**WebSphere**® **eXtreme Scale** バージョン **7.0** 製品概要

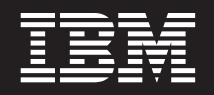

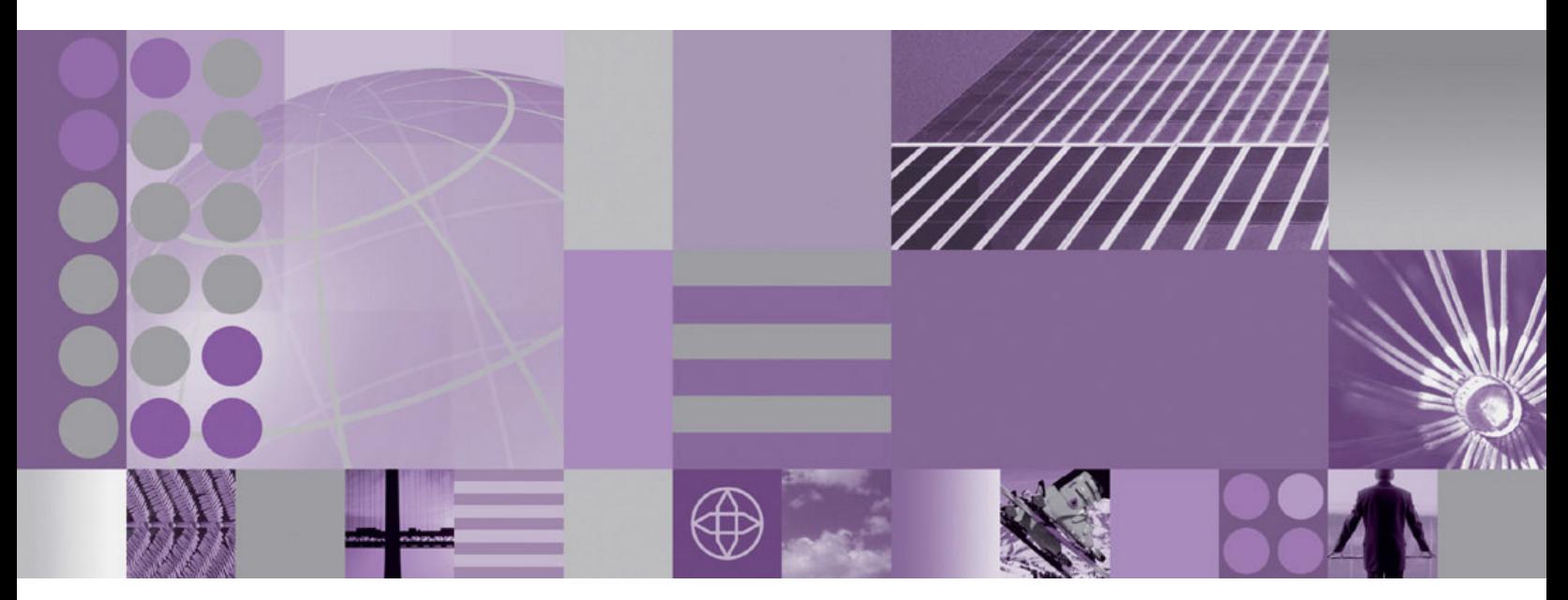

**WebSphere eXtreme Scale** 製品概要

**WebSphere**® **eXtreme Scale** バージョン **7.0** 製品概要

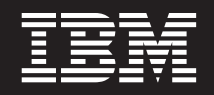

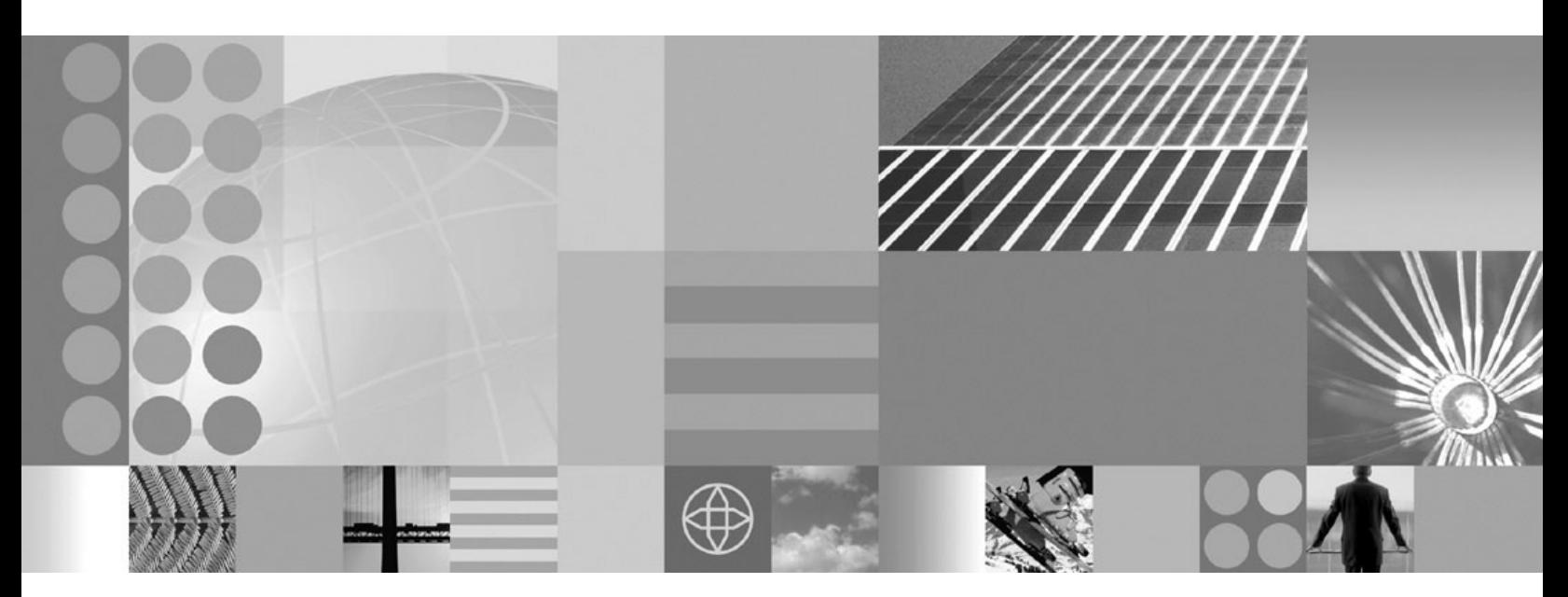

**WebSphere eXtreme Scale** 製品概要

本書は、WebSphere eXtreme Scale のバージョン 7、リリース 0、および新しい版で明記されていない限り、以降の すべてのリリースおよびモディフィケーションに適用されます。

お客様の環境によっては、資料中の円記号がバックスラッシュと表示されたり、バックスラッシュが円記号と表示さ れたりする場合があります。

- 原典: WebSphere® eXtreme Scale Version 7.0 Administration Guide WebSphere eXtreme Scale Administration Guide
- 発行: 日本アイ・ビー・エム株式会社
- 担当: トランスレーション・サービス・センター
- 第1刷 2009.11
- **© Copyright International Business Machines Corporation 2009.**

# 目次

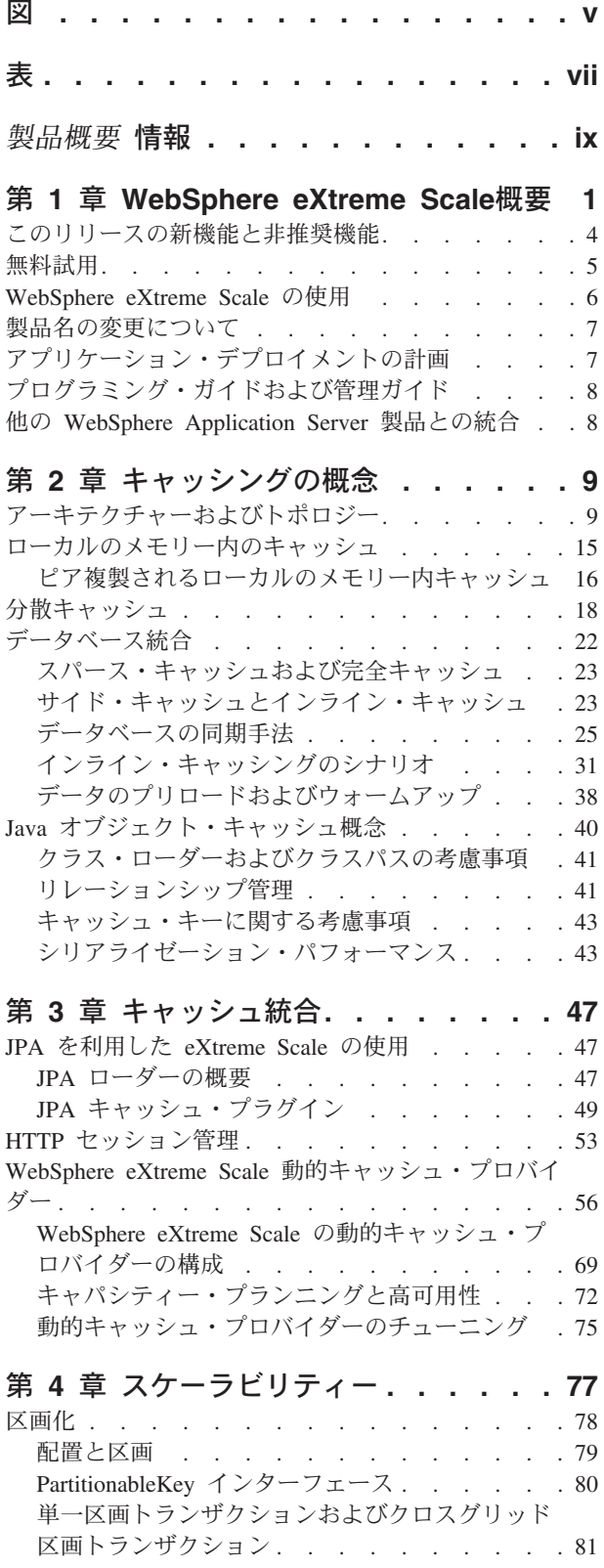

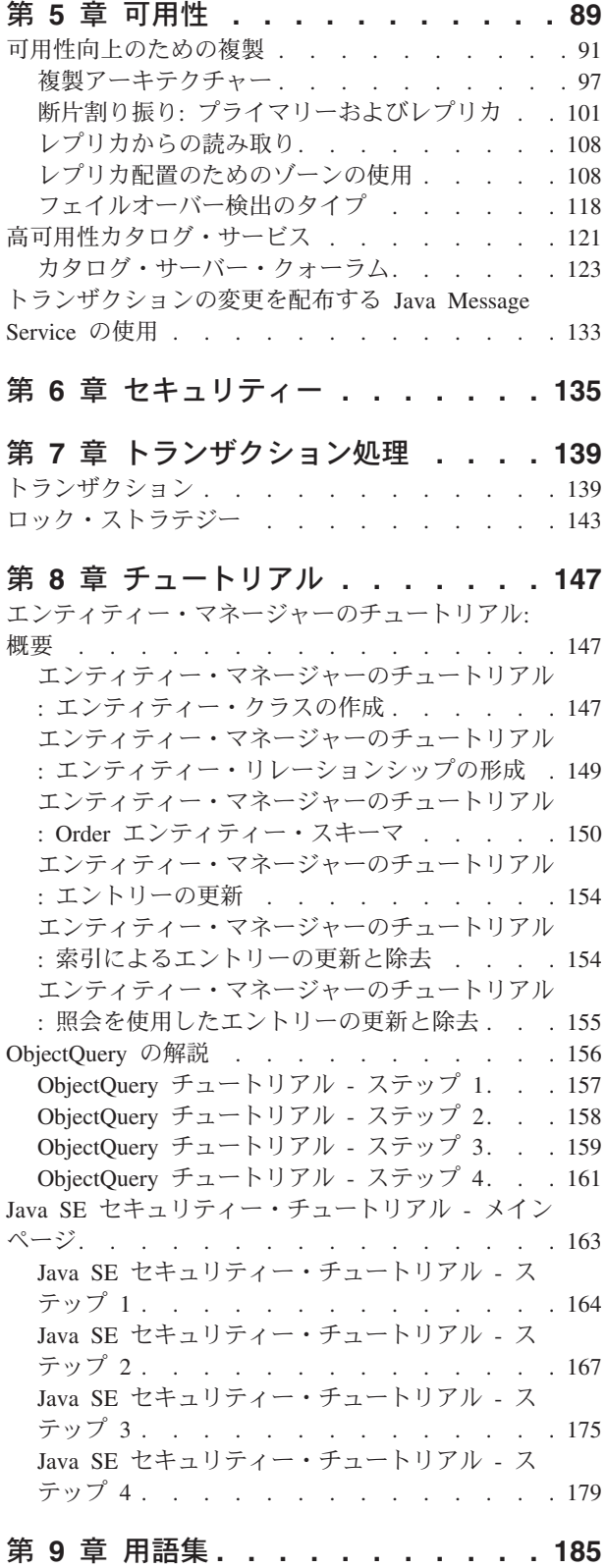

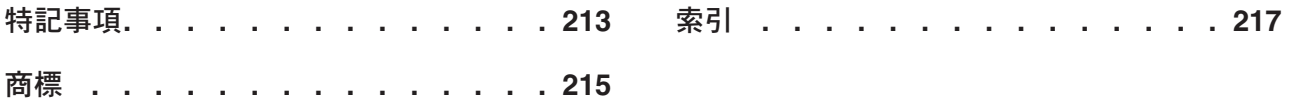

# <span id="page-6-0"></span>図

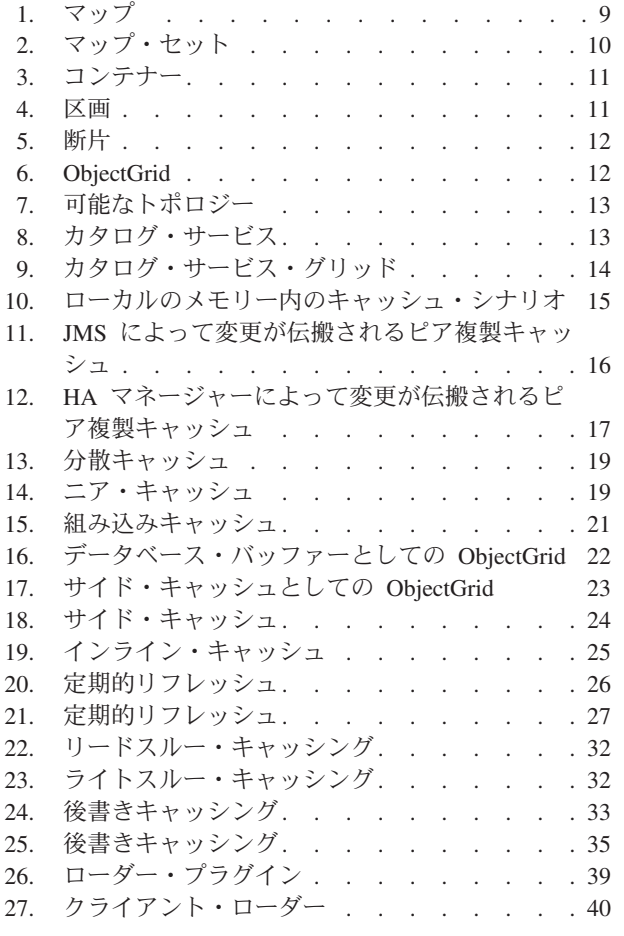

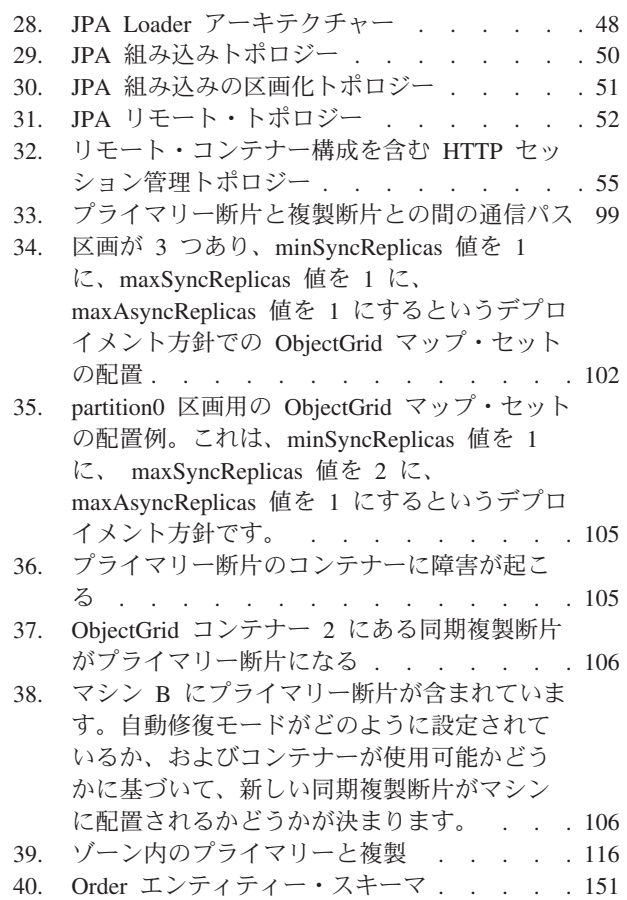

# <span id="page-8-0"></span>表

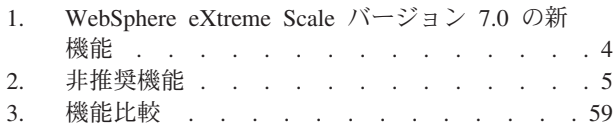

4. [シームレスなテクノロジー統合](#page-71-0) . . . . . . [60](#page-71-0)

5. [プログラミング・インターフェース](#page-72-0) . . . . [61](#page-72-0)

- 6. 状況値および応答 [. . . . . . . . . . 93](#page-104-0)<br>7. プライマリーでのコミット・シーケンス 95
- 7. [プライマリーでのコミット・シーケンス](#page-106-0) [95](#page-106-0)
- 8. 同期コミット処理 [. . . . . . . . . . 95](#page-106-0)

# <span id="page-10-0"></span>製品概要 情報

WebSphere® eXtreme Scale の資料セットには、WebSphere eXtreme Scale 製品の使 用、プログラミング、および管理に必要な情報を提供する 3 つのボリュームがあり ます。

### **WebSphere eXtreme Scale** ライブラリー

WebSphere eXtreme Scale ライブラリーには、以下の資料が含まれます。

- 管理ガイド には、アプリケーション・デプロイメント計画の作成方法、容量計画 の作成方法、製品のインストールと構成方法、サーバーの始動と停止方法、環境 のモニター方法、環境の保護方法など、システム管理者に必要な情報が含まれま す。
- v プログラミング・ガイド には、掲載されている API 情報を使用して WebSphere eXtreme Scale 用のアプリケーションを開発する方法に関する、アプリケーション 開発者のための情報が含まれます。
- v 製品概要 には、ユース・ケース・シナリオ、およびチュートリアルなど、 WebSphere eXtreme Scale 概念の高水準の観点が含まれます。

これらの資料をダウンロードするには、[WebSphere eXtreme Scale](http://www-01.ibm.com/software/webservers/appserv/extremescale/library/index.html) ライブラリー・ペ [ージに](http://www-01.ibm.com/software/webservers/appserv/extremescale/library/index.html)アクセスしてください。

このライブラリーと同じ情報は、[WebSphere eXtreme Scale](http://publib.boulder.ibm.com/infocenter/wxsinfo/v7r0/index.jsp) インフォメーション・セ [ンターか](http://publib.boulder.ibm.com/infocenter/wxsinfo/v7r0/index.jsp)らも入手することができます。

#### 本書の対象者

本書は、WebSphere eXtreme Scale の学習に関心をお持ちの方々を対象にしていま す。

#### 本書の構成

本書には、以下の主要なトピックに関する情報が入っています。

- v 第 **1** 章には、WebSphere eXtreme Scale の概要が含まれています。
- v 第 **2** 章には、製品のキャッシングの概念に関する情報が含まれています。
- v 第 **3** 章には、キャッシュ統合に関する情報が含まれています。
- v 第 **4** 章には、スケーラビリティーに関する情報が含まれています。
- v 第 **5** 章には、可用性に関する情報が含まれています。
- v 第 **6** 章には、セキュリティーに関する情報が含まれています。
- v 第 **7** 章には、トランザクション処理に関する情報が含まれています。
- v 第 **8** 章には、基本的な製品概念のチュートリアルが含まれています。
- v 第 **9** 章には、製品の用語集が含まれています。

# 本書の更新の取得

本書の更新は、[WebSphere eXtreme Scale](http://www-01.ibm.com/software/webservers/appserv/extremescale/library/index.html) ライブラリー・ページから最新のバージョ ンをダウンロードすることで取得できます。

## ご意見の送付方法

文書チームにご連絡ください。必要な情報が見つかりましたか? それは正確で完全 な情報でしたか? 本書に関するご意見は、電子メールで [wasdoc@us.ibm.com](mailto:wasdoc@us.ibm.com?subject=WebSphere eXtreme Scale) までお 寄せください。

# <span id="page-12-0"></span>第 **1** 章 **WebSphere eXtreme Scale**概要

WebSphere eXtreme Scale は、弾力性があってスケーラブルな、メモリー内データ・ グリッドです。これは、複数のサーバーにまたがって、アプリケーション・データ およびビジネス・ロジックを動的にキャッシュに入れ、区画化し、複製し、管理し ます。WebSphere eXtreme Scale は、高い効率性と直線的に伸びるスケーラビリティ ーを備えた、大量のトランザクション処理を実現し、トランザクションの整合性、 高可用性、予測可能な応答時間などの高いサービス品質を提供します。

WebSphere eXtreme Scale の弾力性のあるスケーラビリティーは、分散オブジェク ト・キャッシングによって実現されています。弾力性があるというのは、グリッド がそれ自体をモニターし、管理すること、スケールアウトとスケールインが可能で あること、自動的に障害を復旧して自己修復することを意味しています。スケール アウトによって、グリッドの実行中に再始動を必要とせずにメモリー容量を追加す ることができます。逆に、スケールインは、メモリー容量の即時除去を可能にしま す。

WebSphere eXtreme Scale の使用方法はいくつかあります。つまり、非常に強力なキ ャッシュとしても、アプリケーション状態を管理する一種のメモリー内データベー ス処理スペースとしても、また強力な Extreme Transaction Processing (XTP) アプリ ケーションを構築するためのプラットフォームとしても使用することができます。

ただし、eXtreme Scale を実際のメモリー内データベースと見なすことはできず、そ の理由の大半は、後者については単純すぎて eXtreme Scale が管理できる複雑さを 取り扱えない場合がある点に注意してください。両方のシナリオはいずれもメモリ ーに入っているため、どちらのシナリオでも同じ利点がいくつかありますが、メモ リー内データベースが障害のあるマシンを持っている場合は、この問題をすぐには 修復できません。このような結果は、使用環境全体がその 1 つのマシン上にある場 合、特に致命的となります。

この種の障害に関する問題に対処するため、eXtreme Scale は所与のデータ・セット を区画に分割し (これはコンストレインド・ツリー・スキーマに相当します)、それ ぞれの区画がプライマリー・コピー (断片) として存在し、かつデータのバックアッ プのための複製断片としても存在するようにします。メモリー内データベースはこ の種の機能を提供できません。それというのも、メモリー内データベースはこのよ うに構造化されておらず、かつ動的でもなく、eXtreme Scale が自動的に行うことを 手動で行わなければならないからです。さらに、メモリー内データベースは当然デ ータベースであるため、SQL 操作を可能にし、メモリー内でないデータベースと比 較して処理速度の点でかなり向上しています。WebSphere eXtreme Scale は、SQL サポートよりも独自の照会言語を備えていますが、極めて弾力性に富み、データの 区画化を可能にし、信頼性の高い障害リカバリーを提供します。

また、後書きキャッシュ機能によって、WebSphere eXtreme Scale はデータベースの フロントエンド・キャッシュとして働くことができ、データベースの負荷と競合を 減らし、かつ、スループットを増やします。WebSphere eXtreme Scale は、予測可能 な処理コストで予測可能なスケールインおよびスケールアウトを提供します。

以下の図は、コヒーレントな分散キャッシュ環境で、eXtreme Scale グリッドのクラ イアントとグリッド間とでデータがやり取りされ、それがバックエンド・データ・ ストアで自動的に同期化されることを示しています。すべてのクライアントがキャ ッシュ内の同じデータを見るので、キャッシュはコヒーレントです。データの各部 分はキャッシュ内の 1 つだけの書き込み可能サーバーに保管され、さまざまなバー ジョンのデータを保管することになりかねない、レコードの無駄なコピーを防止し ます。コヒーレントなキャッシュは、より多くのサーバーがグリッドに追加される につれて、より多くのデータを保持し、グリッドのサイズが増えるのにつれて直線 的に増加します。耐障害性を強化するため、オプションでデータを複製することも できます。

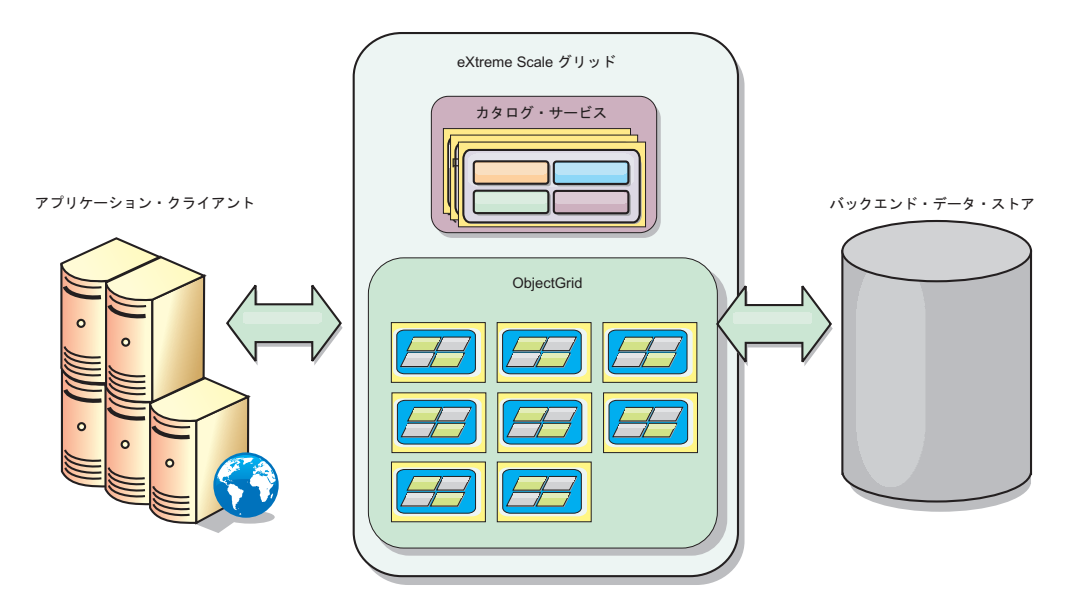

WebSphere eXtreme Scale には、メモリー内データ・グリッドを提供するサーバーが あります。これらのサーバーは、WebSphere Application Server 内部でも、単純な Java™ Standard Edition (J2SE) Java 仮想マシン上でも実行でき、1 つの物理マシン で複数のサーバーを実行することが可能です。したがって、メモリー内データ・グ リッドは、非常に大きくなる場合があります。これは、アプリケーションまたはア プリケーション・サーバーのメモリーまたはアドレス・スペースに影響すること も、それらによって制限を受けることもありません。多数のマシン上で稼働する何 千、何万の Java 仮想マシンのメモリーを合計したメモリーを使用できます。

それでも、WebSphere eXtreme Scale を、メモリー内データベース処理スペースとし て、ディスク、データベース、またはその両方でバックアップすることができま す。

eXtreme Scale にはいくつかの Java API が用意されていますが、多くの場合はユー ザー・プログラミングは必要なく、ユーザーの WebSphere インフラストラクチャー での構成とデプロイを行えばいいだけです。

#### 基本的なパラダイム

グリッドの基礎となるパラダイムは、キーと値のペアです。グリッドは値 (Java オ ブジェクト) を、関連付けられたキー (別の Java オブジェクト) と一緒に保管し、

それ以降の値の取り出しにはキーが使用されます。eXtreme Scale では、このような キーと値のペアを格納するコンテナーをマップと呼びます。

WebSphere eXtreme Scale は、単一の 1 つだけのローカル・キャッシュから、複数 の JVM あるいはサーバー (またはその両方) を使用する大容量の分散キャッシュに いたるまで、多くのグリッド構成を提供します。

単純な Java オブジェクトを保管することに加えて、リレーションシップを持つオブ ジェクトを保管することもでき、SQL に似た照会言語 (SELECT ... FROM ... WHERE) を使用してそれらのオブジェクトを取り出すことができます。例えば、1 つの注文オブジェクトが 1 つの顧客オブジェクトを持つことができ、複数の品目オ ブジェクトをその注文オブジェクトに関連付けることができるといった例が考えら れます。WebSphere eXtreme Scale は、1 対 1、1 対多、多対 1、および多対多のリ レーションシップをサポートします。

WebSphere eXtreme Scale は、EntityManager プログラミング・インターフェースも サポートします。これはキャッシュにエンティティーを保管するためのもので、Java Enterprise Edition エンティティーによく似ています。エンティティー・リレーショ ンシップは、エンティティー記述子 XML ファイルから、または Java クラス内の アノテーションから、自動的に検出できます。したがって、 EntityManager find メ ソッドを使用して、1 次キーによってキャッシュからエンティティーを取り出すこ とができます。エンティティーをグリッドにパーシストすることも、グリッドから 除去することも、すべて 1 トランザクション境界内で実行できます。

WebSphere eXtreme Scale は、ビジネス上重要で要求が厳しいアプリケーションをサ ポートするためのさらにスマートなアプリケーション・インフラストラクチャーを 実現する、Extreme Transaction Processing (XTP) 機能を提供します。よりスマート な成果を得るため、および持続可能で競争力のあるビジネス上の優位性を獲得する ために必要な、世界的レベルのスケール、処理効率、ビジネス・インテリジェンス を、従来的な IT パフォーマンス制約を克服して作り出すことができます。

WebSphere eXtreme Scale は、業界をリードするリアルタイム Java オファリングで ある WebSphere Real Time のサポートにより、XTP アプリケーションの応答時間 をより一貫性のある予測可能なものにできます。管理ガイドにある Real Time サポ ートに関する情報を参照してください。

実稼働環境に eXtreme Scale をデプロイする前に、使用するサーバーの数、各サー バーのストレージ容量、同期または非同期複製など、いくつかのオプションについ て検討する必要があります。

単純な英字名がキーになっている分散例を考えてみましょう。キー別にキャッシュ を 4 つの区画に分割できます。区画 1 は A から E で始まるキー、区画 2 は F から L で始まるキーに対応し、以下同様にします。可用性のため、1 つの区画が 1 つのプライマリー断片と 1 つの複製断片を持つことにします (区画はこれらの断片 に保管されます)。キャッシュ・データに対する変更は、プライマリー断片に対して 行われ、2 次断片 (複製断片) に複製されます。分散キャッシュ (eXtreme Scale 用 語ではグリッドまたは ObjectGrid とも呼ばれる) に対して、グリッド・データを収 容する eXtreme Scale サーバーの数を構成します。そうすると、eXtreme Scale はこ れらのサーバー・インスタンス全部を対象にして断片にデータを分配します。可用 性のため、複製断片はプライマリー断片とは別のマシンに置かれます。

<span id="page-15-0"></span>WebSphere eXtreme Scale は、カタログ・サービスを使用して、各キーのプライマリ ー断片を配置します。eXtreme Scale は、eXtreme Scale サーバーに障害が起こる か、またはサーバーが含まれている物理マシンに障害が起こり、その後で復旧され るようなことがあると、サーバー間での断片の移動を処理します。例えば、複製断 片を含んでいるサーバーに障害が起こった場合、eXtreme Scale は新しい複製断片を 割り振ります。プライマリー断片を含んでいるサーバーに障害が起こった場合は、 複製断片がプロモートされてプライマリー断片になり、上記と同じように、新しい 複製断片が作成されます。

最も単純な eXtreme Scale プログラミング・インターフェースが ObjectMap です。 これは単純なマップ・インターフェースであり、map.put(key,value) でキャッシュに 値を入れ、次に map.get(key) で値を取り出します。

単純な Java オブジェクトをキャッシュに入れることに加えて、リレーションシップ を持つオブジェクトもキャッシュに入れることができ、SQL に似た照会言語 (SELECT ... FROM ... WHERE) を使用してそれらのオブジェクトを取り出すことが できます。例えば、1 つの注文オブジェクトが 1 つの顧客オブジェクトを持つこと ができ、複数の品目オブジェクトをその注文オブジェクトに関連付けることができ るといった例が考えられます。WebSphere eXtreme Scale は、1 対 1、1 対多、多対 1、および多対多のリレーションシップをサポートします。 eXtreme Scale では EntityManager プログラミング・インターフェースもサポートされます。これはキャ ッシュにエンティティーを保管するためのもので、Java Enterprise Edition エンティ ティーによく似ています。エンティティー・リレーションシップは、エンティティ ー記述子 XML ファイルから、または Java クラス内のアノテーションから、自動 的に検出できます。したがって、 EntityManager find メソッドを使用して、1 次キ ーによってキャッシュからエンティティーを取り出すことができます。エンティテ ィーをグリッドにパーシストすることも、グリッドから除去することも、すべて 1 トランザクション境界内で実行できます。

# このリリースの新機能と非推奨機能

WebSphere eXtreme Scale のバージョン 7.0 には、動的キャッシュとの統合、バイ ト配列マップなど、多くの新機能があります。

#### **WebSphere eXtreme Scale** バージョン **7.0** の新機能

表 *1. WebSphere eXtreme Scale* バージョン *7.0* の新機能

| 機能                     | 說明                                                                                                    |
|------------------------|----------------------------------------------------------------------------------------------------|
| 動的キャッシュ<br>の統合         | 動的キャッシュ・プロバイダーにより、WebSphere Application Server 動的キャッシュを使用するアプリケーションは、<br>WebSphere<br>eXtreme Scale の拡張機能とパフォーマンス改善を活用できます。この機能を使用すると、サービスの品質向上、リニアなスケーラ<br>ビリティー、高可用性が実現し、幅広いビジネス・アプリケーションへの変更の影響を最小限に抑えることができます。 製品概要<br>にある動的キャッシュの情報を参照してください。 |
| バイト配列マッ                | バイト配列マップを使用すると、アプリケーションはキー値ペアの値を、オブジェクト形式の代わりにバイト配列に保管でき、その<br>結果、オブジェクトの大きなグラフに消費されるメモリー占有スペースを節約できます。プログラミング・ガイドにあるバイト配列<br>マップに関する情報を参照してください。                                                                                                  |
| WebSphere Real<br>Time | WebSphere Real Time (業界最先端のリアルタイム Java 製品) のサポートにより、WebSphere eXtreme Scale は、XTP アプリケーシ<br>ョンが、より安定した予測可能な応答時間を得られるようにします。管理ガイドにある Real Time サポートに関する情報を参照し<br>てください。                                                                             |
| ┃メトリックの使<br>用可能化       | WebSphere eXtreme Scale には、IBM® Tivoli® Monitoring (ITM) と Hyperic HO との統合を拡充するためのメトリック・アクセ<br>ス・アダプターの実装が組み込まれており、これにより、ビジネス・ソリューションの動作状況を包括的に把握できるようになりま<br>す。 管理ガイドにあるメトリック使用可能化ベンダー・モニター・ツールに関する情報を参照してください。                                   |

<span id="page-16-0"></span>表 *1. WebSphere eXtreme Scale* バージョン *7.0* の新機能 *(*続き*)*

| 機能      | 説明                                                                                                    |
|---------|----------------------------------------------------------------------------------------------------|
| 動的マップ   | マルチテナント・アプリケーションの構築が大幅に単純化されています。マップ・テンプレートによってアプリケーションは要求時<br>に新しいマップを作成できるため、キー内のアプリケーション弁別子を使用する必要性や、使用されない可能性がある余分なマップ<br>の作成を回避できます。プログラミング・ガイドにある動的マップに関する情報を参照してください。                                                                                 |
| 要求タイムアウ | WebSphere eXtreme Scale は、グリッド・ミドルウェア内の多くの一般的な再試行および例外ロジック・タスクを処理するように拡<br>張されています。クライアントの要求タイムアウトにより、開発者が大半のマップ相互作用操作のために定型的な再試行ロジックを<br>使用する負担はなくなります。大半の再試行可能条件は自動的に処理されるようになったため、開発者は、アプリケーション開発の<br>ビジネス・ロジック局面に集中できます。管理ガイドにある要求タイムアウトに関する情報を参照してください。 |
| 複合索引    | この機能は、複数の属性の照会時における索引の使用を単純化して、複数の索引を定義するオーバーヘッドを削減することができま<br>す。また、照会も最適化されて、複合索引が活用されるようになっています。プログラミング・ガイドにある複合索引に関する情<br>報を参照してください。                                                                                                    |

## 非推奨機能

表 *2.* 非推奨機能

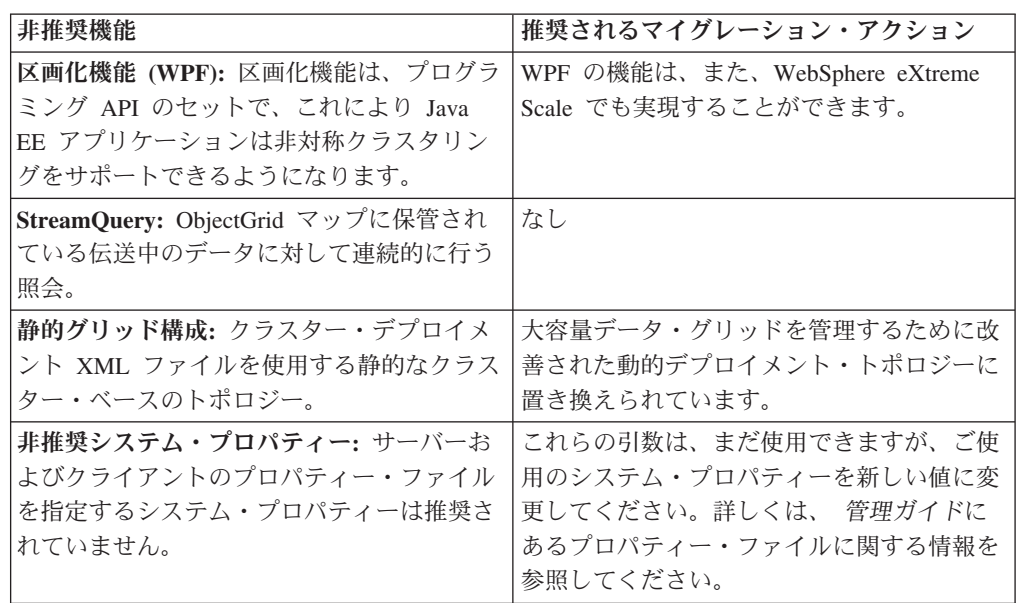

# 無料試用

WebSphere eXtreme Scale を使用し始める前に、無料試用版をダウンロードしてくだ さい。拡張機能を使用してデータ・キャッシング概念を拡張することにより、革新 的で高性能なアプリケーションを開発することができます。

## 試用版のダウンロード

eXtreme Scale [試用版のダウンロードか](http://www.ibm.com/developerworks/downloads/ws/wsdg/learn.html)ら、eXtreme Scale の無料試用版をダウンロ ードすることができます。

試用版の eXtreme Scale のダウンロードと unzip が完了したら、gettingstarted ディ レクトリーに移動して GETTINGSTARTED README.txt をお読みください。 この チュートリアルには eXtreme Scale の使用を開始するための概要、複数のサーバー にグリッドを作成する方法、グリッド内のデータを保管または取得する簡単なアプ リケーションの実行方法などが説明されています。実稼働環境に eXtreme Scale を デプロイする前に、使用するサーバーの数、各サーバーのストレージ容量、同期ま たは非同期複製など、いくつかのオプションについて検討する必要があります。

## <span id="page-17-0"></span>**WebSphere eXtreme Scale** の使用

WebSphere eXtreme Scale は、弾力性があってスケーラブルな、メモリー内データ・ グリッドです。これは、複数のサーバーにまたがって、アプリケーション・データ およびビジネス・ロジックを動的にキャッシュに入れ、区画化し、複製し、管理し ます。

eXtreme Scale はメモリー内データベースではないため、これに固有の構成要件を考 慮する必要があります。eXtreme Scale データ・グリッドをデプロイするための最初 のステップは、コア・グループおよびカタログ・サービスを開始することです。こ れらは、グリッドに参加している他のすべての Java 仮想マシンの調整役を果たし、 構成情報を管理します。WebSphere eXtreme Scale プロセスは、コマンド行からの単 純なコマンド・スクリプト呼び出しで開始されます。

次のステップは、グリッドがデータを保管および取得するための WebSphere eXtreme Scale サーバー・プロセスを開始することです。開始されたサーバーは、自 動的にコア・グループおよびカタログ・サービスに登録され、連携してグリッド・ サービスを提供できるようになります。サーバーが多いほど、グリッドの容量も信 頼性も高まります。

ローカル・グリッドは、単一の、単一インスタンスのグリッドであり、1 つのグリ ッド内にすべてのデータがあります。eXtreme Scale をメモリー内データベース処理 スペースとして効果的に使用するように、分散グリッドを構成し、デプロイするこ とができます。分散グリッドのデータは、これを含む各種 eXtreme Scale サーバー に分散されます。つまり、データは、各サーバーが区画と呼ばれるデータの一部の みを含むように分散されます。

分散グリッド構成パラメーターのうち最も重要なパラメーターが、グリッド内の区 画の数です。グリッド・データは、この数のサブセットに分割されます (それぞれ のサブセットを区画と呼びます)。 カタログ・サービスは、データの区画を、区画 のキーに基づいて配置します。区画数は、グリッドの容量とスケーラビリティーに 直接影響します。1 つのサーバーが 1 つ以上のグリッド区画を含むことができま す。したがって、区画のサイズはサーバーのメモリー・スペースによって制限され ます。逆に、区画の数を増やすと、グリッドの容量は増加します。グリッドの最大 容量は、区画数に、1 つのサーバー (JVM であることも可能です) で使用可能なメ モリー・サイズを掛けたものです。

1 つの区画のデータは 1 つの断片に保管されます。可用性のため、複製 (同期また は非同期のどちらでも可) を持つようにグリッドを構成できます。 グリッド・デー タに対する変更は、プライマリー断片に対して行われ、複製断片に複製されます。 したがって、グリッドで消費される/必要とされるメモリー合計は、グリッドのサイ ズに (1 (プライマリー) + 複製の数) を掛けたものになります。

WebSphere eXtreme Scale は、グリッドの断片を、そのグリッドを含むサーバーの数 だけサーバーに分散させます。それらのサーバーは、同じ物理マシンにある場合 も、別の物理マシンにある場合もあります。可用性のため、複製断片はプライマリ ー断片とは別のマシンに置かれます。

WebSphere eXtreme Scale は、サーバーの状態をモニターし、サーバーまたはサーバ ーが含まれている物理マシン (あるいはその両方) に障害が起こり、その後で復旧さ

<span id="page-18-0"></span>れるようなことがあると、サーバー間で断片を移動します。 例えば、複製断片を含 んでいるサーバーに障害が起こった場合、eXtreme Scale は新しい複製断片を割り振 り、その新規複製にプライマリーからデータを複製します。 プライマリー断片を含 んでいるサーバーに障害が起こった場合は、複製断片がプロモートされてプライマ リー断片になり、上記と同じように、新しい複製断片が作成されます。グリッド用 に追加サーバーを開始した場合、各サーバーの負荷ができるだけ均衡するように、 すべてのサーバーに断片が分配されます。これをスケールアウトと呼びます。同じ ように、サーバーの 1 つを停止して、グリッドが消費するリソースを削減すること ができ、それをスケールインと呼びます。これを行うと、障害が起こった場合と同 じように、残りのサーバー間で均衡するように断片が分配されます。

# 製品名の変更について

WebSphere eXtreme Scale は以前はこの名前ではなかったことに注意してください。

### 製品名の変更について

他の文書、マーケティング資料、またはプレゼンテーションを参照するときには、 eXtreme Scale は以前は次のような名称だったことに気をつけてください。

- ObjectGrid
- v WebSphere Extended Deployment Data Grid

この製品自体は現在は WebSphere eXtreme Scale という名称ですが、ObjectGrid と いう語は、グリッド・テクノロジーを可能にする成果物の名前として資料などに出 現します。

# アプリケーション・デプロイメントの計画

WebSphere eXtreme Scale を実稼働環境にデプロイする前に、以下のオプションを検 討してください。

## アプリケーション・デプロイメントの計画

次のリストに、検討項目を示します。

- v システムおよびプロセッサーの数: 環境内には物理マシンとプロセッサーがいく つ必要ですか?
- v サーバーの数: いくつの eXtreme Scale サーバーが eXtreme Scale マップをホス トしますか?
- v 区画の数: マップ内に保管されるデータの量は、必要な区画の数を決定する 1 つ の要因です。
- v レプリカの数: ドメイン内の各プライマリーに対してレプリカがいくつ必要です か?
- v 同期または非同期複製: データがきわめて重要であるため、同期複製が必要です か? それとも、パフォーマンスに高い優先度を置くため、非同期複製が適切な選 択ですか?
- v ヒープ・サイズ: 各サーバーには、どれほどのデータが保管されますか?

# <span id="page-19-0"></span>プログラミング・ガイドおよび管理ガイド

「製品概要」は、WebSphere eXtreme Scale を理解するために必要な基本概念を説明 しています。本書に記述された概念をさらに詳細に説明する 2 つの追加ガイドがあ ります。

構成および一般的な管理タスクについては「管理ガイド」を使用し、eXtreme Scale グリッドにアクセスしたりグリッドを構成するための Java API の説明については 「プログラミング・ガイド」を使用してください。

# 他の **WebSphere Application Server** 製品との統合

WebSphere eXtreme Scale を他のサーバー製品 (WebSphere Application Server や WebSphere Application Server Community Edition など) と統合することができま す。

## **WebSphere Application Server Community Edition** と連動する **HTTP** セッション・マネージャーの構成

WebSphere Application Server Community Edition はセッション状態を共有できます が、効率的でスケーラブルな方法ではありません。 WebSphere eXtreme Scale は、 状態の複製に使用できるハイパフォーマンスな分散パーシスタンス層を提供します が、WebSphere Application Server の外部にあるアプリケーション・サーバーと容易 には統合しません。この 2 つの製品を統合することで、スケーラブルなセッション 管理ソリューションを提供することができます。詳しくは、「管理ガイド」を参照 してください。

## **WebSphere Application Server** と連動する **WebSphere eXtreme Scale** セッション・マネージャーの構成

HTTP セッション・マネージャーが初めて同梱されたのは WebSphere Extended Deployment DataGrid バージョン 6.1.0.0 です。それ以降、バージョン 6.1.0.5 まで のバージョンでは、統合およびセッション取得に関する Jave 2 Enterprise Edition (J2EE) 仕様に合致していたため利用方法は変更しませんでしたが、各リリースでパ フォーマンスおよび QoS の強化は行われてきました。 最高のサービス品質を得ら れるようにするため、 WebSphere eXtreme Scale バージョン 6.1.0.5 フィックスパ ックを適用することをお勧めします。

詳しくは、「管理ガイド」を参照してください。

# <span id="page-20-0"></span>第 **2** 章 キャッシングの概念

WebSphere eXtreme Scale は、データベース・バックエンドにインライン・キャッシ ングを提供するために使用するか、サイド・キャッシュとして使用できるメモリー 内のデータベース処理スペースとして機能できます。インライン・キャッシング は、データと対話するための基本手段として eXtreme Scale を使用します。eXtreme Scale をサイド・キャッシュとして使用する場合は、eXtreme Scale と連動してバッ クエンドが使用されます。このセクションでは、さまざまなキャッシングの概念や シナリオを説明し、eXtreme Scale グリッドをデプロイするために使用可能なトポロ ジーについても説明します。

# アーキテクチャーおよびトポロジー

ローカルのメモリー内でのデータ・キャッシング、および分散クライアント/サーバ ーでのデータ・キャッシングを、WebSphere eXtreme Scale を使用して構成できま す。

WebSphere eXtreme Scale を作動させるには、最低限の追加インフラストラクチャー が必要です。インフラストラクチャーは、サーバー上で Java Platform, Enterprise Edition アプリケーションをインストール、開始、および停止するためのスクリプト で構成されます。キャッシュ・データは eXtreme Scale サーバー内に保管され、ク ライアントはリモート側でサーバーに接続します。

分散キャッシュは、より高いパフォーマンス、可用性、およびスケーラビリティー をもたらすもので、動的トポロジーを使用して構成できます。こうした構成では、 サーバーのバランスが自動的に取られます。また、既存の eXtreme Scale サーバー を再始動せずに、別のサーバーを追加することもできます。単純なデプロイメント を作成することも、数千ものサーバーが必要になる大規模なテラバイト・サイズの デプロイメントを作成することもできます。

## マップ

マップはキーと値のペアを格納するコンテナーであり、アプリケーションはマップ を使用して、キーで索引付けされた値を保管できます。マップでは、キーまたは値 の索引属性に追加できる索引がサポートされます。こうした索引が照会ランタイム によって自動的に使用され、照会を実行するのに最も効率的な方法が決定されま す。

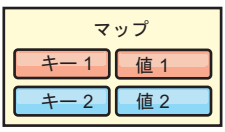

図 *1.* マップ

マップ・セットは、共通の区画化アルゴリズムを持つマップの集合です。マップ内 のデータは、マップ・セットに定義されたポリシーに基づいて複製されます。マッ

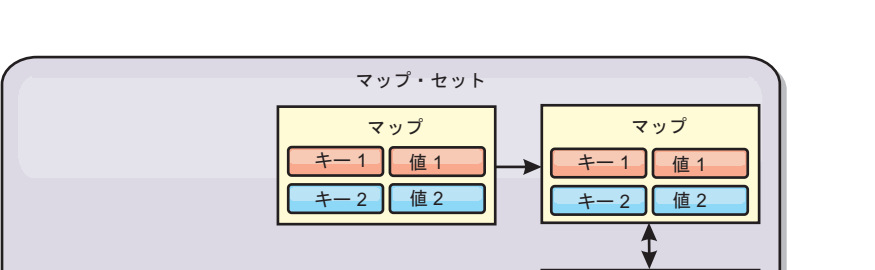

マップ マップ マップ

キー 1 | 値 1 キー2 ┃ 値2

キー1 値1 - 2 11

値2

<span id="page-21-0"></span>プ・セットは分散トポロジーでのみ使用され、ローカル・トポロジーでは必要あり ません。

図 *2.* マップ・セット

マップ・セットには、関連のあるスキーマを含めることができます。スキーマと は、同種のオブジェクト・タイプまたはエンティティーを使用している場合に各マ ップ間のリレーションシップを記述したメタデータです。

キー 1 | 値 1  $+ - 2$ 

| 値2

eXtreme Scale は、ObjectMap API を使用して、シリアライズ可能な Java オブジェ クトを各マップに保管できます。スキーマはマップ全体に定義することができ、そ れぞれのマップが単一の型のオブジェクトを保持している場合に、それらのマップ 内のオブジェクト間のリレーションシップを表します。マップ・オブジェクトの内 容を照会するには、マップにスキーマを定義しておく必要があります。eXtreme Scale では、複数のマップ・スキーマを定義できます。詳しくは、プログラミング・ ガイドの ObjectMap API の説明を参照してください。

eXtreme Scale は、EntityManager API を使用して、エンティティーを保管すること もできます。各エンティティーは、マップに関連付けられています。エンティティ ー・マップ・セットのスキーマは、エンティティー記述子 XML ファイルまたはア ノテーション付き Java クラスのどちらかを使用して自動的に検出されます。各エン ティティーは、キー属性のセット、および非キー属性のセットを持ちます。また、 他のエンティティーへのリレーションシップも持つことができます。eXtreme Scale では、1 対 1、1 対多、多対 1、および多対多のリレーションシップがサポートさ れています。各エンティティーは、マップ・セット内の単一のマップに物理的にマ ップされます。エンティティーにより、複数のマップにまたがる複雑なオブジェク ト・グラフを簡単にアプリケーションに装備できます。分散トポロジーは、複数の エンティティー・スキーマを持つことができます。詳しくは、プログラミング・ガ イドの EntityManager API の説明を参照してください。

#### コンテナー、区画、および断片

コンテナーは、グリッドのアプリケーション・データを保管するサービスです。通 常、このデータは区画と呼ばれるパーツに分割され、複数のコンテナーでホストさ れます。これを受けて各コンテナーは、完全なデータのサブセットをホストしま す。JVM は 1 つ以上のコンテナーをホストすることができ、各コンテナーは複数 の断片をホストできます。

<span id="page-22-0"></span>要確認**:** すべてのデータをホストするコンテナーのヒープ・サイズを計画してくだ さい。それにあわせて、ヒープ設定を適宜構成してください。

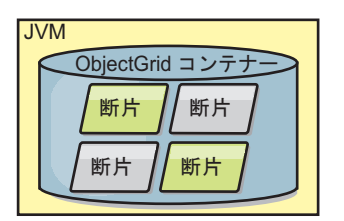

図 *3.* コンテナー

区画は、グリッド内のデータのサブセットをホストします。eXtreme Scale は、自動 的に複数の区画を単一コンテナーに配置し、追加のコンテナーが使用可能になると それらに区画を分散させます。

重要**:** 区画の数は動的に変更できないため、最終的なデプロイメントの前に、区画 の数を慎重に選択してください。ネットワーク内での区画の配置にはハッシュ・メ カニズムが使用され、いったんデプロイされた後にデータ・セット全体を ObjectGrid が再ハッシュする方法はありません。区画の数は多めに見積もってくだ さい。

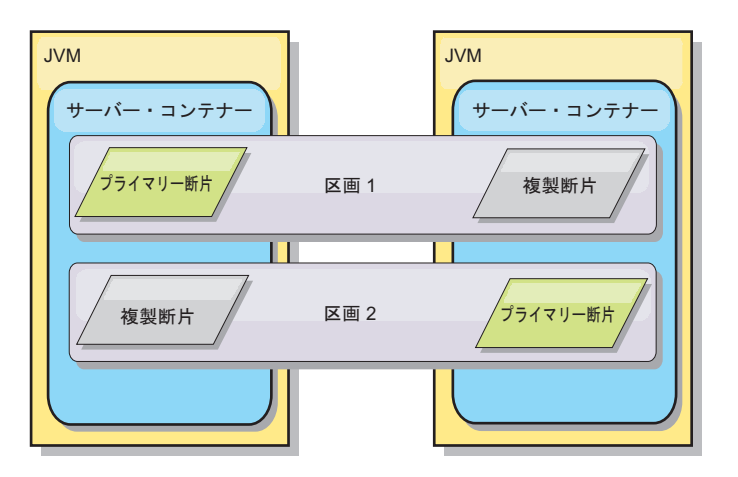

図 *4.* 区画

断片とは区画のインスタンスであり、プライマリーまたはレプリカの 2 つのロール のいずれか 1 つを持ちます。プライマリー断片とそのレプリカによって、区画の物 理的な実体が構成されます。各区画はいくつかの断片を持ち、それぞれの断片が、 その区画に含まれるデータ全体をホストします。 1 つの断片がプライマリー断片で あり、他は複製断片です。複製断片は、プライマリー断片に含まれているデータの 冗長コピーです。プライマリー断片は、トランザクションからキャッシュへの書き 込みが可能な唯一の区画インスタンスです。複製断片は、「ミラーリングされた」 区画インスタンスです。複製断片は、同期または非同期にプライマリー断片から更 新内容を受信します。複製断片の場合、トランザクションはキャッシュからの読み 取りのみが可能です。レプリカは、プライマリーと同じコンテナーではホストされ ません。また、通常はプライマリーと同じマシン上ではホストされません。

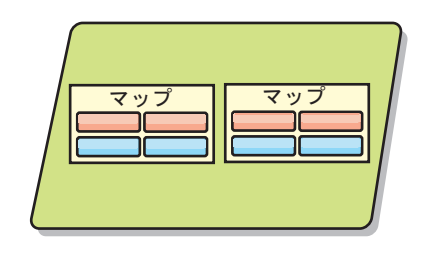

<span id="page-23-0"></span>図 *5.* 断片

データの可用性を向上させる、または永続性の保証を高めるには、データを複製す る必要があります。ただし、複製はトランザクションのコストを増加させるため、 可用性と引き換えにパフォーマンスが犠牲になります。eXtreme Scale では、同期複 製と非同期複製のサポートに加え、同期と非同期の両方の複製モードを使用するハ イブリッド複製モデルがサポートされるため、このコストをコントロールできま す。同期複製断片は、データ整合性を保証するため、プライマリー断片のトランザ クションの一部として更新内容を受信します。トランザクション完了の前に、プラ イマリーと同期複製の両方でトランザクションをコミットする必要があるため、同 期複製では応答時間が倍の長さになることがあります。非同期複製断片は、パフォ ーマンスへの影響を制限するために、トランザクションがコミットされた後に更新 内容を受信します。しかし、非同期複製では、プライマリーよりトランザクション がいくつか遅れることがあるため、非同期複製断片でデータ損失の可能性が生じま す。

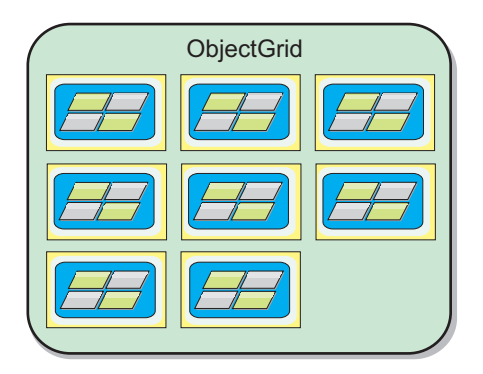

図 *6. ObjectGrid*

## クライアント

クライアントは、カタログ・サービスに接続し、サーバー・トポロジーの記述を取 得し、必要に応じて各サーバーと直接通信します。新規サーバーの追加または既存 サーバーの障害などのためにサーバー・トポロジーが変更されると、クライアント は、データをホスティングする適切なサーバーに自動的にルーティングされます。 クライアントは、アプリケーション・データのキーを調べて、要求をどの区画に送 付するのかを決定しなければなりません。クライアントは、単一のトランザクショ ンで複数の区画からデータを読み取ることができます。ただし、クライアントが更 新できるのは、1 つのトランザクションで単一区画のみです。クライアントが複数 のエントリーを更新した場合、クライアント・トランザクションはその区画を更新 に使用する必要があります。

可能なデプロイメントの組み合わせが、次のリストに示されています。

- <span id="page-24-0"></span>v カタログ・サービスは、Java 仮想マシン内で自身のグリッド内に存在します。単 一のカタログ・サービスを使用して、eXtreme Scale の複数インスタンスを管理で きます。
- v コンテナーは、JVM 内で単独で開始することも、別の ObjectGrid インスタンス の他のコンテナーと一緒に任意の JVM にロードすることもできます。
- v クライアントは任意の JVM 内に存在でき、1 つ以上の ObjectGrid インスタンス と通信できます。また、クライアントはコンテナーと同じ JVM 内に存在するこ とも可能です。

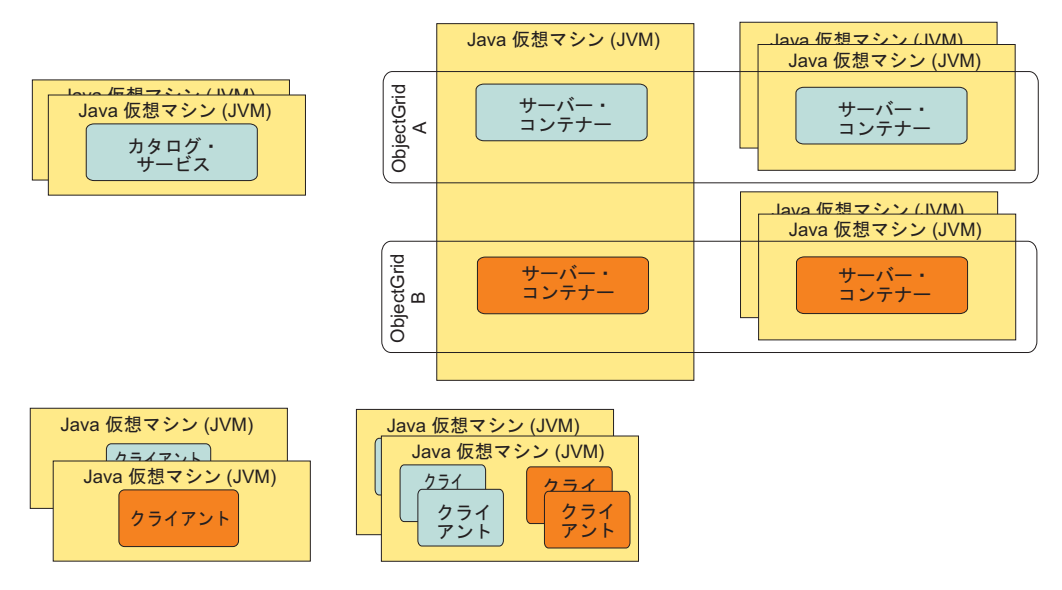

図 *7.* 可能なトポロジー

## カタログ・サービス

カタログ・サービスは、定常状態ではアイドルになるロジックをホストし、スケー ラビリティーにはほとんど影響しません。カタログ・サービスが構築されている目 的は、同時に使用可能になる数百ものコンテナーにサービスを提供し、それらのコ ンテナーを管理するサービスを実行することです。

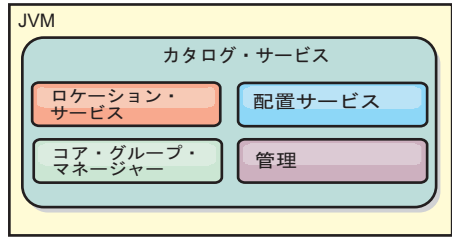

図 *8.* カタログ・サービス

カタログの役割分担には以下のサービスが含まれます。

#### ロケーション・サービス

ロケーション・サービスは、アプリケーションをホスティングするコンテナ ーを探しているクライアントと、ホスティングされるアプリケーションを配

置サービスに登録しようとしているコンテナーの局所性を提供します。ロケ ーション・サービスは、この機能をスケールアウトするために、すべてのグ リッド・メンバーで実行されます。

<span id="page-25-0"></span>配置サービス

配置サービスは、グリッドの中枢神経的な存在であり、個々の断片をホス ト・コンテナーに割り振る責任を担います。配置サービスは、クラスター内 で N 個の中から 1 つ選ばれたサービスとして実行されるため、配置サー ビスの実行中のインスタンスは常に 1 つのみです。そのインスタンスが停 止する必要がある場合は、別のプロセスが引き継ぎます。カタログ・サービ スのあらゆる状態は、予備のために、カタログ・サービスをホスティングす るすべてのサーバーに複製されます。

#### コア・グループ・マネージャー

コア・グループ・マネージャーは、ヘルス・モニタリングのためにピアのグ ループ化を管理し、コンテナーを少数のサーバーからなるグループに編成 し、サーバーのグループを自動的に統合します。初めてカタログ・サービス にコンタクトしたコンテナーは、いくつかの Java 仮想マシン (JVM) から なる新規または既存のグループのいずれかに割り当てられるのを待機しま す。Java 仮想マシンの各グループは、ハートビートを通してそれらの各メ ンバーの可用性をモニターします。再割り振りと経路転送によって障害に対 処できるように、グループ・メンバーの 1 つが可用性情報をカタログ・サ ービスに中継します。

管理 WebSphere eXtreme Scale 環境の管理には、計画、デプロイ、管理、および モニターの 4 つのステージがあります。各ステージの詳細については、 「管理ガイド」を参照してください。

可用性のために、カタログ・サービス・グリッドを構成します。カタログ・サービ ス・グリッドは、複数の Java 仮想マシン (マスター JVM が 1 つと、多数のバッ クアップ Java 仮想マシン) から構成されます。

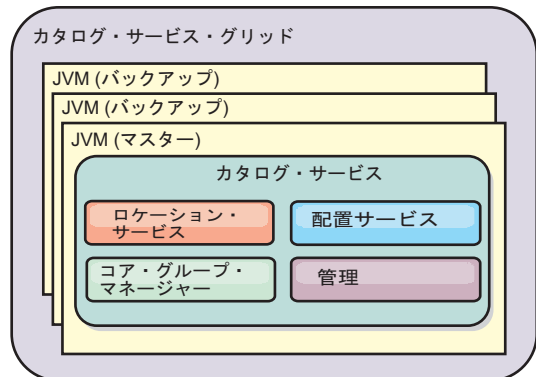

図 *9.* カタログ・サービス・グリッド

# <span id="page-26-0"></span>ローカルのメモリー内のキャッシュ

最も単純なケースでは、eXtreme Scale は、ローカルのメモリー内のデータ・グリッ ド・キャッシュとして使用できます。これは、特に複数のスレッドにより一時デー タにアクセスして変更する必要がある、高い並行性を持つアプリケーションで有効 になります。ローカル eXtreme Scale グリッドに保持されるデータは、索引を付 け、WebSphere eXtreme Scale の照会サポートを使用して検索することができます。 データ照会を可能にする機能は、Java 仮想マシン (JVM) が提供するそのままの状 態で作動可能な制限付きデータ構造サポートに比べ、開発者がメモリー内の大量の データ・セットを処理する場合に非常に役に立ちます。

eXtreme Scale でのローカルのメモリー内キャッシュ・トポロジーは、単一 Java 仮 想マシン内で、一時データへの整合したトランザクション・アクセスを可能にする ために使用されます。

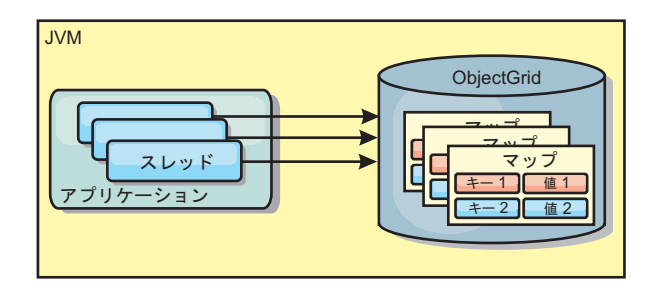

図 *10.* ローカルのメモリー内のキャッシュ・シナリオ

#### 利点

- v セットアップが簡単: ObjectGrid は、プログラマチックに作成することも、 ObjectGrid デプロイメント記述子 XML ファイルまたは Spring などのその他の フレームワークを使用して宣言的に作成することもできます。
- v 高速: 各 BackingMap は、最適のメモリー使用効率および並行性が得られるよう に独立して調整できます。
- v 扱うデータ・セットが小さい単一 Java 仮想マシン・トポロジー、また頻繁にア クセスされるデータのキャッシングに最適。
- v トランザクション型。BackingMap 更新は、単一の作業単位にまとめることがで き、Java Transaction Architecture (JTA) トランザクションなどの 2 フェーズ・ト ランザクションの最終参加者として統合することができます。

#### 欠点

- v フォールト・トレラントでない。
- v データは複製されない。メモリー内キャッシュは読み取り専用参照データに最 適。
- v スケーラブルでない。データベースが必要とするメモリーの量が Java 仮想マシ ンを圧倒するおそれがある。
- v Java 仮想マシンを追加するときに、次のような問題が発生する。 – データを簡単には区画化できない
- <span id="page-27-0"></span>– Java 仮想マシン間で状態を手動で複製しなければならない。そうしないと、各 キャッシュ・インスタンスが同一データの別バージョンを保持するようになり ます
- 無効化にかかるコストが高い。
- 各キャッシュは個別にウォームアップが必要になる。ウォームアップは、有効 なデータがキャッシュに設定されるようにデータをロードする期間です。

### 使用する場合

ローカルのメモリー内キャッシュのデプロイメント・トポロジーは、キャッシュに 入れるデータ量が小さく (1 つの Java 仮想マシンに収まる場合)、比較的安定して いる場合に限って使用するようにしてください。このアプローチの場合、不整合デ ータの存在を許容する必要があります。Evictor を使用して、最も使用頻度が高いデ ータまたは最近使用されたデータをキャッシュに保持するようにすると、キャッシ ュ・サイズを小さく維持し、データの関連性を高くすることができます。

# ピア複製されるローカルのメモリー内キャッシュ

ローカル WebSphere eXtreme Scale キャッシュの制約の 1 つは、独立したキャッシ ュ・インスタンスに複数のプロセスがある場合、キャッシュが同期を保つことが困 難である点です。

eXtreme Scale には、ピア eXtreme Scale インスタンス間にトランザクション変更を 自動的に伝搬する 2 つのプラグインがあります。JMSObjectGridEventListener プラ グインは、Java Messaging Service (JMS) を使用して、eXtreme Scale 変更を自動的 に伝搬します。

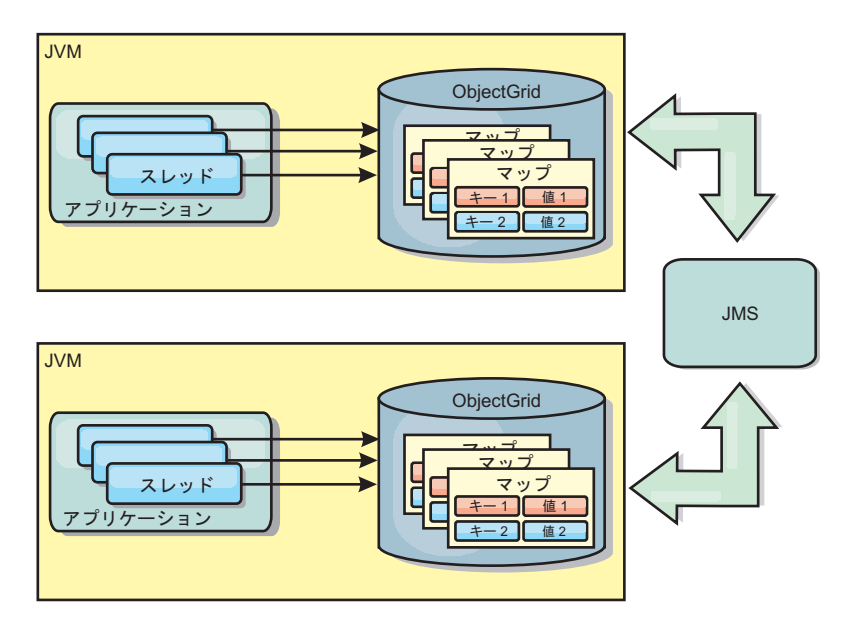

図 *11. JMS* によって変更が伝搬されるピア複製キャッシュ

WebSphere Application Server 環境を実行している場合は、TranPropListener プラグ インも使用可能です。 TranPropListener プラグインは、高可用性 (HA) マネージャ ーを使用して、各ピア eXtreme Scale キャッシュ・インスタンスに変更を伝搬しま

<span id="page-28-0"></span>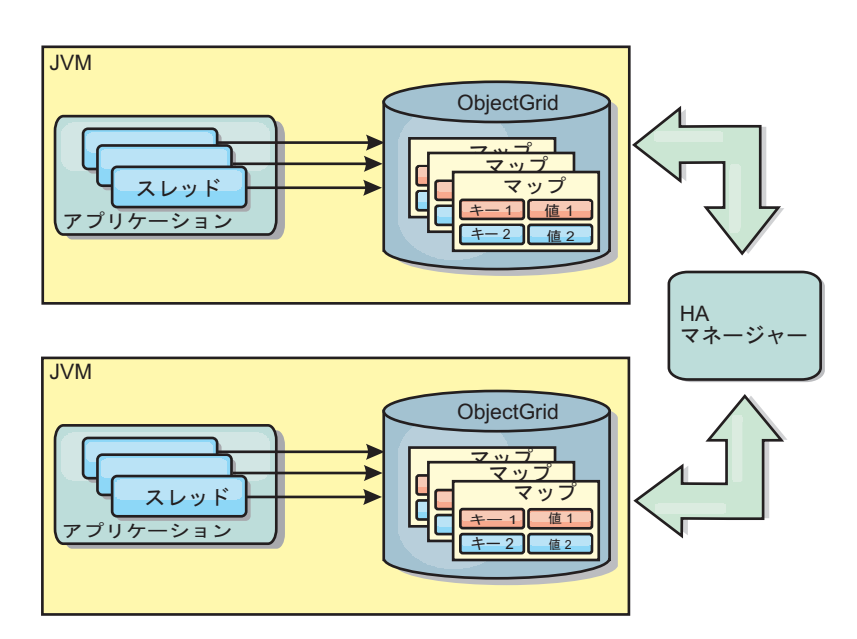

図 *12. HA* マネージャーによって変更が伝搬されるピア複製キャッシュ

### 利点

す。

- v より頻繁にデータが更新されるため、データが有効な場合が増えます。
- v TranPropListener プラグインを使用すると、ローカル環境と同様、 eXtreme Scale デプロイメント記述子 XML ファイルや他のフレームワーク (Spring など) を使 用して、eXtreme Scale をプログラマチックまたは宣言的に作成できます。HA マ ネージャーとの統合は自動的に行われます。
- v 最適のメモリー使用効率および並行性が得られるように、各 BackingMap を独立 して調整できます。
- v BackingMap 更新は、単一の作業単位にまとめることができ、Java Transaction Architecture (JTA) トランザクションなどの 2 フェーズ・トランザクションの最 終参加者として統合することができます。
- 十分小さなデータ・セットの少数 JVM トポロジー、または頻繁にアクセスされ るデータのキャッシングに最適です。
- v eXtreme Scale に対する変更は、すべてのピア eXtreme Scale インスタンスに複製 されます。 変更は、永続サブスクリプションが使用されている限り、整合性が保 たれます。

# 欠点

- JMSObiectGridEventListener の構成および保守は、複雑になる場合があります。 eXtreme Scale は、eXtreme Scale デプロイメント記述子 XML ファイルまたは Spring などのその他のフレームワークを使用して、プログラマチックまたは宣言 的に作成できます。
- v スケーラブルではありません。データベースが必要とするメモリー量が、JVM の 負担になる場合があります。
- v Java 仮想マシンを追加する場合に不適切な機能:
	- データを簡単には区画化できない
- <span id="page-29-0"></span>– 無効化にコストがかかります。
- 各キャッシュは個別にウォームアップが必要になります。

#### 使用する場合

このデプロイメント・トポロジーは、キャッシュに入れるデータ量が小さく (1 つ の JVM に収まる)、かつ比較的安定している場合に限って使用するようにしてくだ さい。

# 分散キャッシュ

WebSphere eXtreme Scale は、共用キャッシュとして使用されることが最も多く、こ れまで使用されていたような従来のデータベースに代わり、データへのトランザク ション・アクセスを複数のコンポーネントに提供します。これにより、データベー スを構成する必要がなくなるため、アプリケーションの開発およびデプロイメント がより容易になります。

すべてのクライアントがキャッシュ内の同じデータを見るので、キャッシュはコヒ ーレントです。各データはキャッシュ内の 1 つのサーバーのみに保管されるため、 さまざまなバージョンのデータを保管することになりかねない、レコードの無駄な コピーが防止されます。コヒーレントなキャッシュは、より多くのサーバーがグリ ッドに追加されるにつれて、より多くのデータを保持することができ、グリッドの サイズが増えるのにつれて直線的に増加します。クライアントはこのグリッドから のデータに、リモート・プロシージャー・コールを使用してアクセスするので、こ のキャッシュはリモート・キャッシュ (または、ファー・キャッシュ) とも呼ばれま す。データの区画化により、各プロセスは、全データ・セットの中から固有のサブ セットを保持します。グリッドが大きいほどより多くのデータを保持でき、そのデ ータに対するより多くの要求にサービスを提供できます。コヒーレントであること によって、失効データが存在しないため、グリッドの周囲で無効化データをプッシ ュする必要がなくなります。コヒーレント・キャッシュは、各データの最新コピー のみを保持します。

WebSphere Application Server 環境を実行している場合は、TranPropListener プラグ インも使用可能です。TranPropListener プラグインは、WebSphere Application Server 高可用性コンポーネント (HA マネージャー) を使用して、変更を各ピア ObjectGrid キャッシュ・インスタンスに伝搬します。

<span id="page-30-0"></span>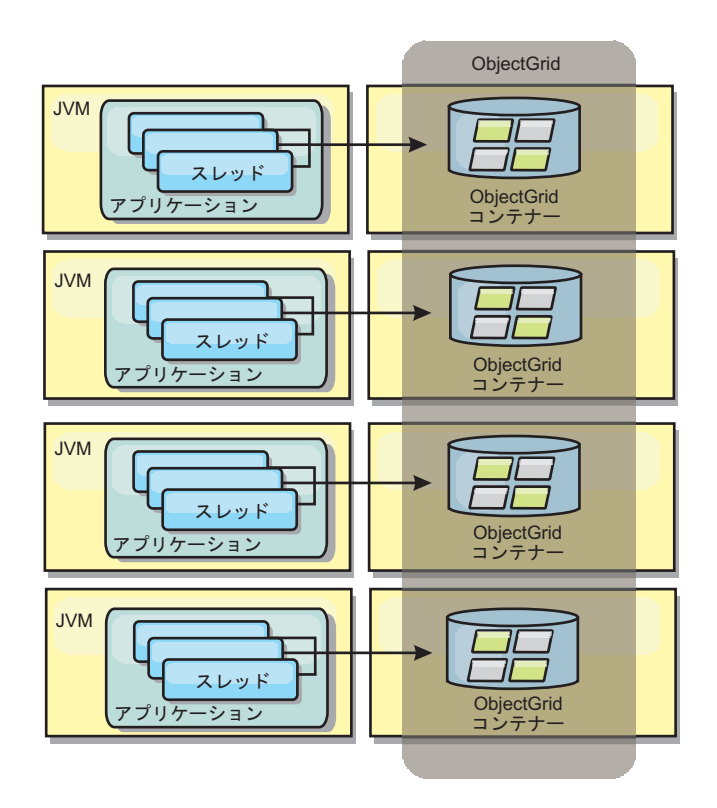

図 *13.* 分散キャッシュ

ニア・キャッシュ

クライアントは、eXtreme Scale が分散トポロジーで使用されている場合、オプショ ンでローカルのインライン・キャッシュを持つことができます。オプションのこの キャッシュはニア・キャッシュと呼ばれます。これは、各クライアントにある独立 した ObjectGrid であり、リモート用のキャッシュ (サーバー・サイド・キャッシュ) として機能します。ニア・キャッシュは、ロックがオプティミスティックまたはロ ックなしに構成されている場合、デフォルトで使用可能にされており、ロックがペ シミスティックに構成されている場合は使用することができません。

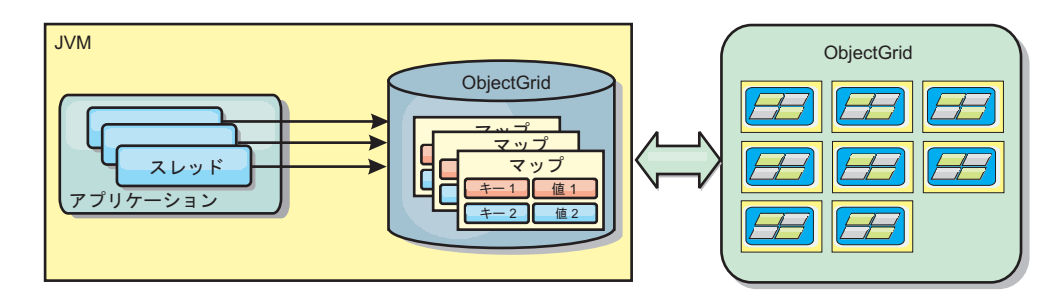

図 *14.* ニア・キャッシュ

ニア・キャッシュは、リモート側で eXtreme Scale サーバーに保管されているキャ ッシュ・データ・セット全体のサブセットへのメモリー内アクセスを可能にするた め、非常に高速です。ニア・キャッシュは区画化されず、任意のリモート eXtreme Scale 区画からのデータを含みます。WebSphere eXtreme Scale は、以下のように、 3 つまでのキャッシュ層を持つことができます。

- 1. トランザクション層キャッシュには、単一トランザクションのすべての変更が含 まれます。トランザクション・キャッシュは、トランザクションがコミットされ るまで、データの作業用コピーを保持します。クライアント・トランザクション が ObjectMap のデータを要求すると、最初にトランザクションがチェックされ ます。
- 2. クライアント層のニア・キャッシュは、サーバー層のデータのサブセットを保持 します。トランザクション層にデータがない場合、データはニア・キャッシュに あればニア・キャッシュから取り出され、トランザクション・キャッシュに挿入 されます。
- 3. サーバー層のグリッドには大半のデータが含まれ、すべてのクライアント間で共 用されます。サーバー層は区画に分割できるので、大量のデータをキャッシュに 入れることができます。クライアントのニア・キャッシュにデータが存在しない と、サーバー層からデータがフェッチされ、クライアント・キャッシュに挿入さ れます。サーバー層は、ローダー・プラグインを保持することもできます。グリ ッドに要求されたデータがない場合、Loader が呼び出され、結果のデータがバ ックエンドのデータ・ストアからグリッドに挿入されます。

ニア・キャッシュを使用不可にするには、クライアント・オーバーライド eXtreme Scale 記述子構成で numberOfBuckets 属性を 0 に設定します。eXtreme Scale のロ ック・ストラテジーについて詳しくは、マップ・エントリーのロック (Map Entry Locking) を参照してください。ニア・キャッシュは、クライアント・オーバーライ ド eXtreme Scale 記述子構成を使用して、別の除去ポリシーや異なるプラグインを 使用するように構成することもできます。

#### 利点

v データへのアクセスがすべてローカルで行われるため、応答時間が速くなりま す。

#### 欠点

- v 失効したデータの期間が増大します。
- メモリー不足を回避するため、Evictor を使用してデータを無効化する必要があり ます。

#### 使用する場合

応答時間が重要で、失効したデータは許容できる場合に使用します。

#### 組み込みキャッシュ

eXtreme Scale グリッドは、組み込み eXtreme Scale サーバーとして既存のプロセス 内で実行することも、外部プロセスとして管理することもできます。組み込みグリ ッドは、WebSphere Application Server などのアプリケーション・サーバー内で実行 する場合に便利です。組み込まれていない eXtreme Scale サーバーは、コマンド行 スクリプトを使用し、Java プロセスで実行することによって開始できます。

<span id="page-32-0"></span>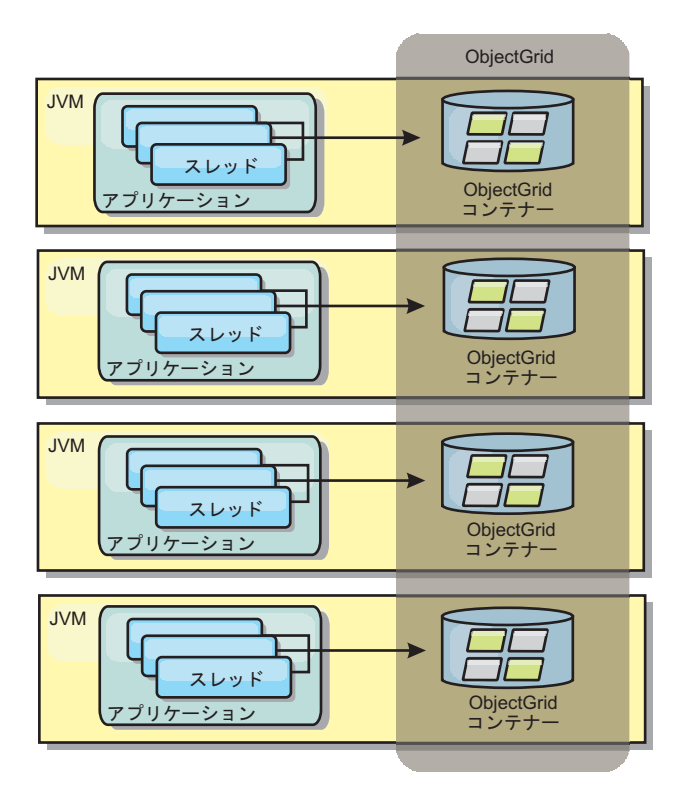

図 *15.* 組み込みキャッシュ

利点

- v 管理するプロセスが減るため、管理が簡単になります。
- グリッドがクライアント・アプリケーションのクラス・ローダーを使用するた め、アプリケーション・デプロイメントが容易になります。
- v 区画化と高可用性をサポートします。

#### 欠点

- v すべてのデータがプロセス内に連結されるため、クライアント・プロセスのメモ リー占有スペースが増えます。
- v クライアント要求にサービスを提供するための CPU 使用率が高くなります。
- v クライアントがサーバーと同じアプリケーション Java アーカイブ・ファイルを 使用しているため、アプリケーション・アップグレードの処理がさらに難しくな ります。
- 柔軟性が低くなります。クライアントとグリッド・サーバーは、同じレートで拡 張することができません。サーバーを外部で定義すると、プロセス数の管理の柔 軟性が増します。

#### 使用する場合

組み込みグリッドは、クライアント・プロセスにグリッド・データおよび潜在的な フェイルオーバー・データ用の空きメモリーが豊富にある場合に使用します。

詳しくは、管理ガイドのクライアント無効化メカニズムの使用可能化に関するトピ ックを参照してください。

# <span id="page-33-0"></span>データベース統合

WebSphere eXtreme Scale が使用される目的は、従来のデータベースをその背後に置 くことで、通常はデータベースにプッシュされる読み取りアクティビティーをなく すことです。コヒーレント・キャッシュは、オブジェクト関連マッパーを直接また は間接に使用することにより、アプリケーションで使用できます。コヒーレント・ キャッシュは、データベースまたは読み取りからの下流工程の負荷を軽減します。 シナリオがもう少し複雑で、一部のデータのみが従来のパーシスタンス保証を必要 とするデータ・セットへのトランザクション・アクセスなどの場合は、フィルター 操作を使用して書き込みトランザクションの負荷を軽減します。

eXtreme Scale は、高度にフレキシブルなメモリー内のデータベース処理スペースと して機能するように構成できます。ただし、eXtreme Scale は、オブジェクト・リレ ーショナル・マッパー (ORM) ではありません。 eXtreme Scale は、それに含まれ ているデータがどこから取得されたのかを認識しません。アプリケーションまたは ORM は、データを eXtreme Scale サーバーに配置できます。データの発生元であ るデータベースとの一貫性を保つのは、データのソースの責任です。これは、デー タベースから取り出されたデータを eXtreme Scale は自動的に無効化できないこと を意味します。アプリケーションまたはマッパーは、この機能を提供して、eXtreme Scale に保管されているデータを管理する必要があります。

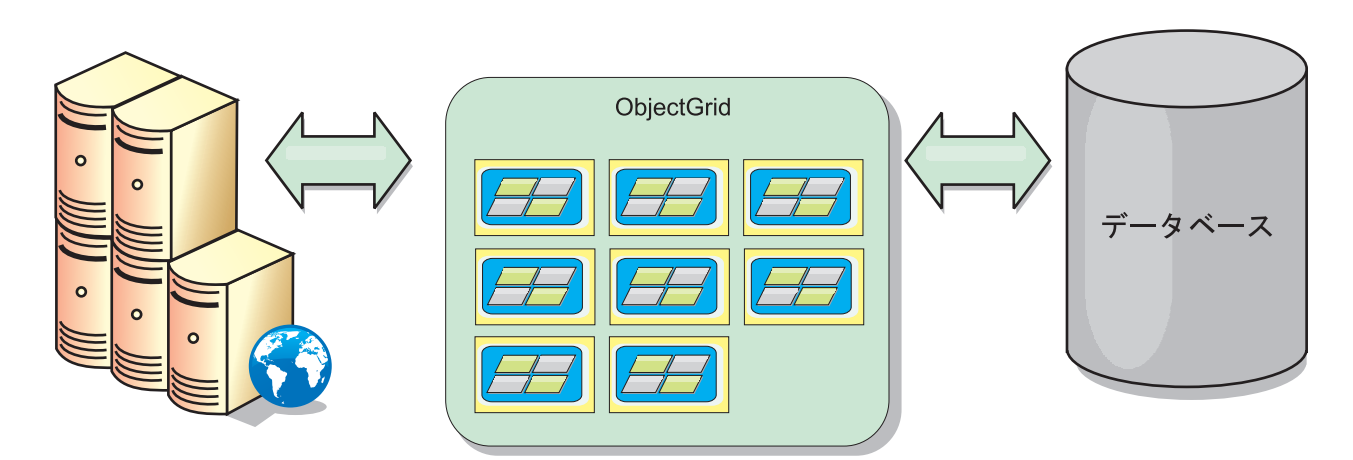

図 *16.* データベース・バッファーとしての *ObjectGrid*

<span id="page-34-0"></span>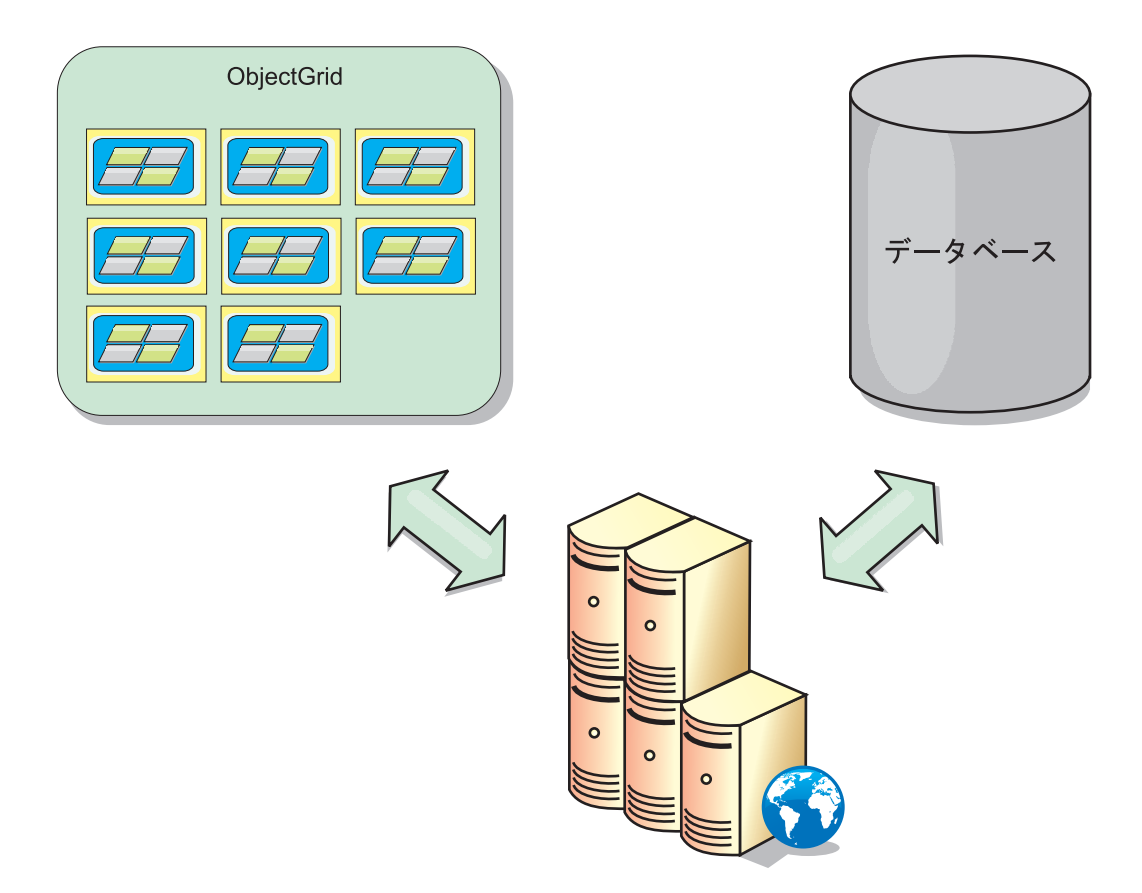

図 *17.* サイド・キャッシュとしての *ObjectGrid*

# スパース・キャッシュおよび完全キャッシュ

WebSphere eXtreme Scale は、スパース・キャッシュまたは完全キャッシュとして使 用できます。完全キャッシュがデータすべてを保持するのと違って、スパース・キ ャッシュはデータ全体のサブセットを保持し、要求時にデータをゆっくり取り込む ことができます。通常、スパース・キャッシュは、データが部分的にしか使用可能 でないため、キーを使用して (索引や照会を使用せず) アクセスされます。

キーが存在しない場合 (キャッシュ・ミスの場合)、次の層が呼び出され、データが フェッチされ、それぞれのキャッシュ層に挿入されます。照会または索引を使用す る場合、現在ロードされている値のみがアクセスされ、要求は他の層に転送されま せん。 完全キャッシュには必要なすべてのデータが含まれ、索引または照会により 非キー属性を使用してアクセスできます。

完全キャッシュには、アプリケーションが使用する前にデータがプリロードされ、 データベースの代用として効率的に機能します。完全キャッシュは、データがロー ドされた後は、データベースと同様に扱うことができます。すべてのデータがある ので、照会および索引を使用して、データの検出と集約を行うことができます。

# サイド・キャッシュとインライン・キャッシュ

WebSphere eXtreme Scale は、データベース・バックエンドにインライン・キャッシ ングを提供するために使用されるか、データベースのサイド・キャッシュとして使

<span id="page-35-0"></span>用されます。インライン・キャッシングは、データと対話するための基本手段とし て eXtreme Scale を使用します。eXtreme Scale をサイド・キャッシュとして使用す る場合は、eXtreme Scale と連動してバックエンドが使用されます。

## サイド・キャッシュ

eXtreme Scale は、アプリケーションのデータ・アクセス層のサイド・キャッシュと して使用できます。このシナリオの場合、eXtreme Scale は、通常であればバックエ ンド・データベースから取得されるオブジェクトを一時的に保管するために使用さ れます。アプリケーションは、必要なデータが eXtreme Scale に含まれているかど うかチェックします。そこに必要なデータがあった場合、そのデータが呼び出し元 に返されます。そこに必要なデータがない場合、データがバックエンドから取得さ れ、次の要求がキャッシュ・コピーを使用できるように、データは eXtreme Scale に挿入されます。次の図は、OpenJPA や Hibernate といった任意のデータ・アクセ ス層を使用しながら eXtreme Scale をサイド・キャッシュとして使用する方法を示 しています。

**Hibernate** および **OpenJPA** 向けサイド・キャッシュ・プラグイン

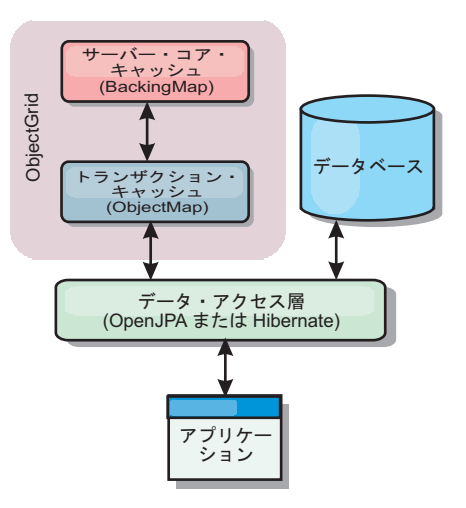

図 *18.* サイド・キャッシュ

eXtreme Scale には、eXtreme Scale を自動サイド・キャッシュとして使用できるよ うにする、 OpenJPA および Hibernate の両方に使用できるキャッシュ・プラグイン が組み込まれています。eXtreme Scale をキャッシュ・プロバイダーとして使用する と、データの読み取りおよび照会時のパフォーマンスが高まり、データベースへの 負荷が軽減されます。eXtreme Scale ではキャッシュが自動的にすべてのプロセス間 で複製されるので、組み込みキャッシュ実装をしのぐ利点があります。あるクライ アントが、値をキャッシュに入れると、他のすべてのクライアントが、そのキャッ シュされた値を使用できるようになります。

## インライン・キャッシュ

インライン・キャッシュとして使用される場合、eXtreme Scale はローダー・プラグ インを使用してバックエンドと対話します。このシナリオでは、アプリケーション が直接 eXtreme Scale API にアクセスできるようになるため、データ・アクセスが 単純化されます。キャッシュ内のデータとバックエンドのデータが確実に同期され
るようにするための数種類のキャッシング・シナリオが、eXtreme Scale においてサ ポートされています。次の図は、インライン・キャッシュがアプリケーションおよ びバックエンドと対話する方法を示しています。

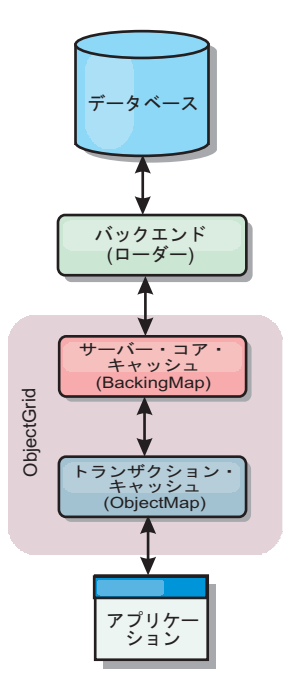

図 *19.* インライン・キャッシュ

# データベースの同期手法

WebSphere eXtreme Scale をキャッシュとして使用する際、データベースを eXtreme Scale トランザクションとは独立して更新できる場合、失効データを許容するように アプリケーションを作成する必要があります。同期されたメモリー内データベース 処理スペースとして機能するため、eXtreme Scale はキャッシュを常に最新の状態に 保つ方法をいくつか備えています。

### データベースの同期手法

定期的リフレッシュ

時間ベースの Java Persistence API (JPA) データベース・アップデーターを使用し て、定期的なキャッシュの無効化または更新を自動的に実行できます。このアップ データーは、JPA プロバイダーを使用してデータベースを定期的に照会することに よって、前回の更新以降に発生した更新または挿入があるかどうかを調べます。示 された変更は、スパース・キャッシュで使用された場合、自動的に無効にされる か、更新されます。完全キャッシュで使用された場合、エントリーをディスカバー して、キャッシュに挿入することができます。エントリーがキャッシュから除去さ れることはありません。

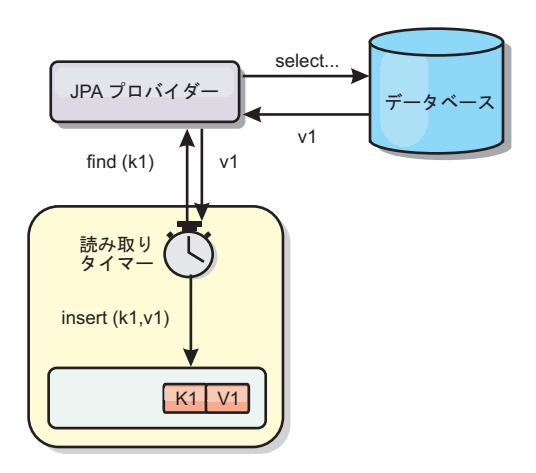

#### 図 *20.* 定期的リフレッシュ

#### 除去

スパース・キャッシュでは、除去ポリシーを使用して、データベースに影響を及ぼ すことなく、キャッシュからデータを自動的に除去できます。eXtreme Scale には、 Time-To-Live (存続時間)、Least-Recently-Used (最長未使用時間)、および Least-Frequently-Used (最も使用頻度の少ない) という 3 つの組み込みポリシーがあ ります。メモリー・ベースの除去オプションを使用可能にすると、メモリーが制約 状態になるので、3 つのポリシーではすべて、必要であればデータをより積極的に 除去することができます。詳しくは、 27 [ページの『除去』の](#page-38-0)トピックを参照してく ださい。

#### イベント・ベースの無効化

スパース・キャッシュおよび完全キャッシュは、Java Message Service (JMS) などの イベント・ジェネレーターを使用して無効化または更新することができます。JMS を使用した無効化は、データベース・トリガーを使用してバックエンドを更新する どのプロセスにも手動で関連付けることができます。サーバー・キャッシュで変更 があった場合にクライアントに通知できる JMS ObjectGridEventListener プラグイン が eXtreme Scale で提供されています。これにより、クライアントが失効データを 表示する時間を短縮できます。

#### プログラマチックな無効化

eXtreme Scale API により、 Session.beginNoWriteThrough()、ObjectMap.invalidate()、 および EntityManager.invalidate() API メソッドを使用したニア・キャッシュおよび サーバー・キャッシュの手動対話が可能になります。クライアントまたはサーバー のプロセスでデータの一部がもう必要ない場合、無効化メソッドを使用して、ニ ア・キャッシュまたはサーバー・キャッシュからデータを除去できます。 beginNoWriteThrough メソッドは、ローダーを呼び出すことなく、ObjectMap または EntityManager 操作をローカル・キャッシュに適用します。クライアントから呼び出 された場合のこの操作は、ニア・キャッシュのみに適用されます (リモート・ロー ダーは呼び出されません)。サーバーで呼び出された場合のこの操作は、ローダーを 呼び出すことなく、サーバー・コア・キャッシュのみに適用されます。

### <span id="page-38-0"></span>定期的リフレッシュ

WebSphere eXtreme Scale のメモリー内データベース処理スペース能力がキャッシュ として使用されたとき、eXtreme Scale トランザクションとは無関係にデータベース を更新できる場合は、失効データを許容するようにアプリケーションを作成する必 要があります。定期的リフレッシュを使用することは、eXtreme Scale がキャッシュ を常に最新の状態に保てるようにする方法の 1 つです。

時間ベースの Java Persistence API (JPA) データベース・アップデーターを使用し て、定期的なキャッシュの無効化または更新を自動的に実行できます。このアップ データーは、JPA プロバイダーを使用してデータベースを定期的に照会することに よって、前回の更新以降に発生した更新または挿入があるかどうかを調べます。示 された変更は、スパース・キャッシュで使用された場合、自動的に無効にされる か、更新されます。完全キャッシュで使用された場合、エントリーをディスカバー して、キャッシュに挿入することができます。エントリーがキャッシュから除去さ れることはありません。

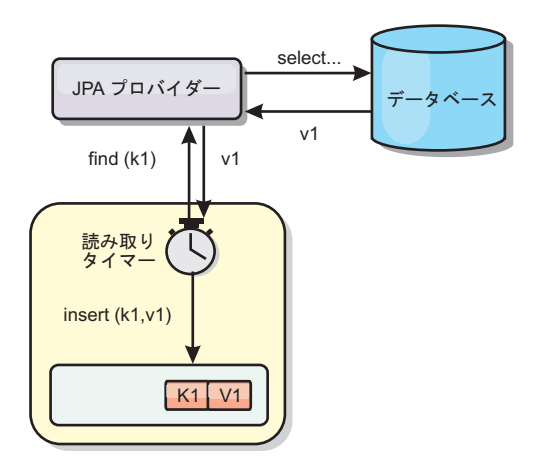

図 *21.* 定期的リフレッシュ

スパース・キャッシュでは、除去ポリシーを使用して、データベースに影響を及ぼ すことなく、キャッシュからデータを自動的に除去できます。eXtreme Scale には、 Time-To-Live (存続時間)、Least-Recently-Used (最長未使用時間)、および Least-Frequently-Used (最少使用頻度) という 3 つのポリシーが組み込まれていま す。メモリー・ベースの除去オプションを使用可能にすると、メモリーが制約状態 になるので、3 つのポリシーではすべて、必要であればデータをより積極的に除去 することができます。エビクターについて詳しくは、『除去』を参照してくださ い。

#### 除去

WebSphere eXtreme Scale には、キャッシュ・エントリーを除去するためのデフォル トのメカニズムと、カスタム Evictor を作成するためのプラグインが用意されてい ます。Evictor は、各 BackingMap のエントリーのメンバーシップを制御します。デ フォルトの Evictor は、各 BackingMap に対して存続時間 (TTL) 除去ポリシーを使 用します。プラグ可能 Evictor 機構を提供すると、この機構では通常、時間ではな く、エントリーの数に基づいた除去ポリシーが使用されます。

#### デフォルトの存続時間 **Evictor**

WebSphere eXtreme Scale は、各 BackingMap に対して存続時間 (TTL) Evictor を 提供します。 TTL Evictor は、作成される各エントリーの有効期限の時間を保守し ます。あるエントリーの有効期限の時間になると、Evictor はそのエントリーを BackingMap から除去します。エントリー除去のパフォーマンスへの影響を最小化す るために、TTL Evictor は、有効期限の時間になるまで待機してからエントリーを除 去します。TTL Evictor は、エントリーが有効期限切れになる前にエントリーを除去 することはありません。

BackingMap には、存続時間 Evictor が各エントリーの有効期限の時間を計算する方 法を制御する際に使用する属性があります。アプリケーションは、ttlType 属性を設 定して、 TTL Evictor が有効期限の時間を計算する方法を指定します。 ttlType 属 性は、以下の値のいずれかに設定できます。

- 1. None: BackingMap 内のエントリーに有効期限が切れないことを示します。 TTL Evictor は、これらのエントリーを除去しません。
- 2. Creation time : 有効期限の時間計算にエントリーの作成時刻が使用されることを 示します。
- 3. Last access time : 有効期限の時間計算に、エントリーが最後にアクセスされた 時刻が使用されることを示します。

BackingMap に ttlType 属性が設定されていない場合は、TTL Evictor がエントリー を除去しないように、デフォルトのタイプである「None」が使用されます。 ttlType 属性が「creation time」または「last access time」のいずれかに設定されている場合 は、有効期限を計算する際に、BackingMap の存続時間属性の値が作成時刻または最 終アクセス時刻のいずれかに加算されます。存続時間マップ属性の時刻の精度は、 秒単位です。存続時間属性の値 0 は、マップ・エントリーが永続的に存続できるこ とを示す場合に使用する特殊値です。つまり、アプリケーションによってマップ・ エントリーが明示的に除去または無効化されるまで、そのエントリーがマップ内に 存在し続けることを示します。

### オプション **Evictor**

デフォルトの TTL Evictor は、時刻ベースの除去ポリシーを使用し、 BackingMap 内のエントリーの数は、エントリーの有効期限の時間には影響を及ぼしません。オ プションのプラグ可能 Evictor を使用して、時刻ではなく、存在するエントリー数 に基づいてエントリーを除去することができます。

以下のオプションのプラグ可能 Evictor は、 BackingMap が一定のサイズの限界を 超えたときに除去するエントリーを決定するために、一般に使用されるアルゴリズ ムをいくつか提供します。 \*

- LRUEvictor Evictor は、BackingMap が最大エントリー数を超えたときに除去する エントリーを決定する際、最長未使用時間 (LRU) アルゴリズムを使用します。
- v LFUEvictor Evictor は、BackingMap が最大エントリー数を超えたときに除去する エントリーを決定する際、最少使用頻度 (LFU) アルゴリズムを使用します。

BackingMap は、トランザクション内でエントリーが作成、変更、または除去される と Evictor に通知します。 BackingMap は、これらのエントリーを継続的に追跡 し、 BackingMap から 1 つ以上のエントリーをいつ除去するかを選択します。

BackingMap には、最大サイズについての構成情報はありません。代わりに、Evictor の振る舞いを制御する Evictor プロパティーが設定されます。 LRUEvictor と LFUEvictor の両方の最大サイズ・プロパティーを使用して、最大サイズを超えた 後、Evictor がエントリーを除去開始するようにします。 TTL Evictor と同様に、 LRU Evictor と LFU Evictor では、最大エントリー数に達した場合、パフォーマン スへの影響を最小化するためにエントリーを直ちに除去することはありません。

特定のアプリケーションに LRU または LFU 除去アルゴリズムが適していない場 合、独自の Evictor を作成して、除去ストラテジーを作成できます。

#### メモリー・ベースの除去

重要**:** メモリー・ベースの除去は、Java Platform, Enterprise Edition バージョン 5 以降でのみサポートされます。

組み込み Evictor はすべて、メモリー・ベースの除去をサポートし、これは、 BackingMap の evictionTriggers 属性を「MEMORY\_USAGE\_THRESHOLD」に設定すること により使用可能にできます。BackingMap での evictionTriggers 属性の設定方法につ いて詳しくは、 管理ガイドにある BackingMap インターフェースおよび ObjectGrid 記述子 XML ファイルに関する情報を参照してください。

メモリー・ベースの除去は、ヒープ使用量のしきい値に基づいています。 BackingMap でメモリー・ベースの除去が使用可能になっていて、BackingMap に組 み込み Evictor がある場合、使用量のしきい値は、まだ設定されていなければ、合 計メモリーのデフォルトのパーセンテージに設定されます。

メモリー・ベースの除去を使用している場合、ガーベッジ・コレクションしきい値 を、ターゲット・ヒープ使用率と同じ値に構成する必要があります。例えば、メモ リー・ベースの除去のしきい値が 50 パーセントに設定されていて、ガーベッジ・ コレクションのしきい値がデフォルトの 70 パーセント・レベルであると、ヒープ 使用率は 70 パーセントまで上がる可能性があります。このヒープ使用率の増加が 起きるのは、メモリー・ベースの除去が 1 ガーベッジ・コレクション・サイクルの 後にのみトリガーされるためです。

WebSphere eXtreme Scale が使用するメモリー・ベースの除去アルゴリズムは、使用 中のガーベッジ・コレクションのアルゴリズムの動作に影響を受けやすいのです。 メモリー・ベースの除去の最善のアルゴリズムは、IBM デフォルト・スループッ ト・コレクターです。世代ガーベッジ・コレクション・アルゴリズムは、好ましく ない動作を引き起こす可能性があるため、メモリー・ベースの除去と一緒に、この アルゴリズムを使用すべきではありません。

使用量しきい値のパーセンテージを変更するには、eXtreme Scale サーバー・プロセ スのコンテナーおよびサーバーのプロパティー・ファイルで memoryThresholdPercentage プロパティーを設定します。

実行時に、メモリー使用量がターゲットの使用量しきい値を超えると、メモリー・ ベースの Evictor はエントリーの除去を開始して、メモリー使用量がターゲットの 使用量しきい値を下回るようにします。ただし、継続してシステム・ランタイムに よるメモリー消費が迅速に進むと、除去速度が十分速くても、メモリー不足エラー が起こる可能性がなくなるという保証はありません。

#### デフォルト **Evictor** のベスト・プラクティス**:**

属性とプロパティーを設定することにより、デフォルトの存続時間 (TTL) Evictor の振る舞いを変更できます。

プラグイン Evictor パフォーマンスのベスト・プラクティスのトピックで説明して いるプラグイン Evictor の他に、すべてのバックアップ・マップでデフォルトの TTL Evictor が作成されます。デフォルトの Evictor は、存続時間 の概念に基づい てエントリーを除去します。この振る舞いは ttlType 属性で定義されます。以下の 3 つの ttlTypes 属性があります。

- v None: エントリーの期限切れがないように、それによってマップからエントリー が除去されることがないように指定します。
- v Creation time: 作成された時に応じてエントリーが除去されるように指定します。
- Last accessed time: 最後にアクセスされた時に応じてエントリーが除去されるよ うに指定します。

#### **TimeToLive** プロパティー

このプロパティーは ttlType プロパティーと並んで、パフォーマンスの観点から見 ると最も重要です。 CREATION TIME ttlType を使用している場合、 Evictor は、 作成からの時間がその TimeToLive 属性値と等しいときにエントリーを除去しま す。 TimeToLive 属性値を 10 秒に設定すると、10 秒間経過した後で全マップ内の すべてが除去されます。この値を CREATION TIME ttlType に設定する場合は注意 が必要です。この Evictor は、一定時間にのみ使用される、キャッシュへの妥当な 追加量がある場合に、最も有効に使用されます。このストラテジーによって、作成 されたものはすべて、一定時間後に除去されます。

以下は、CREATION TIME の TTL タイプが有効である場合の例です。ユーザーは 株価情報を入手する Web アプリケーションを使用しており、最新情報を入手する ことが重要でないとします。この場合、株価情報は 20 分間 ObjectGrid にキャッシ ュされます。 20 分後、ObjectGrid マップの有効期限が切れ、除去されます。ほぼ 20 分ごとに、ObjectGrid マップはローダー・プラグインを使用してマップ・データ をデータベースの新しいデータで更新します。データベースは 20 分ごとに最新の 株価情報によって更新されます。つまり、このアプリケーションの場合、 TimeToLive 値を 20 分にして使用するのが理想的です。

LAST ACCESSED TIME ttlType 属性を使用している場合は、CREATION TIME ttlType を使用している場合よりも TimeToLive をより低い数に設定します。エント リーの TimeToLive 属性は、アクセスされるたびにリセットされるからです。言い 換えれば、TimeToLive 属性が 15 で、エントリーが 14 秒間存在し、それからアク セスされた場合、このエントリーはあと 15 秒間有効期限が切れることはありませ ん。TimeToLive を比較的高い数値に設定した場合は、多くのエントリーがまったく 除去されなくなる可能性があります。ただし、この値を 15 秒程度に設定すると、 エントリーは頻繁にアクセスされない場合に除去されることになります。

以下は、LAST\_ACCESSED\_TIME の TTL タイプが有効である場合の例です。 ObjectGrid マップはクライアントからのセッション・データを保持するために使用 されます。セッション・データは、クライアントがそのセッション・データを一定 時間使用しない場合は破棄する必要があります。例えば、セッション・データは、

クライアントによるアクティビティーが 30 分間なかった後にタイムアウトになる とします。この場合、LAST\_ACCESSED\_TIME の TTL タイプを使用し、その TimeToLive 属性を 30 分に設定すると、このアプリケーションにまさに必要な条件 になります。

以下の例ではバックアップ・マップを設定し、そのデフォルト Evictor の ttlType 属性を設定し、TimeToLive プロパティーを設定しています。

ObjectGrid objGrid = new ObjectGrid; BackingMap bMap = objGrid.defineMap("SomeMap"); bMap.setTtlEvictorType(TTLType.LAST\_ACCESSED\_TIME); bMap.setTimeToLive(1800);

Evictor のほとんどの設定は、ObjectGrid を初期化する前に設定しておく必要があり ます。

独自のエビクターを作成することもできます。詳しくは、 プログラミング・ガイド のカスタム・エビクターの作成に関する説明を参照してください。

# インライン・キャッシングのシナリオ

インライン・キャッシングは、データと対話するための基本手段として eXtreme Scale を使用します。eXtreme Scale がインライン・キャッシュとして使用される場 合、アプリケーションは、ローダー・プラグインを使用してバックエンドと対話し ます。

インライン・キャッシング・オプションにより、アプリケーションが eXtreme Scale API に直接アクセスできるようになるため、データ・アクセスが単純化されます。 WebSphere eXtreme Scale は、以下のような複数のインライン・キャッシング・シナ リオをサポートします。

- v リードスルー
- v ライトスルー
- v 後書き

#### リードスルー・キャッシングのシナリオ

リードスルー・キャッシュは、データ・エントリーの要求時にキーによるそのロー ドが暫時的に行われるスパース・キャッシュです。これが行われる場合、呼び出し 元は、エントリーがどのように取り込まれるかを知る必要はありません。データが eXtreme Scale キャッシュに見つからない場合、eXtreme Scale は、その欠落データ をローダー・プラグインから取得します。このプラグインは、バックエンド・デー タベースからデータをロードして、そのデータをキャッシュに挿入します。同じデ ータ・キーに対する後続の要求は、削除、無効化、または除去されるまでキャッシ ュに存在します。

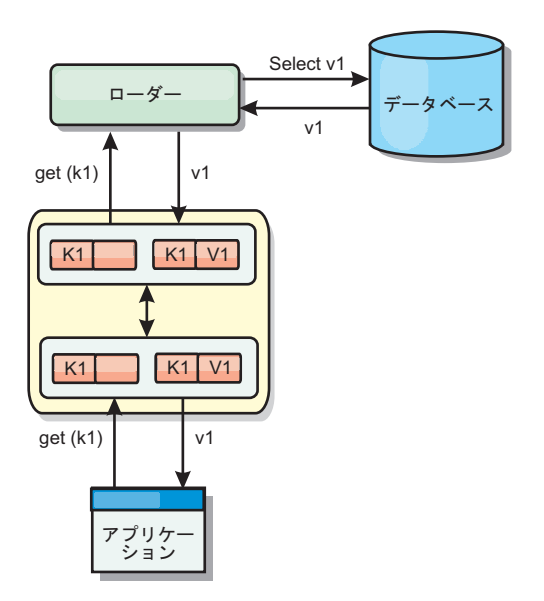

図 *22.* リードスルー・キャッシング

## ライトスルー・キャッシングのシナリオ

ライトスルー・キャッシュでは、キャッシュへの書き込みが行われるたびに、ロー ダーを使用してデータベースへの書き込みが同期的に行われます。このメソッドで は、バックエンドとの整合性はありますが、データベース操作が同期されるため、 書き込みパフォーマンスは低下します。キャッシュとデータベースがともに更新さ れるため、同じデータに対する後続の読み取りはキャッシュに残り、データベース 呼び出しが回避されます。ライトスルー・キャッシュは、多くの場合、リードスル ー・キャッシュと一緒に使用されます。

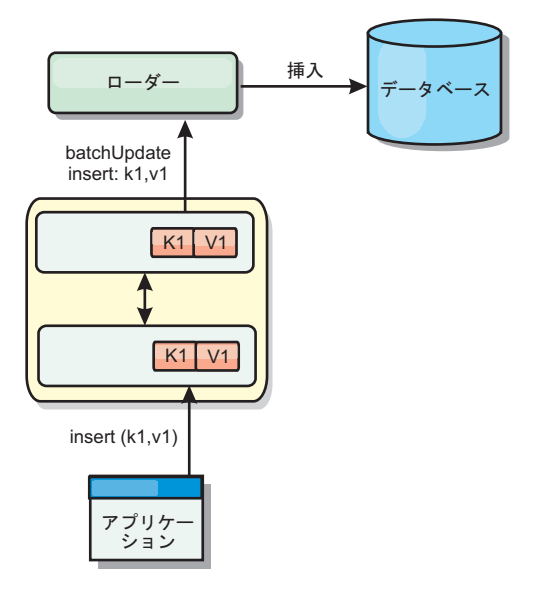

図 *23.* ライトスルー・キャッシング

### 後書きキャッシングのシナリオ

変更を非同期的に書き込むことにより、データベースの同期性が改善されます。後 書きキャッシュまたはライト・バック・キャッシュとも呼ばれます。通常はローダ ーに対して同期的に書き込まれる変更は、eXtreme Scale 内でバッファー化されてか ら、バックグラウンド・スレッドを使用してデータベースに書き込まれます。デー タベース操作をクライアント・トランザクションから除去し、データベース書き込 みを圧縮できるため、書き込みパフォーマンスが著しく向上します。詳しくは、 [34](#page-45-0) [ページの『後書きキャッシング』を](#page-45-0)参照してください。

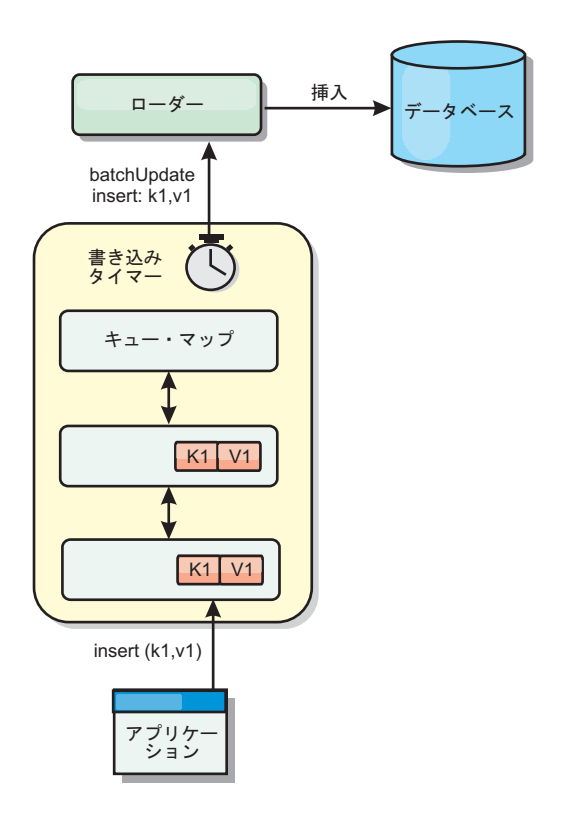

図 *24.* 後書きキャッシング

詳しくは、 34 [ページの『後書きキャッシング』を](#page-45-0)参照してください。

#### ローダー

ローダーは、BackingMap とバックエンド (データベースなど) との間のリンクとし て機能するプラグインです。

ローダーは、キーに関する要求をキャッシュが満足できなくなったときに起動さ れ、リードスルー機能や、キャッシュにデータをゆっくり設定する機能を提供しま す。また、ローダーによって、キャッシュ値が変わったときのデータベース更新が 可能になります。1 つのトランザクション内のすべての変更は、データベースとの 対話の数を最小化できるよう、まとめてグループ化されます。ローダーと共に TransactionCallback プラグインが、バックエンド・トランザクションの境界をトリガ ーするために使用されます。このプラグインの使用は、複数のマップが 1 つのトラ ンザクションに含まれている場合、または、トランザクション・データがコミット なしでキャッシュに書き込まれる場合に重要です。

<span id="page-45-0"></span>ローダーは、データベース・ロックの保持を回避するために、資格過剰の更新を使 用することもできます。バージョン属性をキャッシュ値の中に入れることによっ て、値がキャッシュ内で更新されるときにローダーは値の前と後のイメージを見る ことができます。その後、データベースまたはバックエンドを更新する際にこの値 を使用して、データが更新されていないことを検証できます。 ローダーは、開始時 にグリッドをプリロードするよう構成することもできます。区画に分割されている 場合、各区画ごとに 1 つのローダー・インスタンスが関連付けられます。例えば、 「Company」マップに 10 個の区画がある場合、プライマリー区画ごとに 1 つず つ、10 個のローダー・インスタンスがあります。このマップのプライマリー断片が アクティブにされると、ローダーに対して preloadMap メソッドが同期または非同 期で呼び出され、マップ区画にバックエンドからのデータが自動的にロードされま す。非同期で呼び出される場合、すべてのクライアント・トランザクションはブロ ックされ、グリッドへの矛盾するアクセスを防止します。代わりに、クライアン ト・プリローダーを使用してグリッド全体にデータをロードできます。

ローダーについて詳しくは、管理ガイドのローダーに関する説明を参照してくださ い。

#### 後書きキャッシング

後書きキャッシングを使用して、バックエンド・データベースを更新する際に発生 するオーバーヘッドを減らすことができます。

#### 概要

後書きキャッシングは、ローダー・プラグインへの更新情報を非同期でキューに入 れます。eXtreme Scale トランザクションをデータベース・トランザクションから分 離することにより、マップの更新、挿入、および除去の、パフォーマンスを改善で きます。非同期更新は、時間ベースの遅延 (例えば、5 分間)、またはエントリー・ ベースの遅延 (例えば、1000 エントリー) で実行されます。

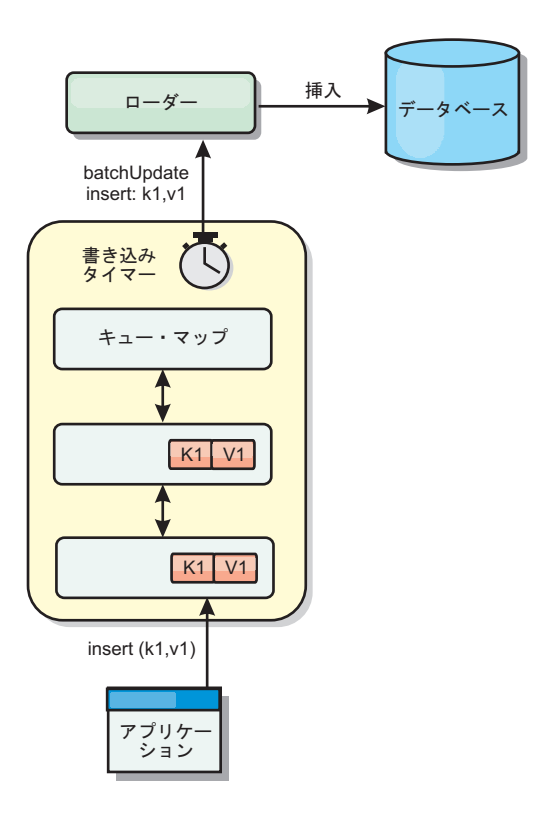

図 *25.* 後書きキャッシング

BackingMap の後書き構成により、ローダーとマップとの間にスレッドが作成されま す。次に、ローダーは、BackingMap.setWriteBehind メソッド内の構成設定に従っ て、そのスレッドを通してデータ要求を委任します。eXtreme Scale トランザクショ ンが、マップのエントリーを挿入、更新、または削除すると、これらの各レコード ごとに 1 つずつ LogElement オブジェクトが作成されます。これらのエレメントは 後書きローダーに送信され、キュー・マップと呼ばれる特別な ObjectMap 内でキュ ーに入れられます。後書き設定が有効になっているバックアップ・マップは、それ ぞれ独自のキュー・マップを持っています。後書きスレッドは、キューに入れられ たデータを定期的にキュー・マップから除去し、それらのデータを実際のバックエ ンド・ローダーにプッシュします。

後書きローダーは、挿入、更新、および削除タイプの LogElement オブジェクトの みを実際のローダーに送信します。それ以外のタイプの LogElement オブジェクト (例えば、EVICT タイプ) はすべて無視されます。

#### 利点

後書きサポートを使用可能にすることによる利点は以下のとおりです。

v バックエンド障害の分離**:** 後書きキャッシングは、バックエンド障害からの分離 層を提供します。バックエンドのデータベースで障害が発生すると、更新はキュ ー・マップ内でキューに入れられます。アプリケーションは、トランザクション を eXtreme Scale に送り続けることができます。バックエンドが復旧すると、キ ュー・マップ内のデータはバックエンドにプッシュされます。

- v バックエンドの負荷の削減**:** 後書きローダーは更新をキー単位でマージします。 その結果、キュー・マップ内には、キーごとにマージされた更新が 1 つのみ存在 します。このマージにより、バックエンド・データベースに対する更新の数が減 ります。
- v トランザクション・パフォーマンスの向上**:** データがバックエンドと同期するの をトランザクションが待つ必要がないため、個々の eXtreme Scale トランザクシ ョンの時間が減ります。

#### アプリケーション設計に関する考慮事項

後書きサポートを使用可能にするのは簡単ですが、後書きサポートを処理するアプ リケーションの設計は十分に考慮する必要があります。後書きサポートがない場 合、ObjectGrid トランザクションにバックエンド・トランザクションが包含されま す。 ObjectGrid トランザクションはバックエンド・トランザクションの開始前に開 始し、バックエンド・トランザクションの終了後に終了します。

後書きサポートが有効な場合、ObjectGrid トランザクションは、バックエンド・ト ランザクションが開始する前に終了します。ObjectGrid トランザクションとバック エンド・トランザクションは切り離されます。

#### 参照保全性の制約

後書きサポートで構成されているそれぞれのバックアップ・マップは、データをバ ックエンドにプッシュするための独自の後書きスレッドを持ちます。したがって、1 つの ObjectGrid トランザクションにさまざまなマップを更新するデータが含まれて いても、バックエンドでは、それぞれ異なるバックエンド・トランザクションでデ ータの更新が行われます。例えば、トランザクション T1 はマップ Map1 のキー key1 とマップ Map2 のキー key2 を更新するとします。マップ Map1 に対する key1 の更新は、あるバックエンド・トランザクションの中でバックエンドに対して 行われ、マップ Map2 に対する key2 の更新は、異なる後書きスレッドを使用し て、別のバックエンド・トランザクションの中でバックエンドに対して実行されま す。Map1 に保管されたデータと Map2 に保管されたデータがバックエンドでの外 部キー制約などの関係を持つ場合、更新が失敗する可能性があります。

バックエンド・データベースの参照保全性制約を設計するときは、順不同の更新に 必ず対応できるようにしてください。

### キュー・マップのロックの振る舞い

トランザクションの動作で他に大きく異なる点は、ロックの振る舞いです。 ObjectGrid は、PESSIMISTIC、OPTIMISITIC、および NONE の 3 つの異なるロッ ク・ストラテジーをサポートします。後書きキュー・マップは、バックアップ・マ ップに構成されているロック・ストラテジーに関係なく、ペシミスティック・ロッ ク・ストラテジーを使用します。キュー・マップのロックを獲得する操作には 2 つ の異なるタイプがあります。

- ObjectGrid トランザクションのコミット時、またはフラッシュ (マップ・フラッ シュまたはセッション・フラッシュ) の発生時、トランザクションはキュー・マ ップ内のキーを読み取り、キーに S ロックをかけます。
- ObjectGrid トランザクションのコミット時、トランザクションは、キーの S ロッ クを X ロックにアップグレードしようとします。

キュー・マップのこの余分な動作のため、ロックの動作に少々違いがあります。

- v ユーザー・マップが ペシミスティック・ロック・ストラテジーで構成されている 場合、ロックの動作にほとんど違いはありません。フラッシュまたはコミットが 呼び出されるたび、キュー・マップ内の同じキーに S ロックがかけられます。コ ミット時間中、ユーザー・マップ内のキーに X ロックが獲得されるだけでな く、キュー・マップ内のキーに対しても X ロックが獲得されます。
- v ユーザー・マップが OPTIMISTIC または NONE ロック・ストラテジーで構成さ れている場合、ユーザー・トランザクションは PESSIMISTIC ロック・ストラテ ジーのパターンに従います。フラッシュまたはコミットが呼び出されるたび、キ ュー・マップ内の同じキーの S ロックが獲得されます。コミット時は、同じトラ ンザクションを使用して、キュー・マップ内のキーの X ロックが獲得されま す。

#### ローダー・トランザクションの再試行

ObjectGrid は、2 フェーズ・トランザクションまたは XA トランザクションをサポ ートしません。後書きスレッドは、キュー・マップからレコードを除去して、バッ クエンドに対してそのレコードを更新します。トランザクションの最中にサーバー に障害が起こると、一部のバックエンドの更新が失われる可能性があります。

後書きローダーは、失敗したトランザクションの書き込みを自動的に再試行し、デ ータ損失を防ぐために未確定 LogSequence をバックエンドに送信します。このアク ションを行うには、ローダーがべき等である必要があります。この意味は、 Loader.batchUpdate(TxId, LogSequence) が同じ値で 2 回呼び出されたとき、それは 適用された回数があたかも 1 回だったかのように、同じ結果を返すということで す。ローダー実装は、この機能を使用可能にするため、RetryableLoader インターフ ェースを実装しなければなりません。詳しくは、API 資料を参照してください。

#### ローダーの障害

ローダー・プラグインは、バックエンド・データベースと通信できない場合、失敗 することがあります。データベース・サーバーまたはネットワーク接続がダウンす ると、このような状態が発生します。後書きローダーは、更新をキューに入れ、デ ータ変更を定期的にローダーにプッシュしようと試みます。ローダーは、 LoaderNotAvailableException 例外をスローして、データベース接続の問題があること を ObjectGrid ランタイムに通知しなければなりません。

したがって、ローダー実装で、データ障害または物理的ローダー障害を識別できる ようになっている必要があります。データ障害は LoaderException または OptimisticCollisionException としてスローまたは再スローされる必要がありますが、 物理的なローダーの障害は LoaderNotAvailableException としてスローまたは再スロ ーされる必要があります。 ObjectGrid は、これら 2 つの例外を異なる方法で処理 します。

• 後書きローダーが LoaderException を catch した場合、後書きローダーは、その 障害の原因を重複キー障害など、何らかのデータ障害と見なします。後書きロー ダーは、更新のバッチ処理を解除し、データ障害を分離するため、1 度に 1 レコ ードずつ更新しようとします。1 レコードの更新時に再度 {{LoaderException}} がキャッチされると、失敗した更新レコードが作成され、失敗した更新マップの ログに記録されます。

v 後書きローダーが LoaderNotAvailableException を catch した場合、後書きローダ ーは、データベースに接続できないことが、その障害の原因だと判断します (例 えば、バックエンド・データベースがダウンしている、データベース接続が使用 不可である、ネットワークがダウンしているなど)。後書きローダーは 15 秒待機 した後、データベースへのバッチ更新を再試行します。

一般的な間違いは、LoaderNotAvailableException がスローされるべきなのに、 LoaderException がスローされることです。そうすると、後書きローダーのキューに 入れられたすべてのレコードが失敗した更新レコードになり、バックエンドの障害 分離という目的にそぐわなくなります。

#### パフォーマンスの考慮事項

後書きキャッシング・サポートの場合、ローダー更新をトランザクションから除去 することで、応答時間が増加します。また、データベース更新が結合されるため、 データベース・スループットも増えます。データをキュー・マップからプルし、ロ ーダーにプッシュされる後書きスレッドの導入によって生じるオーバーヘッドを理 解しておく必要があります。

最大更新カウントまたは最大更新時間は、予期される使用パターンおよび環境に基 づいて調整する必要があります。最大更新カウントまたは最大更新時間の値が小さ すぎると、後書きスレッドのオーバーヘッドが、その利点を帳消しにするおそれが あります。これら 2 つのパラメーターに大きな値を設定する場合も、データのキュ ーイングに必要なメモリー使用が増え、データベース・レコードが不整合になる時 間が増加するおそれがあります。

最善のパフォーマンスを得るために、後書き関係のパラメーターは、以下の要因を 考慮に入れて調整してください。

- v 読み取りトランザクションと書き込みトランザクションの比率
- 同一レコード更新の頻度
- データベース更新の待ち時間

## データのプリロードおよびウォームアップ

多くのシナリオで、グリッドにデータをプリロードしておくと便利です。

グリッドは、完全キャッシュとして使用される場合、データのすべてを保持しなけ ればならず、いずれかのクライアントが接続する前にデータがロードされている必 要があります。スパース・キャッシュとして使用する場合は、クライアントが接続 時にデータにすぐにアクセスできるよう、キャッシュをデータでウォームアップし ておくべきです。

以下のセクションで説明するように、データをグリッドにプリロードする方法は 2 つあります。1 つはローダー・プラグインを使用する方法で、もう 1 つはクライア ント・ローダーを使用する方法です。

## ローダー・プラグイン

ローダー・プラグインは、各マップに関連付けられ、1 つのプライマリー区画断片 をデータベースと同期化させる役割を担います。断片がアクティブになると、ロー ダー・プラグインの preloadMap メソッドが自動的に呼び出されます。 したがっ

て、100 の区画がある場合、ローダーのインスタンスは 100 存在し、それぞれが、 各自の区画のためにデータをロードします。同期的に実行された場合、プリロード が完了するまですべてのクライアントがブロックされます。

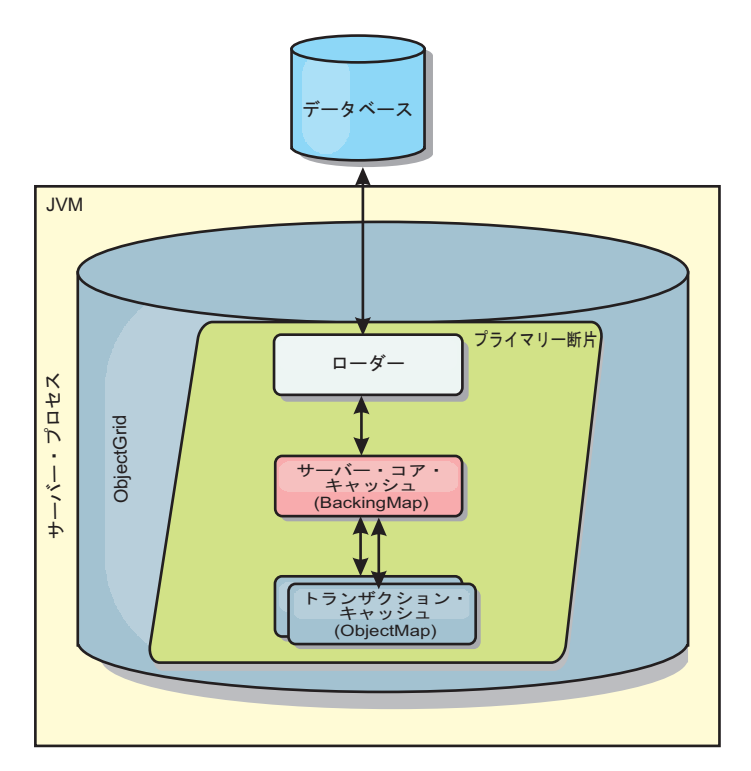

図 *26.* ローダー・プラグイン

#### クライアント・ローダー

クライアント・ローダーは、1 つ以上のクライアントを使用してグリッドにデータ をロードするパターンです。複数のクライアントを使用してグリッドにデータをロ ードすることは、区画スキーマがデータベースに保管されない場合は効率的です。 クライアント・ローダーは手動で呼び出すか、グリッドの開始時に自動的に呼び出 すことができます。グリッドにデータをプリロードしている間はクライアントがグ リッドにアクセスできないように、クライアント・ローダーは、オプションで、 StateManager を使用してグリッドの状態をプリロード・モードに設定できます。 WebSphere eXtreme Scale には Java Persistence API (JPA) ベースのローダーが組み 込まれていて、OpenJPA または Hibernate JPA プロバイダーのどちらかでグリッド に自動的にロードするために使用できます。

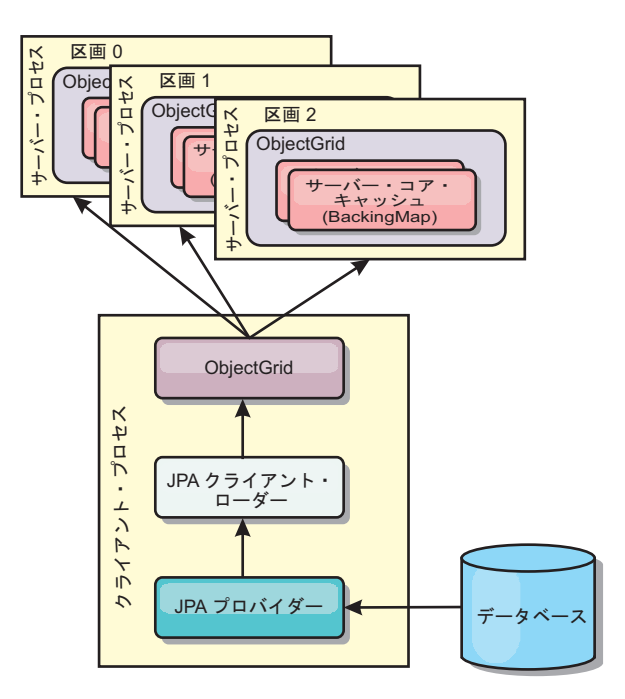

図 *27.* クライアント・ローダー

## **Java** オブジェクト・キャッシュ概念

WebSphere eXtreme Scale は、主として Java オブジェクト用のデータ・グリッドお よびキャッシュとして使用されます。 これらのオブジェクトにアクセスし、これら を保管するために eXtreme Scale グリッドと対話するのに使用できる、いくつかの API があります。

このトピックでは、一般的な API のうちのいくつかについて説明し、API およびデ プロイメントのトポロジーを選択する際に認識しておく必要があるいくつかの概念 についても説明します。 eXtreme Scale が提供するさまざまなサービスおよびトポ ロジーに関する説明については、 9 [ページの『アーキテクチャーおよびトポロジ](#page-20-0) [ー』ト](#page-20-0)ピックを参照してください。

WebSphere eXtreme Scale の中心的なコンポーネントは ObjectGrid です。ObjectGrid は、関連するデータを保管する名前空間であり、ハッシュ・マップの集合を含んで います。各マップにはキーと値のペアが保持されます。これらのマップは、グルー プ化して、区画に分割することができ、可用性の高い、スケーラブルなものにでき ます。

グリッドはその本質上 Java オブジェクトを保持するので、アプリケーションを設計 するときには、グリッドがデータを効率的に保管しアクセスできるようにするため の重要な考慮事項がいくつかあります。 スケーラビリティー、パフォーマンス、お よびメモリー使用効率に影響を与える可能性のある要因を以下に記述します。

## クラス・ローダーおよびクラスパスの考慮事項

eXtreme Scale は Java オブジェクトをデフォルトではキャッシュに保管するので、 データがアクセスされる場所では、必ずクラスパスにクラス定義が存在していなけ ればなりません。

具体的には、eXtreme Scale クライアントおよびコンテナー・プロセスは、プロセス 開始時に、クラスパスにクラスまたは jar を組み込む必要があります。 eXtreme Scale と共に使用するアプリケーションを設計する際、ビジネス・ロジックと永続デ ータ・オブジェクトは分けて考えてください。

詳しくは、WebSphere Application Server Network Deployment インフォメーショ ン・センター[でクラス・ロードを](http://publib.boulder.ibm.com/infocenter/wasinfo/v6r1/topic/com.ibm.websphere.nd.doc/info/ae/ae/trun_classload.html)参照してください。

Spring Framework 設定内での考慮事項については、プログラミング・ガイドの Spring Framework との統合に関するトピックのパッケージ化セクションを参照して ください。

WebSphere eXtreme Scale インスツルメンテーション・エージェントの使用に関連し た設定については、プログラミング・ガイドのインスツルメンテーション・エージ ェントのトピックを参照してください。

## リレーションシップ管理

Java などのオブジェクト指向言語、およびリレーショナル・データベースは、リレ ーションシップまたは関連をサポートします。リレーションシップは、オブジェク ト参照または外部キーの使用を通してストレージ量を削減します。

グリッド内でリレーションシップを使用するときには、データはコンストレイン ド・ツリーに編成されている必要があります。そのツリーには 1 つのルート・タイ プがなければならず、すべての子は 1 つのルートのみに関連付けられていなければ なりません。例: 部門には多数の従業員が属し、1 人の従業員が多くのプロジェクト を持つことができます。しかし、1 つのプロジェクトが異なる部門に属している多 くの従業員を持つことはできません。ルートが定義されると、ルート・オブジェク トとその子孫へのすべてのアクセスはルートを通して管理されるようになります。 WebSphere eXtreme Scale は、ルート・オブジェクトのキーのハッシュ・コードを使 用して区画を選択します。

例: partition = (hashCode MOD numPartitions)

1 つのリレーションシップに関係するすべてのデータが単一のオブジェクト・イン スタンスに結びついている場合、ツリー全体を 1 つの区画内に配列し、1 つのトラ ンザクションを使用して非常に効率的にアクセスすることができます。データが複 数のリレーションシップにまたがっている場合は、複数の区画についての処理が必 要になるため、追加のリモート呼び出しが必要になり、結果的にパフォーマンス上 のボトルネックとなることがあります。

### 参照データ

一部のリレーションシップは、ルックアップまたは参照データを含んでいます。例: CountryName。これは、データがどの区画にも存在しているという特殊なケースで す。このような場合は、データはどのルート・キーでもアクセスでき、同じ結果が

戻ります。 このような参照データは、すべての区画での更新が必要でコストがかか るため、データが相当に静的なケースに限って使用するべきです。参照データを最 新に保つ手法として、DataGrid API がよく使われます。

### 正規化のコストと利点

リレーションシップを使用してデータを正規化することは、データの重複が減るた め、グリッドによるメモリー使用量を削減するのに寄与します。ただし、一般的に は、追加される関係データが多いほど、スケールアウトは少なくなります。データ がグループ化されている場合、リレーションシップを維持し、管理できる程度のサ イズに保つために、より多くのコストがかかるようになります。グリッドは、ツリ ーのルートのキーに基づいてデータを区画に分けるので、ツリーのサイズは考慮に は入れられません。したがって、1 つのツリー・インスタンスに対して多数のリレ ーションシップがある場合、グリッドは不平衡になり、結果的に 1 つの区画に他の 区画よりも多くのデータが入ってしまうことが起こりえます。

データが非正規化またはフラット化されている場合、通常であれば 2 つのオブジェ クト間で共有されるデータが、そうされずに複写され、各表は別々に区画化される ので、より平衡したグリッドになります。 これは使用されるメモリー量を増やしま すが、必要なデータがすべて入っている単一のデータ行にアクセスできるため、ア プリケーションはスケーラブルになります。データ保守にかかるコストは最近ます ます高くなっているため、読み取り主体のグリッドにはこれは理想的です。

詳しくは、 XTP [システムの分類およびスケーリングを](http://www.devwebsphere.com/devwebsphere/2009/03/classifying-xtp-systems.html)参照してください。

### データ・アクセス **API** を使用したリレーションシップ管理

ObjectMap API は、最も高速かつ柔軟で粒度の細かいデータ・アクセス API であ り、マップのグリッド内のデータにアクセスする手段として、トランザクションを 使用する、セッション・ベースの方法を提供します。ObjectMap API によって、ク ライアントは、標準 CRUD (作成、読み取り、更新、および削除) 操作を使用して 分散グリッド内のオブジェクトのキーと値のペアを管理することができます。

ObjectMap API を使用するときには、オブジェクトのリレーションシップが、すべ てのリレーションシップの外部キーを親オブジェクトに埋め込むことによって表さ れる必要があります。

以下に例を示します。

```
public class Department {
Collection<String> employeeIds;
}
```
EntityManager API は、外部キーを含んでいるオブジェクトから永続データを抽出す ることにより、リレーションシップ管理を単純にします。以下の例に示すように、 オブジェクトが後でグリッドから取り出されるとき、リレーションシップ・グラフ は再構築されます。

@Entity public class Department { Collection<String> employees; }

EntityManager API は、JPA や Hibernate といった他の Java オブジェクト・パーシ スタンス・テクノロジー (管理対象 Java オブジェクト・インスタンスのグラフはパ ーシスタント・ストアと同期化されます) にとてもよく似ています。このケースで は、パーシスタント・ストアは eXtreme Scale グリッドであり、そこでは、各エン ティティーがマップとして表され、マップはオブジェクト・インスタンスではなく エンティティー・データを含みます。

## キャッシュ・キーに関する考慮事項

WebSphere eXtreme Scale は、ハッシュ・マップを使用してデータをグリッドに保管 します。グリッドではキーに Java オブジェクトが使用されます。

#### 指針

キーを選択するときには、以下の要件を考慮してください。

- キーは、決して変更できません。キーの一部分を変更する必要がある場合、キャ ッシュ・エントリーをいったん削除してから再挿入する必要があります。
- v キーは小さくしてください。キーはすべてのデータ・アクセス操作で使用される ので、キーを小さくして、シリアライズが効率的に行われるようにし、使用され るメモリーを少なくするのが望ましい方法です。
- v 優れたハッシュおよび同値アルゴリズムを実装してください。hashCode() メソッ ドと equals(Object o) メソッドは、各キー・オブジェクトごとに常にオーバーラ イドされる必要があります。
- v キーのハッシュ・コードをキャッシュに入れてください。可能であれば、 hashCode() 計算を速くするため、キー・オブジェクト・インスタンス内のハッシ ュ・コードをキャッシュに入れてください。キーは不変なので、ハッシュ・コー ドはキャッシュに入れることができるはずです。
- v キーを値に複写することを避けてください。ObjectMap API を使用している場 合、値オブジェクトの中にキーを保管すると便利です。そうした場合、キー・デ ータがメモリー内で重複します。

## シリアライゼーション・パフォーマンス

WebSphere eXtreme Scale は、複数の Java プロセスを使用してデータを保持しま す。Java オブジェクト・インスタンス形式のデータはバイトに変換され、必要に応 じて再びオブジェクトに戻されます。この変換は、クライアント・プロセスとサー バー・プロセスの間でのデータ移動のために行われます。データのマーシャルは最 もコストのかかる操作であり、アプリケーション開発者は、スキーマを設計し、グ リッドを構成し、データ・アクセス API と対話する際に、それに対処する必要があ ります。

デフォルトの Java シリアライゼーション・ルーチンおよびコピー・ルーチンは、比 較的遅く、標準的なセットアップではプロセッサーの 60 から 70 パーセントを消 費する場合があります。以降のセクションに、シリアライゼーションのパフォーマ ンスを改善するための選択肢を示します。

#### 各 **BackingMap** 用 **ObjectTransformer** の作成

ObjectTransformer は、BackingMap に関連付けることができます。ObjectTransformer インターフェースを実装し、かつ以下の操作のための実装を提供するクラスを、ア プリケーションに含めることができます。

- 値のコピー
- ストリーム間での、キーのシリアライズとインフレーション
- ストリーム間での、値のシリアライズとインフレーション

キーは不変であると見なされるため、アプリケーションはキーをコピーする必要は ありません。

注**:** ObjectTransformer は、変換中のデータを ObjectGrid が理解している場合にのみ 起動されます。例えば、DataGrid API エージェントが使用される場合は、エージェ ントそのものに加えて、エージェント・インスタンス・データまたはエージェント から返されるデータも、カスタムのシリアライゼーション技法を使用して最適化さ れなければなりません。ObjectTransformer は、DataGrid API エージェントに対して は起動されません。

### エンティティーの使用

エンティティーで EntityManager API が使用されている場合、ObjectGrid は、エン ティティー・オブジェクトを BackingMap に直接的には保管しません。 EntityManager API はエンティティー・オブジェクトを Tuple オブジェクトに変換 します。詳しくは、詳しくは、プログラミング・ガイドのエンティティー・マップ およびタプルでのローダーの使用に関するトピックを参照してください。 エンティ ティー・マップは、高度に最適化された ObjectTransformer と自動的に関連付けられ ます。ObjectMap API または EntityManager API を使用してエンティティー・マッ プと対話する際、必ずエンティティー ObjectTransformer が起動されます。

### カスタムのシリアライゼーション

一部のケースでは、オブジェクトを変更して、カスタム・シリアライゼーションを 使用するようにする必要があります (例えば、java.io.Externalizable インターフェー スを実装する、または {[java.io.Serializable}} インターフェースを実装しているクラ スの writeObject および readObject メソッドを実装するなど)。ObjectGrid API また は EntityManager API のメソッド以外のメカニズムを使用してオブジェクトをシリ アライゼーションするときは、カスタムのシリアライズした技法を採用する必要が あります。

例えば、オブジェクトまたはエンティティーがインスタンス・データとして DataGrid API エージェント内に保管されるとき、またはエージェントがオブジェク トやエンティティーを返すとき、それらのオブジェクトは ObjectTransformer を使用 して変換されません。ただし、EntityMixin インターフェースが使用されている場 合、エージェントは、自動的に ObjectTransformer を使用します。詳しくは、 『DataGrid エージェントとエンティティー・ベースのマップ』を参照してくださ  $\mathcal{U}$ 

### バイト配列

ObjectMap または DataGrid API を使用している場合、クライアントがグリッドと 対話するとき、および、オブジェクトが複製されるときには、キーと値のオブジェ クトがシリアライズされます。シリアライゼーションのオーバーヘッドを避けるに は、Java オブジェクトの代わりにバイト配列を使用します。バイト配列を使用すれ ばメモリーへの保管にかかるコストはずっと少なくてすみます。これは、JDK がガ ーベッジ・コレクション中に検索するオブジェクトが少なく、必要なときだけイン フレートできるためです。バイト配列は、照会または索引を使用してオブジェクト にアクセスする必要がない場合にのみ使用するべきです。データはバイトとして保 管されるので、データにはキーを介してのみアクセスできます。

WebSphere eXtreme Scale は、 CopyMode.COPY\_TO\_BYTES マップ構成オプション を使用して、自動的にデータをバイト配列として保管できますが、クライアントに よる手動での処理も可能です。このオプションは、データをメモリーに効率的に保 管し、照会および索引によるオンデマンドでの使用のために、バイト配列内のオブ ジェクトを自動的にインフレートすることもできます。

# 第 **3** 章 キャッシュ統合

WebSphere eXtreme Scale を他のキャッシュ関連製品と統合することができます。 WebSphere eXtreme Scale とデータベースとの間で、変更を統合するためのローダー として JPA を使用することができます。また、WebSphere eXtreme Scale 動的キャ ッシュ・プロバイダーを使用して、WebSphere eXtreme Scale を WebSphere Application Server 内の動的キャッシュ・コンポーネントに接続することもできま す。 WebSphere Application Server に対する拡張としてもう 1 つ考えられるのは、 HTTP セッションをキャッシュに入れる操作を支援する WebSphere eXtreme Scale HTTP セッション・マネージャーです。

## **JPA** を利用した **eXtreme Scale** の使用

Java Persistence API (JPA) は、 Java オブジェクトをリレーショナル・データベー スにマップするための仕様です。JPA には、Java 言語メタデータ・アノテーショ ン、XML 記述子、またはその両方を使用して、Java オブジェクトとリレーショナ ル・データベースとの間のマッピングを定義するための、完全なオブジェクト・リ レーショナル・マッピング (ORM) 仕様が含まれています。オープン・ソースおよ び商用の実装がいくつかあります。

JPA を使用するには、サポートされる JPA プロバイダー (OpenJPA や Hibernate など)、JAR ファイル、および META-INF/persistence.xml ファイルがクラスパスに なければなりません。

## **JPA** ローダーの概要

Java Persistence API (JPA) ローダーは、JPA を使用してデータベースと対話するロ ーダー・プラグイン実装です。

JPALoader の com.ibm.websphere.objectgrid.jpa.JPALoader および JPAEntityLoader com.ibm.websphere.objectgrid.jpa.JPAEntityLoader プラグインは、ObjectGrid マップと データベースを同期するために使用される 2 つの組み込み JPA ローダー・プラグ インです。この機能を使用するには、Hibernate または OpenJPA などの JPA 実装 がなくてはなりません。データベースは、選択された JPA プロバイダーがサポート する任意のバックエンドを使用できます。

ObjectMap API を使用してデータを保管する場合、JPALoader プラグインを使用す ることができます。EntityManager API を使用してデータを保管する場合、 JPAEntityLoader プラグインを使用します。

## **JPA** ローダー・アーキテクチャー

JPA ローダー は、Plain Old Java Object (POJO) を保管する eXtreme Scale マップ に使用されます。

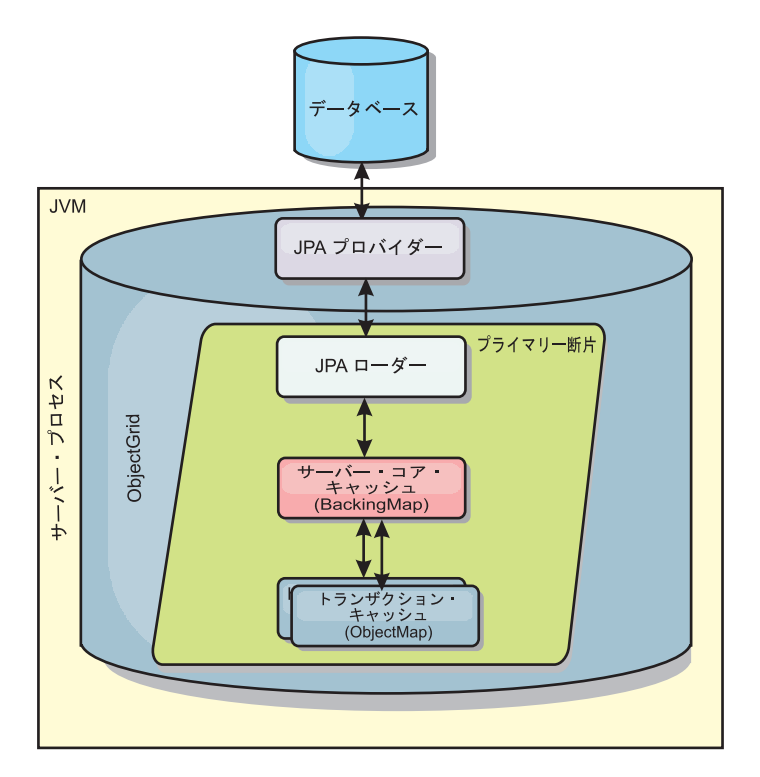

図 *28. JPA Loader* アーキテクチャー

ObjectMap.get(Object key) メソッドが呼び出されると、eXtreme Scale ランタイム が、まず ObjectMap 層にエントリーがあるかどうかをチェックします。ない場合、 ランタイムは、要求を JPA Loader に委任します。キーのロード要求時に、 JPALoader は JPA EntityManager.find(Object key) メソッドを呼び出して、JPA 層か らのデータを検索します。データが JPA エンティティー・マネージャーに含まれて いる場合、そのデータが返されます。含まれていない場合は、JPA プロバイダーが データベースと対話して値を取得します。

例えば、ObjectMap.update(Object key, Object value) メソッドを使用して ObjectMap に対する更新が行われると、eXtreme Scale ランタイムは、この更新に対する LogElement を作成し、これを JPALoader に送ります。JPALoader は、JPA EntityManager.merge(Object value) メソッドを呼び出して、データベースに対する値 を更新します。

JPAEntityLoader の場合も、同じ 4 つの層が含まれます。ただし、JPAEntityLoader プラグインは、eXtreme Scale エンティティーを保管するマップに使用されるため、 エンティティー間の関係が使用シナリオを複雑にする可能性があります。eXtreme Scale エンティティーは、JPA エンティティーとは区別されます。詳しくは、 JPAEntityLoader プラグインを参照してください。

#### メソッド

ローダーでは、3 つの主要なメソッドを提供しています。

1. get: JPA を使用してデータを取得することにより、渡されたキーのリストに対応 する値のリストを返します。このメソッドは、JPA を使用して、データベース内 のエンティティーを検出します。JPALoader プラグインの場合、返されるリスト には、find 操作から直接得られた JPA エンティティーのリストが含まれます。

JPAEntityLoader プラグインの場合、返されるリストには、JPA エンティティー から変換された eXtreme Scale エンティティー値タプルが含まれます。

- 2. batchUpdate: ObjectGrid マップのデータをデータベースに書き込みます。異なる 操作タイプ (挿入、更新、削除) に応じて、ローダーは、JPA パーシスト、マー ジ、および除去操作を使用してデータベースに対するデータを更新します。 JPALoader の場合、マップ内のオブジェクトが JPA エンティティーとして直接 使用されます。JPAEntityLoader の場合、マップ内のエンティティー・タプル が、JPA エンティティーとして使用されるオブジェクトに変換されます。
- 3. preloadMap: ClientLoader.load クライアント・ローダー・メソッドを使用してマ ップをプリロードします。区画化マップの場合、preloadMap メソッドは 1 つの 区画でのみ呼び出されます。区画は、JPALoader または JPAEntityLoader クラス の preloadPartition プロパティーに指定します。 preloadPartition 値がゼロより小 さく設定されているか、*total\_number\_of\_partitions* - 1) より大きく設定されてい る場合、プリロードは使用不可になります。

JPALoader と JPAEntityLoader のいずれのプラグインも、JPATxCallback クラスで動 作し、eXtreme Scale トランザクションと JPA トランザクションを調整します。こ れら 2 つのローダーを使用するには、JPATxCallback を ObjectGrid インスタンス 内に構成する必要があります。

## **JPA** キャッシュ・プラグイン

WebSphere eXtreme Scale には、OpenJPA と Hibernate Java Persistence API (JPA) プロバイダーの両方に対するレベル 2 (L2) のキャッシュ・プラグインが組み込まれ ています。

eXtreme Scale を L2 キャッシュ・プロバイダーとして使用することにより、データ 読み取りおよび照会時のパフォーマンスが向上し、データベースに対する負荷が軽 減します。WebSphere eXtreme Scale ではキャッシュがすべてのプロセスで自動的に 複製されるので、組み込みキャッシュ実装をしのぐ利点があります。あるクライア ントが値をキャッシュすると、他のすべてのクライアントが、そのキャッシュされ た値をローカルのメモリー内で使用できるようになります。

OpenJPA および Hibernate ObjectGrid キャッシュ・プラグインを使用すると、組み 込み、組み込みの区画化、およびリモートの 3 つのトポロジー・タイプが作成でき ます。

#### 組み込みトポロジー

組み込みトポロジーでは、各アプリケーションのプロセス・スペース内に eXtreme Scale サーバーを作成します。OpenJPA および Hibernate が、キャッシュのメモリ ー内コピーで直接読み取りを行い、他のすべてのコピーに書き込みを行います。非 同期複製を使用することによって、書き込みのパフォーマンスを向上させることが できます。このデフォルト・トポロジーは、キャッシュ・データの量が少なく、1 つのプロセスに十分収まる場合に最も良く機能します。

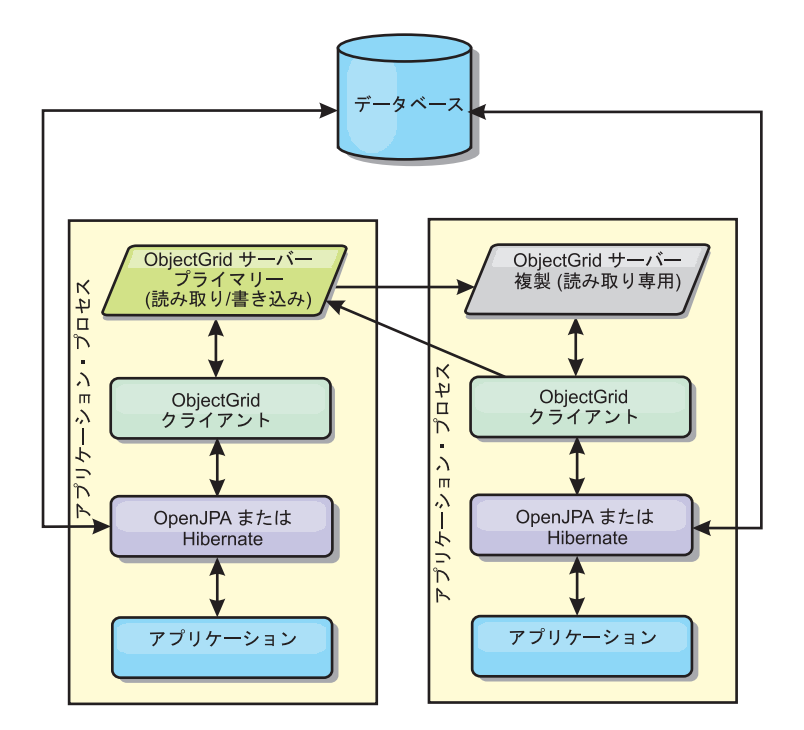

図 *29. JPA* 組み込みトポロジー

長所:

- v すべてのキャッシュ読み取りが非常に速く、ローカル・アクセスである。
- v 構成が簡単である。

制約:

- v データ量が、プロセスのサイズに限られる。
- v すべてのキャッシュ更新が 1 つのプロセスに送られる。

### 組み込みの区画化トポロジー

キャッシュ・データの量が多く、1 つのプロセスに収まらない場合、組み込みの区 画化トポロジーでは、ObjectGrid 区画を使用して、データを複数のプロセスに分割 します。多くのキャッシュ読み取りがリモートになるため、パフォーマンスは組み 込みトポロジーほど高くありません。データベース待ち時間が大きい場合でも、こ のオプションを使用できます。

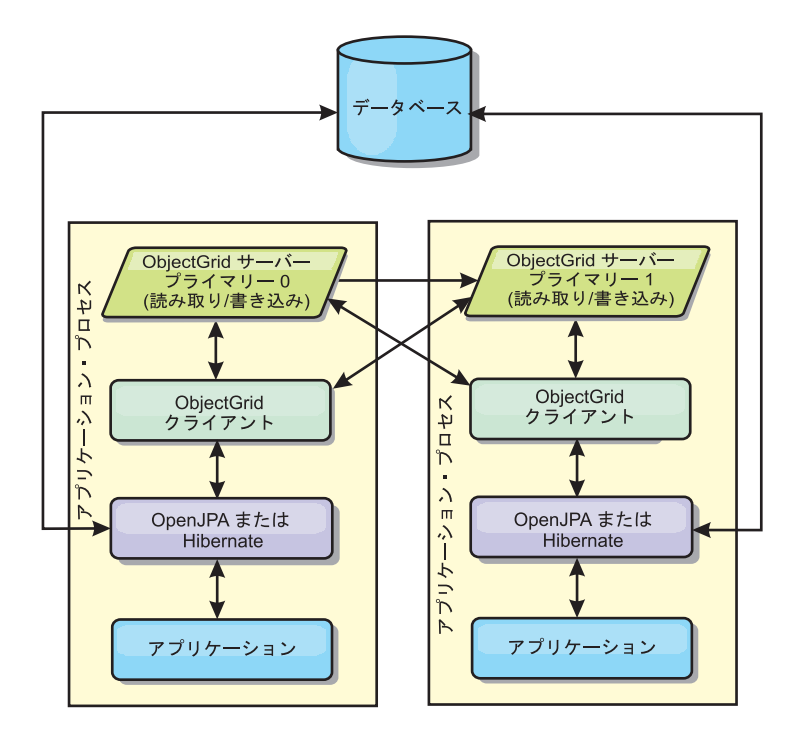

図 *30. JPA* 組み込みの区画化トポロジー

長所:

- v 大容量のデータを保管できる。
- v 構成が簡単である。
- v キャッシュ更新が複数のプロセスに分散される。

#### 制約:

v ほとんどのキャッシュ読み取りおよび更新がリモートで行われる。

例えば、JVM あたり最大 1 GB で 10 GB のデータをキャッシュに入れる場合、 Java 仮想マシン が 10 必要になります。したがって、区画数は 10 以上に設定され ます。理想的には、区画数は素数に設定され、各断片が適当な量のメモリーを保管 することが望ましいと言えます。通常、numberOfPartitions は、Java 仮想マシン の 数に等しくなるようにします。このように設定すれば、各 JVM に 1 つの区画が格 納されます。複製を使用可能にする場合、システム内の Java 仮想マシン 数を増や す必要があります。そうでないと、各 JVM ごとに 1 つのレプリカ区画も格納する ことになり、この区画はプライマリー区画と同量のメモリーを消費します。

例えば、4 つの Java 仮想マシン があるシステムで numberOfPartitions 設定値が 4 の場合、各 JVM は 1 つのプライマリー区画をホストします。読み取り操作では、 25 パーセントの確率でローカルで使用可能な区画からデータを取り出すことがで き、これは、リモート JVM からデータを取得する場合と比較してはるかに速くな ります。照会の実行などの読み取り操作で 4 つの区画が均等に関わるデータ・コレ クションを取り出す必要がある場合、呼び出しの 75 パーセントがリモートで、呼 び出しの 25 パーセントがローカルです。ReplicaMode が SYNC または ASYNC に設 定され、ReplicaReadEnabled が true に設定されている場合、4 つのレプリカ区画 が作成され、これが 4 つの Java 仮想マシン に分散されます。各 JVM は、1 つの プライマリー区画と 1 つのレプリカ区画をホストします。読み取り操作をローカル

で実行する確率は、50 パーセントに増えます。4 つの区画が均等に関わるデータ・ コレクションを取り出す読み取り操作では、50 パーセントのリモート呼び出しと 50 パーセントのローカル呼び出しがあります。ローカル呼び出しは、リモート呼び 出しよりはるかに高速です。リモート呼び出しが行われると、パフォーマンスは落 ちます。

## リモート・トポロジー

リモート・トポロジーでは、すべてのキャッシュ・データを 1 つ以上の個別のプロ セスに保管し、アプリケーション・プロセスのメモリー使用を減らします。区画化 され、複製されるように、eXtreme Scaleを構成できます。リモート構成はアプリケ ーションおよび JPA プロバイダーから独立して管理します。

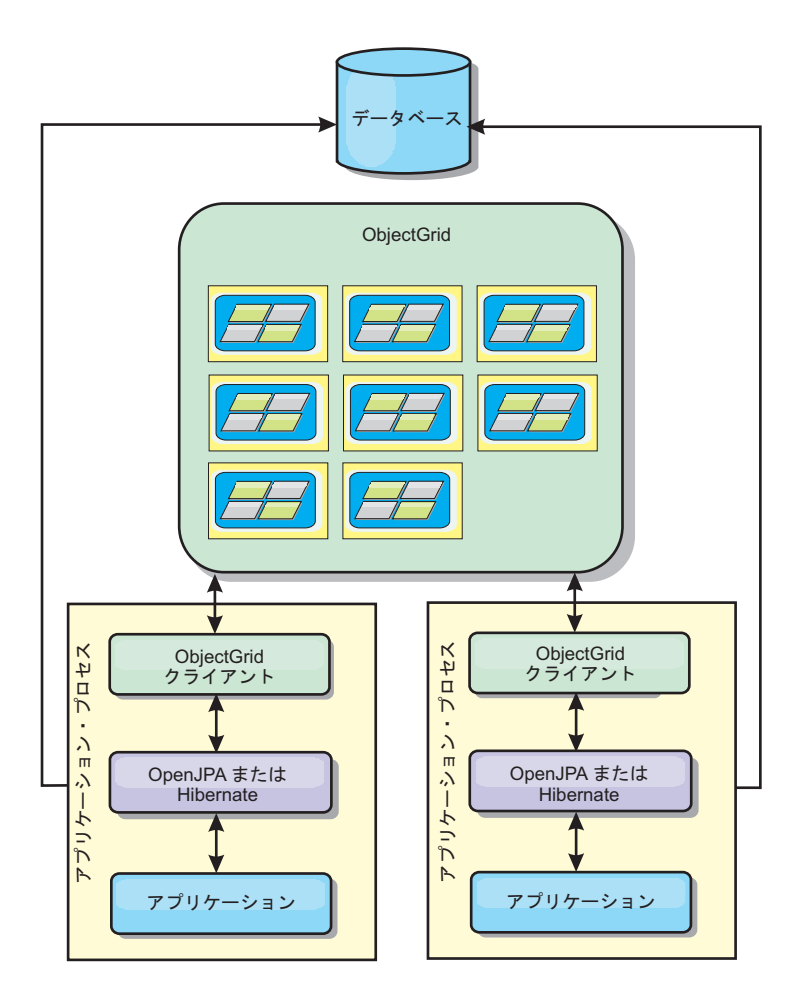

図 *31. JPA* リモート・トポロジー

長所:

- v 大容量のデータを保管できる。
- アプリケーション・プロセスがキャッシュ・データから解放される。
- v キャッシュ更新が複数のプロセスに分散される。
- v 非常に柔軟な構成オプションがある。

制約:

v すべてのキャッシュ読み取りおよび更新がリモートで行われる。

# **HTTP** セッション管理

WebSphere Application Server バージョン 5 以降の環境では、アプリケーション・ サーバーにあるデフォルトのセッション・マネージャーを、WebSphere eXtreme Scale に同梱されている HTTP セッション・マネージャーでオーバーライドするこ とができます。

WebSphere eXtreme Scale HTTP セッション・マネージャーも WebSphere Application Server バージョン 6.0.2 以降で、または、WebSphere Application Server Community Edition や Apache Tomcat など、WebSphere Application Server を実行 しない環境でも実行できます。

### フィーチャー

セッション・マネージャーは、いずれの Java Platform, Enterprise Edition バージョ ン 1.4 コンテナーでも実行できるように設計されています。セッション・マネージ ャーは、WebSphere API にはまったく依存していないため、ベンダーのアプリケー ション・サーバー環境をサポートするのと同様に、さまざまなバージョンの WebSphere Application Server をサポートすることができます。

HTTP セッション・マネージャーは、関連するアプリケーションのセッション管理 機能を提供します。セッション・マネージャーは、そのアプリケーションに関連付 けられた HTTP セッションを作成し、HTTP セッションのライフサイクルを管理し ます。このライフサイクル管理には、タイムアウト、明示的サーブレット、または JavaServer Pages (JSP) 呼び出しを基にしたセッションの無効化、およびそのセッシ ョンまたは Web アプリケーションと関連付けられているセッション・リスナーの 起動などが含まれます。セッション・マネージャーは、そのセッションを ObjectGrid インスタンス内にパーシストします。このインスタンスは、ローカルの メモリー内インスタンスか、あるいは完全に複製されたインスタンス、クラスター 化されたインスタンス、および区画に分割されたインスタンスです。後者のトポロ ジーを使用すると、セッション・マネージャーが、アプリケーション・サーバーが シャットダウンまたは予期せずに終了した場合の HTTP セッション・フェイルオー バー・サポートを提供できます。セッション・マネージャーは、要求をアプリケー ション・サーバー層に分散するロード・バランサー層によってアフィニティーが強 制されない、アフィニティーをサポートしていない環境でも機能します。

### 使用に関するシナリオ

セッション・マネージャーは、以下のシナリオで使用できます。

- v 典型的マイグレーション・シナリオなど、さまざまなバージョンの WebSphere Application Server をアプリケーション・サーバーとして使用する環境。
- v さまざまなベンダーのアプリケーション・サーバーを使用するデプロイメント。 例えば、オープン・ソース・アプリケーション・サーバーで開発され、WebSphere Application Server でホストされているアプリケーションが挙げられます。別の例 としては、ステージングから実動にプロモートされるアプリケーションがありま す。すべての HTTP セッションがライブで、サービスされている間は、これらの アプリケーション・サーバー・バージョンのシームレスなマイグレーションが可 能です。
- v サーバーのフェイルオーバー中、WebSphere Application Server のデフォルトのサ ービスの品質 (QoS) レベルよりも高い QoS レベルで、かつセッションの可用性 もより強く保証された状態でセッションを保持するようにユーザーに要求する環 境。
- セッションのアフィニティーが保証されない環境、または、アフィニティーがベ ンダーのロード・バランサーによって保守されるため、アフィニティー・メカニ ズムをそのロード・バランサー用にカスタマイズする必要がある環境。
- v セッション管理のオーバーヘッド、および外部 Java プロセスに対するストレー ジの負荷を軽減する環境。
- v セル間のセッション・フェイルオーバーを使用可能にする複数のセル。

### セッション・マネージャーの動作

セッション・マネージャーは、それ自体をサーブレット・フィルターの形で要求パ スに導入します。WebSphere eXtreme Scale に付属しているツールを使用して、この サーブレット・フィルターをアプリケーション内の各 Web モジュールに追加でき ます。また、これらのフィルターを、アプリケーションの Web デプロイメント記 述子に手動で追加することも可能です。このフィルターは、ターゲット・アプリケ ーション内のサーブレットまたは JSP ファイルの前に要求を受け取ります。このと きフィルターは、そのフィルターの実装環境で、HTTPRequest オブジェクトおよび HTTPResponse オブジェクトを代行受信し、ラッパー・オブジェクトを作成しま す。

このフィルターの実装環境は、HTTPRequest オブジェクトおよび HTTPResponse オ ブジェクトで作成された、HTTP セッションに関連するすべての呼び出しを代行受 信します。これらの呼び出しは、セッション・マネージャーによって処理され、基 礎となる Java Platform, Enterprise Edition サーバー実装環境内の基本セッション・ マネージャーには渡されません。セッション・マネージャーは、セッションおよび そのセッションのライフサイクルを作成および管理します。これには、タイムアウ ト・ベースの無効化、セッション無効化のリスナーの始動、およびその他のライフ サイクル・イベントが含まれます。

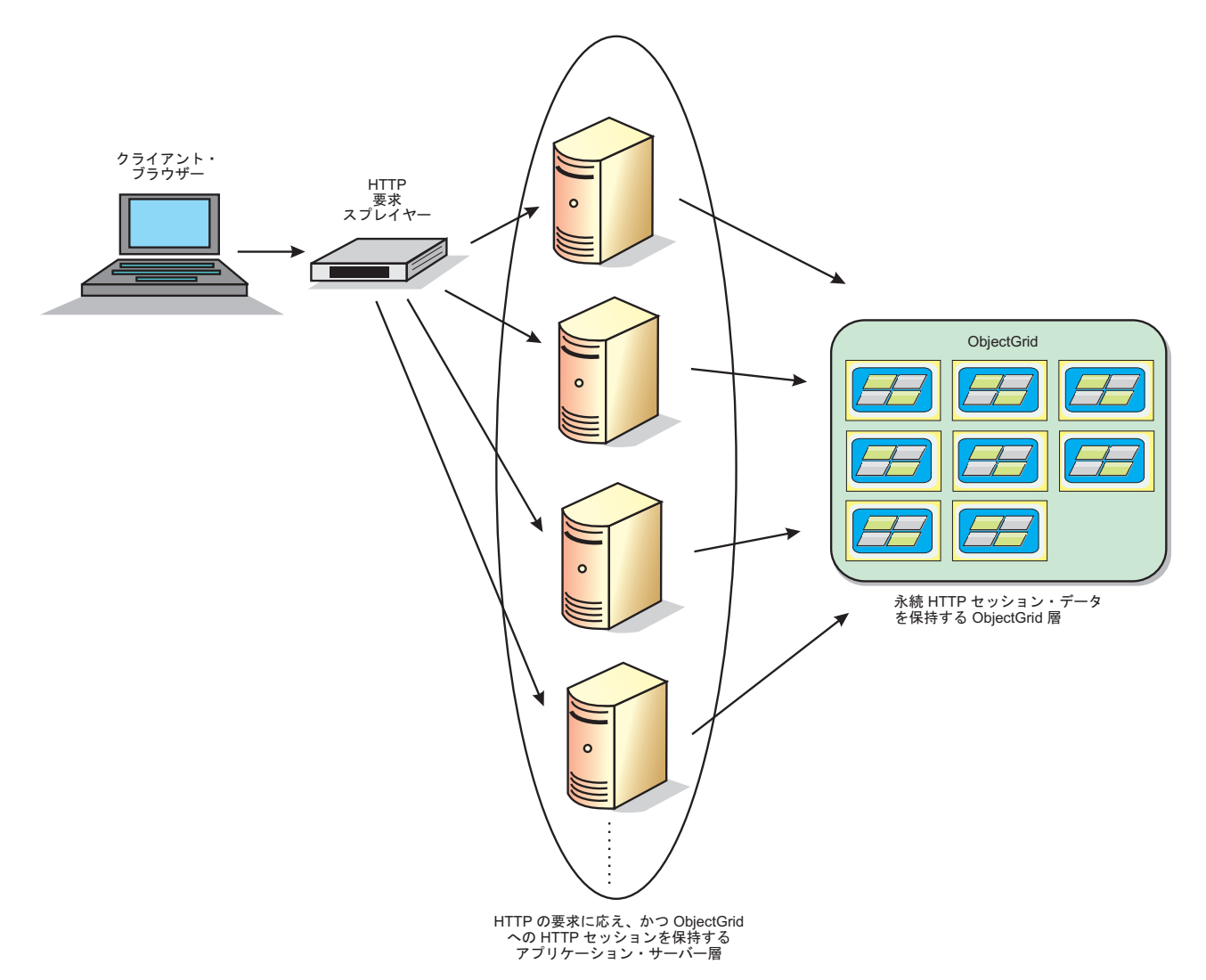

図 *32.* リモート・コンテナー構成を含む *HTTP* セッション管理トポロジー

## デプロイメント・トポロジー

セッション・マネージャーは、以下の 2 つの異なる動的デプロイメント・シナリオ を使用して構成することができます。

v 組み込みの、ネットワーク接続 **eXtreme Scale** コンテナー

このシナリオでは、eXtreme Scale サーバーは、サーブレットと同じプロセス内に 連結されます。セッション・マネージャーはローカル ObjectGrid インスタンスに 直接通信できるため、コストのかかるネットワーク遅延を回避することができま す。

v リモートの、ネットワーク接続 **eXtreme Scale** コンテナー

このシナリオでは、eXtreme Scale サーバーは、サーブレットが実行される外部プ ロセスで実行されます。セッション・マネージャーは、リモート eXtreme Scale と通信します。

### セッション・マネージャー・アプリケーションにおける **eXtreme Scale** セッションの取得

public void doGet(HttpServletRequest req, HttpServletResponse resp) throws ServletException, IOException {

HttpSession session = req.getSession(true);

System.out.println("calling getSession"); // call getAttribute("com.ibm.websphere.objectgrid.session") // to get the ObjectGrid session instance Session ogSession = (Session)session.getAttribute ("com.ibm.websphere.objectgrid.session");

System.out.println("ogSession = "+ogSession); }

> getAttribute メソッド呼び出しから返されるセッションでマップが変更された場合、 その変更は、基礎となるセッションがコミットされた時点でコミットされます。

## **WebSphere eXtreme Scale** 動的キャッシュ・プロバイダー

WebSphere Application Server にデプロイされた Java EE アプリケーションでは、 動的キャッシュ API を使用できます。動的キャッシュは、ビジネス・データや生成 された HTML をキャッシュに入れるために、または、データ複製サービス (DRS) を使用してセル内のキャッシュ・データを同期化するために利用できます。

#### 概説

以前は、動的キャッシュ API の唯一のサービス・プロバイダーは、 WebSphere Application Server に組み込まれた、デフォルトの動的キャッシュ・エンジンでし た。ユーザーは、 WebSphere Application Server 内の動的キャッシュ・サービス・ プロバイダー・インターフェースを使用して、eXtreme Scale を動的キャッシュに接 続できます。この機能をセットアップすると、動的キャッシュ API を使用して書か れたアプリケーションまたはコンテナー・レベル・キャッシュを使用するアプリケ ーション (サーブレットなど) が WebSphere eXtreme Scaleの機能およびパフォーマ ンス能力を利用できるようになります。

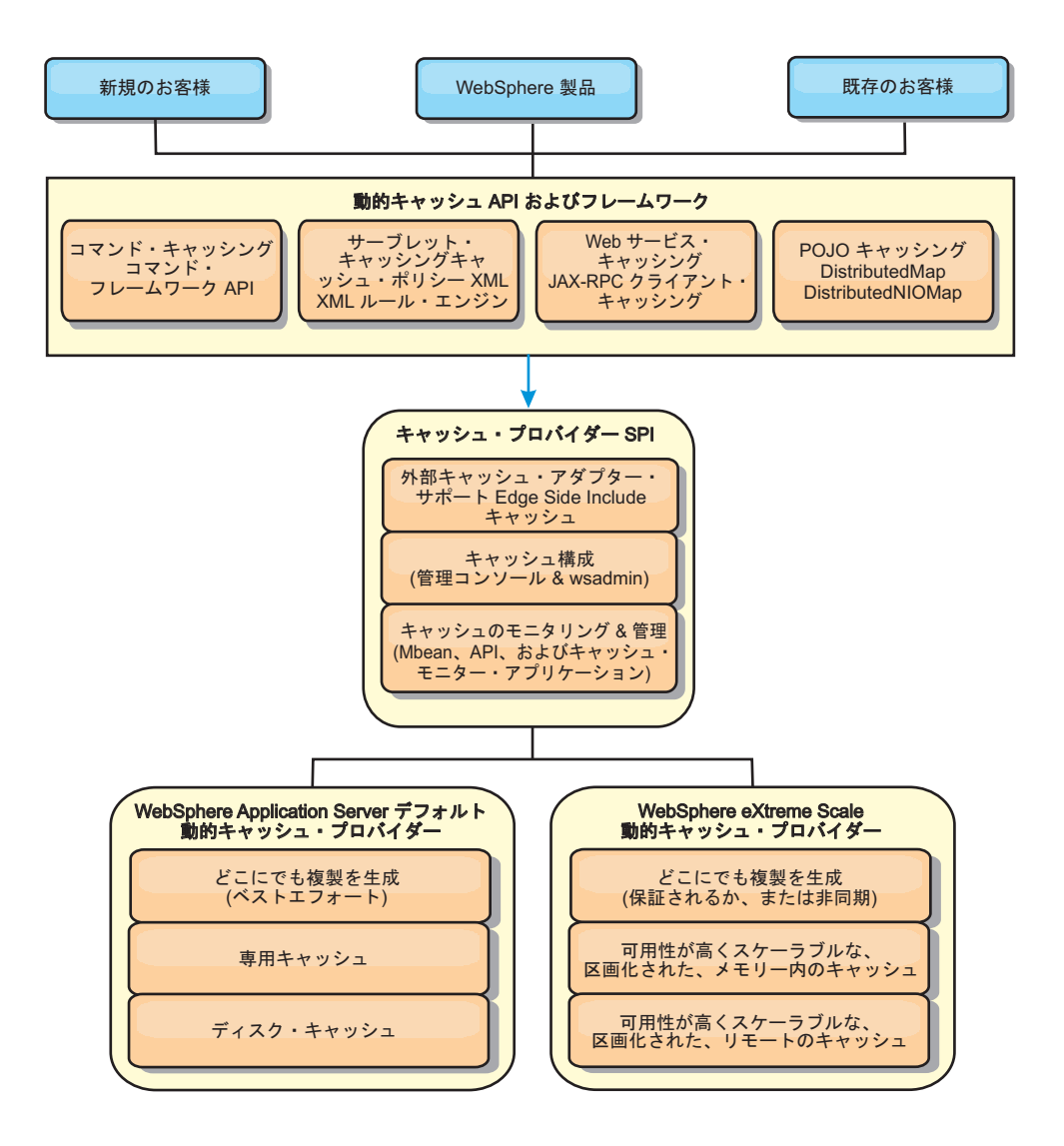

動的キャッシュ・プロバイダーのインストールと構成の手順については、 69 [ページ](#page-80-0) の『WebSphere eXtreme Scale [の動的キャッシュ・プロバイダーの構成』を](#page-80-0)参照して ください。

### **WebSphere eXtreme Scale** の利用方法の決定

WebSphere eXtreme Scale で使用可能なフィーチャーによって動的キャッシュ API の分散機能は大幅に強化され、デフォルト動的キャッシュ・エンジンおよびデータ 複製サービスで提供される機能を超えるものになっています。eXtreme Scale を使用 することにより、複数のサーバー間で単に複製し、同期化するだけでなく、サーバ ー間で本当に分散したキャッシュを作成できます。さらに、eXtreme Scale キャッシ ュは、トランザクション・ベースであり、可用性がとても高く、動的キャッシュ・ サービスに関して各サーバーが同じ内容を参照することを保証します。WebSphere eXtreme Scale は、キャッシュ複製に関して、DRS よりも高いサービス品質を提供 します。

ただし、これらの利点は、どのようなアプリケーションでも eXtreme Scale 動的キ ャッシュ・プロバイダーが正しい選択であることを意味するわけではありません。 以下のデシジョン・ツリーおよび機能比較マトリックスを使用して、ご使用のアプ

リケーションに最適のテクノロジーを決定してください。

## 既存の動的キャッシュ・アプリケーションをマイグレーションする際 のデシジョン・ツリー

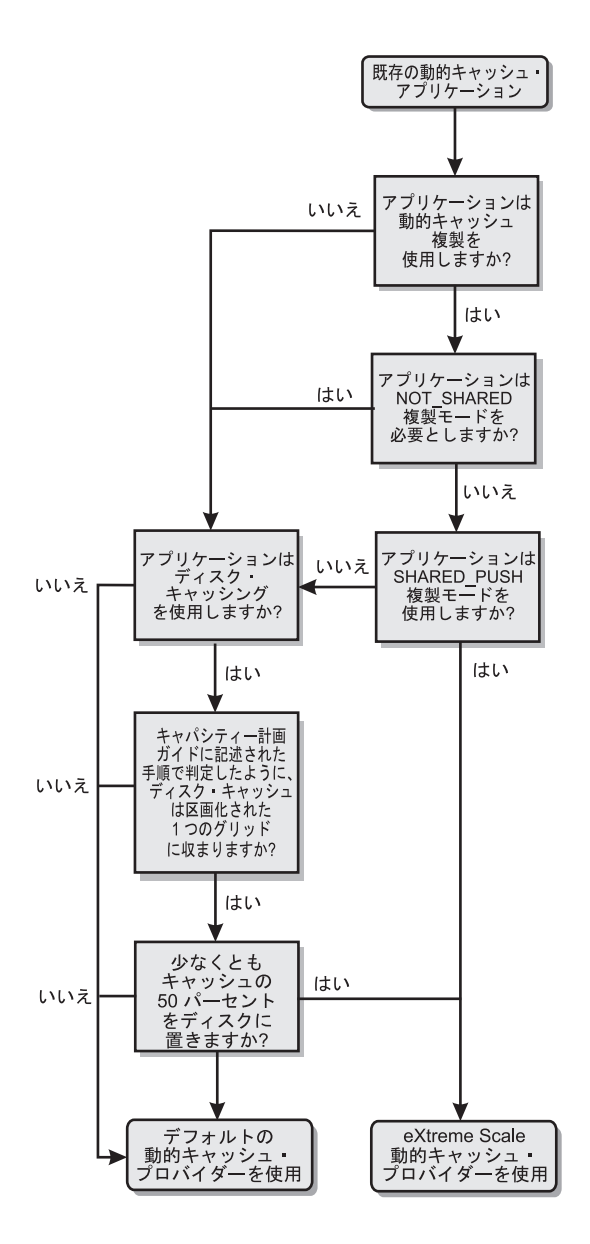

新規アプリケーションのキャッシュ・プロバイダーを選択する際のデ シジョン・ツリー

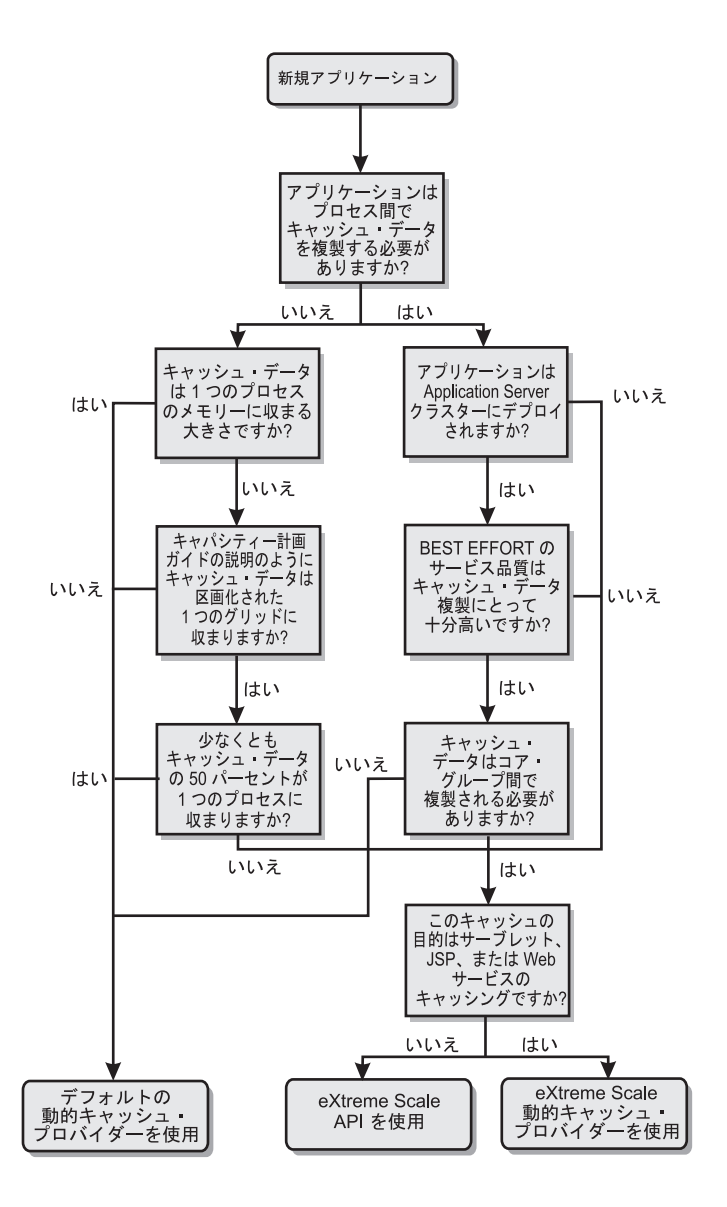

### 機能比較

表 *3.* 機能比較

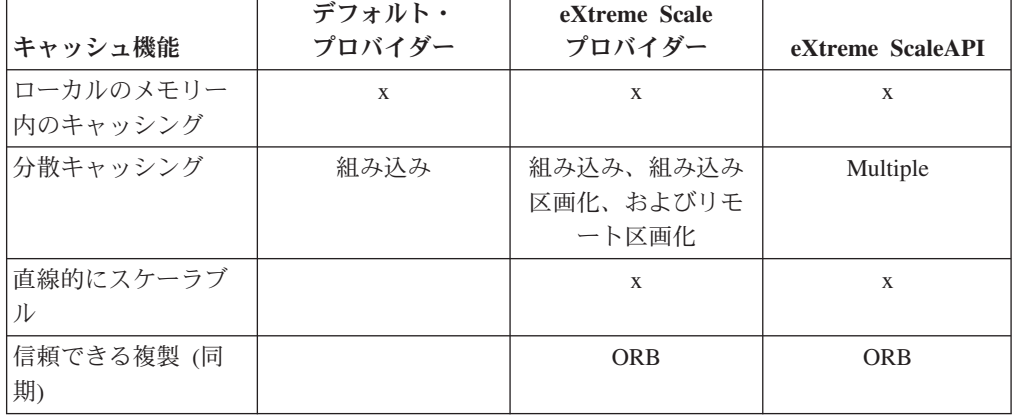

表 *3.* 機能比較 *(*続き*)*

|                               | デフォルト・        | eXtreme Scale             |                  |
|-------------------------------|---------------|---------------------------|------------------|
| キャッシュ機能                       | プロバイダー        | プロバイダー                    | eXtreme ScaleAPI |
| ディスク・オーバー                     | X             |                           |                  |
| フロー                           |               |                           |                  |
| 除去                            | LRU/TTL/ヒープ・ベ | LRU/TTL (区画ごと)            | Multiple         |
|                               | ース            |                           |                  |
| 無効化                           | $\mathbf{X}$  | X                         | X                |
| リレーションシップ                     |               | 依存関係 ID、テンプ   依存関係 ID、テンプ | $\mathbf{X}$     |
|                               | レート           | レート                       |                  |
| 非キー検索                         |               |                           | 照会および索引          |
| バックエンド統合                      |               |                           | ローダー             |
| トランザクションの                     |               | 暗黙                        | X                |
| キー・ベースの保管                     | X             | X                         | X                |
| イベントおよびリス                     | X             | X                         | $\mathbf{X}$     |
| <b>ナー</b>                     |               |                           |                  |
| WebSphere Application         | 単一セルのみ        | 複数セル                      | セルに無関係           |
| Server 統合                     |               |                           |                  |
| Java Standard Edition<br>サポート |               | $\mathbf{X}$              | $\mathbf{X}$     |
| モニタリングおよび<br>統計               | $\mathbf{X}$  | $\mathbf{X}$              | $\mathbf X$      |
| セキュリティー                       | X             | X                         | X                |

表 *4.* シームレスなテクノロジー統合

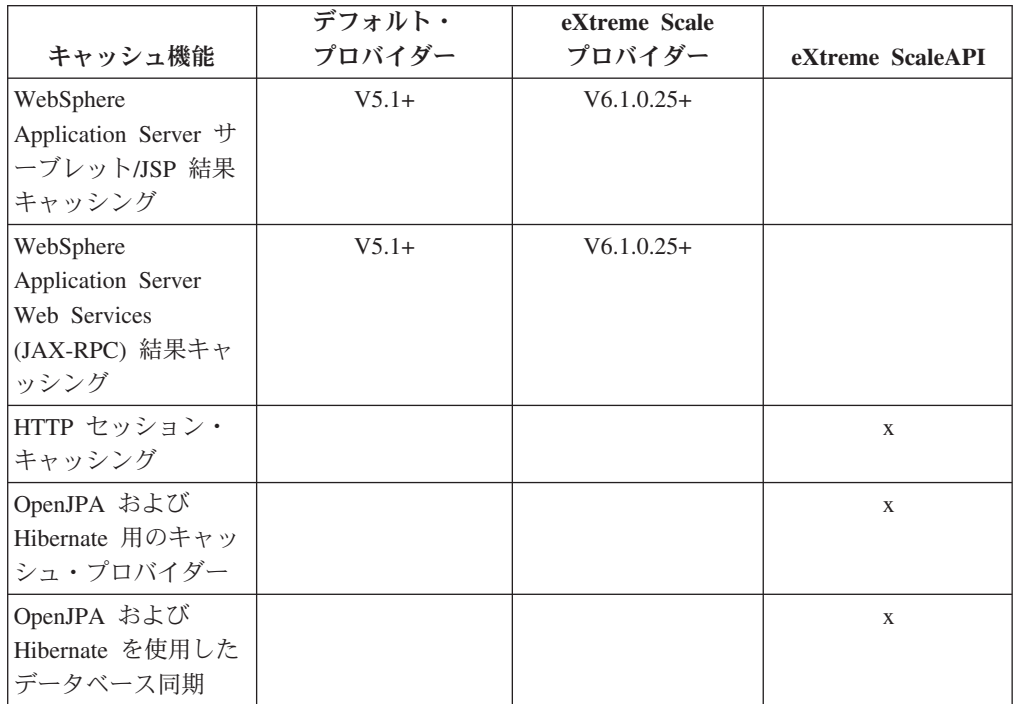
表 *5.* プログラミング・インターフェース

| キャッシュ機能           | デフォルト・<br>プロバイダー   | eXtreme Scale<br>プロバイダー | eXtreme ScaleAPI |
|-------------------|--------------------|-------------------------|------------------|
| コマンド・ベース          | コマンド・フレーム          | コマンド・フレーム               | DataGrid API     |
| API               | ワーク API            | ワーク API                 |                  |
| マップ・ベース API       | DistributedMap API | DistributedMap API      | ObjectMap API    |
| EntityManager API |                    |                         |                  |

eXtreme Scale 分散キャッシュがどのように機能するのかについて詳しくは、「プロ グラミング・ガイド」の『eXtreme Scale のデプロイメント構成』を参照してくださ  $V_{\lambda}$ 

注**:** eXtreme Scale 分散キャッシュは、キーと値が両方とも java.io.Serializable イン ターフェースを実装するエントリーのみを保管できます。

# トポロジーのタイプ

eXtreme Scale プロバイダーを使用して作成された動的キャッシュ・サービスは、パ フォーマンス、リソース、および管理上の必要に合わせて、3 つのトポロジーのい ずれかにデプロイできます。これらのトポロジーは、組み込み、組み込み区画化、 およびリモートです。

### 組み込みトポロジー

組み込みトポロジーは、デフォルトの動的キャッシュおよび DRS プロバイダーに 似ています。組み込みトポロジーで作成された分散キャッシュ・インスタンスは、 動的キャッシュ・サービスにアクセスする各 eXtreme Scale プロセスの内部でキャ ッシュの完全コピーを保持するので、すべての読み取り操作をローカルで実行でき ます。すべての書き込み操作は、シングル・サーバー・プロセスを完了し、そのプ ロセスでトランザクションのロックが管理された後で残りのサーバーに複製されま す。したがって、このトポロジーは、キャッシュ読み取り操作がキャッシュ書き込 み操作よりもずっと多いワークロードに向いています。

組み込みトポロジーでは、新規および更新されたキャッシュ・エントリーが、すべ てのサーバー・プロセスで即時に可視になるわけではありません。キャッシュ・エ ントリーは、WebSphere eXtreme Scale の非同期複製サービスによって伝搬されるま では、そのエントリーを生成したサーバーに対してさえ可視になりません。これら のサービスは、ハードウェアで可能な限り速く作動しますが、それでも少しは遅延 が発生します。次の図に、組み込みトポロジーを示します。

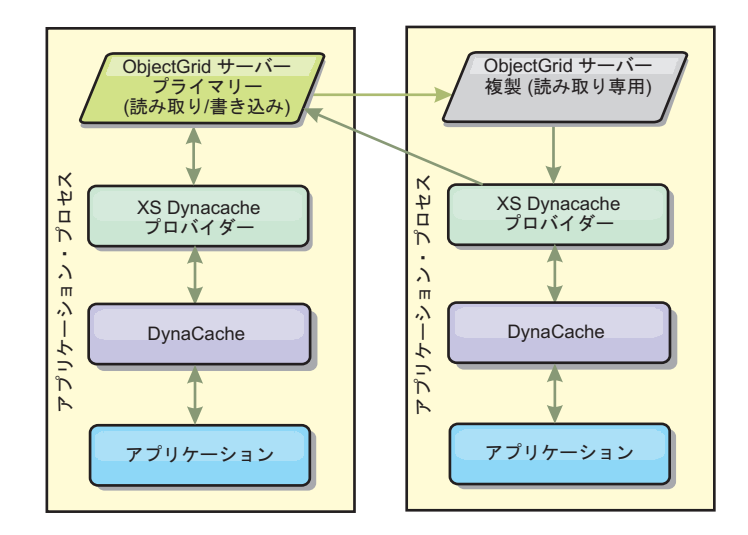

#### 組み込み区画化トポロジー

キャッシュ書き込みが読み取りと同じくらいか、より頻繁に発生するようなワーク ロードの場合、組み込み区画化トポロジーまたはリモート・トポロジーが推奨され ます。組み込み区画化トポロジーは、キャッシュにアクセスする WebSphere Application Server プロセスの内部でキャッシュ・データのすべてを保持します。し かし、各プロセスが保管するのは、キャッシュ・データの一部分のみです。この 「区画」に置かれたデータに対するすべての読み取りおよび書き込みは、そのプロ セスを実行します。したがって、キャッシュに対するほとんどの要求はリモート・ プロシージャー・コールで達成されることになります。その結果、読み取り操作の 待ち時間は組み込みトポロジーよりも大きくなりますが、読み取り操作および書き 込み操作を処理するための分散キャッシュの容量は、キャッシュにアクセスする WebSphere Application Server プロセスの数に応じて直線的に変化します。また、こ のトポロジーでは、キャッシュの最大サイズが 1 つの WebSphere プロセスのサイ ズに制約されることはありません。各プロセスはキャッシュの一部分だけを保持す るので、キャッシュの最大サイズは、すべてのプロセスの総計サイズからプロセス のオーバーヘッドを引いたものになります。次の図に、組み込み区画化トポロジー を示します。

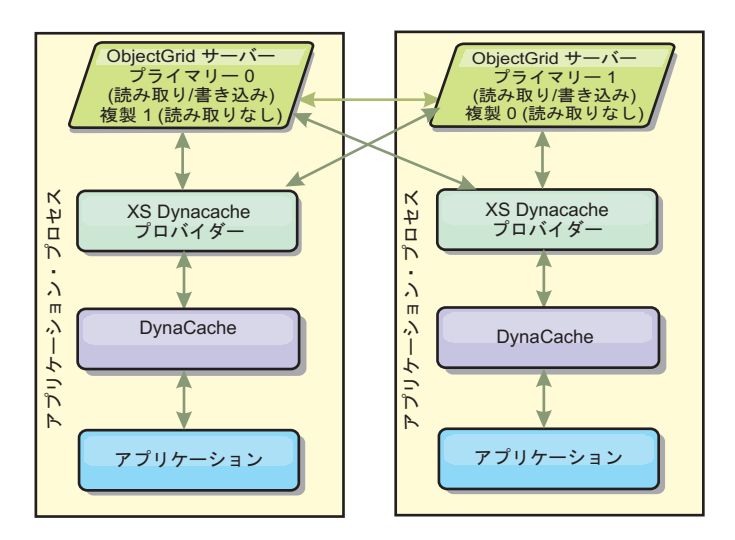

例えば、あるグリッドのサーバー・プロセスのそれぞれに、動的キャッシュ・サー ビスをホストするための 256 メガバイトの空きヒープがあるとします。組み込みト ポロジーを使用する場合、デフォルトの動的キャッシュ・プロバイダーと eXtreme Scale プロバイダーの両方とも、メモリー内キャッシュのサイズは、256 メガバイト からオーバーヘッドを引いた値に制限されます。この資料のもう少し後にある『キ ャパシティー・プランニングおよび高可用性』セクションを参照してください。組 み込み区画化トポロジーを使用する eXtreme Scale プロバイダーの場合、キャッシ ュ・サイズは 1 ギガバイトからオーバーヘッドを引いた値に制限されます。このよ うにして、WebSphere eXtreme Scale プロバイダーは、単一のサーバー・プロセスの サイズよりも大きいメモリー内の動的キャッシュのサービスを可能にします。デフ ォルトの動的キャッシュ・プロバイダーは、ディスク・キャッシュの使用に頼るこ とで、キャッシュ・インスタンスが大きくなって単一プロセスのサイズを超えるこ とを可能にしています。多くのシチュエーションで、WebSphere eXtreme Scale プロ バイダーを使用すると、実行に必要なディスク・キャッシュやコストの高いディス ク・ストレージ・システムの必要性をなくすことができます。

#### リモート・トポロジー

リモート・トポロジーを使用しても、ディスク・キャッシュの必要性をなくすこと ができます。 リモート・トポロジーと組み込み区画化トポロジーとの唯一の相違点 は、リモート・トポロジーを使用しているときは、キャッシュ・データのすべてが WebSphere Application Server プロセスの外側に保管されることです。WebSphere eXtreme Scale は、キャッシュ・データ用にスタンドアロンのコンテナー・プロセス をサポートします。これらのコンテナー・プロセスのオーバーヘッドは WebSphere Application Server プロセスよりも小さく、特定の Java 仮想マシン (JVM) を使用し なければならないという制限もありません。例えば、 32 ビット WebSphere Application Server プロセスによってアクセスされる動的キャッシュ・サービスのデ ータを、64 ビット JVM 上で実行している eXtreme Scale コンテナー・プロセス内 に置くことが可能です。これによって、ユーザーは、64 ビット・プロセスの大きな メモリー容量をキャッシング用に利用できると同時に、アプリケーション・サーバ ー・プロセス用には 64 ビットの追加オーバーヘッドを負わなくてもすみます。次 の図に、リモート・トポロジーを示します。

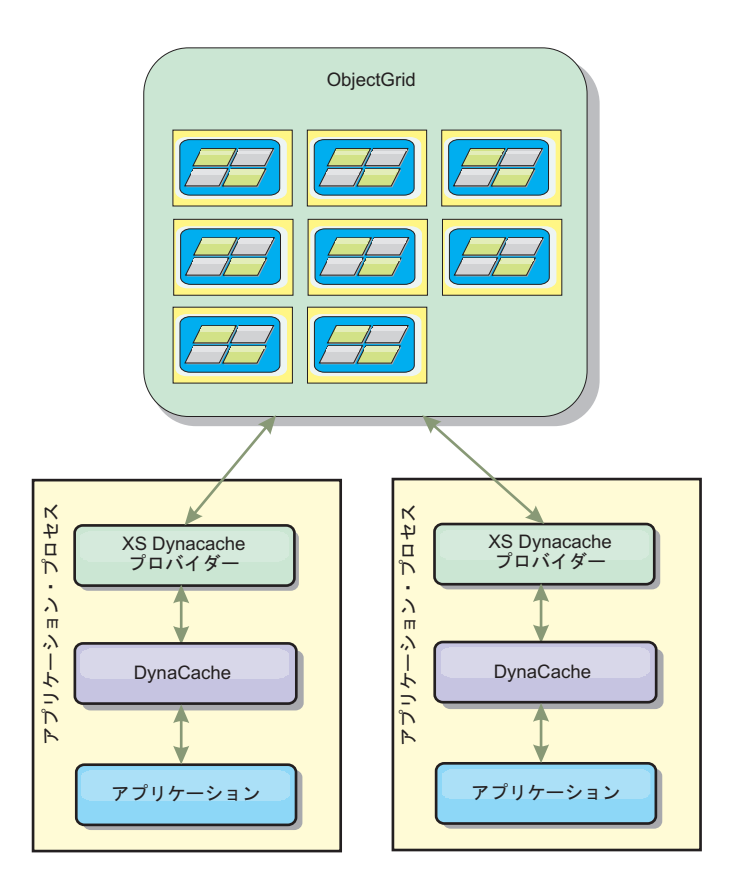

#### データ圧縮

WebSphere eXtreme Scale 動的キャッシュ・プロバイダーによって提供される、キャ ッシュ・オーバーヘッド管理についてユーザーを支援するもう 1 つのパフォーマン ス機能が、圧縮です。デフォルトの動的キャッシュ・プロバイダーは、メモリー内 のキャッシュ・データの圧縮を許可していません。eXtreme Scale プロバイダーを使 用すると、これが可能になります。3 種類の分散トポロジーのどれでも、デフレー ト・アルゴリズムを使用するキャッシュ圧縮を使用可能にできます。圧縮を使用可 能にすると、読み取りおよび書き込み操作のオーバーヘッドは増えますが、サーブ レットおよび JSP キャッシングのようなアプリケーション用のキャッシュ密度は大 幅に増加します。

#### ローカルのメモリー内のキャッシュ

WebSphere eXtreme Scale 動的キャッシュ・プロバイダーは、複製使用不可の動的キ ャッシュ・インスタンスをバックアップするためにも使用できます。デフォルトの 動的キャッシュ・プロバイダーと同じように、これらのキャッシュは非シリアライ ズ可能データを保管できます。また、eXtreme Scale コード・パスはメモリー内キャ ッシュの並行性を最大化するよう設計されているため、大容量のマルチプロセッサ ー・エンタープライズ・サーバー上ではデフォルト動的キャッシュ・プロバイダー よりも優れたパフォーマンスを提供します。

### 動的キャッシュ・エンジンおよび **eXtreme Scale** の機能の相違点

ローカルのメモリー内のキャッシュで、複製が使用不可にされている場合は、デフ ォルトの動的キャッシュ・プロバイダーによってバックアップされたキャッシュと WebSphere eXtreme Scale によってバックアップされたキャッシュとの間には、それ ほどの機能的な違いはありません。WebSphere eXtreme Scale がバックアップしたキ ャッシュは、メモリー内キャッシュのサイズに関係する統計および操作、またはデ ィスク・オフロードをサポートしない点は除いて、ユーザーはこれら 2 つのキャッ シュの機能的な違いに気付かないはずです。

複製が使用可能にされているキャッシュの場合は、デフォルトの動的キャッシュ・ プロバイダーを使用しているのか、それとも eXtreme Scale 動的キャッシュ・プロ バイダーを使用しているのかに関わらず、ほとんどの動的キャッシュ API 呼び出し で戻される結果にはそれほどの相違はありません。一部の操作については、 eXtreme Scale を使用して動的キャッシュ・エンジンの動作をエミュレートできませ  $h<sub>o</sub>$ 

### 動的キャッシュ統計

動的キャッシュ統計は、CacheMonitor アプリケーションまたは動的キャッシュ MBean を介して報告されます。eXtreme Scale 動的キャッシュ・プロバイダーを使 用している場合でも、統計はこれらのインターフェースを通して報告されますが、 統計値のコンテキストは異なります。

A、B、C という名前の 3 つのサーバー間で 1 つの動的キャッシュ・インスタンス が共有されている場合、動的キャッシュ統計オブジェクトは、その呼び出しが実行 されたサーバーにあるキャッシュのコピーに関する統計だけを戻します。サーバー A で統計が取得された場合、その統計はサーバー A でのアクティビティーのみを 反映します。

eXtreme Scale を使用している場合、すべてのサーバー間で共有されている分散キャ ッシュは 1 つしかありません。したがって、デフォルトの動的キャッシュ・プロバ イダーのようにほとんどの統計値をサーバーごとにトラッキングするというのは不 可能です。WebSphere eXtreme Scale 動的キャッシュ・プロバイダーを使用している 場合に、キャッシュ統計 API によって報告される統計のリストと、それぞれの統計 が何を表すのかを以下に示します。デフォルト・プロバイダーのように、これらの 統計は同期化されていないため、並行ワークロードのために最高 10% は変わる可 能性があります。

- v キャッシュ・ヒット : キャッシュ・ヒットはサーバーごとにトラッキングされま す。サーバー A 上のトラフィックが 10 キャッシュ・ヒットを生成し、サーバ ー B 上のトラフィックが 20 キャッシュ・ヒットを生成する場合、キャッシュ統 計は、サーバー A での 10 キャッシュ・ヒットとサーバー B での 20 キャッシ ュ・ヒットを報告します。
- キャッシュ・ミス。キャッシュ・ヒットと同様、サーバー ごとにトラッキングされます。
- メモリー・キャッシュ・エントリー数: この統計値は、分散キャッシュ内のキャ ッシュ・エントリーの数を報告します。この統計値に関しては、キャッシュにア クセスするすべてのサーバーが同じ値を報告し、その値は、サーバーすべてのメ モリー内のキャッシュ・エントリーの総数です。
- v メモリー・キャッシュ・サイズ **(MB)**: このメトリックは現在はサポートされてい ません。常に -1 が戻されます。
- v キャッシュ除去: この統計値は、任意の方法でキャッシュから除去されたエント リーの総数を報告し、分散キャッシュ全体の集約値です。サーバー A 上のトラ フィックが 10 の無効化を生成し、サーバー B 上のトラフィックが 20 の無効化 を生成する場合、両サーバーの値は 30 になります。
- v キャッシュ最長未使用時間 **(LRU)** 除去: この統計値は、キャッシュ除去と同様、 集約値です。キャッシュを最大サイズより小さく保っておくために除去されたエ ントリーの数がトラッキングされます。
- タイムアウト無効化: これも集約の統計値であり、タイムアウトになったために 除去されたエントリーの数をトラッキングします。
- v 明示的無効化: これも集約の統計値であり、キー、依存関係 ID、またはテンプレ ートによる直接的な無効化で除去されたエントリーの数をトラッキングします。
- v 拡張統計: eXtreme Scale 動的キャッシュ・プロバイダーは、以下の拡張統計キ ー・ストリングをエクスポートします。
	- **com.ibm.websphere.xs.dynacache.remote\_hits**: eXtreme Scale コンテナーでトラ ッキングされたキャッシュ・ヒットの総数。これは、集約統計値であり、拡張 統計マップ内ではこの値は long です。
	- **com.ibm.websphere.xs.dynacache.remote\_misses**: eXtreme Scale コンテナーでト ラッキングされたキャッシュ・ミスの総数。集約統計値であり、拡張統計マッ プ内ではこの値は long です。

### 統計リセットの報告

動的キャッシュ・プロバイダーを使用して、キャッシュ統計をリセットすることが できます。デフォルト・プロバイダーでは、リセット操作でクリアされるのは、影 響を受けるサーバーの統計のみです。 eXtreme Scale 動的キャッシュ・プロバイダ ーは、リモート・キャッシュ・コンテナーの統計データの大部分をトラッキングし ます。このデータは、統計がリセットされたときに、クリアされることも、変更さ れることもありません。代わりに、デフォルト動的キャッシュ動作がクライアント 上でシミュレートされ、ある統計の現行値と、そのサーバーで最後にリセットが呼 び出されたときのその統計の値との差が報告されます。

例えば、サーバー A 上のトラフィックが 10 のキャッシュ除去を生成する場合、サ ーバー A とサーバー B の統計は 10 の除去を報告します。サーバー B の統計が リセットされ、サーバー A 上のトラフィックが追加で 10 の除去を生成したとする と、サーバー A の統計は 20 の除去を報告し、サーバー B の統計は 10 の除去を 報告します。

### 動的キャッシュ・イベント

動的キャッシュ API を使用して、ユーザーはイベント・リスナーを登録できます。 動的キャッシュ・プロバイダーとして eXtreme Scale を使用している場合、イベン ト・リスナーはローカルのメモリー内キャッシュに対して、予期されるように機能 します。

分散キャッシュに対するイベント動作は、使用されるトポロジーに依存します。組 み込みトポロジーを使用しているキャッシュの場合、イベントは書き込み操作を処 理するサーバー (つまり、プライマリー断片) で生成されます。これは、1 つのサー バーのみがイベント通知を受け取ることを意味しますが、動的キャッシュ・プロバ

イダーで一般的に予期されるイベント通知はすべてそのサーバーが受け取ります。 WebSphere eXtreme Scale は実行時にプライマリー断片を選択するため、ある特定の サーバー・プロセスが常にこれらのイベントを受け取るように保証することはでき ません。

組み込み区画化キャッシュは、キャッシュのいずれかの区画をホストするどのサー バー上でも、イベントを生成します。 したがって、11 の区画に分割されたキャッ シュがあり、WebSphere Network Deployment グリッドの 11 のサーバーそれぞれが 1 つの区画をホストしている場合、各サーバーは、そのサーバーがホストしている キャッシュ・エントリーの動的キャッシュ・イベントを受け取ります。11 すべての 区画が 1 つのサーバー・プロセスでホストされているのでない限り、1 つのサーバ ー・プロセスだけがイベントのすべてを認識するということはありません。組み込 みトポロジーの場合と同様、ある特定のサーバー・プロセスが、ある特定のイベン ト・セットまたはイベントを受け取るように保証することはできません。

リモート・トポロジーを使用するキャッシュは、動的キャッシュ・イベントをサポ ートしません。

# **MBean** 呼び出し

WebSphere eXtreme Scale 動的キャッシュ・プロバイダーはディスク・キャッシング をサポートしません。ディスク・キャッシングに関係する MBean 呼び出しはすべ て機能しません。

# 動的キャッシュ複製ポリシーのマッピング

WebSphere Application Server 組み込み動的キャッシュ・プロバイダーは、複数のキ ャッシュ複製ポリシーをサポートします。これらのポリシーは、グローバルに構成 するか、各キャッシュ・エントリーに対して構成することができます。動的キャッ シュ資料で[、これらのポリシーに関する説明を](http://publib.boulder.ibm.com/infocenter/wasinfo/v6r1/index.jsp?topic=/com.ibm.websphere.ejbfep.multiplatform.doc/info/ae/ae/tdyn_cachereplication.html)参照してください。

eXtreme Scale 動的キャッシュ・プロバイダーは、直接これらのポリシーに従うわけ ではありません。キャッシュの複製に関する特性は、動的キャッシュ・サービスに よってエントリーに設定される複製ポリシーに関わらず、構成された eXtreme Scale 分散トポロジー・タイプによって決まり、そのキャッシュ内に置かれるすべての値 に適用されます。以下に、動的キャッシュ・サービスでサポートされる複製ポリシ ーのすべてをリストし、どの eXtreme Scale トポロジーが類似の複製特性を提供す るのかを示します。

eXtreme Scale 動的キャッシュ・プロバイダーは、キャッシュまたはキャッシュ・エ ントリーに対する DRS 複製ポリシー設定を無視することに注意してください。ユ ーザーは、複製のニーズに適したトポロジーを選択する必要があります。

- NOT SHARED 現在は、eXtreme Scale 動的キャッシュ・プロバイダーによって 提供されるトポロジーのうち、このポリシーに近似するものはありません。これ は、キャッシュに保管されるすべてのデータは、java.io.Serializable を実装するキ ーおよび値を持っていなければならないことを意味します。
- SHARED PUSH 組み込みトポロジーが、この複製ポリシーに近似しています。 キャッシュ・エントリーが作成されると、そのエントリーはすべてのサーバーに 複製されます。サーバーは、キャッシュ・エントリーをローカルで検索するだけ

です。エントリーがローカルで検出されなかった場合は存在しないと見なされ、 そのエントリーを探すために他のサーバーが照会されることはありません。

• SHARED PULL および SHARED PUSH PULL – 組み込み区画化トポロジーおよ びリモート・トポロジーが、この複製ポリシーに近似しています。キャッシュの 分散状態は、すべてのサーバー間で完全に一貫しています。

この情報が主として提供されるので、トポロジーをユーザーの分散整合性ニーズに 確実に合わせることができます。例えば、ユーザーのデプロイメントおよびパフォ ーマンスのニーズには組み込みトポロジーが適しているが、SHARED\_PUSH\_PULL で提供されるレベルのキャッシュ整合性を必要とする場合、パフォーマンスが少し 劣ることになっても、組み込み区画化トポロジーを使用することを検討してくださ い。

# セキュリティー

組み込みトポロジーまたは組み込み区画化トポロジーで実行している動的キャッシ ュ・インスタンスを、WebSphere Application Server に構築されたセキュリティー機 能を使用して保護できます。WebSphere Application Server インフォメーション・セ ンター[でアプリケーション・サーバーの保護を](http://publib.boulder.ibm.com/infocenter/wasinfo/v7r0/index.jsp?topic=/com.ibm.websphere.nd.multiplatform.doc/info/ae/ae/welc6topsecuring.html)参照してください。

リモート・トポロジーでキャッシュが実行している場合、スタンドアロン eXtreme Scale クライアントはそのキャッシュに接続して、動的キャッシュ・インスタンスの 内容に影響を与えることが可能です。eXtreme Scale 動的キャッシュ・プロバイダー に備わっている低オーバーヘッドの暗号化機能は、非 WebSphere Application Server クライアントによるキャッシュ・データの読み取りまたは変更を防ぐことができま す。この機能を使用可能にするには、オプション・パラメーター

**com.ibm.websphere.xs.dynacache.encryption\_password** を、動的キャッシュ・プロバ イダーにアクセスするすべての WebSphere Application Server インスタンスで同じ 値に設定します。これによって、128 ビット AES 暗号化を使用して CacheEntry の 値およびユーザー・メタデータが暗号化されます。 すべてのサーバーで同じ値に設 定されていることが重要です。サーバーは、このパラメーターに異なる値が設定さ れているサーバーによってキャッシュに入れられたデータを読み取ることはできま せん。

eXtreme Scale プロバイダーは、同じキャッシュでこの変数に異なる値が設定されて いることを検出すると、警告を生成して eXtreme Scale コンテナー・プロセスのロ グに入れます。

SSL またはクライアント認証が必要な場合は[、セキュリティーに](#page-146-0)関する eXtreme Scale 資料を参照してください。

## 追加情報

- [動的キャッシュに関するレッドブック](http://www.redbooks.ibm.com/abstracts/SG247393.html)
- 動的キャッシュ文書
	- – [WebSphere Application Server 7.0](http://publib.boulder.ibm.com/infocenter/wasinfo/v7r0/index.jsp?topic=/com.ibm.websphere.nd.doc/info/ae/ae/welc6tech_dyn_intro.html)
	- – [WebSphere Application Server 6.1](http://publib.boulder.ibm.com/infocenter/wasinfo/v6r1/index.jsp?topic=/com.ibm.websphere.base.doc/info/aes/ae/welc6tech_dyn_intro.html)
- v DRS 資料
	- – [WebSphere Application Server 7.0](http://publib.boulder.ibm.com/infocenter/wasinfo/v7r0/index.jsp?topic=/com.ibm.websphere.nd.doc/info/ae/ae/crun_drs_replication.html)

– [WebSphere Application Server 6.1](http://publib.boulder.ibm.com/infocenter/wasinfo/v6r1/index.jsp?topic=/com.ibm.websphere.nd.doc/info/ae/ae/crun_drs_replication.html)

# **WebSphere eXtreme Scale** の動的キャッシュ・プロバイダーの 構成

eXtreme Scale の動的キャッシュ・プロバイダーのインストールと構成は、要件と、 セットアップした環境によって異なります。

## 始める前に

動的キャッシュ・プロバイダーをインストールします。

動的キャッシュ・プロバイダーを使用するには、WebSphere Application Server ノー ドの各デプロイメント (デプロイメント・マネージャー・ノードを含む) 上に WebSphere eXtreme Scale をインストールしておく必要があります。 eXtreme Scale 動的キャッシュ・プロバイダーは、以下のバージョンの WebSphere Application Server でサポートされています。

- WebSphere Application Server 6.1.0.25 + PK85622 以降
- WebSphere Application Server 7.0.0.3 + PK85622 以降

インストールの説明は、バージョン 6.1 [の場合のインストール](http://publib.boulder.ibm.com/infocenter/wasinfo/v6r1/topic/com.ibm.websphere.nd.doc/info/ae/ae/welc6topinstalling.html) (Installing for 6.1)ま たは、バージョン 7.0 [の場合のインストール](http://publib.boulder.ibm.com/infocenter/wasinfo/v7r0/topic/com.ibm.websphere.nd.multiplatform.doc/info/ae/ae/welc6topinstalling.html) (Installing for 7.0)を参照してくださ い。

# このタスクについて

eXtreme Scale 動的キャッシュ・プロバイダーを構成するには、以下のステップに従 ってください。

1. eXtreme Scale 動的キャッシュ・プロバイダーを使用可能にします。

WebSphere Application Server 7.0 では、動的キャッシュ・サービスを構成する と、管理コンソールまたはカスタム・プロパティーで eXtreme Scale 動的キャッ シュ・プロバイダーを使用できます。

eXtreme Scale をインストールすると、 eXtreme Scale 動的キャッシュ・プロバ イダーが、管理コンソールの「キャッシュ・プロバイダー」オプションとして即 時に使用可能になります。詳しくは、 [動的キャッシュ・サービス・プロバイダ](http://publib.boulder.ibm.com/infocenter/wasinfo/v7r0/index.jsp?topic=/com.ibm.websphere.nd.multiplatform.doc/info/ae/ae/udyn_rcachesettings.html) ーの選択 [\(Selecting a cache service provider\)](http://publib.boulder.ibm.com/infocenter/wasinfo/v7r0/index.jsp?topic=/com.ibm.websphere.nd.multiplatform.doc/info/ae/ae/udyn_rcachesettings.html) を参照してください。

また、キャッシュ・インスタンスの eXtreme Scale 動的キャッシュ・プロバイダ ーは、以下のカスタム・プロパティーと値の組をそのインスタンス上で設定する ことでも構成できます。これらのカスタム・プロパティーは、WebSphere Application Server 6.1 上の eXtreme Scale プロバイダーを使用可能にする唯一の 方法で、次のようになります。

com.ibm.ws.cache.CacheConfig.cacheProviderName = "com.ibm.ws.objectgrid.dynacache.CacheProviderImpl"

eXtreme Scale 動的キャッシュ・プロバイダーを JSP、Web サービス、あるい は、コマンド・キャッシングのために使用する場合、 eXtreme Scale 動的キャッ シュ・プロバイダーを使用するように baseCache インスタンスを設定する必要が あります。 baseCache インスタンスの構成には同じ構成プロパティーが使用され

ます。また、これらの構成プロパティーは、JVM カスタム・プロパティーとし て設定する必要があることに注意してください。この注意は、サーブレット・キ ャッシングを除き、このセクションで説明するすべてのキャッシュ構成プロパテ ィーに該当します。サーブレット・キャッシングに動的キャッシュ・プロバイダ ーを使用して eXtreme Scale を使用する場合には、必ず、カスタム・プロパティ ーではなくシステム・プロパティーで使用可能化を構成してください。

baseCache が eXtreme Scale 動的キャッシュ・プロバイダーを使用するように構 成されると、そのサーバーの他のすべてのキャッシュ・インスタンスが、デフォ ルトで eXtreme Scale プロバイダーを使用するようになります。キャッシュ・イ ンスタンスがデフォルトの動的キャッシュ・プロバイダーを使用するようにする には、キャッシュ・プロバイダー・プロパティーを次のように設定します: com.ibm.ws.cache.CacheConfig.cacheProviderName = "default" baseCache に設定さ れるすべての eXtreme Scale 動的キャッシュ・プロバイダー構成プロパティー は、eXtreme Scale でサポートされるすべてのキャッシュ・インスタンスのデフ ォルトの構成プロパティーになります。これらのプロパティーでデフォルト値を 利用することについては、お客様は十分気をつける必要があります。

2. キャッシュの複製設定を構成します。

eXtreme Scale 動的キャッシュ・プロバイダーを使用すると、ローカル・キャッ シュ・インスタンスと複製キャッシュ・インスタンスを持つことができます。ロ ーカル・キャッシュ・インスタンスの場合、それ以上の構成は必要がないので、 このセクションの残りの部分はスキップしてかまいません。

複製キャッシュの作成には、2 とおりの方法があります。 1 つ目の方法は、管 理コンソールからキャッシュ複製を使用可能にすることです。この使用可能化 は、WebSphere Application Server バージョン 7.0 では常に実行できますが、 WebSphere Application Server バージョン 6.1 では、DRS 複製ドメインの作成が 必要になります。

2 つ目の方法は、以下のカスタム・プロパティーと値の組を使用して、たとえ DRS 複製ドメインがそのキャッシュに割り当てられていないとしても、そのキ ャッシュが複製されたキャッシュであると強制的に示すことです。

com.ibm.ws.cache.CacheConfig.enableCacheReplication = "true"

3. 動的キャッシュ・サービスのトポロジーを構成します。

eXtreme Scale 動的キャッシュ・プロバイダーで唯一必須の構成パラメーター が、キャッシュ・トポロジーです。動的キャッシュ・サービスのカスタム・プロ パティーとして、以下の変数を設定する必要があります。

com.ibm.websphere.xs.dynacache.topology

このプロパティーには次の 3 つの値が設定可能です。

- embedded
- embedded partitioned
- remote

許可されている値のいずれかを使用する必要があります。

4. 動的キャッシュ・サービスの初期コンテナー数を構成します。

初期コンテナーの数を構成することで、組み込み区画化トポロジーを使用するキ ャッシュのパフォーマンスを最大化することができます。 WebSphere Application Server Java 仮想マシンで、システム・プロパティーとして以下の変 数を設定する必要があります。

com.ibm.websphere.xs.dynacache.num\_initial\_containers

この構成プロパティーの推奨値は、この分散キャッシュ・インスタンスにアクセ スする WebSphere Application Server インスタンスの合計数に等しいか、わずか に少ない整数です。例えば、動的キャッシュ・サービスがグリッド・メンバー間 で共有される場合、この変数はグリッド・メンバーの数に設定すべきです。

5. eXtreme Scale カタログ・サービス・グリッドを構成します。

分散キャッシュ・インスタンスの動的キャッシュ・プロバイダーとして eXtreme Scale を使用している場合、 eXtreme Scale カタログ・サービス・グリッドを構 成する必要があります。

単一のカタログ・サービス・グリッドで、 eXtreme Scale でサポートされる複数 の動的キャッシュ・サービス・プロバイダーに対応することができます。

カタログ・サービスは、 WebSphere Application Server プロセスの内部または外 部で実行されます。

カタログ・サービス・グリッドを実行している場合、カタログ・サービス・エン ドポイントの **catalog.services.cluster** カスタム・プロパティーを設定する必要が あります。

6. カスタム・キー・オブジェクトを構成します。

キーとしてカスタム・オブジェクトを使用している場合、オブジェクトは Serializable インターフェースまたは Externalizable インターフェースを実装して いる必要があります。組み込みトポロジーあるいは組み込み区画化トポロジーを 使用している場合、まるでデフォルトの動的キャッシュ・プロバイダーで使用し ているかのようにオブジェクトを WebSphere 共有ライブラリー・パスに配置す る必要があります。詳細は、WebSphere Application Server Network Deployment インフォメーション・センターの [動的キャッシュ用の](http://publib.boulder.ibm.com/infocenter/wasinfo/v6r1/index.jsp?topic=/com.ibm.websphere.nd.multiplatform.doc/info/ae/ae/tdyn_distmap.html) DistributedMap および DistributedObjectCache [インターフェースの使用を](http://publib.boulder.ibm.com/infocenter/wasinfo/v6r1/index.jsp?topic=/com.ibm.websphere.nd.multiplatform.doc/info/ae/ae/tdyn_distmap.html)参照してください。

リモート・トポロジーを使用している場合は、カスタム・キー・オブジェクトを スタンドアロン eXtreme Scale コンテナーの CLASSPATH に配置する必要があ ります。

7. eXtreme Scale コンテナー・サーバーを構成します。

キャッシュ・データは、WebSphere eXtreme Scale コンテナーに保管されます。 コンテナーは、 WebSphere Application Server プロセスの内部または外部で実行 できます。キャッシュ・インスタンスに組み込み・トポロジーまたは組み込み区 画化トポロジーを使用している場合、eXtreme Scale プロバイダーは、WebSphere プロセスの内部に自動的にコンテナーを作成します。これらのトポロジーの場 合、それ以上の構成は必要ありません。

リモート・トポロジーを使用している場合は、キャッシュ・インスタンスにアク セスする WebSphere Application Server インスタンスが開始する前に、スタンド アロン eXtreme Scale コンテナーを開始しておく必要があります。 特定の動的 キャッシュ・サービスのコンテナーがすべて、同じカタログ・サービスのエンド ポイントをポイントしていることを確認してください。

スタンドアロン eXtreme Scale 動的キャッシュ・プロバイダー・コンテナーの XML 構成ファイルは、WebSphere Application Server 上のインストールの場合は <install\_root>/customLibraries/ObjectGrid/dynacache/etc ディレクトリー か、あるいは、スタンドアロン・インストールの場合は <install\_root>/ ObjectGrid/dynacache/etc ディレクトリーに配置されます。このファイルの名 前は、dynacache-remote-objectgrid.xml および dynacache-remotedefinition.xml です。これらのファイルのコピーを作成して編集し、eXtreme Scale 動的キャッシュ・プロバイダーのスタンドアロン・コンテナーを起動する 際に使用できるようにします。 **dynacache-remote-deployment.xml** ファイルの **numIntitialContainers** パラメーターは、実行中のコンテナー・プロセスの数に応 じて設定する必要があります。

注**:** コンテナー・プロセスのセットには、リモート・トポロジーを使用するよう に構成されたすべての動的キャッシュ・インスタンスを処理するために十分な空 きメモリーがあることが必要です。 **catalog.services.cluster** の同じ値または同等 の値を共有する WebSphere Application Server プロセスはすべて、同一セットの スタンドアロン・コンテナーを使用する必要があります。コンテナーの数と、そ のコンテナーが入るマシンの数は適切なサイズに設定される必要があります。詳 細情報については、『キャパシティー・プランニングと高可用性』を参照してく ださい。

次のコードは、eXtreme Scale 動的キャッシュ・プロバイダーのスタンドアロ ン・コンテナーを起動する UNIX® コマンド行入力の例を示しています。

startOgServer.sh *container1* -objectGridFile *../dynacache/etc/dynacache-remoteobjectgrid.xml* -deploymentPolicyFile *../dynacache/etc/dynacache-remotedeployment.xml* -catalogServiceEndpoints *MyServer1.company.com:2809*

# キャパシティー・プランニングと高可用性

WebSphere Application Server にデプロイされた Java EE アプリケーションでは、 動的キャッシュ API を使用できます。動的キャッシュは、ビジネス・データや生成 された HTML をキャッシュに入れるために、または、データ複製サービス (DRS) を使用してセル内のキャッシュ・データを同期化するために利用できます。

### 概説

WebSphere eXtreme Scale 動的キャッシュ・プロバイダーで作成されたすべての動的 キャッシュ・インスタンスは、デフォルトで、高い可用性を持ちます。高可用性の レベルおよびメモリー・コストは、使用されるトポロジーによって変わります。

組み込みトポロジーを使用している場合、キャッシュ・サイズは、1 つのサーバ ー・プロセス内の空きメモリーの量に制限され、各サーバー・プロセスはキャッシ ュの完全コピーを保管します。1 つのサーバー・プロセスが実行し続けている限

り、キャッシュは存続します。キャッシュ・データが失われるのは、キャッシュに アクセスするすべてのサーバーがシャットダウンされた場合のみです。

組み込み区画化トポロジーを使用するキャッシングの場合、キャッシュ・サイズの 上限は、すべてのサーバー・プロセス内にある空きスペースの総計です。デフォル トでは、eXtreme Scale 動的キャッシュ・プロバイダーは各プライマリー断片ごとに 1 つの複製を使用します。したがって、各キャッシュ・データは 2 回ずつ保管され ます。

組み込み区画化キャッシュの容量を判定するには、以下の式 A を使用してくださ い。

#### 式 **A**

 $F * C / (1 + R) = M$ 

各部の意味は、次のとおりです。

- v F = コンテナー・プロセス当たりの空きメモリー
- v C = コンテナーの数
- v R = 複製の数
- M = キャッシュの合計サイズ

各プロセスに 256 MB の使用可能なスペースがあり、サーバー・プロセスが合計 4 つある WebSphere Network Deployment グリッドの場合、それらの全サーバーにま たがるキャッシュ・インスタンスは 512 メガバイトまでのデータを保管できます。 このモードでは、キャッシュは、1 つのサーバーが破損しても、データを失うこと なく存続できます。また、最大 2 つのサーバーが順次シャットダウンしても、デー タを失うことはありません。この例では、上の式は次のようになります。

256mb \* 4 コンテナー/ (1 プライマリー + 1 複製) = 512mb

リモート・トポロジーを使用するキャッシュのサイジング特性は、組み込み区画化 トポロジーを使用するキャッシュと似ていますが、すべての eXtreme Scale コンテ ナー・プロセス内の使用可能なスペースの総量に制限されます。

リモート・トポロジーでは、複製の数を増やすことによって、メモリーのオーバー ヘッドが余分にかかる代わりにアベイラビリティーのレベルを上げることが可能で す。これは大部分の動的キャッシュ・アプリケーションでは不必要ですが、

dynacache-remote-deployment.xml ファイルを編集して複製の数を増やすことができま す。

以下の式 B と C を使用して、キャッシュの高可用性のために複製を追加すること の影響を判定できます。

式 **B**

 $N =$  Minimum(T -1, R)

各部の意味は、次のとおりです。

• N = 同時に破損してもかまわないプロセスの数

- T = コンテナーの総数
- v R = 複製の総数

## 式 **C**

Ceiling(T/  $(1+N)$ ) = m

各部の意味は、次のとおりです。

- T = コンテナーの総数
- N = 複製の総数
- v m = キャッシュ・データをサポートするのに必要な最小コンテナー数

動的キャッシュ・プロバイダーでのパフォーマンス・チューニングについては、 [75](#page-86-0) [ページの『動的キャッシュ・プロバイダーのチューニング』を](#page-86-0)参照してください。

## キャッシュのサイズ見積もり

WebSphere eXtreme Scale 動的キャッシュ・プロバイダーを使用するアプリケーショ ンをデプロイする前に、前のセクションに記述されている一般的な規則に、実動シ ステムの環境データを組み合わせて検討する必要があります。まず最初に確定する 必要がある数値は、コンテナー・プロセスの総数と、キャッシュ・データを保持す るための各プロセス内の使用可能メモリーの量です。組み込みトポロジーを使用し ている場合、キャッシュ・コンテナーは WebSphere Application Server プロセスの 内部の同一場所に配置され、キャッシュを共有する各サーバーごとにコンテナーが 1 つずつある状態になります。 キャッシングを使用可能にしていないアプリケーシ ョンと WebSphere Application Server のメモリー・オーバーヘッドを判定すること が、プロセス内で使用可能なスペース量を計算する最良の方法です。これは、詳細 ガーベッジ・コレクション・データを分析することで行えます。リモート・トポロ ジーを使用している場合、この情報は、新しく開始され、キャッシュ・データがま だ設定されたことのないスタンドアロン・コンテナーの、詳細ガーベッジ・コレク ション出力を見れば分かります。 キャッシュ・データ用に使用可能な、プロセス当 たりのスペース量を計算する際には、ガーベッジ・コレクション用にいくらかのヒ ープ・スペースを確保しておくことにも注意が必要です。コンテナー (WebSphere Application Server またはスタンドアロン) のオーバーヘッドに、キャッシュ用に予 約されたサイズを加えた結果は、合計ヒープの 70 % 以下になっているべきです。

この情報を収集できたら、前述の式 A に値を挿入して、区画化されたキャッシュの 最大サイズを判定してください。最大サイズが判明したら、次のステップは、サポ ートできるキャッシュ・エントリー総数を判定することです。これには、キャッシ ュ・エントリー当たりの平均サイズを決定することが必要です。これを行う簡単な 方法は、カスタマー・オブジェクトのサイズに 10% 追加することです。動的キャ ッシュを使用している場合のキャッシュ・エントリーのサイズ見積もりについて詳 しくは[、動的キャッシュおよびデータ複製サービスのチューニング・ガイドを](http://www-01.ibm.com/support/docview.wss?rs=180&context=SSEQTP&q1=dynamic%20cache%20tuning%20guide&uid=swg27006431)参照 してください。

圧縮が有効にされている場合、圧縮はカスタマー・オブジェクトのサイズには影響 しますが、キャッシング・システムのオーバーヘッドには影響しません。圧縮を使 用している場合のキャッシュ・オブジェクトのサイズを判定するには、以下の式を 使用します。

<span id="page-86-0"></span> $S = O * C + O * 0.10$ 

各部の意味は、次のとおりです。

- S = キャッシュ・オブジェクトの平均サイズ
- O = 圧縮されていないカスタマー・オブジェクトの平均サイズ
- v C = 分数で表した圧縮率

つまり、2 を 1 にする場合の圧縮率は 1/2 = 0.50 です。これは小さいほど良い値 です。保管されるオブジェクトが通常の POJO で、大部分がプリミティブ型の場 合、圧縮率を 0.60 から 0.70 に想定してください。キャッシュされるオブジェクト が、サーブレット、JSP、または WebServices オブジェクトの場合、圧縮率を判定す る最適の方法は、代表的なサンプルを ZIP 圧縮ユーティリティーで圧縮することで す。これが不可能な場合、このタイプのデータの一般的な圧縮率は 0.2 から 0.35 です。

次に、この情報を使用して、サポートできるキャッシュ・エントリーの総数を判定 します。以下の式 D を使用してください。

#### 式 **D**

 $T = S / A$ 

各部の意味は、次のとおりです。

- v T = キャッシュ・エントリーの総数
- v S = 式 A を使用して算出され、キャッシュ・データ用に使用可能な合計サイズ
- v A = 各キャッシュ・エントリーの平均サイズ

最後に、動的キャッシュ・インスタンスにキャッシュ・サイズを設定して、この制 限を強制する必要があります。WebSphere eXtreme Scale 動的キャッシュ・プロバイ ダーは、この点で、デフォルトの動的キャッシュ・プロバイダーと異なります。以 下の式を使用して、動的キャッシュ・インスタンスのキャッシュ・サイズに設定す る値を判定してください。以下の式 E を使用してください。

式 **E**

 $Cs = Ts / Np$ 

各部の意味は、次のとおりです。

- v Ts = キャッシュの合計目標サイズ
- Cs = 動的キャッシュ・インスタンスに設定するキャッシュ・サイズ設定値
- v Np = 区画の数。デフォルトは 47 です。

キャッシュ・インスタンスを共有する各サーバーで、動的キャッシュ・インスタン スのサイズを、式 E で計算した値に設定してください。

# 動的キャッシュ・プロバイダーのチューニング

WebSphere eXtreme Scale 動的キャッシュ・プロバイダーは、パフォーマンスのチュ ーニングのために以下の構成パラメーターをサポートします。

# このタスクについて

- v **com.ibm.websphere.xs.dynacache.ignore\_value\_in\_change\_event**: 動的キャッシュ・ プロバイダーで変更イベント・リスナーを登録し、ChangeEvent インスタンスを 生成すると、値が ChangeEvent 内に入るようにするためのキャッシュ・エントリ ーのデシリアライズに関連したオーバーヘッドがあります。キャッシュ・インス タンスでこのオプション・パラメーターを true に設定すると、ChangeEvents の 生成時にキャッシュ・エントリーのデシリアライゼーションがスキップされま す。戻される値は、除去操作の場合の NULL か、または、シリアライズ形式でオ ブジェクトを含むバイト配列のいずれかになります。InvalidationEvent インスタン スには、同じようなパフォーマンスに不利な条件があり、これは com.ibm.ws.cache.CacheConfig.ignoreValueInInvalidationEvent を true に設定するこ とで回避できます。
- **com.ibm.websphere.xs.dynacache.disable recursive invalidate**: 動的キャッシュの無 効化は、デフォルトで再帰的に行われます。WebSphere eXtreme Scale の動的キ ャッシュ・プロバイダーを使用すると、組み込みの区画化リモート・トポロジー における再帰的な無効化に伴い、さらなるオーバーヘッドが発生します。キャッ シュで再帰的な無効化の必要がない場合は、このパラメーターを true に設定し てオーバーヘッドを回避してください。
- v **com.ibm.websphere.xs.dynacache.enable\_compression**: eXtreme Scale 動的キャッシ ュ・プロバイダーは、キャッシュの密度を上げるために、メモリー内のキャッシ ュ・エントリーを圧縮できます。これにより、読み取り操作と書き込み操作で追 加のオーバーヘッドが生じますが、サーブレット・キャッシングなどのアプリケ ーションにおいては、相当量のメモリーを節約できます。

# 第 **4** 章 スケーラビリティー

WebSphere eXtreme Scale は、区画に分割されたデータの使用を通じて拡張可能で す。そして各コンテナーは互いに独立しているため、何千というコンテナーに拡張 できます。

WebSphere eXtreme Scale は、データ・セットを、プロセス間で (実行時にはマシン 間でさえ) 移動できる異なる区画に分割します。例えば、4 つのサーバーのデプロ イメントから始め、その後キャッシュに対する要求が増えるに従って 10 個のサー バーのデプロイメントに拡張することができます。ちょうど、垂直スケーラビリテ ィーに備えて物理マシンや処理装置をさらに追加できるように、eXtreme Scale の弾 力性のあるスケーリング能力を区画化によって水平方向に拡張することができま す。これは、データ・グリッドである eXtreme Scale に対立するものとしてのメモ リー内データベース (IMDB) とは別の大きな相違点です (IMDB は垂直方向にしか 拡張できないため)。

さらに、WebSphere eXtreme Scale により、一連の API を使用して、区画化され、 さらに必要に応じて分散されたデータにトランザクション・アクセスをすることが できます。パフォーマンスに関しては、キャッシュとの対話のために行う選択が、 キャッシュを可用性の面で管理する機能と同じくらい重要です。

注**:** スケーラビリティーは、コンテナー同士が互いに通信しているときは使用不可 です。可用性管理、つまりコア・グループ化のプロトコルは、O(N<sup>2</sup>) ハートビート およびビュー保守アルゴリズムですが、コア・グループ・メンバーの数を 20 個に 維持することにより、このプロトコルの負担は軽減されます。複製は断片間でのみ 対等です。

# 区画化

区画化は、 WebSphere eXtreme Scale がアプリケーションをスケールアウトするの に使用するメカニズムです。区画化により、アプリケーション状態は各パーツがい くつかの完全なインスタンス・データを含むパーツに分離されます。区画化は、新 磁気ディスク制御機構 (RAID) ストライピングと同様のものではありませんが、各 インスタンスをすべてのストライプ間でスライスします。各区画により、個別エン トリーの完全なデータがホスティングされます。区画化は、非常に有効なスケーリ ング手段ですが、すべてのアプリケーションに適用できるわけではありません。複 数の大規模なデータ集合にわたってトランザクションの保証を必要とするアプリケ ーションをスケールアウトすることはできず、効果的に区画化することもできませ ん。したがって、eXtreme Scale は、区画をまたがる 2 フェーズ・コミットを現在 のところサポートしていません。

重要**:** 区画数を選択する際は慎重に行ってください。デプロイメント・ポリシーで 定義される区画の数は、アプリケーションが拡張できるコンテナーの数に直接影響 を与えます。各区画は、プライマリー断片および構成済みの数の複製断片から構成 されます。公式 (Number\_Partitions\*(1 + Number\_Replicas)) は、単一のアプリケ ーションを拡張するのに使用できるコンテナーの数を表します。

# <span id="page-89-0"></span>分散クライアント

WebSphere eXtreme Scale クライアント・プロトコルは、非常に多くのクライアント をサポートします。接続を複数のコンテナー間に広げることができるため、すべて のクライアントは常にすべての区画の対象となるわけではないと仮定すれば、区画 化ストラテジーは役に立ちます。クライアントは区画に直接接続されるため、待ち 時間は 1 つの転送接続に制限されます。

# 区画化

Java 仮想マシン (JVM) に大量のデータを保管するには、区画化を使用します。デ ータを区画化するには、アプリケーション指定のスキームを使用してデータを分割 します。

### 区画の使用

1 つのグリッドは多数の区画、つまり必要ならば数千個の区画を持つことができま す。グリッドは、区画の数に区画ごとの断片の数を掛けた結果の大きさまで拡張で きます。例えば、16 個の区画があり、各区画にはプライマリーと複製がそれぞれ 1 つずつ、つまり 2 つの断片があるとすれば、潜在的には 32 個の Java 仮想マシン まで拡張できることになります。この場合、JVM ごとに 1 つの断片が定義されま す。使用する可能性が高い Java 仮想マシンの予定数に基づいて、適切な区画数を選 択する必要があります。断片が 1 つ増すごとにシステムのためのプロセッサーおよ びメモリーの使用量が増加します。システムは、使用可能な Java 仮想マシンの数に 応じてこのオーバーヘッドを処理するように拡張される設計になっています。

アプリケーションが 4 つのコンテナー Java 仮想マシンのグリッドで実行される場 合は、アプリケーションが数千もの区画を使用しないようにしてください。アプリ ケーションは、それぞれのコンテナー JVM について、適切な数の断片を持つよう 構成する必要があります。例えば、2 つの断片を持つ 2000 の区画が 4 つのコンテ ナー Java 仮想マシンで稼働するという構成は適切ではありません。このような構成 では、4 つのコンテナー Java 仮想マシンに 4000 個の断片が配置されるか、または コンテナー JVM ごとに 1000 個の断片が配置されることになります。

予定される各コンテナー JVM の断片を 10 未満に構成することをお勧めします。 それでもなお、この構成では、コンテナー JVM ごとの断片の数を適切に保ちなが ら、初期構成の 10 倍の弾力性のある拡張を行える可能性があります。

次のような拡張例を検討してください。現在、6 台のコンピューターがあり、コン ピューターごとに 2 つのコンテナー Java 仮想マシンがあるとします。今後 3 年間 で、コンピューターを 20 台まで増やす予定です。コンピューターが 20 台ある場 合、コンテナー Java 仮想マシンは 40 になりますが、余裕を持って 60 を選択する ことにします。コンテナー JVM ごとに 4 つの断片が必要です。60 のコンテナー では、断片は合計 240 になります。区画ごとにプライマリーとレプリカがあるとす ると、120 の区画が必要になります。この例は、240 を 12 のコンテナー Java 仮想 マシンで除算すること、つまり後でコンピューターを 20 台まで拡張できるように するため、初期デプロイメント時にコンテナー JVM ごとに 20 の断片を想定する ことを示しています。

# エンティティーおよび区画化

エンティティー・マネージャー・エンティティーは、サーバーのエンティティーを 処理するクライアント向けに最適化されています。マップ・セットに対するサーバ ーのエンティティー・スキーマで、単一のルート・エンティティーを指定できま す。クライアントは、このルート・エンティティーを介してすべてのエンティティ ーにアクセスする必要があります。それで、エンティティー・マネージャーは、同 一区画のそのルートから関連エンティティーを検出することができ、関連マップに は共通キーは必要ありません。ルート・エンティティーは単一区画とのアフィニテ ィーを確立します。この区画は、アフィニティーの確立後、トランザクション内の すべてのエンティティーの取り出しに使用されます。このアフィニティーは、関連 マップが共通キーを必要としないため、メモリーを節約できます。ルート・エンテ ィティーは、以下の例に示すような変更したエンティティー・アノテーションで指 定する必要があります。

@Entity(schemaRoot=true)

このエンティティーを使用してオブジェクト・グラフのルートを検出することがで きます。すべての子エンティティーはルートと同一の区画にあると仮定されます。 このグラフ内の子エンティティーへのアクセスは、ルート・エンティティーのクラ イアントからのみ可能です。区画化環境では、eXtreme Scale クライアントを使用し てサーバーと通信するときに、常にルート・エンティティーが必要です。クライア ントごとに定義できるルート・エンティティー・タイプは、1 つのみです。Extreme Transaction Processing (XTP) スタイルの ObjectGrid を使用している場合は、区画と のすべての通信が、クライアントおよびサーバー機構ではなく、直接のローカル・ アクセスによって実行されるため、ルート・エンティティーは必要ありません。

# 配置と区画

WebSphere eXtreme Scale には 2 つの配置ストラテジー (固定区画配置ストラテジ ーとコンテナーごとの配置ストラテジー) があります。配置ストラテジーは区画の 配置とデータの分散に影響があります。

### 固定区画配置

配置ストラテジーはデプロイメント・ポリシー XML ファイルで設定することがで きます。デフォルトの配置ストラテジーは固定区画配置で、これは FIXED PARTITION 設定で使用可能になります。使用可能なコンテナーに配置される プライマリー断片の数と numberOfPartitions エレメントで構成した区画の数が等し くなります。複製を構成した場合は、配置される断片の最小合計数は次の式によっ て定義されます。((1 プライマリー断片 + 同期断片の最小数) \* 定義されている区 画の数)。配置される断片の最大合計数は次の式によって定義されます。 ((1 プラ イマリー断片 + 同期断片の最大数 + 非同期断片の最大数) \* 区画数)。 WebSphere eXtreme Scale のデプロイメントにより、これらの断片は使用可能なコンテナーに拡 散されます。各マップのキーは、定義した合計区画数に基づいて、割り当てられた 区画にハッシュされます。フェイルオーバーやサーバー変更のために区画が移動さ れた場合でも、これらのキーは同じ区画にハッシュされます。

例えば、numberPartitions 値が 6 で、MapSet1 の minSync 値が 1 である場合は、6 個の区画のそれぞれが同期複製を必要とするため、そのマップ・セットの合計断片 数は 12 となります。コンテナーが 3 つ開始されると、WebSphere eXtreme Scale

は MapSet1 用にコンテナーごとに 4 個の断片を配置します。

### コンテナーごとの配置

代替配置ストラテジーはコンテナーごとの配置です。これは、デプロイメント XML ファイルのマップ・セット・エレメントにある placementStrategy に対する PER\_CONTAINER 設定で使用可能になります。このストラテジーでは、各新規コンテ ナーに配置されたプライマリー断片の数と構成した区画の数 (*P*) が等しくなりま す。 WebSphere eXtreme Scale デプロイメント環境では、残っているコンテナーご とに各区画の *P* 個の複製が配置されます。コンテナーごとの配置を使用している と、numInitialContainers 設定は無視されます。区画はコンテナーの増大につれて大 きくなります。このストラテジーでは、マップのキーは特定の区画に固定されませ ん。クライアントはある区画に経路指定して、ランダム・プライマリーを使用しま す。再度キーの検出に使用される同じセッションに再接続したいクライアントがあ ると、そのクライアントはセッション・ハンドルを使用しなければなりません。

詳しくは、「プログラミング・ガイド」に記載されている経路指定のための SessionHandle の使用に関するトピックを参照してください。

フェイルオーバーまたはサーバーが停止された場合、WebSphere eXtreme Scale 環境 はプライマリー断片を (まだそこにデータが入っていれば) コンテナーごとの配置ス トラテジーに従って移動します。空の断片は廃棄されます。コンテナーごとのスト ラテジーでは、すべてのコンテナーについて新しいプライマリー断片が配置される ため、古いプライマリー断片は保存されません。

# **PartitionableKey** インターフェース

eXtreme Scale 構成が固定区画配置ストラテジーを使用しているとき、この構成は区 画のキーのハッシュに応じて値の挿入、取得、更新、または除去を行います。この キーで hashCode メソッドが呼び出され、カスタム・キーが作成される場合は、 hashCode メソッドが明確に定義されていなければなりません。ただし、 PartitionableKey インターフェースを使用するもう 1 つのオプションがあります。 PartitionableKey インターフェースがあれば、キー以外のオブジェクトを使用して区 画にハッシュすることができます。

PartitionableKey インターフェースは、複数のマップが存在し、かつコミットしたデ ータが関連付けられ、したがって同じ区画に配置されなければならないような状況 で使用することができます。WebSphere eXtreme Scale は、複数のマップ・トランザ クションが複数の区画にまたがる場合は、これらのトランザクションがコミットさ れないようにするため、2 フェーズ・コミットをサポートしません。同じマップ・ セット内の異なるマップにあるキーについて PartitionableKey が同じ区画にハッシュ する場合は、トランザクションをまとめてコミットすることができます。

また、キーのグループを同じ区画に配置する必要があるが、必ずしも単一トランザ クションのときでない場合にも PartitionableKey インターフェースを使用することが できます。ロケーション、部門、ドメイン・タイプ、またはその他のタイプの ID に基づいてキーをハッシュする必要がある場合は、子キーに親 PartitionableKey を与 えることができます。

例えば、従業員はその所属する部門と同じ区画にハッシュする必要があります。各 従業員キーは部門マップに属する PartitionableKey オブジェクトを持ちます。そうす ると、従業員と部門の両方が同じ区画にハッシュされます。

PartitionableKey インターフェースには ibmGetPartition というメソッドが 1 つあり ます。このメソッドから戻されたオブジェクトは hashCode メソッドを実装する必 要があります。代替 hashCode を使用したために戻された結果は区画のキーを経路 指定するために使用されます。

# 単一区画トランザクションおよびクロスグリッド区画トランザクシ ョン

WebSphere eXtreme Scale とリレーショナル・データベースやメモリー内データベー スなどの従来のデータ・ストレージ・ソリューションとの間の主な相違は、キャッ シュの直線的な増加を可能にする区画化を使用することにあります。考慮すべき重 要なトランザクションのタイプに、単一区間トランザクションと各区画 (クロスグ リッド) トランザクションがあります。

一般的に、以下で説明するようにキャッシュとの対話は、単一区間トランザクショ ンまたはクロスグリッド・トランザクションとして分類できます。

# 単一区間トランザクション

単一区間トランザクションは、WebSphere eXtreme Scale によってホストされるキャ ッシュと対話する場合に適した方法です。単一区画に制限されている場合のトラン ザクションは、デフォルトで単一の Java 仮想マシン、すなわち単一のサーバー・コ ンピューターに制限されます。サーバーは、こうしたトランザクションを毎秒 *M* 個実行することができるので、*N* 台のコンピューターがある場合は、毎秒 M\*N 個の トランザクションを実行できます。ビジネスが拡大し、毎秒こうしたトランザクシ ョンを 2 倍の数実行する必要性が出てきた場合、さらにコンピューターを購入して *N* を 2 倍にすることができます。これにより、アプリケーションを変更したり、ハ ードウェアをアップグレードしたり、さらにはアプリケーションをオフラインにし たりすることさえなく、容量ニーズを満たすことができます。

単一区間トランザクションは、キャッシュの拡大をかなり大幅に行えるようになっ ているほか、キャッシュの可用性を最大限に引き出します。各トランザクション は、1 台のコンピューターのみに依存します。他の (N-1) 台のコンピューターのい ずれかに障害が起こっても、このトランザクションの成否および応答時間には影響 しません。したがって、100 台のコンピューター (サーバー) を稼働していて、その うち 1 台に障害が生じても、そのサーバーに障害が生じた時点で進行中であった 1 パーセントのトランザクションしかロールバックされません。サーバーの障害後、 WebSphere eXtreme Scale は、障害を起こしたサーバーによってホストされる区画を 他の 99 台のコンピューターに再配置します。これは短時間の処理であり、この操 作の完了前であれば、この時間内に他の 99 台のコンピューターはトランザクショ ンを完了できます。再配置される区画に関係するトランザクションしか、ブロック されません。フェイルオーバー・プロセスが完了すると、キャッシュは、元のスル ープット量の 99 パーセントで完全に操作可能状態で引き続き稼働できるようにな ります。障害のあるサーバーが交換されて、グリッドに戻されると、キャッシュは 100 パーセントのスループット量に戻ります。

# クロスグリッド・トランザクション

パフォーマンス、可用性、およびスケーラビリティーの面では、クロスグリッド・ トランザクションは、単一区間トランザクションの対極にあります。クロスグリッ ド・トランザクションは、すべての区画、つまり構成内のすべてのコンピューター にアクセスします。グリッド内の各コンピューターは、ある種のデータを検索し て、その結果を戻すように求められます。トランザクションは、すべてのコンピュ ーターが応答するまで完了できません。したがってグリッド全体のスループット は、最低速のコンピューターによって制限されます。コンピューターを追加して も、最低速のコンピューターの処理速度が増すわけではなく、キャッシュのスルー プットは改善しません。

クロスグリッド・トランザクションは、可用性についても同じ影響を及ぼします。 先の例を拡大すると、100 台のサーバーが稼働していて、そのうち 1 台に障害が生 じたとすると、そのサーバーに障害が生じた時点で進行中であったトランザクショ ンの 100 パーセントがロールバックされます。サーバーの障害後、WebSphere eXtreme Scale は、このサーバーによってホストされる区画を他の 99 台のコンピュ ーターに再配置する処理を開始します。この時間の間、フェイルオーバー・プロセ スが完了するまでは、グリッドは、該当するトランザクションをどれも処理できな くなります。フェイルオーバー・プロセスが完了すると、キャッシュは、続行でき るようになりますが、容量は減少します。グリッド内の各コンピューターが 10 個 の区画をサービスしていた場合、残りの 99 台のコンピューターのうち 10 台は、 フェイルオーバー・プロセスの一部として少なくとも 1 つの余分の区画を受け取る ことになります。余分の区画を 1 つ追加すると、該当コンピューターのワークロー ドは 10 パーセント以上増えます。グリッドのスループットは、クロスグリッド・ トランザクション内の最低速のコンピューターのスループットに制限されるので、 平均して、スループットは 10 パーセント減少します。

WebSphere eXtreme Scale のような高可用性の分散オブジェクト・キャッシュでのス ケールアウトの場合は、単一区間トランザクションのほうがクロスグリッド・トラ ンザクションよりも適しています。こうした種類のシステムのパフォーマンスを最 大限にするには、従来のリレーショナルの方法論とは異なる手法を使用する必要が ありますが、クロスグリッド・トランザクションをスケーラブルな単一区間トラン ザクションに変えることができます。

# スケーラブル・データ・モデルのビルドのベスト・プラクティス

WebSphere eXtreme Scale のような製品でのスケーラブル・アプリケーションをビル ドする際のベスト・プラクティスには、基礎プリンシパルと実装ヒントという 2 つ のカテゴリーがあります。基礎プリンシパルは、データ自体の設計に取り込む必要 がある中心的なアイデアです。こうした原則を守らないアプリケーションは、たと えそのメインライン・トランザクションに対しても、適切に拡大できる可能性が低 くなります。実装ヒントは、スケーラブル・データ・モデルの本来は一般プリンシ パルに従って適切に設計されたアプリケーション内の問題のあるトランザクション に適用されます。

### 基本原則

スケーラビリティーを最適化する重要な手段の一部として、基本的な概念または原 則を考慮する必要があります。

正規化に代わる重複

WebSphere eXtreme Scale のような製品の場合、その製品が多数のコンピュ ーター間でデータを展開できるように設計されているということを念頭に入 れておくことが重要です。ほとんどまたはすべてのトランザクションを単一 区画で完全なものとすることが目標である場合は、データ・モデル設計で、 トランザクションが必要とする可能性のあるすべてのデータがその区画に存 在するようにする必要があります。ほとんどの場合、データを複製すること によってのみ、この目標を実現できます。

例えば、メッセージ・ボードのようなアプリケーションを考えてみます。メ ッセージ・ボードの 2 つの極めて重要なトランザクションとして、一定の ユーザーからのすべてのポスト・メッセージを表示するものと、特定のトピ ックに関するすべてのポスト・メッセージを表示するものがあります。まず こうしたトランザクションがユーザー・レコード、トピック・レコード、さ らに実際のテキストが含まれるポスト・レコードを含む正規化されたデー タ・モデルをどのように扱うかを考えてみます。ポスト・メッセージがユー ザー・レコードによって区画に分割されている場合、トピックを表示するこ とは、クロスグリッド・トランザクションとなります。またその逆もいえま す。トピックおよびユーザーは、多対多の関係を持っているので一緒に区画 に分割することはできません。

このメッセージ・ボードの拡大を行う最善の策は、ポスト・メッセージを複 製して、トピック・レコードを持つコピーを 1 つ、ユーザー・レコードを 持つコピーを 1 つ保存することです。この結果、ユーザーからのポスト・ メッセージを表示することは単一区間トランザクションとなり、トピックに 関するポスト・メッセージを表示することは単一区間トランザクションとな り、ポスト・メッセージを更新または削除することは、2 区画トランザクシ ョンとなります。グリッド内のコンピューターの数が増えるにつれ、これら 3 つのトランザクションがすべて直線的に拡大します。

リソースに代わるスケーラビリティー

非正規化されたデータ・モデルを考慮する場合に克服すべき最大の障害は、 こうしたモデルがリソースに与える影響です。ある種のデータのコピーを 2 つ、3 つ、またはそれ以上保持すると、利用される資源が多すぎるように見 える場合があります。こうしたシナリオに直面したら、ハードウェア・リソ ースが年々低価格になっているという事実を思い出してください。第 2 に (さらに重要)、WebSphere eXtreme Scaleは、追加資源のデプロイに関連した 隠れコストを削減します。

メガバイトやプロセッサーといったコンピューター関連ではなく、コスト関 連でリソースを測定してください。正規化された関係データを扱うデータ・ ストアは、一般的に同じコンピューターに存在する必要があります。こうし たコロケーションの必要性から、いくつか小型コンピューターを購入するの ではなく、1 台の大型の企業向けコンピューターを購入したほうがよいとい う結果が導かれます。ただし企業向けハードウェアの場合、通常では、毎秒 100 万のトランザクションの実行が可能な 1 台のコンピューターを使用す るほうが、それぞれ毎秒 10 万のトランザクションの実行が可能な 10 台の コンピューターを結合した場合よりコストがかなりかかることは珍しいこと ではありません。

リソースを追加する際のビジネス・コストも存在します。ビジネスが成長し ていくと、結果的に容量不足となります。容量不足となると、より大型の高 速コンピューターに移行する際にシャットダウンが必要になるか、切り替え 可能な第 2 の実稼働環境の作成が必要になります。いずれにせよ、ビジネ ス損失が発生するか、遷移期間にほぼ 2 倍の容量の維持が必要になるとい う形で追加コストが発生します。

WebSphere eXtreme Scale を使用すると、容量追加のためにアプリケーショ ンをシャットダウンする必要がなくなります。ビジネスで翌年に 10 パーセ ントの追加容量が必要になることが見込まれた場合、グリッド内のコンピュ ーターの数を 10 パーセント増加します。このパーセンテージ分の増加の際 に、アプリケーション・ダウン時間もなく、超過容量の購入の必要もありま せん。

データ形式変更の防止

WebSphere eXtreme Scale を使用している場合、データは、ビジネス・ロジ ックで直接消費可能な形式で保管されます。データをよりプリミティブな形 式に分解することには、コストがかかります。データの書き込みおよび読み 取り時に、変換を実行する必要があります。リレーショナル・データベース を使用する場合、データが最終的にディスクにパーシストされることがごく 頻繁に行われるため、この変換は必要に応じて実行されますが、WebSphere eXtreme Scale を使用すると、こうした変換を実行する必要がなくなりま す。データは大部分メモリーに保管されるため、アプリケーションが必要と するそのままの形式で保管することができます。

この単純な規則に従うと、最初の原則に従ってデータを非正規化するのに役 立ちます。ビジネス・データ用の最も一般的なタイプの変換は、正規化され たデータをアプリケーションのニーズに合う結果セットに変えるために必要 な JOIN 演算です。データを正しい形式で保管すると、暗黙的にこうした JOIN 演算の実行が避けられ、非正規化されたデータ・モデルが作成されま す。

### 未結合照会の除去

いくらデータを適切に構成しても、未結合照会は正しく拡張されません。例 えば、値でソートされたすべての項目のリストを要求するようなトランザク ションは使用しないでください。こうしたトランザクションは、はじめのう ち合計項目数が 1000 であると、機能するかもしれませんが、合計項目数が 1000 万に達すると、トランザクションは 1000 万すべての項目を戻しま す。このトランザクションを実行した場合、最も考えられる 2 つの結果 は、トランザクションのタイムアウトになるか、クライアントにメモリー不 足エラーが発生するかのいずれかです。

最善のオプションは、上位 10 または 20 の項目だけが戻されるように、ビ ジネス・ロジックを変更することです。このロジック変更によって、キャッ シュ内の項目数に関係なく、トランザクションのサイズが管理可能な程度に 保たれます。

#### スキーマの定義

データの正規化の主な利点は、データベース・システムが状況の背後にある データの整合性を考慮できることです。データがスケーラビリティーのため に非正規化されると、この自動データ整合性管理は存在しなくなります。デ ータの整合性を保証するために、アプリケーション層で機能できるか、分散 グリッドに対するプラグインとして機能できるデータ・モデルを実装する必 要があります。

メッセージ・ボードの例を考えてみます。トランザクションがトピックから ポスト・メッセージを除去した場合、ユーザー・レコード上の重複するポス ト・メッセージを除去する必要があります。データ・モデルがなくても、開 発者は、トピックからポスト・メッセージを除去し、さらに確実にユーザ ー・レコードからそのポスト・メッセージを除去するアプリケーション・コ ードを作成することができます。ただし、仮に開発者がキャッシュと直接に 対話する代わりにデータ・モデルを使用していたとしても、データ・モデル 上の removePost メソッドによって、ポスト・メッセージからユーザー ID を抜き出して、ユーザー・レコードを検索し、この状況の背後にある重複ポ スト・メッセージを除去することができます。

あるいは、実際の区画で実行し、トピックの変更を検出して、ユーザー・レ コードを自動的に調整するリスナーを実装することができます。リスナー は、役に立ちます。区画がユーザー・レコードを持つようになった場合に、 ユーザー・レコードの調整がローカルで可能になるか、ユーザー・レコード が異なる区画にあっても、トランザクションがクライアントとサーバーの間 ではなく、サーバー間で実行されるためです。サーバー間のネットワーク接 続のほうが、クライアントとサーバーの間のネットワーク接続よりも高速で ある可能性があります。

競合の防止

グローバル・カウンターを持つようなシナリオは避けてください。1 つのレ コードが残りのレコードと比べて極端に多く使用されている場合は、グリッ ドは拡張されません。グリッドのパフォーマンスは、この特定のレコードを 保持するコンピューターのパフォーマンスによって制限されています。

このような状態では、そのレコードを区画単位で管理できるように分割して みてください。例えば、分散キャッシュ内の合計項目数を戻すトランザクシ ョンを考えます。すべての挿入および除去操作で増大する単一のレコードに アクセスする代わりに、各区画のリスナーに挿入および除去操作を追跡させ ます。このリスナーによるトラッキングを使用すると、挿入および除去を単 一区間操作とすることができます。

カウンターの読み取りはクロスグリッド操作となりますが、ほとんどの場 合、それは元々クロスグリッド操作と同じく非効率的です。そのパフォーマ ンスがレコードをホストするコンピューターのパフォーマンスと関係してい るためです。

# 実装ヒント

最善のスケーラビリティーを達成するには、以下のヒントも考慮してください。

逆引き索引の使用

顧客レコードが顧客 ID 番号に基づいて区画化されるような適切に非正規化 されたデータ・モデルを考えます。この区画化方法は論理的な選択といえま す。顧客レコードによって実行されるほぼすべてのビジネス・オペレーショ ンは、顧客 ID 番号を使用するからです。ただし、顧客 ID 番号を使用しな

い重要なトランザクションに、ログイン・トランザクションがあります。ロ グインには顧客 ID 番号よりもユーザー名や電子メール・アドレスが使用さ れるほうが一般的です。

ログイン・シナリオの簡単な方法は、顧客レコードを見つけるためにクロス グリッド・トランザクションを使用することです。先に説明したように、こ の方法は拡張されません。

次のオプションとして、ユーザー名または電子メールに基づいて区画化する ことがあります。このオプションは、顧客 ID に基づくすべての操作がクロ スグリッド・トランザクションとなるので、実用的でありません。またサイ トのユーザーがユーザー名や電子メール・アドレスを変更したい場合もあり ます。WebSphere eXtreme Scale のような製品は、データをその不変性の維 持のために区画化するのに使用される値を必要とします。

適切な解決方法として、逆引き索引を使用することができます。WebSphere eXtreme Scale を使用すると、すべてのユーザー・レコードを保持するキャ ッシュと同じ分散グリッドにキャッシュを作成できます。このキャッシュ は、高可用性で、区画化され、しかもスケーラブルです。このキャッシュ は、ユーザー名または電子メール・アドレスを顧客 ID にマップするために 使用できます。このキャッシュでは、ログインは、クロスグリッド操作では なく 2 区画操作となります。このシナリオは単一区間トランザクションほ どよくはありませんが、コンピューターの数が増えるにつれ、スループット が直線的に増加します。

書き込み時の計算

平均や合計などの一般的な計算値は、作成にコストがかかることがありま す。こうした操作には、通常膨大な数の項目を読み取る必要があるためで す。ほとんどのアプリケーションでは、読み取りのほうが書き込みよりも一 般的であるため、こうした値を書き込み時に計算し、結果をキャッシュに保 管するほうが効率的です。これにより、読み取り操作は高速になり、よりス ケーラブルになります。

オプション・フィールド

業務内容、自宅住所、および電話番号を保持するユーザー・レコードを考え ます。これらすべてが定義されているユーザーもいれば、まったく定義され ていないユーザーもいれば、一部が定義されているユーザーもいます。デー タが正規化されていると、ユーザー・テーブルおよび電話番号テーブルが存 在することになります。一定ユーザーの電話番号は、この 2 つのテーブル 間の JOIN 操作を使用して検出できます。

このレコードを非正規化する場合、データの重複は必要ありません。ほとん どのユーザーが電話番号を共有しないためです。代わりに、ユーザー・レコ ードで空スロットを使用できるようになっている必要があります。電話番号 テーブルを使用する代わりに、各ユーザー・レコードに電話番号タイプごと に 1 つずつ 3 つの属性を追加します。この属性の追加により、JOIN 操作 がなくなり、ユーザーの電話番号検索が単一区間操作となります。

#### 多対多関係の配置

製品とその販売店を追跡するアプリケーションを考えてみます。1 つの製品 が多くの店舗で販売され、1 つの店舗で多くの製品が販売されます。このア

プリケーションが 50 の大規模小売業者を追跡するものとします。各製品が 最大 50 の店舗で販売され、それぞれの店舗で何千もの製品が販売されま す。

各店舗エンティティー内に製品リストを保持する (配置 B) 代わりに、製品 エンティティーの内部に店舗リストを保持します (配置 A)。このアプリケ ーションが実行する必要があるトランザクションの一部を見ると、配置 A がよりスケーラブルである理由が明らかになります。

まず更新に注目します。配置 A では、店舗の在庫から製品を除去する場 合、製品エンティティーがロックされます。グリッドに 10000 の製品が保 持されている場合、グリッドの 1/10000 しか更新の実行をロックする必要 がありません。配置 B では、グリッドには 50 の店舗しか含まれていない ので、更新を完了するには、グリッドの 1/50 をロックする必要がありま す。これらは両方とも単一区間操作と考えることができますが、配置 A の ほうがより効率よくスケールアウトされます。

現在、配置 A による読み取りを考えていますから、トランザクションで少 量のデータのみが転送されるため、製品の販売店舗の検索は拡張され、高速 な単一区間トランザクションとなります。配置 B では、製品が店舗で販売 されているかどうかを確認するために、各店舗エンティティーにアクセスす る必要があるため、このトランザクションはクロスグリッド・トランザクシ ョンになります。これは、配置 A では多大なパフォーマンス上の利点とな って現れます。

正規化されたデータによる拡張

クロスグリッド・トランザクションの正当な使用法の 1 つにデータ処理の 拡張があります。グリッドに 5 台のコンピューターがあり、各コンピュー ターについて約 100,000 のレコード全部をソートするクロスグリッド・ト ランザクションがディスパッチされると、そのトランザクションは全体で 500,000 個のレコードをソートします。グリッド内の最低速のコンピュータ ーが毎秒これらのトランザクションのうちの 10 個を実行できる場合、グリ ッドは全体で毎秒 5,000,000 レコードをソートできます。グリッド内のデー タが 2 倍になると、各コンピューターは全体で 200,000 個のレコードをソ ートする必要があり、各トランザクションは全体で 1,000,000 個のレコード をソートします。このデータの増加は、最低速のコンピューターのスループ ットを毎秒 5 トランザクションに減少させるので、グリッドのスループッ トは毎秒 5 トランザクションに減少します。それでもグリッドは全体で毎 秒 5,000,000 レコードをソートします。

このシナリオでは、コンピューターの数を 2 倍にすると、各コンピュータ ーは元の 100,000 レコードのソートという負荷状態に戻るので、最低速の コンピューターは、これらのトランザクションを毎秒 10 個で処理できるよ うになります。グリッドのスループットは、毎秒 10 要求という同じ状態で すが、現在では各トランザクションは 1,000,000 レコードを処理するので、 処理するレコードに関してはグリッドの容量は毎秒 10,000,000 レコードと 2 倍になります。

ユーザー数の増加に合わせてインターネットとスループットの規模を拡大す るため、データ処理に関して両方を拡張する必要のある検索エンジンなどの アプリケーションでは、グリッド間の要求のラウンドロビンを備えた複数の グリッドを作成する必要があります。スループットを拡大する必要がある場 合、要求をサービスするために、コンピューターを追加し、別のグリッドを 追加します。データ処理を拡大する必要がある場合、コンピューターを追加 して、グリッド数を一定に保ちます。

# 第 **5** 章 可用性

高可用性を備えている WebSphere eXtreme Scale は、予備を提供し、障害も検出で きます。

WebSphere eXtreme Scale は、 Java 仮想マシン のグリッドを自己編成して、ゆる やかに連合する 1 つのツリーにします。そのツリーのルートにはカタログ・サービ スが置かれ、ツリーのリーフ部分にはコンテナーを保持するコア・グループが置か れます。詳しくは、 9 [ページの『アーキテクチャーおよびトポロジー』の](#page-20-0)トピック を参照してください。

各コア・グループはカタログ・サービスによって自動的に作成され、約 20 個のサ ーバーからなるグループに入れられます。コア・グループ・メンバーは、グループ 内の他メンバーのヘルス・モニタリングを提供します。また、各コア・グループ は、カタログ・サービスにグループ情報を伝達するためのリーダーとして 1 つのメ ンバーを選びます。コア・グループのサイズを制限することにより、良好なヘル ス・モニタリングおよび高度にスケーラブルな環境を維持できます。

注**:** コア・グループ・サイズを変更できる WebSphere Application Server 環境で は、eXtreme Scale は、コア・グループあたり 50 を超えるメンバー数はサポートし ません。

### 障害

プロセスに障害が起きるのには、いくつかの場合があります。何らかのリソース限 界に達したり (例えば、最大ヒープ・サイズ)、プロセス制御ロジックがプロセスを 強制終了したといった理由で、プロセスに障害が起こることがあります。オペレー ティング・システムに障害が起きると、システム上で実行中のすべてのプロセスが 失われます。ネットワーク・インターフェース・カード (NIC) などの頻繁には障害 が起きないハードウェアに障害が起きると、オペレーティング・システムがネット ワークから切断されます。さらに多くのポイントで障害が起きると、プロセスが使 用不可になります。このような状況において、これらすべての障害は、プロセス障 害または接続不良の 2 つの障害タイプのうちのいずれかに分類されます。

### プロセス障害

WebSphere eXtreme Scale は、プロセス障害に非常に迅速に対応します。プロセスに 障害が起きると、オペレーティング・システムは、プロセスが使用していたリソー スの残りすべてをクリーンアップする必要が生じます。このクリーンアップには、 ポートの割り当ておよび接続が含まれています。プロセスに障害が起きると、信号 はそのプロセスによって使用されていた接続を通して送信され、各接続がクローズ されます。これらの信号を使用し、障害の起きたプロセスに接続されている他のプ ロセスによって即時にプロセス障害が検出されます。

### 接続不良

オペレーティング・システムが切断されると、接続不良が発生します。その結果と して、オペレーティング・システムは信号を他のプロセスに送信することができな

くなります。接続不良が発生する理由はいくつかありますが、それらの理由は、ホ スト障害と孤立化の 2 つのカテゴリーに分割されます。

#### ホスト障害

マシンの電源コンセントのプラグが抜かれると、即座に動作しなくなります。

#### 孤立化

このシナリオは、使用不可であると見なされたプロセスが実際には使用不可ではな いため、ソフトウェアが正しく対処することが最も難しい障害の状態です。基本的 に、システムにはサーバーまたは他のプロセスが失敗したように見えるが、実際は 正常に実行しているという状況です。

### **eXtreme Scale** コンテナー障害

コンテナー障害は、通常コア・グループ・メカニズムを通してピア・コンテナーに よって発見されます。コンテナーまたはコンテナーのセットに障害が起きると、カ タログ・サービスにより、そのコンテナーにホスティングされていた断片が移行さ れます。カタログ・サービスにより、非同期のレプリカに移行する前に最初に同期 複製が検索されます。プライマリー断片が新規ホスト・コンテナーに移行された後 で、カタログ・サービスにより、欠落しているレプリカの新規ホスト・コンテナー が検索されます。

注**:** コンテナー孤立化 - コンテナーが使用不可であることが検出されると、カタロ グ・サービスによりコンテナーの断片がコンテナーから移行されます。これらのコ ンテナーが使用可能になると、カタログ・サービスは、通常の開始フローのときと 同じように、これらのコンテナーを配置対象とみなします。

#### コンテナー・フェイルオーバー検出までの待ち時間

障害は、ソフトとハードの障害に分類されます。ソフト障害の原因は、一般にプロ セスの障害です。そのような障害はオペレーティング・システムによって検出され ます。オペレーティング・システムでは、ネットワーク・ソケットなどの使用され たリソースを非常に迅速にリカバリーできます。ソフト障害の場合、標準的な障害 検出までの時間は、1 秒未満です。ハード障害の場合、デフォルトのハートビート 調整を使用すると、検出まで最長 200 秒かかることもあります。そのような障害 は、物理的なマシンの破損、ネットワーク・ケーブル切断、オペレーティング・シ ステム障害などです。したがって、eXtreme Scale がハード障害を検出するには、構 成可能なハートビートに頼らざるを得ません。ハード障害を検出するまでの時間を 短縮する方法について詳しくは、 118 [ページの『フェイルオーバー検出のタイプ』](#page-129-0) を参照してください。

### カタログ・サービス障害

カタログ・サービス・グリッドは、1 つの eXtreme Scale グリッドなので、コンテ ナー障害プロセスと同じようにコア・グループ・メカニズムも使用します。主な相 違点は、カタログ・サービス・グリッドでは、コンテナーに使用するカタログ・サ ービス・アルゴリズムの代わりに、プライマリー断片の定義にピア選択プロセスを 使用する点です。

配置サービスおよびコア・グループ化サービスは多くのサービスのうちの 1 つであ り、ロケーション・サービスおよび管理はすべての場所で実行されているというこ とに注意してください。配置サービスおよびコア・グループ化サービスは、システ ムをレイアウトする必要があるため別のものです。ロケーション・サービスおよび 管理は読み取り専用サービスであり、スケーラビリティーを提供するためにあらゆ る場所に存在します。

カタログ・サービスは複製を使用して、独自の障害限界を設定します。カタログ・ サービス・プロセスに障害が起きると、サービスが再始動され、システムを必要な レベルの可用性に復元します。カタログ・サービスをホスティングしているすべて のプロセスで障害が起こると、eXtreme Scale から重要なデータが失われます。この 障害により、すべてのコンテナーの再始動が必要になります。カタログ・サービス は多くのプロセスで実行されているため、この障害は起きる可能性のないイベント です。ただし、単一のボックスですべてのプロセスを実行している場合は、単一の ブレード・シャーシ内、または単一のネットワーク・スイッチで、障害が起きる可 能性があります。カタログ・サービスをホスティングしているボックスから共通の 障害モードを除去して、障害が起きる可能性を減らします。

### 複数のコンテナー障害

プロセスが失われるとプライマリーおよびレプリカの両方が失われるため、レプリ カはプライマリーとして同じプロセスに配置するべきではありません。デプロイメ ント・ポリシーにより、カタログ・サービスがレプリカをプライマリーと同じマシ ンに配置できるかどうかを判別するのに使用する開発モードのブール値属性が定義 されます。単一マシンの開発環境においては、2 つのコンテナーを所有でき、それ らの間でレプリカを生成できます。しかし、実動環境では、そのホストを失うこと により両方のコンテナーを失うことになるため、単一マシンの使用では不十分で す。単一マシンでの開発モードと複数のマシンを使用する実動モード間でモードを 変更するには、デプロイメント・ポリシー構成ファイルで開発モードを無効にしま す。

# 可用性向上のための複製

複製は、耐障害性を強化し、分散 eXtreme Scale トポロジーのパフォーマンスを向 上させます。

複製は、BackingMap を MapSet に関連付けることで使用可能になります。

MapSet は、区画キーによってカテゴリー化されるマップの集まりです。この区画キ ーは、個別マップのキーから、そのハッシュ・モジュロを取って区画数とすること で派生します。つまり、MapSet 内の 1 つのマップ・グループが区画キー X を持 つとすると、それらのマップはグリッド内の対応する区画 X に保管されます。別の グループが区画キー Y を持つとすると、それらのマップはすべて区画 Y に保管さ れます。以下同様です。また、マップ内のデータは、MapSet に定義されたポリシー に基づいて複製されます。これは、分散 eXtreme Scale トポロジーのみに使用され ます (ローカル・インスタンスの場合は不要です)。

詳しくは、 78 [ページの『区画化』](#page-89-0) を参照してください。

MapSet は、それらが持つ区画の数および複製ポリシーを割り当てられます。MapSet 複製構成は、MapSet がプライマリー断片に加えて持つことになる同期および非同期 の複製断片の数を示すだけです。例えば、1 つの同期複製と 1 つの非同期複製が存 在することになる場合、MapSet に割り当てられたすべての BackingMap は、それぞ れ eXtreme Scale の使用可能なコンテナー・セット内に自動的に配布される複製断 片を持ちます。また MapSet 複製構成により、クライアントは同期複製されたサー バーからデータを読み取れるようになります。これにより、読み取り要求の負荷を eXtreme Scale 内のその他のサーバーにも分散することができます。複製は、 BackingMap のプリロード時にプログラミング・モデルに影響するだけです。

さまざまな構成オプションについて詳しくは、以下を参照してください。

## マップのプリロード

マップはローダーに関連付けることができます。ローダーは、オブジェクトがマッ プに見つからない場合 (キャッシュ・ミスの場合) に、そのオブジェクトをフェッチ するためにも、またトランザクションのコミット時に変更をバックエンドに書き込 むためにも使用されます。ローダーは、マップへのデータのプリロードに使用する こともできます。Loader インターフェースの preloadMap メソッドは、MapSet 内の その対応する区画がプライマリーとなると、各マップで呼び出されます。 preloadMap メソッドは、レプリカでは呼び出されません。このメソッドは、提供さ れたセッションを使用して、対象となる参照データのすべてをバックエンドからマ ップにロードしようとします。関係するマップは、preloadMap メソッドに渡される BackingMap 引数によって識別されます。

void preloadMap(Session session, BackingMap backingMap) throws LoaderException;

#### 区画に分割された **MapSet** でのプリロード

マップは、N 個の区画に分割することができます。したがってマップは、複数のサ ーバーに渡ってストライプすることができます。この場合、各エントリーは、これ らのサーバーのうちの 1 つにのみ保管されているキーによって識別されます。アプ リケーションは、マップのすべてのエントリーを保持する場合に単一 JVMのヒー プ・サイズによる制限を受けなくなるため、非常に大きいマップを eXtreme Scale に保持できるようになります。Loader インターフェースの preloadMap メソッドが プリロードされるアプリケーションは、それがプリロードするデータのサブセット を識別する必要があります。常に、固定数の区画が存在します。この数を判別する には、以下のコード例を使用してください。

int numPartitions = backingMap.getPartitionManager().getNumOfPartitions(); int myPartition = backingMap.getPartitionId();

このコード例は、データベースからプリロードするデータのサブセットを、アプリ ケーションがどのように識別できるかを示しています。アプリケーションは、マッ プが最初に区画に分割されていない場合でも、これらのメソッドを常に使用しなけ ればなりません。これらのメソッドによって柔軟性が実現されます。管理者が後で マップを区画に分割した場合でも、ローダーは正常に機能し続けます。

アプリケーションは、バックエンドから *myPartition* サブセットを検索する照会を発 行する必要があります。テーブル内のデータを簡単に区画に分割できるなんらかの 自然な照会がある場合を除き、データベースが使用される場合は、所定レコードの 区画 ID の列を持つ方が、処理が容易である可能性があります。

#### パフォーマンス

プリロードの実装では、複数のオブジェクトを単一トランザクションでマップに保 管して、データをバックエンドからマップにコピーします。トランザクションごと に保管されるレコードの最適数は、複雑さやサイズなど、いくつかの要因によって 決まります。例えば、トランザクションに 100 エントリーを超えるブロックが含ま れると、以後は、エントリーの数を増やすに従ってパフォーマンス利益が減少して いきます。最適数を知るためには、まず 100 エントリーから始めて、徐々に数を増 やしていきます。これをパフォーマンス利益がゼロに減少するまで続けます。 トラ ンザクションが大きいほど、複製パフォーマンスが向上します。ただし、プライマ リーのみがプリロード・コードを実行することに注意してください。プリロードさ れたデータは、プライマリーから、オンラインになっているすべてのレプリカに複 製されます。

#### **MapSets** のプリロード

アプリケーションが複数のマップを持つ MapSet を使用する場合、各マップはそれ ぞれ独自のローダーを持ちます。各ローダーに、プリロード・メソッドがありま す。各マップは、eXtreme Scale によって順次にロードされます。1 つのマップをプ リロード・マップに指定して全マップをプリロードすると、より効率的になる可能 性があります。このプロセスは、アプリケーション規則です。例えば、部門と従業 員という 2 つのマップが、部門マップと従業員マップの両方をプリロードするため に、部門 Loader を使用するとします。このプロシージャーにより、トランザクシ ョン上、アプリケーションで部門が必要な場合、その部門の従業員がキャッシュさ れます。部門 Loader が部門をバックエンドからプリロードするときに、その部門 の従業員もフェッチします。その後で、部門オブジェクトとそれに関連する従業員 オブジェクトが、単一のトランザクションを使用して、マップに追加されます。

### リカバリー可能なプリロード

非常に大きいデータ・セットをキャッシュする必要がある場合があります。このデ ータのプリロードは、非常に時間がかかる可能性があります。アプリケーションが オンラインになる前に、プリロードを完了しなければならない場合もあります。プ リロードをリカバリー可能にすると、便利です。100 万個のレコードをプリロード する必要があるとします。プライマリーがこれらのレコードをプリロードし、 800,000 件目のレコードの時点でプライマリーが失敗するとします。通常、新規プラ イマリーとして選択されたレプリカは、複製状態をクリアして、最初からプリロー ドを開始します。eXtreme Scale では、ReplicaPreloadController インターフェースを 使用できます。アプリケーションのローダーで、ReplicaPreloadController インターフ ェースを実装する必要が生じることもあります。この例では、単一メソッド Status checkPreloadStatus(Session session, BackingMap bmap); をローダーに追加しま す。Loader インターフェースのプリロード・メソッドが正常に呼び出されるために は、このメソッドが eXtreme Scale ランタイムによって呼び出されます。レプリカ がプライマリーにプロモートされると、常に eXtreme Scale がこのメソッド (Status) の結果をテストして、その振る舞いを決定します。

表 *6.* 状況値および応答

| 返される状況値                  | eXtreme Scale の応答                      |
|--------------------------|----------------------------------------|
| Status.PRELOADED ALREADY | この状況値は、マップが完全にプリロードされていることを示しているため、    |
|                          | eXtreme Scale はプリロード・メソッドをまったく呼び出しません。 |

表 *6.* 状況値および応答 *(*続き*)*

| 返される状況値                       | eXtreme Scale の応答                                                                                       |
|-------------------------------|----------------------------------------------------------------------------------------------------|
| Status.FULL PRELOAD NEEDED    | eXtreme Scale はマップをクリアし、プリロード・メソッドを正常に呼び出し<br>ます。                                                       |
| Status.PARTIAL PRELOAD NEEDED | eXtreme Scale は、マップを現状のままにして、プリロードを呼び出します。<br>このストラテジーによって、アプリケーション・ローダーは、この時点以降プ<br> リロードを継続することができます。 |

プライマリーは、マップのプリロード中、返す必要のある状況をレプリカ側で判別 できるように、複製中の MapSet 内のマップに必ず何らかの状態を残す必要があり ます。RecoveryMap などと呼ばれる追加のマップを使用することができます。マッ プがプリロード中のデータで一貫して複製されるようにするため、この RecoveryMap は、プリロード中の同じ MapSet の一部である必要があります。推奨 の実装は、以下のとおりです。

プリロードがレコードの各ブロックをコミットすると、プロセスも、RecoveryMap 内のカウンターまたは値をそのトランザクションの一部として更新します。プリロ ードされたデータと RecoveryMap データは、レプリカにアトミックに複製されま す。レプリカがプライマリーに格上げされると、RecoveryMap をチェックして何が 起こったかを確認できるようになります。

RecoveryMap は、状態キーを持つ単一エントリーを保持できます。このキーに対す るオブジェクトが存在しない場合には、完全なプリロードが必要となります (checkPreloadStatus は FULL\_PRELOAD\_NEEDED を返します)。この状態キーに対 するオブジェクトが存在し、値が COMPLETE の場合は、プリロードが完了し、 checkPreloadStatus メソッドで PRELOADED\_ALREADY が返されます。これ以外の 場合、値オブジェクトは、プリロードを再開する場所を示し、checkPreloadStatus メ ソッドは PARTIAL PRELOAD NEEDED を返します。ローダーは、プリロードが 呼び出されたときにローダーに開始点がわかるように、ローダーのインスタンス変 数にリカバリー・ポイントを保管できます。また、各マップが個別にプリロードさ れる場合、RecoveryMap もマップごとにエントリーを保持できます。

#### **Loader** での同期複製モードにおけるリカバリーの処理

eXtreme Scale ランタイムは、プライマリーが失敗したときにコミット済みデータを 失わないよう設計されています。次のセクションでは、使用されるアルゴリズムに ついて説明します。これらのアルゴリズムは、複製グループが同期複製を使用する 場合にのみ適用されます。ローダーはオプションです。

eXtreme Scale ランタイムは、すべての変更がプライマリーからレプリカに同期複製 されるように構成することができます。同期複製が配置されると、その同期複製 は、プライマリー断片にある既存データのコピーを受け取ります。この間もプライ マリーはトランザクションを受け取り続け、受け取ったトランザクションを非同期 に複製にコピーします。複製はこの時点ではオンラインであるとは見なされませ ん。

複製がプライマリーに追いついた後、複製はピア・モードに入り、複製の同期生成 が始まります。プライマリーでコミットされたトランザクションはすべて同期複製 に送信され、プライマリーは各複製からの応答を待ちます。ローダーを使用する、 プライマリーでの同期コミット・シーケンスは、以下の一連のステップのようにな ります。

表 *7.* プライマリーでのコミット・シーケンス

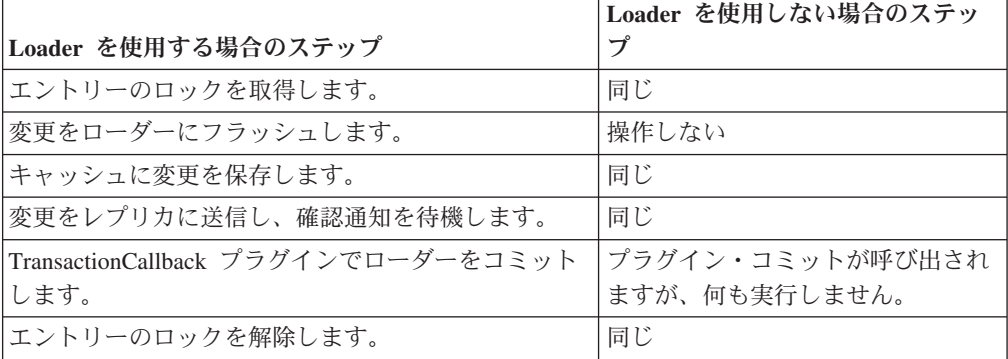

変更がレプリカに送信された後、ローダーにコミットされることに注意してくださ い。変更がレプリカでコミットされる条件を判別するには、このシーケンスを訂正 します。初期化時に、以下のようにプライマリーで tx リストを初期化します。 CommitedTx =  $\{\}$ , RolledBackTx =  $\{\}$ 

同期コミットの処理中に、以下のシーケンスを使用します。

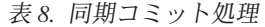

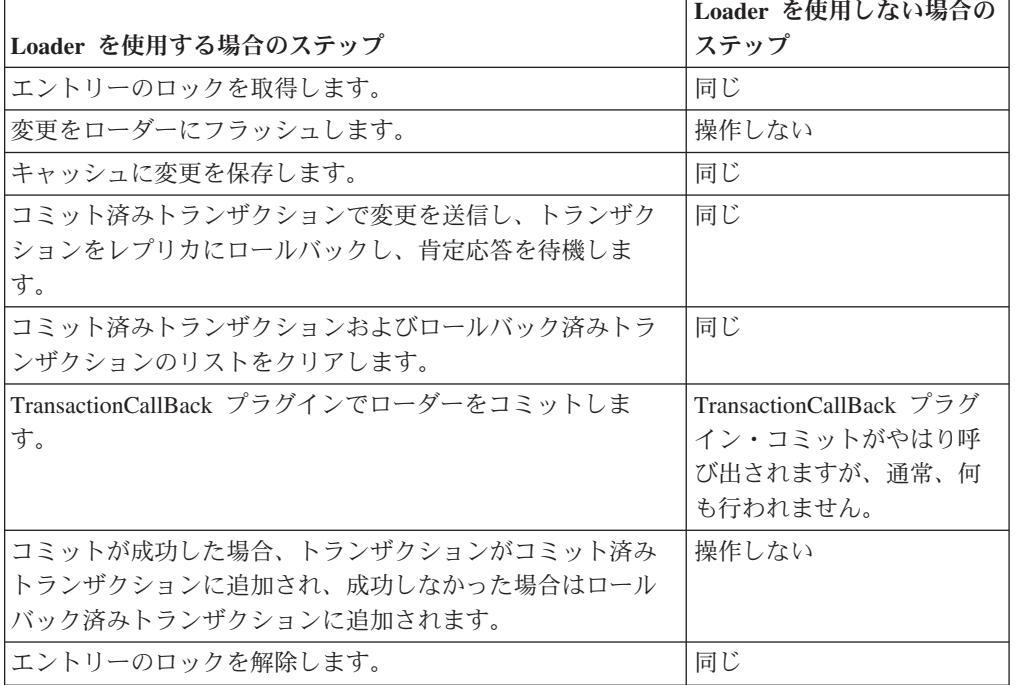

レプリカ処理の場合、以下のシーケンスを使用します。

- 1. レプリカが変更されます。
- 2. コミット済みトランザクション・リスト内のすべての受信済みトランザクション をコミットします。
- 3. ロールバック済みトランザクション・リスト内のすべての受信済みトランザクシ ョンをロールバックします。
- 4. トランザクションまたはセッションを開始します。
- 5. トランザクションまたはセッションに変更を適用します。
- 6. 保留リストにトランザクションまたはセッションを保存します。
- 7. 応答を返信します。

レプリカがレプリカ・モードである間は、レプリカ上でローダーによる相互作用が 行われないことに注意してください。プライマリーは、すべての変更を Loader を 介してプッシュする必要があります。レプリカは変更を行いません。このアルゴリ ズムの副次作用は、レプリカに常にトランザクションがあるが、次のプライマリ ー・トランザクションによってこれらのトランザクションのコミット状況が送信さ れるまで、コミットされないことです。その場合には、トランザクションはレプリ カ上でコミットまたはロールバックされます。このようになるまでは、トランザク ションはコミットされません。短い時間 (数秒) 後にトランザクションの結果が送信 されるようなタイマーをプライマリーに追加することができます。このタイマー は、その時刻ウィンドウに対する失効性を制限しますが、除去はしません。こうし た失効性は、レプリカ読み取りモードを使用する場合のみの問題です。それ以外の 点では、失効性は、アプリケーションに影響を与えません。

プライマリーが失敗した場合、プライマリーでコミットまたはロールバックされた トランザクションがいくつかある可能性がありますが、これらの結果が含まれるメ ッセージがレプリカに到達しませんでした。レプリカが新規プライマリーにプロモ ートされる際の最初のアクションの 1 つは、この状態に対処することです。保留中 の各トランザクションは、新規プライマリーのマップ・セットに対して再処理され ます。ローダーがある場合は、そのローダーに各トランザクションが送られます。 これらのトランザクションには、厳密な先入れ先出し法 (FIFO) 順序が適用されま す。失敗したトランザクションは無視されます。例えば、3 つのトランザクション A、B、および C が保留中の場合、A はコミットし、B はロールバックし、C もコ ミットする可能性があります。1 つのトランザクションが他のトランザクションに 影響を与えることはありません。これらのトランザクションは独立したものと見な されます。

ローダーで使用されるロジックは、フェイルオーバー・リカバリー・モードと通常 モードの場合では若干異なることがあります。ローダーがフェイルオーバー・リカ バリー・モードであるときは、ReplicaPreloadController インターフェースを実装する ことで容易に識別できます。checkPreloadStatus メソッドは、フェイルオーバー・リ カバリーが完了した場合にのみ呼び出されます。このため、Loader インターフェー スの apply メソッドが checkPreloadStatus メソッドより前に呼び出される場合は、 リカバリー・トランザクションになります。checkPreloadStatus メソッドが呼び出さ れると、フェイルオーバー・リカバリーが完了します。

# レプリカ間のロード・バランシング

特に構成されていない限り、eXtreme Scale は、すべての読み取り要求と書き込み要 求を指定された複製グループのプライマリー・サーバーに送信します。プライマリ ーは、クライアントからのすべての要求にサービスを提供する必要があります。読 み取り要求をプライマリーのレプリカに送信できるようにするとよいでしょう。読 み取り要求をレプリカに送信することにより、読み取り要求の負荷を複数の Java 仮
想マシン (JVM) で共有できるようになります。ただし、読み取り要求のためにレプ リカを使用すると、応答が不整合になる可能性があります。

レプリカ間のロード・バランシングは、通常、クライアントが常時変更されるデー タをキャッシュしているか、またはクライアントがペシミスティック・ロックを使 用している場合にのみ使用されます。

データが絶えず変更され、そのためクライアントのニア・キャッシュで無効化され た場合は、結果としてクライアントからプライマリーへの get 要求率が比較的高く なります。同様に、ペシミスティック・ロック・モードでは、ローカル・キャッシ ュが存在しないため、すべての要求がプライマリーに送信されます。

データが比較的静的であるか、またはペシミスティック・モードが使用されていな い場合には、読み取り要求をレプリカへ送信しても、パフォーマンスにそれほど大 きな影響を与えません。データで満杯のキャッシュを持つクライアントからの get 要求の頻度は、高くありません。

クライアントが始動されたばかりのときには、ニア・キャッシュは空です。空のキ ャッシュに対するキャッシュ要求は、プライマリーに転送されます。時間が経過し てクライアント・キャッシュにデータが入れられると、要求ロードは除去されま す。数多くのクライアントが同時に始動される場合には、ロードは大きくなる可能 性があるため、パフォーマンス上、レプリカ読み取りを選択するほうが適切な場合 があります。

# クライアント・サイドの複製

eXtreme Scale により、非同期複製を使用して、サーバー・マップを 1 つ以上のク ライアントに複製することができます。クライアントは

ClientReplicableMap.enableClientReplication メソッドを使用して、サーバー・サイ ド・マップのローカルの読み取り専用コピーを要求できます。

void enableClientReplication(Mode mode, int[] partitions, ReplicationMapListener listener) throws ObjectGridException;

最初のパラメーターは複製モードです。このモードには、連続複製またはスナップ ショット複製を指定できます。2 番目のパラメーターは、データの複製元の区画を 表す区画 ID の配列です。この値がヌルの場合、または空の配列の場合、データは すべての区画から複製されます。最後のパラメーターは、クライアント複製イベン トを受信するためのリスナーです。詳しくは、API 資料の ClientReplicableMap およ び ReplicationMapListener を参照してください。

複製が有効になると、サーバーはクライアントへのマップの複製を開始します。結 局のところ、クライアントは、どの時点においてもわずか数トランザクションでサ ーバーに到達します。

# 複製アーキテクチャー

eXtreme Scale を使用すると、メモリー内のデータベースまたは断片を、Java 仮想 マシン (JVM) 相互間で複製することができます。断片は、コンテナー上に配置され た区画を表します。異なる区画を表す複数の断片が、単一のコンテナー上に存在す ることができます。複製を実行するために、プライマリー断片と複製断片が各区画 に存在しています。複製断片は、同期または非同期のいずれかです。複製断片のタ

イプと配置は、eXtreme Scale により、同期断片および非同期断片の最小数と最大数 を指定するデプロイメント・ポリシーを使用して決定されます。

# 断片タイプ

複製の生成では、次の 3 つのタイプの断片が使用されます。

- v プライマリー
- v 同期複製
- v 非同期複製

プライマリー断片は、挿入、更新、および除去の各操作をすべて受信します。プラ イマリー断片は、レプリカの追加と除去を行い、データをレプリカに対して複製 し、トランザクションのコミットとロールバックを管理します。

同期複製は、プライマリーと同じ状態を保持します。プライマリーがデータを同期 複製に対して複製する場合、トランザクションは、同期複製上でコミットするま で、コミットされません。

非同期複製は、プライマリーと同じ状態である場合も、同じ状態でない場合もあり ます。プライマリーがデータを非同期複製に対して複製する場合、プライマリー は、非同期複製がコミットするのを待機しません。非同期複製は、プライマリーか ら送信されたトランザクションの順序はそのまま保持します。

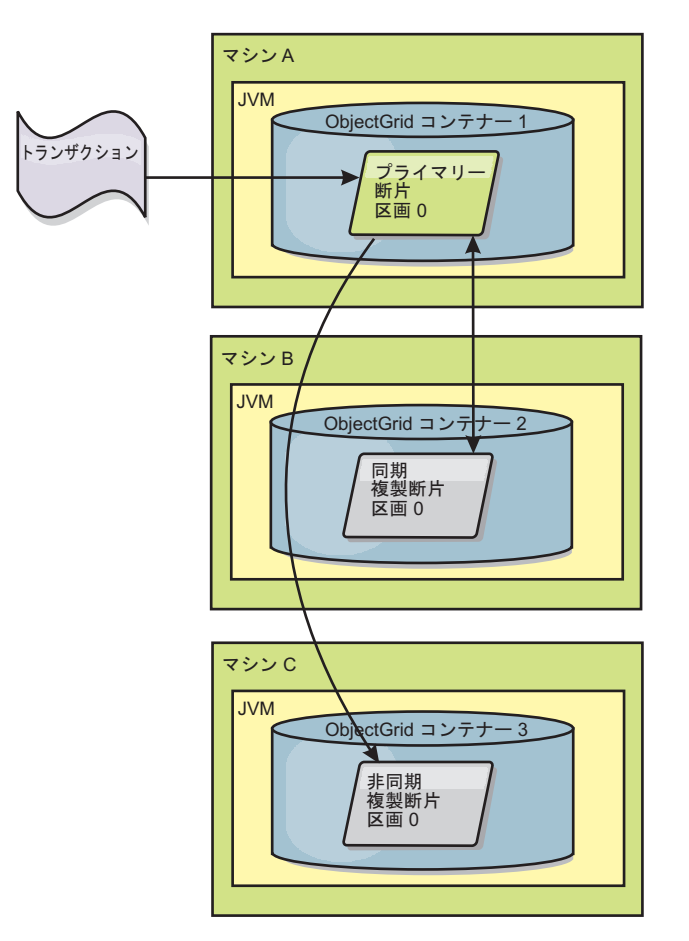

図 *33.* プライマリー断片と複製断片との間の通信パス

# 複製のメモリー・コスト

レプリカをオンラインに移す場合は、既存のデータをプライマリーからコピーする ため、チェックポイント・マップを作成する必要があります。しかし、プライマリ ーでの主要なメモリー・コストは、チェックポイント後に変更される各エントリー に対するメモリーです。チェックポイント後にデータが大量に変更される場合、こ の操作には、変更されたエントリーの数に比例するメモリーの量がコストとしてか かります。チェックポイントがレプリカにコピーされた後、変更は、チェックポイ ントにマージされて戻ります。変更されたエントリーは、必要なすべてのレプリカ に送信されるまで解放されません。

# 最小同期複製断片数

プライマリーは、データのコミットを準備するときに、トランザクションのコミッ トを断定した同期複製断片の数を検査します。トランザクションがレプリカに対し て通常に処理を行う場合は、コミットを断定します。同期複製に何らかの異常があ る場合は、コミットしないことを断定します。プライマリーがコミットする前に、 コミットを断定している同期複製断片の数が、デプロイメント・ポリシーの minSyncReplica 設定に適合している必要があります。コミットを断定している同期 複製断片の数が小さ過ぎる場合、プライマリーはトランザクションをコミットせ ず、エラーとなります。このアクションにより、正しいデータには、必要な数の同

期複製が必ず使用可能となります。エラーを検出した同期複製は、再登録して、そ の状態を修正します。再登録について詳しくは[、複製断片のリカバリーを](#page-117-0)参照して ください。

コミットを断定した同期複製の数が少な過ぎる場合、プライマリーは、 ReplicationVotedToRollbackTransactionException エラーをスローします。

# 複製およびローダー

通常、プライマリー断片は、変更を、ローダーを介して同期的にデータベースに書 き込みます。ローダーとデータベースは、常に同期しています。プライマリーが複 製断片にフェイルオーバーする場合、データベースとローダーは同期しない場合が あります。以下に例を示します。

- プライマリーは、トランザクションをレプリカに送信してから、データベースに 対してコミットする前に、失敗する場合があります。
- v プライマリーは、データベースに対してコミットしてから、レプリカに送信する 前に、失敗する場合があります。

どちらの場合も、レプリカが、1 トランザクションだけデータベースの前に、また は 1 トランザクションだけデータベースの後ろに移動します。この状態は許容され ません。eXtreme Scale は、ローダー実装に特殊なプロトコルと契約を使用して、2 フェーズ・コミットを使用せずにこの問題を解決します。プロトコルは、次のよう になります。

### プライマリー・サイド

- v トランザクションを、前のトランザクション結果と一緒に送信します。
- v データベースに書き込み、トランザクションのコミットを試行します。
- v データベースがコミットする場合、eXtreme Scale 上でコミットします。データベ ースがコミットしない場合には、トランザクションをロールバックします。
- v 結果を記録します。

#### レプリカ・サイド

- v トランザクションを受信し、それをバッファーに入れます。
- v すべての結果について、トランザクションと一緒に送信し、バッファーに入れら れたすべてのトランザクションをコミットし、ロールバックされたすべてのトラ ンザクションを廃棄します。

#### フェイルオーバーする場合のレプリカ・サイド

- バッファーに入れられたすべてのトランザクションについて、トランザクション をローダーに提供し、ローダーはトランザクションのコミットを試行します。
- v 各トランザクションがべき等になるようにローダーを作成する必要があります。
- v トランザクションが既にデータベース内にある場合は、ローダーはいかなる操作 も行いません。
- トランザクションがデータベース内にない場合には、ローダーはトランザクショ ンを適用します。
- v トランザクションがすべて処理されてから、新しいプライマリーが要求のサービ ス提供を開始できます。

このプロトコルにより、データベースは、確実に新規プライマリー状態と同じレベ ルとなります。

# <span id="page-112-0"></span>断片割り振り**:** プライマリーおよびレプリカ

カタログ・サービスは断片を配置します。各 ObjectGrid には複数の区画がありま す。区画ごとに、プライマリー断片、およびオプションの複製断片セットがありま す。カタログ・サービスは、同じコンテナーに同じ区画のレプリカおよびプライマ リー断片を配置しません。また、構成が開発モードでない限り、レプリカおよびプ ライマリー断片を同じ IP アドレスを持つコンテナーに配置しません。カタログ・ サービスは、断片タイプが使用可能なコンテナーに均等に分散されるように、その バランスを取ります。

新しいコンテナーが開始すると、eXtreme Scale は、比較的負荷の多いコンテナーか ら断片を取り出して、この新しい空のコンテナーに入れます。この振る舞いによ り、eXtreme Scale は、その根幹をなす弾力性を実現、維持します。弾力性は、水平 スケーリング (スケールアウトとスケールインの両方) における強力な能力となって 現れます。

# スケールアウト

スケールアウトとは、追加の Java 仮想マシン またはコンテナーが eXtreme Scale グリッドに追加された場合に、eXtreme Scale が既存の断片 (プライマリーまたは複 製) を古い JVM のセットから新しいセットに移動しようとすることです。この移 動により、グリッドを拡張して、新規に追加された JVM のプロセッサー、ネット ワーク、およびメモリーを利用できるようになります。また、この移動は、グリッ ドのバランスを取り、グリッド内の各 JVM がホストするデータ量が等しくなるよ うにします。グリッドの拡張にともなって、グリッド全体のうち各サーバーがホス トするサブセットは小さくなります。eXtreme Scale は、区画間でデータが均等に分 散していると想定します。この拡張により、スケールアウトが可能になります。

# スケールイン

スケールインとは、JVM の 1 つに障害が起こった場合に、そのダメージを eXtreme Scale が修復しようとすることです。障害が発生した JVM にレプリカがあ った場合、eXtreme Scale は、残っている JVM のレプリカを新規に作成して、失わ れたレプリカと置き換えます。障害が発生した JVM にプライマリーがあった場 合、eXtreme Scale は、残りの中から最適なレプリカを見つけて、そのレプリカを新 規プライマリーとしてプロモートします。次に、eXtreme Scale は、障害が起きてい ないサーバー上に新しい複製を作成して、プロモートした複製と置き換えます。ス ケーラビリティーを保つため、サーバーに障害が起こっても eXtreme Scale は区画 の複製数を維持します。

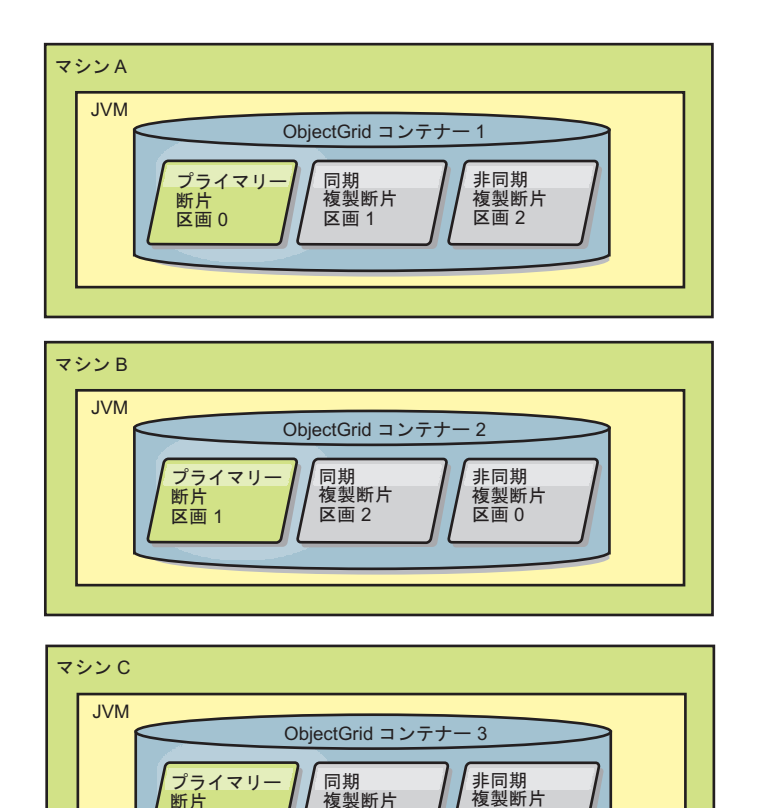

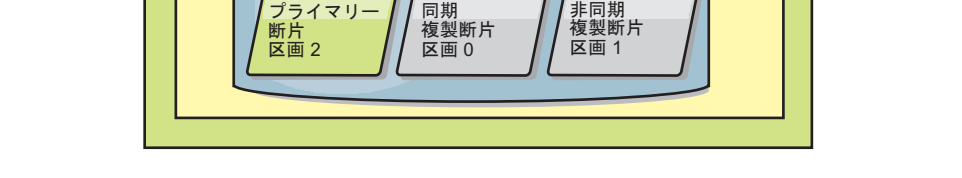

図 *34.* 区画が *3* つあり、*minSyncReplicas* 値を *1* に、*maxSyncReplicas* 値を *1* に、 *maxAsyncReplicas* 値を *1* にすると いうデプロイメント方針での *ObjectGrid* マップ・セットの配置

# ライフサイクル、リカバリー、および障害イベント

断片は、さまざまな状態とイベントを経由して複製をサポートします。断片のライ フサイクルには、オンラインになること、ランタイム、シャットダウン、フェイル オーバー、およびエラー処理があります。サーバー状態変更を処理するため、複製 断片はプライマリー断片にプロモート可能です。

### ライフサイクル・イベント

プライマリー断片と複製断片は、配置されて開始されると、一連のイベントを経由 してオンラインとなり、listen モードとなります。

### プライマリー断片

カタログ・サービスは、プライマリー断片を区画に配置します。カタログ・サービ スは、プライマリー断片のロケーションの平衡化、およびプライマリー断片に対す るフェイルオーバーの開始の作業も行います。

ある断片がプライマリー断片になると、このプライマリー断片はカタログ・サービ スからレプリカのリストを受信します。新規のプライマリー断片は、レプリカ・グ ループを作成し、すべてのレプリカを登録します。

プライマリーが作動可能となると、「ビジネス用にオープン」メッセージが、プラ イマリーの実行されているコンテナーの SystemOut.log ファイルに表示されます。 オープン・メッセージ、つまり CWOBJ1511I メッセージには、開始したプライマリ ー断片のマップ名、マップ・セット名、および区画番号がリストされます。 CWOBJ1511I: mapName:mapSetName:partitionNumber (primary) is open for business.

カタログ・サービスが断片をどのように配置するかに関する情報については、 [101](#page-112-0) ページの『断片割り振り: [プライマリーおよびレプリカ』を](#page-112-0)参照してください。

#### 複製断片

複製断片は、問題を検出した場合を除き、主にプライマリー断片に制御されます。 通常のライフサイクルでは、プライマリー断片が、複製断片を配置、登録、および 登録抹消します。

プライマリー断片が複製断片を初期化すると、メッセージでログが表示されます。 このログには、レプリカが実行されている場所が記述され、複製断片が使用可能で あることが示されます。オープン・メッセージ、つまり CWOBJ1511I メッセージに は、複製断片のマップ名、マップ・セット名、および区画番号がリストされます。 このメッセージは、次のとおりです。

CWOBJ1511I: mapName:mapSetName:partitionNumber (synchronous replica) is open for business.

または

CWOBJ1511I: mapName:mapSetName:partitionNumber (asynchronous replica) is open for business.

複製断片が最初に開始するときは、まだピア・モードにはなっていません。複製断 片がピア・モードになっていると、複製断片は、データがプライマリーに着信する ときにプライマリーからデータを受信します。ピア・モードに入る前に、複製断片 には、プライマリー断片上のすべての既存データのコピーが必要となります。

プライマリー断片上のデータのコピーを取得するため、同期および非同期の両複製 断片は、同じ開始シーケンスを実行します。複製断片の登録中に、プライマリー断 片は、現行データのチェックポイントを作成します。プライマリー断片上のデータ は、Copy-on-Write 状態です。複製断片に送信される現行データは決して変更されま せんが、新規トランザクションがプライマリー上のレコードを更新するときは常 に、Copy-on-Write が実行されます。プライマリー断片は、複製断片に送信されるデ ータを変更することなく、処理を続行できます。プライマリー断片は、チェックポ イント以降に行われた変更のリストを保持します。

チェックポイント・データは、レプリカへプッシュされます。チェックポイントが レプリカに到着した後、チェックポイントのメモリーは解放されます。チェックポ イントの作成以降の変更は、マージされます。変更のリストも、複製断片へプッシ ュされます。変更がプッシュされると同時に変更のメモリーが解放されます。

レプリカは、チェックポイント・フェーズを完了した後、ピア・モードに切り替わ り、プライマリーがデータを受信すると同時にデータの受信を開始します。この時 点で、複製断片は、同期または非同期のいずれかの複製断片として振る舞うことを 開始します。

複製断片がピア・モードに達すると、複製断片は、メッセージをレプリカ用の SystemOut.log ファイルに出力します。

CWOBJ1526I: Replica objectGridName:mapsetName:partitionNumber:mapName entering peer mode after X seconds.

所要時間は、複製断片が、プライマリー断片から最初のデータをすべて取得するの に要した時間の長さを指します。これには、チェックポイント・データ、およびチ ェックポイント・コピー中に行われた追加の変更がすべて含まれます。プライマリ ー断片によって複製される既存のデータが存在しない場合、所要時間は、ゼロまた は非常に低く表示されます。

#### 同期複製断片

新規レプリカが同期複製断片である場合、プライマリー断片は、トランザクション がプライマリーでコミットするたびに、要求または応答を開始するようになりま す。プライマリー断片は、複製断片がデータを受け取ったと応答するまで待機しま す。同期複製断片のデータは、プライマリー断片のデータと同じレベルに保たれま す。

#### 非同期複製断片

新規レプリカが非同期複製断片である場合、プライマリー断片は、データをレプリ カに送信しますが、応答を待機しません。非同期複製は、プライマリーから送信さ れたデータを番号順に配列、適用します。非同期複製断片のデータは、プライマリ ー断片のデータと同じレベルに保たれるという保証はありません。

すべての複製断片でのピア・モード

ピア・モードの場合、すべての複製断片がトランザクションの変更を受信してか ら、トランザクションのメモリーがプライマリー断片上で解放されます。挿入、更 新、除去など、データを変更するトランザクション中、複製断片は、データをプラ イマリー断片からのみ受信します。複製断片は、プライマリー断片上のデータを読 み取るために接続されることはありません。

# リカバリー・イベント

複製は、障害およびエラー・イベントからリカバリーするように設計されていま す。あるプライマリー断片が失敗すると、別のレプリカが引き継ぎます。エラーが 複製断片上にある場合、複製断片は、リカバリーを試行します。カタログ・サービ スは、新規プライマリー断片または新規複製断片の配置とトランザクションを制御 します。

### 複製断片がプライマリー断片となる

複製断片は、2 つの理由でプライマリー断片となります。プライマリー断片が停止 または失敗した場合と、バランスを取る決定が行われて、前のプライマリー断片を 新規ロケーションに移動した場合です。

カタログ・サービスは、新規プライマリー断片を、既存の同期複製断片から選択し ます。新規プライマリー断片は、すべての既存レプリカを登録し、トランザクショ ンを新規プライマリー断片として受け入れます。既存の複製断片に正しいレベルの データが存在する場合、現行データは、複製断片が新規プライマリー断片に登録さ れると同時に保存されます。非同期複製断片が遅れている場合、非同期複製断片

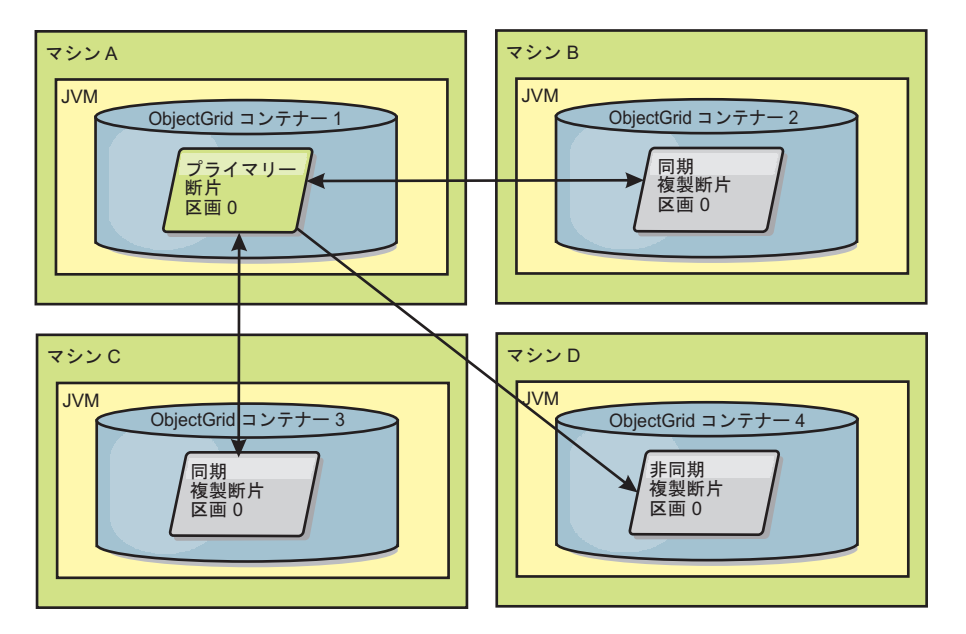

は、データの新しいコピーを受信し、登録します。

図 *35. partition0* 区画用の *ObjectGrid* マップ・セットの配置例。これは、*minSyncReplicas* 値を *1* に、 *maxSyncReplicas* 値を *2* に、*maxAsyncReplicas* 値を *1* にするというデプロイメント方針です。

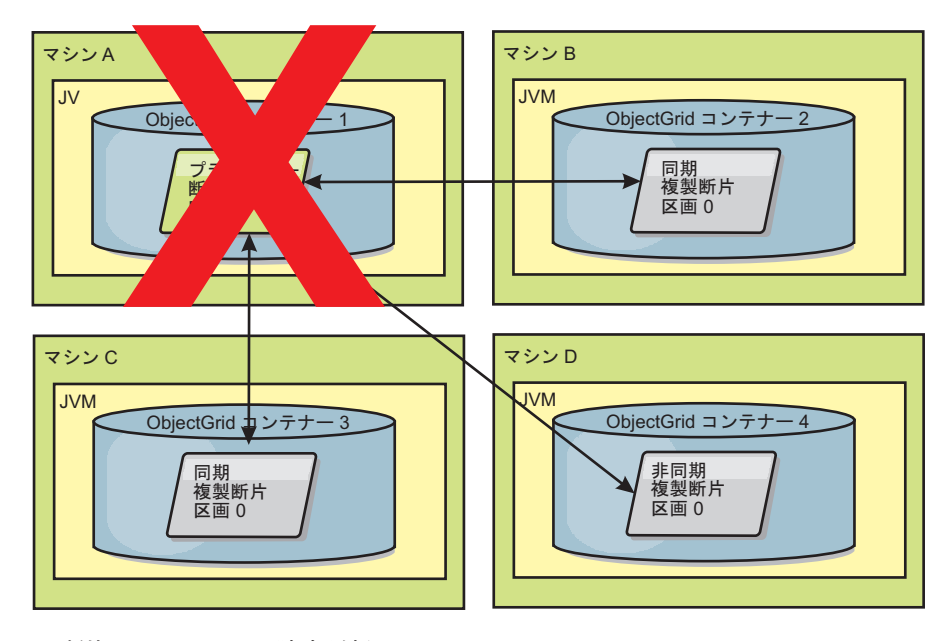

図 *36.* プライマリー断片のコンテナーに障害が起こる

<span id="page-117-0"></span>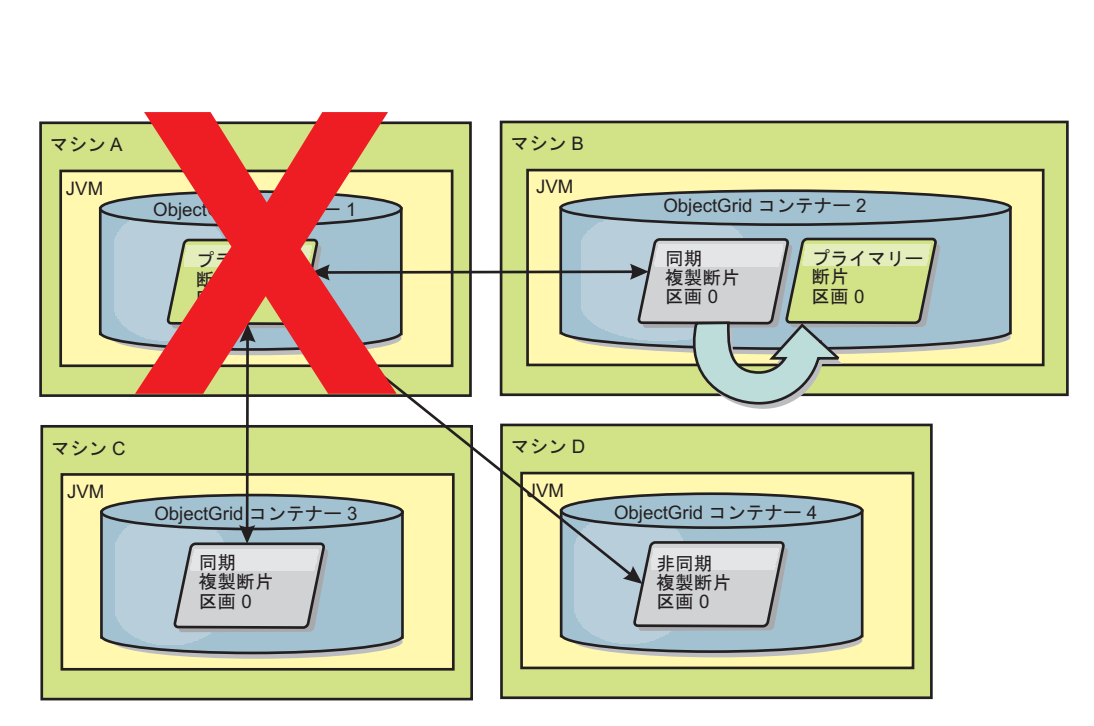

図 *37. ObjectGrid* コンテナー *2* にある同期複製断片がプライマリー断片になる

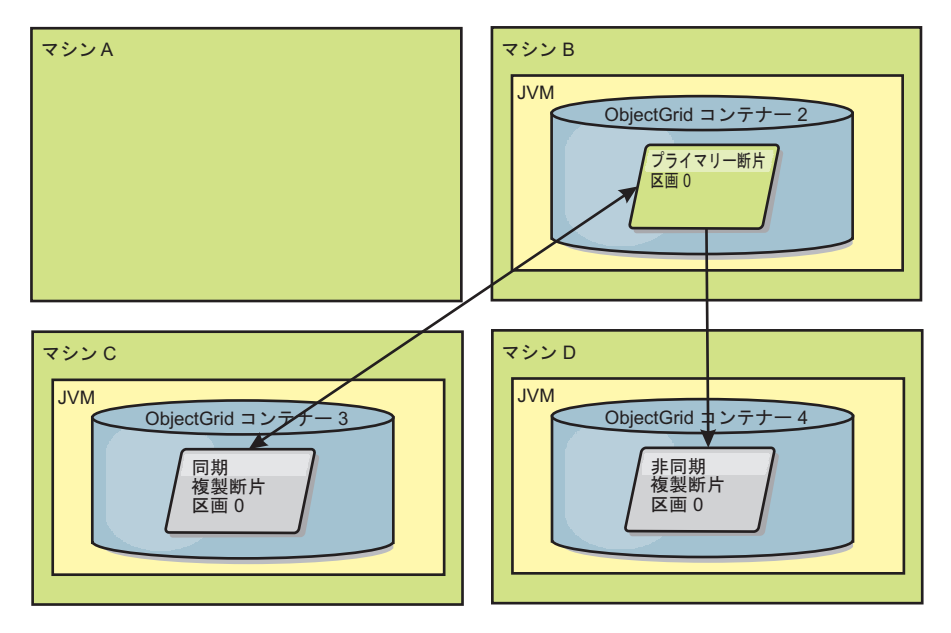

図 *38.* マシン *B* にプライマリー断片が含まれています。自動修復モードがどのように設定されているか、およびコン テナーが使用可能かどうかに基づいて、新しい同期複製断片がマシンに配置されるかどうかが決まります。

### 複製断片のリカバリー

複製断片は、プライマリー断片によって制御されます。ただし、複製断片は、問題 を検出すると、登録イベントをトリガーして、データの状態を訂正することができ ます。レプリカは、現行データをクリアして、新しいコピーをプライマリーから取 得します。

複製断片が登録イベントを開始すると、そのレプリカはログ・メッセージを出力し ます。

CWOBJ1524I: Replica listener objectGridName:mapSetName:partition must re-register with the primary. Reason: Exception listed

> トランザクションの処理中に複製断片上でエラーが発生した場合には、その複製断 片は不明な状態です。トランザクションはプライマリー断片上で正常に処理されま したが、レプリカ上で何らかの異常が発生しました。この状態を訂正するため、レ プリカは再登録イベントを開始します。プライマリーからのデータの新しいコピー を使用して、複製断片は続行できます。同じ問題が再発生する場合、複製断片は、 連続して再登録を行いません。詳しくは、『障害イベント』 を参照してください。

### 障害イベント

レプリカは、リカバリーできないエラー状態を検出した場合、データの複製を停止 することがあります。

### 多すぎる登録試行

レプリカがデータを正常にコミットせずに、登録を複数回トリガーする場合、レプ リカは停止します。停止により、レプリカがエンドレス登録ループに入ることが防 止されます。デフォルトでは、複製断片は、登録を連続して 3 回試行してから、停 止します。

複製断片が何度も登録しすぎる場合、レプリカは、次のメッセージをログに出力し ます。

CWOBJ1537E: objectGridName:mapSetName:partition exceeded the maximum number of times to reregister (timesAllowed) without successful transactions..

> レプリカが再登録によってリカバリーできない場合は、複製断片に関連するトラン ザクションに、広範囲な問題が存在する可能性があります。トランザクションから のキーまたは値の展開中にエラーが発生する場合、クラスパス上のリソースが欠落 しているという問題が考えられます。

### ピア・モードに入る際の障害

プライマリー (チェックポイント・データ) からの既存のバルク・データの処理中 に、レプリカがピア・モードに入ろうとしてエラーが発生した場合、レプリカはシ ャットダウンします。シャットダウンは、レプリカが正しくない初期データで開始 するのを防止します。レプリカは、再登録すれば、プライマリーから同じデータを 受信するため、再試行はしません。

複製断片がピア・モードに入ることに失敗した場合、複製断片は、次のメッセージ をログに出力します。

CWOBJ1527W Replica objectGridName:mapSetName:partition:mapName failed to enter peer mode after numSeconds seconds.

レプリカがピア・モードに入ることに失敗した理由を説明する追加のメッセージが ログに表示されます。

#### 再登録またはピア・モード障害後のリカバリー

レプリカが再登録できないか、ピア・モードに入ることができない場合、そのレプ リカは、新規配置イベントが発生するまで非アクティブ状態になります。新規配置

イベントは、新規サーバーの開始または停止である場合があります。配置イベント は、PlacementServiceMBean Mbean で triggerPlacement メソッドを使用して開始する こともできます。

# <span id="page-119-0"></span>レプリカからの読み取り

クライアントがプライマリー断片のみに制限されず複製からの読み取りも許可され るようにマップ・セットを構成することができます。

障害に備えて複製を単に潜在的なプライマリー以上のものにできれば便利なときが よくあります。例えば、MapSet の replicaReadEnabled オプションを true に設定す れば、読み取り操作が複製に経路指定されるようにマップ・セットを構成すること ができます。デフォルト設定は false です。

MapSet エレメントについて詳しくは、「管理ガイド」に記載されているデプロイメ ント・ポリシー記述子 XML ファイルに関するトピックを参照してください。

複製の読み取りを使用可能にすると、読み取り要求がより多くの Java™ 仮想マシン に拡散されるので、パフォーマンスが向上します。このオプションが使用可能にな っていないと、ObjectMap.get メソッドや Query.getResultIterator メソッドなどの読 み取り要求はすべてプライマリーに経路指定されます。 replicaReadEnabled が true に設定されているときには、get 要求が不整合データを戻す可能性があるため、この オプションを使用しているアプリケーションはこの可能性を許容できるようにする 必要があります。ただし、キャッシュ・ミスは起こりません。データが複製上にな いと、get 要求はプライマリーにリダイレクトされ、再試行されます。

replicaReadEnabled オプションは、同期複製および非同期複製の両方と一緒に使用で きます。

# レプリカ配置のためのゾーンの使用

ゾーン・サポートは、データ・センター間での断片配置のための高度な構成を可能 にします。この機能により、少数のオプションの配置ルールを使用して、何千とい う区画のグリッドを簡単に管理することができます。データ・センターは、ゾー ン・ルールによる構成に従って、ビルの別フロア、別ビル、または異なる都市にさ え配置することも、またはその他の区分に配置することができます。

## ゾーンの柔軟性

ゾーンに断片を配置することができます。この機能により、eXtreme Scale がグリッ ド上に断片をどのように配置するかをさらに制御できるようになります。eXtreme Scale サーバーをホストする Java 仮想マシンは、ゾーン ID によってタグ付けする ことができます。現在、デプロイメント・ファイルには 1 つ以上のゾーン・ルール を含めることができます。これらのゾーン・ルールは、断片タイプに関連付けられ ます。このことを説明する最善の方法として、いくつか例を挙げ、詳しく説明しま す。

配置ゾーンは、高度なトポロジーを構成するために、eXtreme Scale がプライマリー とレプリカの割り当てをどのように達成するかを制御します。

Java 仮想マシンは、複数のアクティブ eXtreme Scale サーバーを持つことができま す。コンテナーは、単一の eXtreme Scale の複数の断片をホストできます。

この機能を利用すると、レプリカとプライマリーを異なるロケーションまたはゾー ンに配置して、より優れた高可用性を実現することができます。通常、eXtreme Scale は、同じ IP アドレスでプライマリー断片と複製断片を Java 仮想マシンに配 置することはありません。この単純なルールにより、一般的には、2 つの eXtreme Scale サーバーが同じ物理コンピューターに配置されることがなくなります。ただ し、より柔軟なメカニズムが必要になる場合もあります。例えば、2 つのブレー ド・シャーシを使用していて、プライマリーを両方のシャーシ間でストライプし、 それぞれのプライマリーのレプリカがそのプライマリーの他方のシャーシに配置さ れるようにしたい場合があります。

ストライプ・プライマリーは、プライマリーが各ゾーンに配置され、その各プライ マリーの複製が対向ゾーンに配置されることを意味します。例えば、プライマリー 0 は zoneA に入り、同期複製 0 は zoneB に入ります。プライマリー 1 は zoneB に入り、同期複製 1 は zoneA に入ります。

この場合、シャーシ名がゾーン名となります。代替方法として、ビルのフロアの後 にゾーンを命名し、ゾーンを使用して、同じデータのプライマリーとレプリカが別 フロアに配置されるようにすることができます。ビルおよびデータ・センターでも 可能です。データ・センター間でデータが適切に複製されるようにするためのメカ ニズムとしてゾーンを使用し、データ・センター全体に渡るテストが実行されてい ます。eXtreme Scale の HTTP セッション・マネージャーを使用している場合も、 ゾーンを使用することができます。このフィーチャーを使用すると、1 つの Web アプリケーションを 3 つのデータ・センターに渡ってデプロイできます。これによ り、ユーザーの HTTP セッションがデータ・センター間で複製され、1 つのデー タ・センター全体が障害を起こした場合にも、セッションを回復できるようになり ます。

WebSphere eXtreme Scale は、複数のデータ・センターに渡る大きなグリッドを管理 する必要性を配慮されています。これにより、同一区画のバックアップとプライマ リーを必要に応じて異なるデータ・センターに配置することが可能です。すべての プライマリーをデータ・センター 1 に、すべてのレプリカをデータ・センター 2 に配置したり、両方のデータ・センター間でプライマリーとレプリカをラウンドロ ビンしたりすることができます。ルールは柔軟であり、さまざまなシナリオが考え られます。また eXtreme Scale は数千ものサーバーを管理することができます。こ れにより、データ・センター認識による完全な自動配置を同時に使用することによ って、管理の観点から手ごろな大規模グリッドの作成が可能です。管理者は、簡単 かつ効果的に実行するものを指定できます。

管理者の場合、配置ゾーンを使用して、プライマリー断片と複製断片の配置場所を 制御できます。これにより、高性能でかつ高可用性のトポロジーのセットアップが 可能になります。前述したように、eXtreme Scale プロセスのいずれの論理グループ に対してもゾーンを定義できます。これらのゾーンは、データ・センター、デー タ・センターのフロア、ブレード・シャーシなど、物理ワークステーション・ロケ ーションに対応付けることができます。ゾーン間でデータをストライプすることが できます。これにより、可用性が増します。またホット・スタンバイが必要な場合 に、プライマリーとレプリカを別々のゾーンに分割することができます。

# **eXtreme Scale** サーバーの **WebSphere Extended Deployment** を 使用しないゾーンとの関連付け

eXtreme Scale が Java Standard Edition で使用されるか、あるいは、 WebSphere Extended Deployment バージョン 6.1 をベースにしていないアプリケーション・サ ーバーで使用される場合、断片コンテナーである JVM は、以下の手法を使用し て、ゾーンに関連付けられます。

## **startOgServer** スクリプトを使用するアプリケーション

startOgServer スクリプトは、既存のサーバーに組み込まれない eXtreme Scale アプ リケーションを開始するために使用されます。**-zone** パラメーターを使用すると、サ ーバー内のすべてのコンテナーに使用するゾーンを指定できます。

#### **API** を使用するコンテナーを開始する場合のゾーンの指定

## **WebSphere Extended Deployment** ノードのゾーンとの関連付け

eXtreme Scale をWebSphere Extended Deployment Java Platform, Enterprise Edition アプリケーションで使用している場合、WebSphere Extended Deployment ノード・ グループ・フィーチャーを活用して、クラスター・メンバーの Java 仮想マシンを特 定のゾーンに自動的に配置できます。 JVM は、単一ゾーンのメンバーとすること ができます。そのようなノード・グループのメンバーのノード上で稼働しているサ ーバーは、ノード・グループ名で指定されるゾーンに組み込まれます。これらのク ラスター・メンバーが 2 つ以上のこうしたノード・グループのメンバーとならない ようにする必要があります。クラスター・メンバー JVM は、始動時にのみゾー ン・メンバーシップをチェックします。新規ノード・グループを追加するか、メン バーシップを変更した場合、それは新たに始動されるか、再始動される Java 仮想マ シンのみに影響します。

# ゾーン・ルール

eXtreme Scale 区画には、1 つのプライマリー断片とゼロ個以上の複製断片がありま す。この例の場合、これらの断片について以下の命名規則を考慮してください。P はプライマリー断片で、S は同期複製で、A は非同期複製です。ゾーン・ルールは 以下の 3 つの部分からなります。

- ルール名
- ゾーンのリスト
- v 包含または排他フラグ

ゾーン・ルールは、断片を配置できるゾーンのセットを指定します。包含フラグ は、1 つの断片がリストからゾーンに配置されると、他のすべての断片もそのゾー ンに配置されることを示します。排他設定は、区画の各断片がゾーン・リストの異 なるゾーンに配置されることを示します。例えば、排他設定を使用する場合、3 つ の断片 (プライマリーと 2 つの同期複製) がある場合は、ゾーン・リストに 3 つの ゾーンがなければならないということです。

各断片は、1 つのゾーン・ルールに関連付けることができます。ゾーン・ルール は、2 つの断片間で共有できます。ルールが共有される場合、包含または排他フラ グは、1 つのルールを共有するすべてのタイプの断片に拡張されます。

# 例

さまざまなシナリオおよびそのシナリオを実装するためのデプロイメント構成を示 す一連の例は、以下のとおりです。

### ゾーン間でプライマリーとレプリカをストライピングする

3 つのブレード・シャーシがあり、3 つすべてにプライマリーを分散し、1 つの同 期複製をプライマリー以外のシャーシに配置するものとします。各シャーシをシャ ーシ名 ALPHA、BETA、および GAMMA を持つゾーンとして定義します。デプロイメン ト XML の例は以下のとおりです。

<?xml version="1.0" encoding="UTF-8"?> <deploymentPolicy xmlns:xsi=http://www.w3.org/2001/XMLSchema-instance xsi:schemaLocation= "http://ibm.com/ws/objectgrid/deploymentPolicy ../deploymentPolicy.xsd" xmlns="http://ibm.com/ws/objectgrid/deploymentPolicy"> <objectgridDeployment objectgridName="library"> <mapSet name="ms1" numberOfPartitions="37" minSyncReplicas="1" maxSyncReplicas="1" maxAsyncReplicas="0"> <map ref="book" /> <zoneMetadata> <shardMapping shard="P" zoneRuleRef="stripeZone"/> <shardMapping shard="S" zoneRuleRef="stripeZone"/> <zoneRule name ="stripeZone" exclusivePlacement="true" > <zone name="ALPHA" /> <zone name="BETA" /> <zone name="GAMMA" /> </zoneRule> </zoneMetadata> </mapSet> </objectgridDeployment> </deploymentPolicy>

このデプロイメント XML には、「book」という名前の 1 つのマップを持つ 「library」という名前のグリッドが含まれます。さらに、1 つの同期複製を持つ 4 つの区画を使用します。zone metadata 文節は、1 つのゾーン・ルールの定義および ゾーン・ルールと断片の関連付けを示します。プライマリー断片と同期断片は、と もにゾーン・ルール「stripeZone」に関連付けられます。このゾーン・ルールでは 3 つのゾーンがすべて含まれ、排他配置が使用されるようになっています。このルー ルは、区画 0 のプライマリーが ALPHA に配置されると、区画 0 のレプリカは BETA か GAMMA のいずれかに配置されることになります。他の区画のプライマリー は他のゾーンに配置され、レプリカが同様に配置されます。

### 非同期複製がプライマリーや同期複製と異なるゾーンにある

この例では、2 つのビルがあり、その間の接続は待ち時間が長いものとします。す べてのシナリオでデータ損失のない高可用性が保たれるようにします。ただし、ビ ル間の同期複製によるパフォーマンス・インパクトのためトレードオフが生じま す。このため、一方のビルに同期複製があり、他方のビルに非同期複製があるよう なプライマリーが必要になります。通常では、障害は、大規模な問題ではなく、 JVM の破損やコンピューター障害です。このトポロジーを使用すると、データ損失 なしに通常の障害を切り抜けることができます。ビルがなくなることは非常にまれ なことであるため、その場合でもある程度のデータ損失は許容範囲内に収まりま す。それぞれのビルに 1 つずつ、合計 2 つのゾーンを作成できます。デプロイメ ント XML ファイルは以下のようになります。

<?xml version="1.0" encoding="UTF-8"?>

<deploymentPolicy xmlns:xsi="http://www.w3.org/2001/XMLSchema-instance"

xsi:schemaLocation="http://ibm.com/ws/objectgrid/deploymentPolicy ../deploymentPolicy.xsd" xmlns="http://ibm.com/ws/objectgrid/deploymentPolicy">

<objectgridDeployment objectgridName="library">

<mapSet name="ms1" numberOfPartitions="13" minSyncReplicas="1"

```
maxSyncReplicas="1" maxAsyncReplicas="1">
   <map ref="book" />
<zoneMetadata>
    <shardMapping shard="P" zoneRuleRef="primarySync"/>
    <shardMapping shard="S" zoneRuleRef="primarySync"/>
    <shardMapping shard="A" zoneRuleRef="aysnc"/>
    <zoneRule name ="primarySync" exclusivePlacement="false" >
<zone name="BldA" />
      <zone name="BldB" />
    </zoneRule>
    <zoneRule name="aysnc" exclusivePlacement="true">
       <zone name="BldA" />
<zone name="BldB" />
    </zoneRule>
   </zoneMetadata>
  </mapSet>
</objectgridDeployment>
</deploymentPolicy>
```
プライマリーと同期複製は、排他フラグ設定 false で primaySync ゾーン・ルールを 共有します。このため、プライマリーか同期のいずれかがゾーンに配置されると、 他方も同じゾーンに配置されます。非同期複製は、primarySync ゾーン・ルールと同 じゾーンで第 2 のゾーン・ルールを使用しますが、true に設定された

**exclusivePlacement** 属性を使用します。この属性は、断片を同じ区画の別の断片があ るゾーンには配置できないことを示します。結果的に、非同期複製は、プライマリ ーまたは同期複製と同じゾーンに配置されません。

# すべてのプライマリーを **1** つのゾーンに配置し、すべてのレプリカを別のゾーンに 配置する

ここでは、すべてのプライマリーが特定のゾーンに配置され、すべてのレプリカが 別のゾーンに配置されます。これにより、1 つのプライマリーと 1 つの非同期複製 を持つことになります。すべてのレプリカはゾーン A に、プライマリーはゾーン

B に配置されます。

<?xml version="1.0" encoding="UTF-8"?>

```
<deploymentPolicy xmlns:xsi="http://www.w3.org/2001/XMLSchema-instance"
 xsi:schemaLocation=
  "http://ibm.com/ws/objectgrid/deploymentPolicy ../deploymentPolicy.xsd"
 xmlns="http://ibm.com/ws/objectgrid/deploymentPolicy">
 <objectgridDeployment objectgridName="library">
  <mapSet name="ms1" numberOfPartitions="13" minSyncReplicas="0"
maxSyncReplicas="0" maxAsyncReplicas="1">
   <map ref="book" />
   <zoneMetadata>
    <shardMapping shard="P" zoneRuleRef="primaryRule"/>
    <shardMapping shard="A" zoneRuleRef="replicaRule"/>
    <zoneRule name ="primaryRule">
     <zone name="A" />
    </zoneRule>
    <zoneRule name="replicaRule">
     <zone name="B" />
      </zoneRule>
     </zoneMetadata>
    </mapSet>
  </objectgridDeployment>
</deploymentPolicy>
```
ここには、プライマリー用に 1 つ (P)、レプリカ用に 1 つ (A) という 2 つのルー ルがあります。

# 広域ネットワーク **(WAN)** 上のゾーン

低速のネットワーク相互接続を使用する複数のビルまたはデータ・センターにまた がって、1 つの eXtreme Scale をデプロイしたい場合があります。ネットワーク接 続が低速になれば、それだけ処理能力が低下し、接続待ち時間が長くなります。こ のモードでは、ネットワーク輻輳やその他の要因のために、ネットワーク分割の可 能性も増します。eXtreme Scale は、以下の方法でこの厳しい環境に対処します。

#### ゾーン間のハートビート処理の制限

コア・グループにグループ化された Java 仮想マシンは、互いにハートビートを実行 します。カタログ・サービスが Java 仮想マシンをグループに編成した場合、こうし たグループはゾーンをまたぎません。そのグループ内のリーダーがメンバーシップ 情報をカタログ・サービスにプッシュします。カタログ・サービスは報告された障 害を検証してから、アクションを実行します。問題のある Java 仮想マシンとの接続 を試みて、この処理を実行します。カタログ・サービスは、誤障害検出を認めた場 合、何のアクションも実行しません。コア・グループ区画が短時間で回復するため です。

またカタログ・サービスは、定期的にコア・グループ・リーダーに低速でハートビ ートを行い、コア・グループ分離の症状を処理します。

### グリッドのタイ・ブレーカーとしてのカタログ・サービス

カタログ・サービスは、eXtreme Scale グリッド用のタイ・ブレーカーです。カタロ グ・サービスがそのグリッドに関係する他の要因とは無関係に作動することが絶対 不可欠です。カタログ・サービスは、Java 仮想マシンの固定セットに対して実行 し、選択したプライマリーからそのセット内の他のすべての Java 仮想マシンにデー タを複製します。カタログ・サービスは、グリッドから分離される可能性が少なく なるように物理ゾーンまたはデータ・センター間に分散する必要があります。そう すると、予想した障害シナリオを切り抜けられるようになります。

カタログ・サービスは、べき等操作または回復可能操作を使用して、グリッド内の コンテナー Java 仮想マシンと通信します。この通信は、IIOP を使用して行われま す。カタログ・サービスでのすべての状態変更は、カタログ・サービスをホスティ ングする現行メンバー間に同期的に複製されます。この複製が成功するのは、大多 数の Java 仮想マシンが変更を受け入れた場合のみです。つまり、カタログ・サービ スが区画に分割されている場合、大多数区画のみが変更をコミットできるというこ とです。コマンドを作成した状態変更がコミットされた場合、サービス・プライマ リーのみがコマンドをコンテナー Java 仮想マシンに送信します。つまり、少数側の 区画は、コンテナーにその状態を転送したり、コマンドを発行したりできないとい うことです。

カタログ・サービスが区画に分割されても、グリッドの機能が停止することはあり ません。グリッドは、クライアント要求を受け入れ、操作を実行します。大多数側 のカタログ・サービス区画がない場合、グリッドの障害は、カタログ・サービスで 多数を占める区画が発生するまで回復されません。この結果、障害が発生した場合 に回復が長時間遅延されると、カタログ・サービスで大多数区画が生じるまで、一 定の区画がオフラインになります。

コア・グループ・リーダーの Java 仮想マシンは、メンバーシップ変更をカタログ・ サービスに報告します。カタログ・サービスは区画に分割されている場合、カタロ グ・サービスの更新された経路テーブルをプッシュ・バックします。少数側の区画 のこうした経路テーブルには、プライマリーのロケーションは含まれません。リー ダーが、考えられるすべてのカタログ・サービス Java 仮想マシンに渡って反復し、 プライマリー区画を検出することが必要になります。これは、区画が解決されるの を待機中に、定期的に行われる必要があります。リーダーがプライマリーを持つ経

路テーブルを受信すると、保留中のアクションが大多数側のカタログ・サービスの プライマリーによって処理されることになります。

コア・グループが一定時間、カタログ・サービスのプライマリーと接続できない場 合、そのコア・グループがグリッドの残りから物理的に切断されているか (少数側 のカタログ・サービス区画によるものと考えられます)、カタログ・サービスが少数 側の区画でスタック状態になっています。その違いを区別することは不可能です。 大多数側のカタログ・サービス区画がある場合、そのカタログ・サービスは、コ ア・グループの切断という明白なロスから回復している可能性があります。これ は、同じ区画に 2 つのプライマリー (既存の古いプライマリーとネットワークの残 りにある新規プライマリー) が発生する結果になる場合があります。古いプライマ リーとのネットワーク切断状態にある大多数側のカタログ・サービス区画には、古 いプライマリーを強制終了する手段はありません。カタログ・サービスが回復し、 切断されたコア・グループが新規プライマリーをディスカバーすると、カタログ・ サービスは、2 つのプライマリーが存在することを通知します。さらに、前に切断 されたコア・グループにすべての断片を削除するように指示します。これにより、 バランシングが実行されます。

カタログ・サービスが 2 つの少数側の区画または 1 つの存続する少数側の区画に 区画化されている場合、回復にはユーザーの介入が必要になります。Java Management Extensions (JMX) コマンドで、少数側の単一区画でアクションの実行が 可能であることを指定する必要があります。他の少数側の区画は、確実に停止され るようにする必要があります。

# 優先ゾーン・ルーティング

優先ゾーン・ルーティングを使用すると、eXtreme Scale は、ユーザーの優先指定に 基づくゾーンにトランザクションを直接送信できます。

WebSphere eXtreme Scale を使用すると、ObjectGrid の断片が配置されている場所に 対してかなりの制御を行うことができます。いくつかの基本的なシナリオ、およ び、それに合わせたデプロイメント・ポリシーの構成方法について詳しくは、 [108](#page-119-0) [ページの『レプリカ配置のためのゾーンの使用』を](#page-119-0)参照してください。

優先ゾーン・ルーティングにより、eXtreme Scale クライアントは特定のゾーンある いはゾーンのセットに対する偏向を指定できます。したがって、eXtreme Scale は、 クライアント・トランザクションの経路指定をまずは優先ゾーンに試みてから、他 のゾーンに経路指定します。

#### 優先ゾーン・ルーティングの要件

優先ゾーン・ルーティングを試行する前に考慮すべき要素がいくつかあります。ア プリケーションで、シナリオの要件を満たすことができることを確認してくださ い。

優先ゾーン・ルーティングを活用するためには、コンテナーごとの区画の配置が必 要です。この配置ストラテジーはセッション・データを ObjectGrid に保管しようと しているアプリケーションには最適です。 WebSphere eXtreme Scale のデフォルト の区画配置ストラテジーは固定区画です。トランザクションのコミット時にキーが ハッシュされて、固定区画配置を使用する際に、マップのキー値ペアがどの区画に 納められるかが決まります。

コンテナーごとの配置により、データは、トランザクション・コミット時に SessionHandle を介してランダムに区画に割り当てられます。 ObjectGrid からデー タを取得するためには、この SessionHandle を再構成できなければなりません。

ゾーンを使用するとプライマリーと複製が入るドメイン内の場所に対する制御を強 化できるため、複数ゾーン・デプロイメントは、データが物理的に複数のロケーシ ョンに存在する場合に有効です。地理的にプライマリーと複製を分離させること は、1 つのデータ・センターの壊滅的な損失でも、データのアベイラビリティーに は影響を与えないことを確実にする手段です。

データが複数ゾーン・トポロジーに散在される場合、クライアントもそのトポロジ ーに散在されると考えられます。クライアントをそれぞれのローカル・ゾーンある いはデータ・センターにルーティングすることには、ネットワーク待ち時間の削減 という明確なパフォーマンス上の利点があります。可能であれば、このシナリオを 活用してください。

# 優先ゾーン・ルーティングのトポロジーの構成

次のシナリオを考えてみます。データ・センターが 2 つ、Chicago と London にあ ります。クライアントの応答時間を最小にするために、クライアントはローカル・ データ・センターに対してデータの読み取りと書き込みを行うようにします。

トランザクションが各ロケーションでローカルに書き込みが行われるためには、 ObjectGrid のプライマリー断片は各データ・センターに配置される必要がありま す。さらに、クライアントは、ローカル・ゾーンへ経路指定するために個々のゾー ンについて把握している必要があります。

コンテナーごとの配置により、新しいプライマリー断片は、開始された各コンテナ ーに配置されます。複製は、デプロイメント・ポリシーにより指定されたゾーンと 配置のルールにしたがって配置されます。デフォルトで、複製は、プライマリーと は異なるゾーンに配置されます。このシナリオでは、以下のデプロイメント・ポリ シーを考えてみます。

```
<?xml version="1.0" encoding="UTF-8"?>
<deploymentPolicy xmlns:xsi="http://www.w3.org/2001/XMLSchema-instance"
 xsi:schemaLocation="http://ibm.com/ws/objectgrid/deploymentPolicy ../deploymentPolicy.xsd"
 xmlns="http://ibm.com/ws/objectgrid/deploymentPolicy">
 <objectgridDeployment objectgridName="universe">
  <mapSet name="mapSet1" placementStrategy="PER_CONTAINER"
  numberOfPartitions="3" maxAsyncReplicas="1">
   <map ref="planet" />
 </mapSet>
 </objectgridDeployment>
</deploymentPolicy>
```
デプロイメント・ポリシーを使用して開始される各コンテナーで、3 つの新規プラ イマリーを受け取ります。各プライマリーには、非同期複製が 1 つ作成されます。 各コンテナーを適切なゾーン名で開始します。コンテナーを startOgServer スクリプ トを使用して起動する場合、-zone パラメーターを使用します。

Chicago のコンテナー・サーバーの場合、以下のようにします。

**v** UNIX Linux

startOgServer.sh s1 -objectGridFile ../xml/universeGrid.xml -deploymentPolicyFile ../xml/universeDp.xml -catalogServiceEndpoints MyServer1.company.com:2809 -zone Chicago

```
\sim Windows
```

```
startOgServer.bat s1 -objectGridFile ../xml/universeGrid.xml
-deploymentPolicyFile ../xml/universeDp.xml
-catalogServiceEndpoints MyServer1.company.com:2809
-zone Chicago
```
ご使用のコンテナーが WebSphere Application Server で稼働している場合、ノー ド・グループを作成してそれに「ReplicationZone」という接頭部を付けた名前を指定 します。そのようにしたノード・グループ内のノードで稼働中のサーバーは、適切 なゾーンに配置されます。例えば、Chicago ノードで実行中のサーバーは、 「ReplicationZoneChicago」という名前のノード・グループに含まれる可能性があり ます。 108 [ページの『レプリカ配置のためのゾーンの使用』](#page-119-0) の「WebSphere Extended Deployment ノードのゾーンとの関連付け」を参照してください。

Chicago ゾーンのプライマリーは、その複製が London ゾーンに入ります。 London ゾーンのプライマリーは、その複製が Chicago ゾーンに入ります。

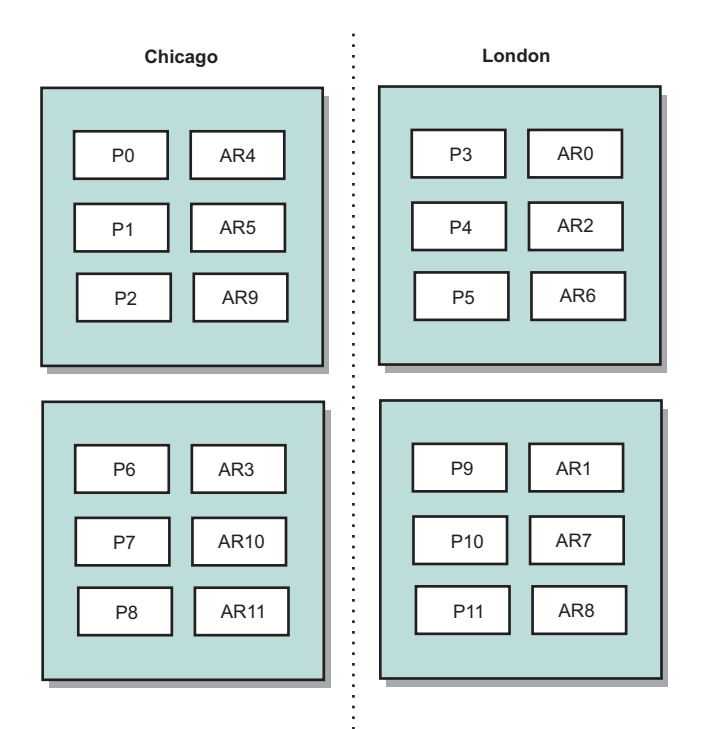

図 *39.* ゾーン内のプライマリーと複製

クライアントの優先ゾーンを設定します。この情報は、複数の異なる方法のいずれ かで提供することができます。最もわかりやすい方法は、クライアント・プロパテ ィー・ファイルをクライアント JVM に提供することです。

objectGridClient.properties という名前のファイルを作成し、それが確実にクラスパス に入るようにします。 詳しくは、「管理ガイド」のクライアント・プロパティー・ ファイルに関するトピックを参照してください。

このファイルに preferZones プロパティーを組み込みます。このプロパティー値を 適切なゾーンに設定します。 Chicago のクライアントは objectGridClient.properties ファイルに以下を含みます。

preferZones=Chicago

London のクライアントのプロパティー・ファイルには、以下が含まれます。

preferZones=London

このプロパティーにより、各クライアントがトランザクションを可能な限りそのロ ーカル・ゾーンに経路指定するように指示します。ローカル・ゾーンのプライマリ ーに挿入されるデータは、非同期で外部のゾーンに複製されます。

## **SessionHandle** を使用してローカル・ゾーンに経路指定する

コンテナーごとの配置ストラテジーでは、ObjectGrid 内のキー値ペアのロケーショ ンを決定する場合にハッシュ・ベースのアルゴリズムを使用しません。この配置ス トラテジーの使用時は、ObjectGrid では、トランザクションが正しいロケーション に確実に経路指定されるように SessionHandles を活用する必要があります。トラン ザクションがコミットされると、SessionHandle が Session にバインドされます (ま だ設定されていない場合)。また、トランザクションをコミットする前に Session.getSessionHandle を呼び出すことによって SessionHandle を Session にバイ ンドすることができます。以下のコード・スニペットは、トランザクションのコミ

ット前に SessionHandle がバインドされる場合を示しています。

Session ogSession = objectGrid.getSession();

// binding the SessionHandle SessionHandle sessionHandle = ogSession.getSessionHandle();

ogSession.begin(); ObjectMap map = ogSession.getMap("planet"); map.insert("planet1", "mercury");

// tran is routed to partition specified by SessionHandle ogSession.commit();

上記のコードは、Chicago データ・センターのクライアントで実行されると想定し ます。このクライアントの preferZones 属性は Chicago に設定されているため、こ のトランザクションは、Chicago ゾーンのプライマリー区画 0、1、2、6、7、また は 8 のいずれかに経路指定されることになります。

この SessionHandle は、このコミット済みデータを保管する区画に戻るパスになり ます。コミット済みデータを含む区画に戻るためには、SessionHandle が再利用また は再構成されて、Session に対して設定される必要があります。

ogSession.setSessionHandle(sessionHandle); ogSession.begin();

// value returned will be "mercury" String value = map.get("planet1"); ogSession.commit();

このトランザクションは、挿入トランザクション時に作成された SessionHandle を 再利用するため、取得トランザクションは挿入済みデータを含む区画に対して経路 指定されます。 SessionHandle が設定されていないと、このトランザクションは、 以前に挿入されたデータを取得できません。

# <span id="page-129-0"></span>コンテナーおよびゾーン障害がゾーン・ベースのルーティングにどのように 影響するか

preferZones プロパティーが設定されているクライアントでは、そのトランザクショ ンのすべてが、通常の環境下で指定のゾーン (複数可) に経路指定されます。ただ し、コンテナーの損失があると、外部ゾーンの複製がプライマリーにレベル上げさ れます。ローカル・ゾーンの区画に既に経路指定されていたクライアントは、以前 に挿入されたデータを取得するために強制的に外部ゾーンに入れられる可能性があ ります。

次のシナリオを考えてみます。 Chicago ゾーンの 1 コンテナーが損失したとしま す。このコンテナーには区画 0、1、および 2 のプライマリーが既に格納されてい ます。 London ゾーンでこれらの区画の複製をホスティングしていたため、これら の区画の新しいプライマリーは London ゾーンに行きます。

フェイルオーバーになった区画のいずれかを位置指定する SessionHandle を使用し ている Chicago クライアントは、今度は London に経路指定されます。新しい SessionHandle を使用する Chicago クライアントは、Chicago ベースのプライマリー に経路指定されます。

同様に、Chicago ゾーン全体が損失した場合、London ゾーンのすべての複製がプラ イマリーになります。この場合、すべての Chicago クライアントは、そのトランザ クションを London に経路指定します。

# フェイルオーバー検出のタイプ

WebSphere eXtreme Scale は、障害検出に 2 つの方法を用います。

# ハートビート処理

- 1. Java 仮想マシン間ではソケットがオープン状態のままなので、ソケットが予想外 に閉じると、この予想外のクローズはピア Java 仮想マシンの障害として検出さ れます。この検出機能は、Java 仮想マシンが極端に早く終了したなどの障害事例 をキャッチし、また、こうしたタイプの障害からの回復を通常 1 秒以内に可能 にします。
- 2. その他のタイプの障害には、オペレーティング・システム・パニック、物理サ ーバー障害、ネットワーク障害などがあります。こうした障害は、ハートビート 処理を使用して対処されます。

プロセスのペア間では定期的にハートビートが送信されます。一定数のハートビー トが欠落すると、障害とみなされます。この方法は、N\*M 秒で障害を検出します。 N は欠落ハートビートの数で、M はハートビートの設定間隔です。直接に M と N を指定することはサポートされておらず、代わりにスライダー・メカニズムを使用 してテストされる一定範囲の M と N の組み合わせを指定できるようになっていま す。

# 障害

プロセスに障害が起きるのには、いくつかの場合があります。何らかのリソース限 界に達したり (例えば、最大ヒープ・サイズ)、プロセス制御ロジックがプロセスを 強制終了したといった理由で、プロセスに障害が起こることがあります。オペレー ティング・システムに障害が起きると、システム上で実行中のすべてのプロセスが 失われます。ネットワーク・インターフェース・カード (NIC) などの頻繁には障害 が起きないハードウェアに障害が起きると、オペレーティング・システムがネット ワークから切断されます。さらに多くのポイントで障害が起きると、プロセスが使 用不可になります。このような状況において、これらすべての障害は、プロセス障 害または接続不良の 2 つの障害タイプのうちのいずれかに分類されます。

# プロセス障害

WebSphere eXtreme Scale は、プロセス障害に非常に迅速に反応します。プロセスに 障害が起きると、オペレーティング・システムは、プロセスが使用していたリソー スの残りすべてをクリーンアップする必要が生じます。このクリーンアップには、 ポートの割り当ておよび接続が含まれています。プロセスに障害が起きると、信号 はそのプロセスによって使用されていた接続を通して送信され、各接続がクローズ されます。これらの信号を使用し、障害の起きたプロセスに接続されている他のプ ロセスによって即時にプロセス障害が検出されます。

### 接続不良

オペレーティング・システムが切断されると、接続不良が発生します。その結果と して、オペレーティング・システムは信号を他のプロセスに送信することができな くなります。接続不良が発生する理由はいくつかありますが、それらの理由は、ホ スト障害と孤立化の 2 つのカテゴリーに分割されます。

#### ホスト障害

マシンの電源コンセントのプラグが抜かれると、即座に動作しなくなります。

#### 孤立化

このシナリオは、使用不可であると見なされたプロセスが実際には使用不可ではな いため、ソフトウェアが正しく対処することが最も難しい障害の状態です。

### コンテナー障害

コンテナー障害は、通常コア・グループ・メカニズムを通してピア・コンテナーに よって発見されます。コンテナーまたはコンテナーのセットに障害が起きると、カ タログ・サービスにより、そのコンテナーにホスティングされていた断片が移行さ れます。カタログ・サービスにより、非同期のレプリカに移行する前に最初に同期 複製が検索されます。プライマリー断片が新規ホスト・コンテナーに移行された後 で、カタログ・サービスにより、欠落しているレプリカの新規ホスト・コンテナー が検索されます。

注**:** コンテナー孤立化 - コンテナーが使用不可であることが検出されると、カタロ グ・サービスによりコンテナーの断片がコンテナーから移行されます。これらのコ ンテナーが使用可能になると、カタログ・サービスは、通常の開始フローの場合と 同じように、これらのコンテナーを配置可能とみなします。

### コンテナー・フェイルオーバー検出までの待ち時間

障害は、ソフトとハードの障害に分類されます。ソフト障害の原因は、一般にプロ セスの障害です。そのような障害はオペレーティング・システムによって検出され ます。オペレーティング・システムでは、ネットワーク・ソケットなどの使用され たリソースを非常に迅速にリカバリーできます。ソフト障害の場合、標準的な障害 検出までの時間は、1 秒未満です。ハード障害の場合、デフォルトのハートビート 調整を使用すると、検出まで最長 200 秒かかることもあります。そのような障害 は、物理的なマシンの破損、ネットワーク・ケーブル切断、オペレーティング・シ ステム障害などです。したがって、eXtreme Scale がハード障害を検出するには、構 成可能なハートビートに頼らざるを得ません。ハード障害を検出するまでの時間を 短縮する方法について詳しくは、 118 [ページの『フェイルオーバー検出のタイプ』](#page-129-0) を参照してください。

### 複数のコンテナー障害

プロセスが失われるとプライマリーおよびレプリカの両方が失われるため、レプリ カはプライマリーとして同じプロセスに配置するべきではありません。デプロイメ ント・ポリシーにより、カタログ・サービスがレプリカをプライマリーとして同じ マシンに配置できるかどうかを判別するのに使用する属性が定義されます。単一マ シンの開発環境においては、2 つのコンテナーを所有でき、それらの間でレプリカ を生成できます。しかし、実動環境では、そのホストを失うことにより両方のコン テナーを失うことになるため、単一マシンの使用では不十分です。単一マシンでの 開発モードと複数のマシンを使用する実動モード間でモードを変更するには、デプ ロイメント・ポリシー構成ファイルで開発モードを無効にします。

# カタログ・サービス障害

カタログ・サービス・グリッドは、eXtreme Scale グリッドであるため、これもコン テナー障害プロセスと同じ方法でコア・グループ化のメカニズムを使用します。主 な相違点は、カタログ・サービス・グリッドでは、コンテナーに使用するカタロ グ・サービス・アルゴリズムの代わりに、プライマリー断片の定義にピア選択プロ セスを使用する点です。

配置サービスおよびコア・グループ化サービスは多くのサービスのうちの 1 つであ り、ロケーション・サービスおよび管理はすべての場所で実行されているというこ とに注意してください。配置サービスおよびコア・グループ化サービスは、システ ムをレイアウトする必要があるため別のものです。ロケーション・サービスおよび 管理は読み取り専用サービスであり、スケーラビリティーを提供するためにあらゆ る場所に存在します。

カタログ・サービスは複製を使用して、独自の障害限界を設定します。カタログ・ サービス・プロセスに障害が起きると、サービスが再始動され、システムを必要な レベルの可用性に復元します。カタログ・サービスをホスティングしているすべて のプロセスで障害が起こると、eXtreme Scale から重要なデータが失われます。この 障害により、すべてのコンテナーの再始動が必要になります。カタログ・サービス は多くのプロセスで実行されているため、この障害は起きる可能性のないイベント です。ただし、単一のボックスですべてのプロセスを実行している場合は、単一の ブレード・シャーシ内、または単一のネットワーク・スイッチで、障害が起きる可 能性があります。カタログ・サービスをホスティングしているボックスから共通の 障害モードを除去して、障害が起きる可能性を減らします。

# 高可用性カタログ・サービス

カタログ・サービスは、使用しているカタログ・サーバーのグリッドであり、 eXtreme Scale 環境内のすべてのコンテナーのトポロジー情報を保持します。カタロ グ・サービスは、すべてのクライアントの平衡化とルーティングを制御します。 eXtreme Scale をメモリー内のデータベース処理スペースとしてデプロイするには、 高可用性を実現するためにカタログ・サービスをグリッドにクラスター化する必要 があります。

# カタログ・サービスのコンポーネント

複数のカタログ・サーバーが始動すると、サーバーのいずれか 1 つがマスター・カ タログ・サーバーとして選択されます。マスター・カタログ・サーバーは、Internet Inter-ORB Protocol (IIOP) ハートビートを受信し、カタログ・サービスまたはコンテ ナーの変更に応じて、システム・データの変更を処理します。

クライアントがいずれかのカタログ・サーバーにアクセスすると、カタログ・サー バー・グリッドのルーティング・テーブルは、共通オブジェクト・リクエスト・ブ ローカー・アーキテクチャー (CORBA) サービス・コンテキストを通してクライア ントに伝搬されます。

少なくとも 3 つのカタログ・サーバーを構成します。構成がゾーンに分かれている 場合、ゾーンごとに 1 つずつカタログ・サーバーを構成することができます。

eXtreme Scale サーバーおよびコンテナーが、カタログ・サーバーの 1 つにアクセ スすると、カタログ・サーバー・グリッドのルーティング・テーブルが、CORBA サービス・コンテキストを通して eXtreme Scale サーバーおよびコンテナーにも伝 搬されます。また、アクセスされたカタログ・サーバーがその時点でマスター・カ タログ・サーバーでなかった場合、要求は現行マスター・カタログ・サーバーに自 動的に転送され、カタログ・サーバーのルーティング・テーブルも更新されます。

注**:** カタログ・サーバー・グリッドとコンテナー・サーバー・グリッドは、まった く別のものです。カタログ・サーバー・グリッドは、システム・データの高可用性 のためのものです。コンテナー・グリッドは、ユーザーのデータの高可用性、スケ ーラビリティー、およびワークロード管理を目的としています。したがって、カタ ログ・サーバー・グリッドのルーティング・テーブルとサーバー・グリッド断片の ルーティング・テーブルという 2 つの異なるルーティング・テーブルが存在しま す。

カタログの責務は、一連のサービスに分割されます。コア・グループ・マネージャ ーは、ヘルスをモニターするためのピアのグループ化を実行し、配置サービスは、 割り振りを行い、管理サービスは、管理のためのアクセスを提供し、ロケーショ ン・サービスは局所性を管理します。

# カタログ・グリッド・デプロイメント

### コア・グループ・マネージャー

カタログ・サービスは、高可用性マネージャー (HA マネージャー) を使用して、可 用性モニタリングのためにプロセスをグループ化します。各プロセス・グループ が、コア・グループです。eXtreme Scale では、コア・グループ・マネージャーが動 的にプロセスをグループ化します。これらのプロセスは、スケーラビリティーのた めに小さく維持されます。各コア・グループはそれぞれリーダーを選出します。リ ーダーには、個々のメンバーに障害が発生したときに状況をコア・グループ・マネ ージャーに送信するという責任が追加されます。同じ状況のメカニズムは、グルー プのすべてのメンバーで障害が起こったときに (これにより、リーダーとの通信に 障害が発生します)、それを検出するために使用されます。

コア・グループ・マネージャーは完全に自動化されたサービスです。コンテナーを 少数のサーバーからなるグループに編成する責務を持ち、そのグループは自動で緩 やかに統合して ObjectGrid を形成します。コンテナーは、カタログ・サービスへの 初回接続時、新規または既存のグループに割り当てられるまで待機します。eXtreme Scale はそうした多くのグループから構成されており、このグループ化は重要なスケ ーラビリティー・イネーブラーです。各グループは Java 仮想マシンで構成されるグ ループであり、ハートビートを使用して、他のグループの可用性をモニターしま す。これらのグループ・メンバーの 1 つがリーダーに選出され、リーダーには可用 性情報をカタログ・サービスにリレーする責務が追加され、再割り振りとルート転 送により障害に対処できるようにします。

#### 配置サービス

カタログ・サービスは、使用可能なすべてのコンテナーでの断片の配置を管理しま す。物理リソース間でのリソース・バランスの維持は、配置サービスの担当です。 配置サービスは、個々の断片をホスト・コンテナーに割り振る責任を担います。そ れは、グリッド内で N 個の中から 1 つ選ばれたサービスとして実行されるため、 実行中のサービスのインスタンスは必ず 1 つとなります。そのインスタンスに障害 が起こると、別のプロセスが選出され、それが引き継ぎます。予備のために、カタ ログ・サービスの状態は、カタログ・サービスをホスティングするすべてのサーバ ーに複製されます。

### 管理

カタログ・サービスは、システム管理のための論理的なエントリー・ポイントでも あります。カタログ・サービスは、Managed Bean (MBean) をホストし、サービス が管理しているすべてのサーバーの Java Management Extensions (JMX) URL を提 供します。

#### ロケーション・サービス

ロケーション・サービスは、探しているアプリケーションをホストするコンテナー を検索しているクライアント、およびホストされるアプリケーションを配置サービ スに登録しようとしているコンテナーを検索しているクライアントの両方に対し、 タッチ・ポイントとしての役割を果たします。ロケーション・サービスは、この機 能をスケールアウトするために、すべてのグリッド・メンバーで実行されます。

カタログ・サービスは、一般的に定常状態でアイドルになるロジックをホストしま す。その結果として、カタログ・サービスがスケーラビリティーに与える影響はご くわずかです。サービスは、同時に使用可能になる多数のコンテナーにサービスを 提供するために作成されています。可用性のために、カタログ・サービスをグリッ ドに構成します。

カタログ・グリッドが開始されると、グリッドのメンバーは相互にバインドされま す。カタログ構成を実行時に変更することはできないので、カタログ・グリッドの トポロジーは慎重に計画してください。エラー防止のため、グリッドはできるだけ 広範囲に分散させてください。

カタログ・サーバー・グリッドの開始

## **WebSphere Application Server** に組み込まれている **eXtreme Scale** コンテナーのス タンドアロン・カタログ・グリッドへの接続

WebSphere Application Server 環境に組み込まれている eXtreme Scale コンテナーを 構成して、スタンドアロン・カタログ・グリッドに接続できます。アプリケーショ ン・サーバーをカタログ・グリッドに接続するのと同じプロパティーを使用しま す。しかし、プロパティーは、サーバーでカタログのライフサイクルを管理しませ ん。その代わり、プロパティーは、コンテナーがリモート・カタログ・グリッドを 見つけることができるようにします。プロパティーの設定については、 「管理ガイ ド」内の WebSphere Application Server 環境でのカタログ・サービス・プロセスの 開始についての説明を参照してください。

注**:** サーバー名の競合: このプロパティーは、eXtreme Scale カタログ・サーバーの 開始だけでなく、そこに接続する目的でも使用されるため、カタログ・サーバーの 名前をどの WebSphere Application Server とも同じ名前にすることはできません。

# カタログ・サーバー・クォーラム

クォーラムとは、グリッドに対して配置操作を実行するために必要なカタログ・サ ーバーの最小数のことです。この最小数は、クォーラムがオーバーライドされてい ない限り、カタログ・サーバーのフルセットです。

### 重要な用語

以下は、eXtreme Scale に関するクォーラムの考慮事項に関連する用語のリストで す。

- v ブラウン・アウト: ブラウン・アウトとは、1 つ以上のサーバー間における一時 的な接続喪失のことです。
- ブラック・アウト: ブラック・アウトとは、1 つ以上のサーバー間における完全 な接続喪失のことです。
- v データ・センター: データ・センターとは、地理的に配置されたサーバーの一群 のことで、通常はサーバー同士がローカル・エリア・ネットワーク (LAN) で接 続されています。
- v ゾーン: ゾーンとは、何らかの物理的特性を共有するサーバーを 1 つのグループ にまとめるために使用される構成オプションのことです。例えば、あるデータ・ センター内のサーバーはすべてあるゾーン内でマークすることができます。
- v ハートビート: ハートビートとは、Java 仮想マシンが稼働中であるかどうかを確 認するために Java 仮想マシンを ping することをいいます。

# トポロジー

このセクションでは、IBM WebSphere eXtreme Scale が信頼性の低いコンポーネン トを含むネットワークでどう稼働するかについて説明します。このようなネットワ ークの例としては、複数のデータ・センターにまたがるネットワークがあります。

#### **IP** アドレス・スペース

WebSphere eXtreme Scale では、ネットワーク上のアドレス可能なすべての要素がネ ットワーク上のアドレス可能な他のすべての要素にスムーズに接続できるようなネ ットワークが必要となります。つまり、WebSphere eXtreme Scale は、フラット IP アドレス・ネーミング・スペースを必要とするとともに、WebSphere eXtreme Scale の要素をホストする Java 仮想マシン (JVM) が使用する IP アドレスおよびポート 間を流れるすべてのトラフィックに対するすべてのファイアウォールを必要としま す。

#### 接続された **LAN**

各 LAN には WebSphere eXtreme Scale の要件のゾーン ID が割り当てられます。 WebSphere eXtreme は単一ゾーン内の JVM を活発にハートビートします。そして 欠落ハートビートがあると、カタログ・サービスがクォーラムを持っている場合に のみフェイルオーバー・イベントが発生します。

### カタログ・サービス・グリッドとコンテナー・サーバー

グリッドとは類似した JVM の集合をいいます。カタログ・サービスはカタログ・ サーバーから成るグリッドで、そのサイズは固定されています。ただし、コンテナ ー・サーバーの数は動的です。コンテナー・サーバーはオンデマンドで追加したり 除去したりすることができます。データ・センターが 3 つある構成では、 WebSphere eXtreme Scale はデータ・センターごとにカタログ・サービス JVM を 1 つずつ必要とします。

カタログ・サービス・グリッドはフル・クォーラム・メカニズムを使用します。つ まり、グリッドのすべてのメンバーが任意のアクションに合意する必要がありま す。

コンテナー・サーバー JVM はゾーン ID でタグ付けされます。コンテナー JVM のグリッドは JVM から成る小さいコア・グループに自動的に分割されます。 1 つ のコア・グループには同じゾーンからの JVM のみが含まれます。いかなる時点で も、異なるゾーンからの JVM が同じコア・グループに存在することはありませ  $h_{\alpha}$ 

コア・グループはそのメンバー JVM の障害の検出を活発に試みます。いかなる時 点でも、コア・グループのコンテナー JVM は広域ネットワークと同様にリンクに よって接続された複数の LAN にまたがってはなりません。つまり、コア・グルー プは異なるデータ・センターで実行されている同じゾーン内のコンテナーを持つこ とができません。

# サーバー・ライフ・サイクル

#### カタログ・サーバーの始動

カタログ・サーバーは startOgServer コマンドを使用して始動されます。デフォルト ではクォーラム・メカニズムが使用不可になっています。クォーラムを使用可能に するためには、startOgServer コマンドで -quorum 使用可能フラグを渡すか、または enableQuorum=true プロパティーをプロパティー・ファイルに追加してください。 すべてのカタログ・サーバーに対して同じクォーラム設定を指定する必要がありま す。

# bin/startOgServer cat0 –serverProps objectGridServer.properties

```
objectGridServer.properties ファイル
catalogClusterEndPoints=cat0:cat0.domain.com:6600:6601,
cat1:cat1.domain.com:6600:6601
catalogServiceEndPoints= cat0.domain.com:2809, cat1.domain.com:2809
enableQuorum=true
```
#### コンテナー・サーバーの始動

コンテナー・サーバーは startOgServer コマンドを使用して始動されます。これらの サーバーは、複数のデータ・センターにまたがるグリッドを実行する際、ゾーン・ タグを使用してサーバーが存在するデータ・センターを識別する必要があります。 グリッド・サーバー上にゾーンを設定することにより、WebSphere eXtreme Scale は データ・センターまでの範囲内にあるサーバーのヘルスをモニターし、データ・セ ンター間のトラフィックを最小化することができます。

# bin/startOgServer gridA0 –serverProps objectGridServer.properties – objectgridfile xml/objectgrid.xml –deploymentpolicyfile xml/ deploymentpolicy.xml

**objectGridServer.properties** ファイル catalogServiceEndPoints= cat0.domain.com:2809, cat1.domain.com:2809 zoneName=ZoneA

### グリッド・サーバーのシャットダウン

グリッド・サーバーは stopOgServer コマンドを使用して停止されます。保守のため にデータ・センター全体をシャットダウンする際は、そのゾーンに属するすべての サーバーのリストを渡してください。そうすると、分解されているゾーンから残存 しているゾーンへの滑らかな状態遷移が可能になります。

# bin/startOgServer gridA0,gridA1,gridA2 –catalogServiceEndPoints cat0.domain.com:2809,cat1.domain.com:2809

#### 障害検出

WebSphere eXtreme Scale は異常ソケット閉鎖イベントを通じてプロセス・デスを検 出します。プロセスが終了すると、そのことが直ちにカタログ・サービスに知らさ れます。ブラック・アウトは欠落ハートビートを通じて検出されます。 WebSphere eXtreme Scale は、クォーラム実装を使用することで、データ・センターでのブラウ ン・アウト条件から防護します。

## ハートビート実装

このセクションでは、WebSphere eXtreme Scale で活性検査がどのようにして実装さ れるかについて説明します。

コア・グループ・メンバーのハートビート

カタログ・サービスはコンテナー JVM を限られたサイズのコア・グループに配置 します。コア・グループは、2 つの方法を使用して、そのメンバーの障害の検出を 試みます。 JVM のソケットが閉じられていると、その JVM はデッド状態にある と見なされます。さらに、各メンバーは構成によって決定されたペースでこれらの ソケットをハートビートします。ある JVM が構成された最大時間内にこれらのハ ートビートに応答しないと、その JVM はデッド状態にあると見なされます。

コア・グループのメンバーの中から常に 1 つだけがリーダーに選ばれます。コア・ グループ・リーダー (CGL) は、コア・グループが活動中であることをカタログ・サ ービスに定期的に知らせるとともに、メンバーシップの変更をカタログ・サービス に報告する必要があります。メンバーシップの変更としては、JVM の障害や新しく 追加された JVM のコア・グループへの参加などが考えられます。

コア・グループ・リーダーがカタログ・サービス・グリッドのメンバーと連絡でき ないと、コア・グループ・リーダーは再試行し続けます。

## カタログ・サービス・グリッドのハートビート

カタログ・サービスは静的メンバーシップおよびクォーラム・メカニズムを持つ専 用コア・グループに似ています。そして、通常のコア・グループと同じ方法で障害 検出を行います。ただし、その振る舞いはクォーラム・ロジックを含むように変更 されています。さらに、カタログ・サービスではそれほど活発でないハートビート の構成が使用されます。

### コア・グループのハートビート

カタログ・サービスは、コンテナー・サーバーに障害が発生したとき、そのことを 知る必要があります。各コア・グループは、コンテナー JVM の障害を突き止め、 コア・グループ・リーダーを通じてこれをカタログ・サービスに報告する役割を担 っています。コア・グループの全メンバーが完全に障害を起こす可能性もありま す。コア・グループ全体で障害が起こった場合は、カタログ・サービスがその障害 を検出しなければなりません。

カタログ・サービスがあるコンテナー JVM を障害と判断した後で、そのコンテナ ーが活動中と報告された場合は、このコンテナー JVM に対して WebSphere eXtreme Scale コンテナー・サーバーをシャットダウンするよう指示が出されます。 この状態の JVM は xsadmin 照会では不可視になります。こうなったことを示すメ ッセージがコンテナー JVM のログに記録されます。これらの JVM は手動で再始 動する必要があります。

クォーラム損失イベントが発生した場合は、クォーラムが再確立されるまでハート ビートは中断されます。

## カタログ・サービス・クォーラムの振る舞い

通常、カタログ・サービスのメンバーは完全な接続性を備えています。カタログ・ サービス・グリッドは JVM の静的集合です。 WebSphere eXtreme Scale は、カタ ログ・サービスのすべてのメンバーが常時オンラインであることを想定していま す。カタログ・サービスは、カタログ・サービスがクォーラムを持っている間だけ コンテナー・イベントに応答します。

カタログ・サービスがクォーラムを失うと、カタログ・サービスはクォーラムが再 確立されるのを待ちます。カタログ・サービスは、クォーラムを持っていない間 は、コンテナー・サーバーからのイベントを無視します。 WebSphere eXtreme Scale はクォーラムが再確立されることを想定しているため、コンテナー・サーバーはク ォーラム不在の間にカタログ・サーバーが拒否した要求を再試行します。

次のメッセージはクォーラムが失われたことを示しています。このメッセージはご 使用のカタログ・サービス・ログに入っています。

CWOBJ1254W: カタログ・サービスがクォーラムを待機しています。

WebSphere eXtreme Scale は、以下の理由によってクォーラムの損失を予想します。

- カタログ・サービス JVM メンバーの障害
- ネットワークのブラウン・アウト
- データ・センター損失

stopOgServer を使用してカタログ・サーバー・インスタンスを停止しても、システ ムはこのサーバー・インスタンスが停止したこと (これは JVM 障害やブラウン・ アウトとは異なる) を知っているため、これがクォーラム損失の原因となることは ありません。

### **JVM** 障害によるクォーラム損失

障害を起こしたカタログ・サーバーはクォーラム損失の原因となります。そうなっ た場合は、できるだけ迅速にクォーラムがオーバーライドされるようにしてくださ い。障害を起こしたカタログ・サービスは、クォーラムがオーバーライドされるま で、グリッドに再参加できません。

#### ネットワーク・ブラウン・アウトによるクォーラム損失

WebSphere eXtreme Scale はブラウン・アウトの可能性を予想できる設計になってい ます。ブラウン・アウトとは、データ・センター間の接続が一時的に失われた状態 をいいます。これは通常、本質的に一過性のものであり、数秒あるいは数分足らず でブラウン・アウトは解消するはずです。ブラウン・アウト中、WebSphere eXtreme Scale は通常動作の維持を試みますが、ブラウン・アウトは 1 つの障害イベントと 見なされます。この障害は修正されることが想定されており、WebSphere eXtreme Scale のアクションを必要とせずに通常動作が再開されます。

長時間に及ぶブラウン・アウトは、ユーザーの介入がある場合にのみブラック・ア ウトに分類できます。このイベントをブラック・アウトに分類するためには、ブラ ウン・アウトの一方の側でクォーラムをオーバーライドする必要があります。

## カタログ・サービス **JVM** の循環

stopOgServer を使用してカタログ・サーバーが停止された場合は、クォーラムを持 つサーバーが 1 つ減少します。つまり、残りのサーバーはまだクォーラムを持って います。このカタログ・サーバーを再始動すると、クォーラムは元の数に戻りま す。

#### クォーラム損失の影響

クォーラムが失われると同時にコンテナー JVM が障害を起こした場合は、ブラウ ン・アウトが回復するまでリカバリーが行われないか、または (ブラック・アウト の場合) お客様がクォーラム・オーバーライド・コマンドを実行します。 WebSphere eXtreme Scale はクォーラム損失イベントとコンテナー障害を二重障害と 見なしますが、これはまれにしか起こりません。つまり、クォーラムが復元されて リカバリーが正常に行われるようになるまで、アプリケーションは障害を起こした JVM に保管されたデータへの書き込みアクセスを失う可能性があります。

同様に、クォーラム損失イベントの発生中にコンテナーを開始しようとしても、コ ンテナーは開始されません。

クォーラムの損失中に完全クライアント接続が許可されます。クォーラム損失イベ ント中にコンテナー障害も接続問題も起こらなければ、クライアントはコンテナ ー・サーバーと完全に対話することができます。

ブラウン・アウトが発生すると、クライアントによっては、ブラウン・アウトが解 消されるまで、データのプライマリーまたは複製コピーにアクセスできない場合が あります。

ブラウン・アウト・イベント中でもクライアントが少なくとも 1 つのカタログ・サ ービス JVM に到達できるように各データ・センターにはカタログ・サービス JVM が存在するはずなので、新規のクライアントを開始することができます。

#### クォーラムのリカバリー

何らかの理由によってクォーラムが失われた場合は、クォーラムが再確立される 際、リカバリー・プロトコルが実行されます。クォーラム損失イベントが発生する と、コア・グループに対する活性検査はすべて中断され、障害報告も無視されま す。クォーラムが元に戻ると、カタログ・サービスはすべてのコア・グループに対 して活性検査を行い、直ちにそれらのメンバーシップを決定します。障害として報 告されたコンテナー JVM でそれまでホストされていた断片は、いずれもこの時点 でリカバリーされます。プライマリー断片が失われた場合は、残存している複製が プライマリーに昇格します。複製断片が失われた場合は、残存物の上に追加の複製 が作成されます。

#### クォーラムのオーバーライド

これは、データ・センター障害が発生した場合にだけ使用するようにしてくださ い。カタログ・サービス JVM の障害またはネットワークのブラウン・アウトのた めにクォーラムが失われた場合は、カタログ・サービス JVM が再始動されるか、 またはネットワークのブラウン・アウトが解消されると、リカバリーが自動的に行 われます。

データ・センターの障害に通じているのは管理者のみです。 WebSphere eXtreme Scale はブラウン・アウトとブラック・アウトを同様に扱います。これらの障害が発 生した場合は、クォーラムをオーバーライドする xsadmin コマンドを使用して eXtreme Scale 環境に通知する必要があります。そうすると、カタログ・サービスに 対して、現在のメンバーシップでクォーラムが達成されて、完全リカバリーが行わ れると想定するように指示が出されます。クォーラム・オーバーライド・コマンド を発行したときは、障害のあるデータ・センター内の JVM が実際に障害を起こし ていて、しかもリカバリーされないことを保証していることになります。

以下のリストは、クォーラムのオーバーライドに関するいくつかのシナリオを考慮 したものです。 A、B、および C という 3 つのカタログ・サーバーがあるとしま す。

- v ブラウン・アウト: C が一時的に分離されているブラウン・アウトがあるとしま す。カタログ・サービスはクォーラムを失い、ブラウン・アウトが解消されるの を待ちます。解消された時点で、C はカタログ・サービス・グリッドに再参加 し、クォーラムが再確立されます。この間、アプリケーションはいかなる問題も 検出しません。
- v 一時障害: ここでは、C が障害を起こし、カタログ・サービスがクォーラムを失 ったため、クォーラムをオーバーライドする必要があります。クォーラムが再確 立されると、C を再始動することができます。 C は、再始動されたとき、カタ ログ・サービス・グリッドに再参加します。この間、アプリケーションはいかな る問題も検出しません。
- v データ・センター障害: データ・センターが実際に障害を起こし、しかもネット ワーク上で分離されていることを確認します。次に、xsadmin クォーラム・オー バーライド・コマンドを発行します。そうすると、残存している 2 つのデータ・ センターが、障害を起こしたデータ・センターでホストされていた断片を置き換 えることによって完全リカバリーを実行します。カタログ・サービスは現在、A および B のフル・クォーラムで実行しています。アプリケーションは、ブラッ ク・アウトが始まってからクォーラムがオーバーライドされるまでの間に、遅延 や例外を検出することがあります。クォーラムがオーバーライドされると、グリ ッドがリカバリーされ、通常動作が再開されます。
- データ・ヤンター・リカバリー: 残存しているデータ・ヤンターは、オーバーラ イドされたクォーラムで既に実行されています。 C を含むデータ・センターが再 始動されたならば、そのデータ・センターにあるすべての JVM も再始動する必 要があります。そうすると、C は既存のカタログ・サービス・グリッドに再参加 し、クォーラムはユーザーの介入なしで通常状態に戻ります。
- v データ・センターの障害およびブラウン・アウト: C を含むデータ・センターが 障害を起こしました。残りのデータ・センターでは、クォーラムがオーバーライ ドされてリカバリーされます。 A と B の間でブラウン・アウトが発生した場合 は、通常のブラウン・アウト・リカバリー・ルールが適用されます。ブラウン・ アウトが解消されると、クォーラムが再確立され、クォーラム損失からの必要な リカバリーが実行されます。

# コンテナーの振る舞い

このセクションでは、クォーラムが失われてからリカバリーされるまでの間、コン テナー・サーバー JVM がどのように振る舞うかについて説明します。

コンテナーは 1 つ以上の断片をホストします。断片は、特定の区画のプライマリー であるか複製であるか、そのいずれかです。カタログ・サービスが断片をコンテナ ーに割り当てると、カタログ・サービスから新しい指示が送られてくるまで、コン テナーはこの割り当てに従います。つまり、ブラウン・アウトのためにコンテナー 内のプライマリー断片が複製断片と通信できない場合は、カタログ・サービスから 新しい指示を受け取るまで、コンテナーは再試行し続けます。

ネットワーク・ブラウン・アウトが発生し、プライマリー断片が複製との通信を失 うと、カタログ・サービスが新しい指示を出すまでコンテナーは接続を再試行しま す。

#### 同期複製の振る舞い

接続が中断されている間でも、マップ・セットの minsync プロパティーと少なくと も同数の複製がオンラインである限り、プライマリーは新しいトランザクションを 受け入れることができます。同期複製へのリンクが中断されているときにプライマ リーで新しいトランザクションが処理された場合は、リンクが再確立された時点 で、複製はクリアされ、プライマリーの現在の状態と再同期されます。

データ・センター間や WAN スタイルのリンクに対しては、同期複製を決して推奨 しません。

#### 非同期複製の振る舞い

接続が中断されている間でも、プライマリーは新しいトランザクションを受け入れ ることができます。プライマリーは変更内容を限界までバッファーに入れます。こ の限界に達する前に複製との接続が再確立された場合は、バッファーに入れられた 変更内容を使用して複製が更新されます。限界に達すると、プライマリーはバッフ ァーに入れられたリストを破棄します。そして複製が再接続されると、複製はクリ アされて再同期されます。

### クライアントの振る舞い

カタログ・サービス・グリッドがクォーラムを持っていてもいなくても、常時、ク ライアントはカタログ・サーバーに接続して、グリッドをブートストラップするこ とができます。クライアントは、経路テーブルを取得した上でグリッドと対話する ために、カタログ・サーバー・インスタンスへの接続を試みます。ネットワークの 接続性により、ネットワーク・セットアップが原因でクライアントが一部の区画と 対話できなくなる場合があります。クライアントはローカル複製に接続してリモー ト・データを取得できますが、その場合はクライアントがそうするように構成され ていなければなりません。クライアントは、該当するプライマリー区画が使用可能 でない場合、データを更新できません。

#### **SSL** 使用不可

ObjectGrid 記述子 XML ファイルでトランザクション・タイムアウトを指定するこ とを強くお勧めします。このタイムアウトを超えるまで、クライアントは 1 つのト ランザクションを再試行します。タイムアウトが指定されていないと、クライアン ト・スレッドがブロックされる時間が不明なため、クライアントは無期限に再試行 します。これは推奨できません。トランザクション・タイムアウトは予想される最 大トランザクション時間の倍数に設定されるようにしてください。

さらに、orb.properties ファイルで ORB 要求タイムアウトを設定することを強くお 勧めします。クライアントは、この最大時間が経過するまで、ブラウン・アウトさ れたソケットをブロックし続けます。要求が出されてからの経過時間がまだトラン ザクション・タイムアウトに満たない場合は、WebSphere eXtreme Scale が再び要求 を試みます。合計経過時間がトランザクション・タイムアウトを超えるまで、クラ イアントは再試行し続けます。したがって、最大クライアント・ブロック時間は、 トランザクション・タイムアウトに ORB 要求タイムアウトを加えたものとなりま す。

ORB 要求タイムアウトが指定されていないと、TCP スタックがブラウン・アウト されたソケットを閉じるまで、ORB がブロックされます。この時間は TCP スタッ クの調整によって異なり、TCP FIN\_WAIT その他の関連パラメーター次第で数時間 になる場合もあります。

## **xsadmin** を含むクォーラム・コマンド

このセクションでは、クォーラムのさまざまな状況に役立つ xsadmin コマンドにつ いて説明します。

#### クォーラム状況の照会

カタログ・サーバー・インスタンスのクォーラム状況は、xsadmin コマンドを使用 して問い合わせることができます。

xsadmin –ch cathost –p 1099 –quorumstatus

起こり得る結果は 5 つあります。

- クォーラムが使用不可である: カタログ・サーバーがクォーラム使用不可モード で実行されています。これは開発モードまたは単一専用データ・センター・モー ドです。複数データ・センター構成の場合は、これをお勧めしません。
- v クォーラムが使用可能で、かつカタログ・サーバーがクォーラムを持っている: クォーラムが使用可能で、しかもシステムが正常に機能しています。
- クォーラムは使用可能だが、カタログ・サーバーがクォーラムを待機している: クォーラムが使用可能で、かつクォーラムが失われています。
- クォーラムが使用可能で、かつクォーラムがオーバーライドされている: クォー ラムが使用可能で、しかもクォーラムがオーバーライドされました。
- クォーラム状況が禁止である: ブラウン・アウトが発生したとき、カタログ・サ ーバーが 2 つの区画 (A および B) に分割され、カタログ・サーバー A のクォ ーラムがオーバーライドされました。ネットワーク区画は分解され、B 区画にあ るサーバーが禁止されているため、JVM の再始動が必要です。この状況は、ブラ ウン・アウト中に B にあるカタログ JVM が再始動されてから、ブラウン・アウ トが解消された場合にも起こります。

#### クォーラムのオーバーライド

xsadmin コマンドを使用してクォーラムをオーバーライドすることができます。残 存しているカタログ・サーバー・インスタンスを使用することができます。ある残 存物に対してクォーラムをオーバーライドする指示が出されると、それがすべての 残存物に通知されます。これを行うための構文は次のとおりです。

xsadmin –ch cathost –p 1099 –overridequorum

### 診断コマンド

- v クォーラム状況: 前のセクションで説明したとおりです。
- v コア・グループ・リスト: これはすべてのコア・グループのリストを表示しま す。コア・グループのメンバーとリーダーが表示されます。

#### xsadmin –ch cathost –p 1099 –coregroups

v サーバーの分解: このコマンドはグリッドからサーバーを手動で除去します。障 害サーバーとして検出されたサーバーは自動的に除去されるので、これは通常不 要ですが、このコマンドは IBM サポート・ヘルプのもとで使用するために提供 されています。

xsadmin –ch cathost –p 1099 –g Grid –teardown server1,server2,server3

• 経路テーブルの表示: このコマンドは、グリッドへの新しいクライアント接続を シミュレートすることによって、現在の経路テーブルを表示します。また、すべ てのコンテナー・サーバーが経路テーブル内でのそれぞれのロール (どの区画の どのタイプの断片であるかなど) を認識していることを確認することによって、 経路テーブルの妥当性検査も行います。

xsadmin –ch cathost –p 1099 –g myGrid -routetable

v 未割り当て断片の表示: グリッドに配置できない断片がある場合は、これを使用 してそれらの断片をリストすることができます。これは、配置サービスに配置を 妨げる制約があるときのみ現れます。例えば、実動モードのとき、1 つの物理ボ ックスで JVM を始動した場合は、プライマリー断片のみを配置できます。 2 つ 目のボックスで JVM が始動されるまで、複製は未割り当てとなります。配置サ ービスでは、プライマリー断片をホストしている JVM とは異なる IP アドレス を持つ JVM にのみ複製が配置されます。ゾーンに JVM が存在しない場合も、 断片が未割り当てとなることがあります。

xsadmin –ch cathost –p 1099 –g myGrid –unassigned

v トレースの設定: このコマンドは、xsadmin コマンドに対して指定されたフィルタ ーと一致するすべての JVM について、トレースを設定します。この設定によっ て、別のコマンドが使用されるか、修正された JVM が障害を起こすか、または 停止されるまでの間に、トレース設定のみが変更されます。

xsadmin –ch cathost –p 1099 –g myGrid –fh host1 –settracespec ObjectGrid\*=event=enabled

これにより、指定されたホスト名 (この場合は host1) を持つボックスにあるすべ ての JVM に対して、トレースが使用可能となります。

• マップ・サイズの検査: マップ・サイズ・コマンドは、キー分布がキー内の断片 に均等であることを確認するために役立ちます。他のコンテナーより著しく多い キーを持っているコンテナーがある場合は、キー・オブジェクトに対するハッシ ュ関数の分布が不完全である可能性があります。

xsadmin -ch cathost -p 1099 -g myGrid -m myMapSet -mapsizes myMap
# トランザクションの変更を配布する **Java Message Service** の使用

異なる層間、または混合プラットフォーム上の環境間で、変更を配布するために Java Message Service (JMS) を使用します。

JMS は、異なる層または混合しているプラットフォームの環境で配布された変更に 理想的なプロトコルです。例えば、eXtreme Scale を使用するいくつかのアプリケー ションが、IBM WebSphere Application Server Community Edition、Apache Geronimo、または Apache Tomcat にデプロイされていて、別のアプリケーションが WebSphere Application Server バージョン 6.x で実行しているとします。このような 多様な環境における eXtreme Scale ピア間で配布される変更には、JMS が理想的で す。HA マネージャーのメッセージ・トランスポートは非常に高速ですが、単一コ ア・グループに属する Java 仮想マシン にのみ変更を配布できます。 JMS はそれ に比較すれば低速ですが、より広範囲で、多様なアプリケーション・クライアント のセットに ObjectGrid を共用させることができます。 JMS は、ファット Swing クライアントと、 WebSphere Extended Deployment にデプロイされているアプリケ ーションとの間で、ObjectGrid 内のデータを共用する場合に理想的です。

JMS を使用したトランザクションの変更の配布の例としては、組み込みの クライ アント無効化メカニズムやピアツーピア複製メカニズムなどがあります。詳しく は、管理ガイドの JMS を使用したピアツーピア複製の構成に関する説明を参照し てください。

## **JMS** の実装

JMS は、ObjectGridEventListener として動作する Java オブジェクトを使用してトラ ンザクションの変更を配布するために実装されます。このオブジェクトは、以下の 4 つの方法で状態を伝搬することができます。

- 1. 無効化: 除去、更新、または削除されるエントリーは、メッセージを受け取る と、すべてのピア Java 仮想マシンで除去されます。
- 2. 無効化の条件: ローカル・バージョンがパブリッシャーのバージョンと同じか、 またはそれより古い場合のみ、エントリーが除去されます。
- 3. プッシュ: 除去、更新、削除または挿入されたエントリーは、JMS メッセージを 受信する場合、すべてのピア Java 仮想マシンに追加または上書きされます。
- 4. プッシュ条件: ローカル・エントリーがパブリッシュされているバージョンより 新しくない場合に、エントリーは受信サイドで更新または追加のみ行われます。

## パブリッシュする変更の **listen**

プラグインは、ObjectGridEventListener インターフェースを実装し、transactionEnd イベントをインターセプトします。 eXtreme Scale がこのメソッドを呼び出す場 合、プラグインはトランザクションによってタッチされる各マップの LogSequence リストを JMS メッセージに変換し、それをパブリッシュしようとします。プラグ インは、すべてのマップまたはマップのサブセットの変更をパブリッシュするよう 構成することができます。 LogSequence オブジェクトは、パブリッシュが使用可能 なマップのために処理されます。 LogSequenceTransformer ObjectGrid クラスは、ス トリームに対して各マップのフィルタリングされた LogSequence をシリアライズし ます。すべての LogSequences がストリームにシリアライズされたら、JMS ObjectMessage が作成され、既知のトピックにパブリッシュされます。

### 管理ガイド

同じプラグインはまた、既知のトピックにパブリッシュされるすべてのメッセージ を受け取りながら、ループでスピンするスレッドを開始します。メッセージを受け 取ると、LogSequenceTransformer クラスにメッセージ・コンテンツを渡します。こ のクラスでメッセージ・コンテンツは LogSequence オブジェクトのセットに変換さ れます。その後、ノー・ライトスルー・トランザクションが開始されます。各 LogSequence オブジェクトは Session.processLogSequence メソッドに提供され、その 変更でローカル Map を更新します。 processLogSequence メソッドは、配布モード を理解しています。トランザクションはコミットされ、ローカル・キャッシュが変 更を反映します。 JMS を使用してトランザクションの変更を配布する方法につい て詳しくは、管理ガイドの Java 仮想マシンのピア間での変更の配布に関する説明を 参照してください。

# 第 **6** 章 セキュリティー

WebSphere eXtreme Scale は、分散キャッシング・システムです。アクセスを安全に してデータを保護する場合、セキュリティーを有効にして、外部のセキュリティ ー・プロバイダーと統合することができます。

注**:** データベースなど、既存の非キャッシュ・データ・ストアでは、積極的に構成 したり、有効にしたりする必要のない組み込みセキュリティー・フィーチャーがあ る可能性があります。ただし、eXtreme Scale でデータをキャッシュした後では、そ の結果として生じる、バックエンドのセキュリティー・フィーチャーが効力を持た なくなるような重要な状況を考慮する必要があります。eXtreme Scale セキュリティ ーを必要なレベルで構成すると、データの新しいキャッシュ・アーキテクチャーも 保護できます。

以下に、eXtreme Scale セキュリティー機能について簡単に説明します。セキュリテ ィーの構成について詳しくは、「管理ガイド」および「プログラミング・ガイド」 を参照してください。

## 分散セキュリティーの基礎

分散 eXtreme Scale セキュリティーは、次の 3 つの主要概念に基づいています。

信頼できる認証

要求側 の ID を判別する能力。WebSphere eXtreme Scale は、クライアン トとサーバー間の認証も、サーバー相互間の認証もともにサポートします。

許可 要求側にアクセス権を付与する許可を与える能力。WebSphere eXtreme Scale は、さまざまな操作に対しさまざまな許可をサポートします。

セキュア・トランスポート

ネットワーク上での安全なデータ伝送。WebSphere eXtreme Scale は、 Transport Layer Security/Secure Sockets Layer (TLS/SSL) プロトコルをサポ ートします。

## 認証

WebSphere eXtreme Scale は、分散クライアント・サーバー・フレームワークをサポ ートします。クライアント・サーバー・セキュリティー・インフラストラクチャー は、eXtreme Scale サーバーへのアクセスを安全にするために配置されています。例 えば、認証が eXtreme Scale サーバーによって必要とされる場合、認証のためのク レデンシャルを eXtreme Scale クライアントがサーバーに提供する必要がありま す。これらのクレデンシャルは、ユーザー名とパスワードのペア、クライアント証 明書、Kerberos チケット、またはクライアントとサーバーが合意した形式で示され たデータなどです。

## 許可

WebSphere eXtreme Scale の許可は、サブジェクトおよびアクセス権に基づいていま す。Java 認証・承認サービス (JAAS) を使用してアクセスを許可したり、Tivoli

Access Manager (TAM) などのカスタム・アプローチを接続して許可を処理したりで きます。クライアントまたはグループに対しては、以下の許可を与えることができ ます。

### マップ許可

マップに対して挿入、読み取り、更新、除去、または削除の操作を実行する ことを許可します。

### **ObjectGrid** 許可

ObjectGrid オブジェクトに対してオブジェクト照会またはエンティティー照 会およびストリーム照会を実行することを許可します。

#### **DataGrid** エージェント許可

DataGrid エージェントを ObjectGrid へデプロイすることを許可します。

#### サーバー・サイド・マップ許可

サーバー・マップをクライアント・サイドに複製すること、またはサーバ ー・マップに動的索引を作成することを許可します。

#### 管理許可

管理タスクを実行することを許可します。

## トランスポート・セキュリティー

クライアント・サーバー通信を保護するため、WebSphere eXtreme Scale は TLS/SSL をサポートします。これらのプロトコルは、eXtreme Scale クライアント とサーバー間のセキュア接続のための、認証性、保全性、および機密性を備えたト ランスポート層セキュリティーを提供します。

## グリッド・セキュリティー

セキュア環境では、サーバーは他のサーバーの認証性を確認できる必要がありま す。WebSphere eXtreme Scale は、この目的のために共有秘密ストリングのメカニズ ムを使用します。この秘密鍵のメカニズムは、共有パスワードと同様です。すべて の eXtreme Scale サーバーは、共有秘密ストリングについて同意します。グリッド に加わるサーバーは、秘密ストリングを提示するよう求められます。参加しようと するサーバーの秘密ストリングがマスター・サーバーのものと一致すると、そのサ ーバーはグリッドに参加できます。一致しない場合、結合要求は拒否されます。

平文の機密事項の送信は保護されません。eXtreme Scale セキュリティー・インフラ ストラクチャーには、サーバーがこの機密事項を送信前に保護できるようにするた め、SecureTokenManager プラグインが用意されています。セキュア操作の実装方法 を選択できます。WebSphere eXtreme Scale は、セキュア操作が実装され、機密事項 が暗号化され署名されるような実装を提供します。

## 動的デプロイメント・トポロジーでの **Java Management Extensions (JMX)** セキュリティー

JMX MBean セキュリティーは、すべてのバージョンの eXtreme Scale でサポート されています。カタログ・サーバー MBean およびコンテナー・サーバー MBean のクライアントを認証可能にして、MBean 操作へのアクセスを実施できるようにな ります。

## ローカル **eXtreme Scale** セキュリティー

ローカル eXtreme Scale セキュリティーは、アプリケーションが ObjectGrid インス タンスを直接にインスタンス化して、使用するので、分散 eXtreme Scale モデルと は異なります。アプリケーションおよび eXtreme Scale インスタンスは、同じ Java 仮想マシン (JVM) 内にあります。このモデルにはクライアント/サーバーの概念が 含まれていないので、認証はサポートされません。アプリケーションがそれ自身の 認証を管理し、認証済みサブジェクト・オブジェクトを eXtreme Scale に渡す必要 があります。ただし、ローカル eXtreme Scale プログラミング・モデルに使用され る許可メカニズムは、クライアント/サーバー・モデルに使用されるものと同じで す。

## 構成およびプログラミング

セキュリティーに関する構成とプログラミングについて詳しくは、「管理ガイド」 および「プログラミング・ガイド」を参照してください。

# 第 **7** 章 トランザクション処理

WebSphere eXtreme Scale は、データとの相互作用のメカニズムとしてトランザクシ ョンを使用します。

## セッションとトランザクション

データとの相互作用のために、アプリケーション内のスレッドは、独自の Session を必要とします。アプリケーションがスレッド上で ObjectGrid を使用する必要があ る場合、ObjectGrid.getSession メソッドの 1 つを呼び出してスレッドを取得しま す。このセッションを使用すると、アプリケーションは ObjectGrid マップに保管さ れているデータの処理を行うことができます。

アプリケーションが Session オブジェクトを使用する場合、そのセッションはトラ ンザクションのコンテキスト内にある必要があります。 Session オブジェクトに対 する begin メソッド、commit メソッド、および rollback メソッドにより、トラン ザクションは、開始してコミット、あるいは開始してロールバックを行います。ま た、アプリケーションは自動コミット・モードで動作することも可能で、この場 合、マップに対する操作が実行されるたびに、Session は自動的にトランザクション を開始してコミットします。自動コミット・モードでは複数の操作を単一トランザ クションにグループ化することはできないため、複数操作のバッチを作成して単一 トランザクションにする場合は、自動コミット・モードの方が時間がかかるオプシ ョンです。ただし、単一の操作しか含まないトランザクションの場合は、自動コミ ット・モードの方が速いオプションになります。

## トランザクションの利点

トランザクションを使用して、以下の操作を行うことができます。

- 例外が発生した場合や、ビジネス・ロジックにより状態変更を元に戻す必要があ る場合に、変更をロールバックします。
- v データに対するロックの保持および解除を行い、コミット時に複数の変更をアト ミック単位で適用します。
- v 同時変更からスレッドを保護します。
- 変更に対するロックのライフサイクルを実装します。
- v アトミック単位の複製を生成します。

# トランザクション

トランザクションには、データ保管および操作に関して多くの利点があります。ト ランザクションを使用すれば、同時変更からグリッドを保護したり、複数の変更を 1 つの並行ユニットとして適用したり、データを複製したり、変更に対するロック のライフ・サイクルを実装したりすることができます。

## トランザクションの概要

トランザクションを使用するのは、以下の理由からです。

- 同時変更からスレッドを保護する
- v コミット時に複数の変更をアトミック単位で適用する
- 変更時にロックのライフ・サイクルを実装する
- v 複製の単位の役割を果たす

トランザクションが開始すると、WebSphere eXtreme Scale は別の特別なマップを割 り振って、そのトランザクションが使用するキーと値のペアの現在の変更またはコ ピーを保持します。通常、キーと値のペアにアクセスすると、アプリケーションが その値を受け取る前に、値のコピーが作成されます。その別のマップは、挿入、更 新、取得、除去などの操作についてすべての変更を追跡します。キーは不変のもの と見なされているため、コピーされません。ObjectTransformer オブジェクトを指定 すると、このオブジェクトが値をコピーするために使用されます。 トランザクショ ンがオプティミスティック・ロックを使用している場合は、トランザクションのコ ミット時に、以前の値のイメージも比較のために追跡されます。

トランザクションがロールバックされる場合、その別のマップの情報は破棄され、 エントリーに対するロックは解除されます。トランザクションをコミットすると、 変更がマップに適用され、ロックが解除されます。オプティミスティック・ロック が使用されている場合、eXtreme Scale は、以前のイメージ・バージョンの値とマッ プ内の値を比較します。トランザクションをコミットするには、これらの値が一致 している必要があります。こうした比較によって複数バージョンのロック体系が可 能になりますが、トランザクションがそのエントリーにアクセスすると、代わりに 2 つのコピーが作成されます。すべての値が再度コピーされ、新しいコピーがマッ プに保管されます。 WebSphere eXtreme Scale は、コミット後に値へのアプリケー ション参照を変更するアプリケーションから自身を保護するために、このコピーを 実行します。

情報の複数のコピーを使用しないようにできます。アプリケーションは、並行性を 制限する代償としてオプティミスティック・ロックの代わりにペシミスティック・ ロックを使用することで、コピーを節約できます。コミット後に値を変更しないこ とにアプリケーションが同意すれば、コミット時の値のコピーも回避することがで きます。

## トランザクション・サイズ

トランザクションは、特に複製の場合には、大きいほど効果的です。ただし、大き なトランザクションの場合はエントリーのロックの保持時間が長くなるため、並行 性に悪影響を及ぼします。大きなトランザクションを使用すると、複製のパフォー マンスが向上する場合があります。このパフォーマンスの向上は、マップを事前に ロードする場合には重要です。さまざまなバッチ・サイズで実験を行い、使用する シナリオに最適なサイズを判別してください。

大きなトランザクションはローダーにとっても好都合です。 SQL バッチを実行で きるローダーを使用している場合は、トランザクションによっては著しくパフォー マンスが向上する可能性があり、データベース側ではロードを著しく削減すること

ができます。このパフォーマンス向上は、ローダーの実装方法によって異なりま す。

## **CopyMode** 属性

BackingMap または ObjectMap オブジェクトの CopyMode 属性を定義することで、 コピーの数を調整することができます。コピー・モードには以下の値があります。

- COPY\_ON\_READ\_AND\_COMMIT
- COPY ON READ
- NO\_COPY
- COPY ON WRITE
- COPY TO BYTES

COPY ON READ AND COMMIT がデフォルト値です。 COPY ON READ 値は、 最初のデータ取得時にはコピーを行いますが、コミット時にはコピーを行いませ ん。アプリケーションが、トランザクションのコミット後の値を変更しなければ、 このモードが安全です。NO\_COPY 値は、データをコピーしないため、読み取り専 用データの場合のみ安全です。データが変更されない限り、分離目的でデータをコ ピーする必要はありません。

更新される可能性があるマップに NO COPY 属性値を使用する場合は、注意が必要 です。WebSphere eXtreme Scale は最初のタッチ時のコピーを使用して、トランザク ションのロールバックを可能にします。アプリケーションはコピーを変更しただけ なので、eXtreme Scale はそのコピーを破棄します。 NO\_COPY 属性値が使用さ れ、かつアプリケーションがコミットされた値を変更した場合は、ロールバックを 完了することが不可能になります。 索引や複製はトランザクションのコミット時に 更新されるため、コミット済みの値を変更すると、索引、複製などに問題が生じま す。コミット済みのデータを変更してからトランザクションをロールバックした場 合は、これによって実際にはまったくロールバックされないため、索引は更新され ず、複製は行われません。他のスレッドは、コミットされていない変更を、ロック があっても即時に参照することができます。読み取り専用マップ、または値を変更 する前に適切なコピーを完了するアプリケーションの場合は、NO\_COPY 属性値を 使用してください。 NO\_COPY 属性値を使用した場合に、データ保全性の問題で IBM サポートに連絡すると、コピー・モードを COPY\_ON\_READ\_AND\_COMMIT に設定して問題を再現するように求められます。

COPY TO BYTES 値は、マップ内の値をシリアライズ・フォームに保管します。 eXtreme Scale は、読み取り時にシリアライズ・フォームからの値を拡張し、コミッ ト時に値をシリアライズ・フォームに保管します。この方法によれば、読み取り時 とコミット時の両方でコピーが行われます。

マップのデフォルトのコピー・モードは、BackingMap オブジェクトで構成すること ができます。さらに、トランザクションを開始する前に、ObjectMap.setCopyMode メソッドを使用してマップのコピー・モードを変更することができます。

objectgrid.xml ファイルにあり、指定のバックアップ・マップのコピー・モードを 設定する方法を示すバックアップ・マップ・スニペットの例は以下のとおりです。 この例では、objectgrid/config 名前空間として cc を使用しているものとしま す。

<cc:backingMap name="RuntimeLifespan" copyMode="NO\_COPY"/>

詳しくは、「プログラミング・ガイド」に記載されている copyMode のベスト・プ ラクティスに関する情報を参照してください。

## 自動コミット・モード

アクティブに始動されたトランザクションがない場合は、アプリケーションが ObjectMap オブジェクトとの対話を行うと、アプリケーションの代わりに自動的に 開始およびコミット操作が行われます。この自動的な開始およびコミット操作は役 に立ちますが、ロールバックおよびロックが有効に機能する妨げとなります。トラ ンザクションのサイズが小さすぎると、同期複製スピードに影響します。エンティ ティー・マネージャー・アプリケーションを使用している場合は、自動コミット・ モードは使用しないでください。その理由は、EntityManager.find メソッドで検索さ れたオブジェクトが、そのメソッドが戻されると同時に管理不能となり、使用不可 となるためです。

## ロック・モードおよびトランザクション

ロックはトランザクションに束縛されます。以下のロック設定を指定することがで きます。

- v ロックなし: ロック設定を使用しないと、実行は最速になります。読み取り専用 データを使用していれば、ロックは必要ない場合があります。
- ペシミスティック·ロック: エントリーに対するロックを獲得し、コミット時ま でそのロックを保持します。このロック戦略は、スループットを低下させる代わ りに、優れた一貫性を提供します。
- v オプティミスティック・ロック: トランザクションがタッチするすべてのレコー ドの以前のイメージを取得して、トランザクションのコミット時に、そのイメー ジと現在のエントリーの値を比較します。エントリーの値が変更された場合、そ のトランザクションはロールバックします。コミット時までロックは保持されま せん。このロック戦略は、ペシミスティック戦略よりも並行性において優れてい ますが、トランザクション・ロールバックのリスクがあり、エントリーのコピー を作成するためにメモリーを消費します。

BackingMap でロック戦略を設定します。各トランザクションのロック戦略を変更す ることはできません。XML ファイルを使用してマップに対してロック・モードを設 定する方法を示す XML スニペットの例は以下のとおりです。この場合、cc は、 objectgrid/config 名前空間用の名前空間であるとします。

<cc:backingMap name="RuntimeLifespan" lockStrategy="PESSIMISTIC" />

# 外部トランザクション・コーディネーター

通常、トランザクションは、session.begin メソッドで開始し、session.commit メソッ ドで終了します。ただし、eXtreme Scale が組み込まれていると、トランザクション は、外部トランザクション・コーディネーターによって開始および終了する場合が あります。外部トランザクション・コーディネーターを使用している場合は、 session.begin メソッドを呼び出す必要も、session.commit メソッドで終了する必要も ありません。 eXtreme Scale および 外部トランザクションの対話について詳しく は、プログラミング・ガイドを参照してください。WebSphere Application Server を 使用している場合は、WebSphereTranscationCallback プラグインを使用できます。

WebSphere eXtreme Scale で使用可能なプラグインについて詳しくは、プログラミン グ・ガイドを参照してください。

# <span id="page-154-0"></span>ロック・ストラテジー

ロック・ストラテジーには、ペシミスティック、オプティミスティック、およびロ ックなしがあります。ロック・ストラテジーを選択する場合、各タイプの操作の比 率、ローダーを使用するかどうかなどを知っておく必要があります。

### ペシミスティック・ロック

ほかのロック・ストラテジーが可能でない場合は、マップの読み書きにペシミステ ィック・ロック・ストラテジーを使用します。 ObjectGrid マップがペシミスティッ ク・ロック・ストラテジーを使用するように構成されている場合、トランザクショ ンが最初に BackingMap からのエントリーを取得すると、マップ・エントリーのペ シミスティック・トランザクション・ロックが取得されます。ペシミスティック・ ロックは、アプリケーションがトランザクションを完了するまでは保留されます。 通常の場合、ペシミスティック・ロック・ストラテジーは、以下の状態で使用され ます。

- v BackingMap がローダー付き、またはローダーなしで構成され、バージョン管理情 報が使用可能でない場合。
- v BackingMap が、並行処理制御について eXtreme Scale からの支援を必要とする アプリケーションによって直接使用されている場合。
- v バージョン管理情報は使用できるが、更新トランザクションがバッキング・エン トリー上で頻繁に衝突し、その結果、オプティミスティック更新が失敗する場 合。

ペシミスティック・ロック・ストラテジーは、パフォーマンスとスケーラビリティ ーに最大のインパクトを与えるので、このストラテジーはほかのロック・ストラテ ジーが実行可能でないときのマップの読み取りと書き込みにのみ使用してくださ い。例えば、こうした状態には、オプティミスティック更新の失敗が頻繁に発生す る場合や、オプティミスティック障害からのリカバリーをアプリケーションが処理 するには難しい場合が含まれます。

## オプティミスティック・ロック

オプティミスティック・ロック・ストラテジーでは、並行して実行中に、2 つのト ランザクションが同じマップ・エントリーを更新することはないと想定します。こ のことから、トランザクションのライフサイクル中、ロック・モードを保留する必 要はありません。これは、複数のトランザクションがマップ・エントリーを並行し て更新するとは考えられないためです。オプティミスティック・ロック・ストラテ ジーは通常、以下の場合に使用されます。

- v BackingMap がローダー付き、またはローダーなしで構成され、バージョン管理情 報が使用可能である場合。
- v BackingMap のほとんどのトランザクションが読み取り操作を実行するトランザク ションである場合。 BackingMap に対するエントリーの挿入、更新、または除去 操作は、あまり行われません。

v BackingMap は、読み取りと比べてより頻繁に挿入、更新、または除去されるが、 トランザクションは同じマップ・エントリー上でほとんど衝突しない場合。

ペシミスティック・ロック・ストラテジーと同様に、 ObjectMap インターフェース 上のメソッドは、eXtreme Scale が、アクセス中のマップ・エントリーのロック・モ ードを自動的に獲得する方法を決定します。ただし、ペシミスティック・ストラテ ジーとオプティミスティック・ストラテジーの間には、以下のような違いがありま す。

- v ペシミスティック・ロック・ストラテジーと同様に、メソッドの呼び出しの際、 get メソッドおよび getAll メソッドによって S ロック・モードが獲得されま す。しかし、オプティミスティック・ロックを使用すると、 S ロック・モードは トランザクションが完了するまで保留されません。代わりに、S ロック・モード はメソッドがアプリケーションに戻す前に保留解除されます。ロック・モードの 獲得の目的は、eXtreme Scale が、その他のトランザクションからのコミット済み データのみが現行トランザクションに可視となるように保証できるようにするこ とです。 eXtreme Scale がそのデータがコミット済みであることを確認した後 で、S ロック・モードは保留解除されます。コミット時に、オプティミスティッ ク・バージョン管理チェックが実行され、現行トランザクションがその S ロッ ク・モードを保留解除した後で、マップ・エントリーを変更したトランザクショ ンが他にないことが確認されます。更新、無効化、または削除される前にマップ からエントリーがフェッチされない場合、eXtreme Scale ランタイムによって、暗 黙的にマップからエントリーがフェッチされます。この暗黙的な get 操作は、エ ントリーの変更が要求された時点における現行値を取得するために実行されま す。
- ペシミスティック・ロック・ストラテジーとは異なり、 getForUpdate メソッド と getAllForUpdate メソッドは、オプティミスティック・ロック・ストラテジー が使用された場合には、 get メソッドと getAll メソッドと同様に処理されま す。つまり、S ロック・モードはメソッドの開始時に獲得され、S ロック・モー ドはアプリケーションに戻る前に保留解除されます。

その他の ObjectMap メソッドは、すべてペシミスティック・ロック・ストラテジー の場合と同様に処理されます。つまり、commit メソッドが呼び出されると、挿入、 更新、除去、タッチ、または無効化されたマップ・エントリー用に X ロック・モー ドが獲得され、トランザクションがコミット処理を完了するまで X ロック・モード が保留されます。

オプティミスティック・ロック・ストラテジーでは、並行して実行中のトランザク ションが同じマップ・エントリーを更新することはないと想定します。この想定か ら、トランザクションの存続期間中、ロック・モードを保留する必要はありませ ん。これは、複数のトランザクションがマップ・エントリーを並行して更新すると は考えられないためです。しかし、ロック・モードが保留されなかったため、現行 トランザクションがその S ロック・モードを保留解除した後で、別の並行トランザ クションがマップ・エントリーを更新する可能性があります。

この可能性に対処するため、eXtreme Scale はコミット時に X ロックを取得し、オ プティミスティック・バージョン管理チェックを行って、現行トランザクションが BackingMap からマップ・エントリーを読み取って以降、他にマップ・エントリーを 変更したトランザクションがないことを確認します。別のトランザクションがマッ プ・エントリーを変更した場合、バージョン・チェックは失敗し、

OptimisticCollisionException 例外が発生します。この例外により、現行トランザクシ ョンが強制的にロールバックされ、トランザクション全体がアプリケーションによ って再試行されることになります。オプティミスティック・ロック・ストラテジー は、マップがほとんど既読で、同じマップ・エントリーに対する更新が起こる可能 性が低い場合に非常に便利です。

## ロックなし

BackingMap がロックなしストラテジーを使用するよう構成されている場合、マッ プ・エントリーのトランザクション・ロックは獲得されません。

ロックなしストラテジーは、アプリケーションが Enterprise JavaBeans™ (EJB) コン テナーなどのパーシスタンス・マネージャーである場合や、アプリケーションが Hibernate を使用して永続データを取得している場合に有効です。このシナリオで は、BackingMap はローダーを使用せずに構成され、パーシスタンス・マネージャー によってデータ・キャッシュとして使用されます。またこのシナリオでは、パーシ スタンス・マネージャーにより、同じマップ・エントリーにアクセスするトランザ クション間の並行性制御が提供されます。

WebSphere eXtreme Scale は、並行性制御のためにトランザクション・ロックを入手 する必要はありません。これは、パーシスタンス・マネージャーが、コミットされ た変更で ObjectGrid マップを更新する前にそのトランザクション・ロックをリリー スしないことを前提としています。パーシスタンス・マネージャーがロックを解放 する場合は、ペシミスティックまたはオプティミスティック・ロック・ストラテジ ーを使用しなければなりません。例えば、EJB コンテナーのパーシスタンス・マネ ージャーが、EJB コンテナー管理のトランザクション内でコミットされたデータで ObjectGrid Map を更新していると仮定します。ObjectGrid マップの更新が、パーシ スタンス・マネージャーのトランザクション・ロックが解放される前に発生する場 合、ロックなしストラテジーを使用することができます。パーシスタンス・マネー ジャーのトランザクション・ロックが解放された後で ObjectGrid マップ更新が発生 する場合は、オプティミスティックまたはペシミスティックのいずれかのロック・ ストラテジーを使用してください。

ロックなしストラテジーの使用が可能なもう 1 つのシナリオは、アプリケーション が BackingMap を直接使用し、ローダーがマップに対して構成されているときで す。このシナリオでは、ローダーは、Java Database Connectivity (JDBC) または Hibernate のいずれかを使用してリレーショナル・データベース内のデータにアクセ スすることによって、リレーショナル・データベース管理システム (RDBMS) によ って提供される並行性制御サポートを使用します。ローダーの実装は、オプティミ スティックまたはペシミスティックのいずれかの方法を使用できます。オプティミ スティック・ロックまたはバージョン管理方法を使用するローダーは、大量の並行 性およびパフォーマンスの達成を支援します。オプティミスティック・ロック手法 の実装について詳しくは、「管理ガイド」内のローダー考慮事項に関する説明の OptimisticCallback セクションを参照してください。基礎となるバックエンドのペシ ミスティック・ロック・サポートを使用するローダーを使用する場合は、ローダ ー・インターフェースの get メソッドに渡される forUpdate パラメーターを使用す ることがあります。アプリケーションがデータを取得するために ObjectMap インタ ーフェースの getForUpdate メソッドを使用した場合は、このパラメーターを true に設定します。ローダーはこのパラメーターを使用して、読み取り中の行のアップ

グレード可能なロックを要求するかどうかを判別できます。例えば、DB2® は、SQL の SELECT ステートメントに FOR UPDATE 節が含まれている場合、アップグレード 可能なロックを獲得します。このアプローチは、 143 [ページの『ペシミスティッ](#page-154-0) [ク・ロック』で](#page-154-0)説明されているのと同じデッドロック防止を提供します。

# <span id="page-158-0"></span>第 **8** 章 チュートリアル

チュートリアルは、特定の WebSphere eXtreme Scale 機能を使用し始める際に有効 です。

# エンティティー・マネージャーのチュートリアル**:** 概要

エンティティー・マネージャーのチュートリアルでは、WebSphere eXtreme Scale を 使用して Web サイトのオーダー情報を格納する方法を示します。メモリー内のロ ーカル eXtreme Scale を使用する、簡単な Java Platform, Standard Edition 5 アプリ ケーションを作成できます。エンティティーは Java SE 5 のアノテーションおよび 汎用を使用します。

### 始める前に

チュートリアルを始める前に、以下の要件を満たしていることを確認してくださ  $V_{\lambda_{\alpha}}$ 

- v Java SE 5 が必要です。
- v クラスパスに objectgrid.jar ファイルがなければなりません。

# エンティティー・マネージャーのチュートリアル**:** エンティティ ー・クラスの作成

エンティティー・マネージャー・チュートリアルの最初のステップでは、エンティ ティー・クラスの作成、エンティティー・タイプの eXtreme Scale への登録、およ びエンティティー・インスタンスのキャッシュへの格納によって、1 つのエンティ ティーを持つローカル ObjectGrid を作成する方法を示します。

### このタスクについて

1. Order オブジェクトを作成します。 このオブジェクトを ObjectGrid エンティテ ィーとして識別するには、@Entity アノテーションを追加します。このアノテー ションを追加すると、オブジェクト内のシリアライズ可能な属性はすべて、属性 のアノテーションを使用して属性をオーバーライドする場合を除いて、自動的に eXtreme Scale 内で保持されます。 orderNumber 属性には、この属性が 1 次キ ーであることを示す @Id というアノテーションが付けられています。 Order オ ブジェクトの例を次に示します。

#### **Order.java**

```
@Entity
public class Order
{
    @Id String orderNumber;
    Date date;
    String customerName;
    String itemName;
    int quantity;
    double price;
}
```
2. eXtreme Scale Hello World アプリケーションを実行してエンティティー操作を デモンストレーションします。 次のプログラム例をスタンドアロン・モードで 実行することで、エンティティー操作をデモンストレーションすることができま す。このプログラムは、クラスパスに objectgrid.jar ファイルが追加されてい る Eclipse Java プロジェクトで使用します。 eXtreme Scale を使用する簡単な Hello world アプリケーションの例を次に示します。

```
Application.java
```
{

package emtutorial.basic.step1;

```
import com.ibm.websphere.objectgrid.ObjectGrid;
import com.ibm.websphere.objectgrid.ObjectGridManagerFactory;
import com.ibm.websphere.objectgrid.Session;
import com.ibm.websphere.objectgrid.em.EntityManager;
public class Application
    static public void main(String [] args)
         throws Exception
     {
         ObjectGrid og =
     ObjectGridManagerFactory.getObjectGridManager().createObjectGrid();
og.registerEntities(new Class[] {Order.class});
          Session s = og.getSession();
EntityManager em = s.getEntityManager();
         em.getTransaction().begin();
         Order o = new Order();
         o.customerName = "John Smith";
          o.date = new java.util.Date(System.currentTimeMillis());
o.itemName = "Widget";
         o.orderNumber = "1";
         o.price = 99.99;
         o.quantity = 1;
         em.persist(o);
         em.getTransaction().commit();
         em.getTransaction().begin();
          o = (Order)em.find(Order.class, "1");
System.out.println("Found order for customer: " + o.customerName);
         em.getTransaction().commit();
    }
}
```
このアプリケーション例は以下の操作を実行します。

- a. 自動的に生成された名前を持つローカル eXtreme Scale を初期化します。
- b. API は必ずしも必要ではありませんが registerEntities API を使用して、エン ティティー・クラスをアプリケーションに登録します。
- c. セッションとそのセッションのエンティティー・マネージャーへの参照を取 得します。
- d. 各 eXtreme Scale Session を単一の EntityManager および EntityTransaction に関連付けます。これで EntityManager が使用されます。
- e. registerEntities メソッドが Order という BackingMap オブジェクトを作成 し、Order オブジェクトのメタデータをその BackingMap オブジェクトに関 連付けます。このメタデータには、属性タイプと名前とともに、キー属性と 非キー属性が含まれています。
- f. トランザクションが開始し、Order インスタンスが作成されます。トランザ クションには、いくつかの値が格納され、EntityManager.persist メソッドの使 用によって永続化されます。このメソッドでは、関連付けられている ObjectGrid Map に組み込まれるまでエンティティーが待機していると認識さ れます。
- g. 次に、トランザクションがコミットされ、エンティティーが ObjectMap に組 み込まれます。

h. 別のトランザクションが作成され、キー 1 を使用して Order オブジェクト が取得されます。EntityManager.find メソッドでは型キャストが必要です。 Java SE 1.4 以降の Java 仮想マシンで objectgrid.jar ファイルが確実に実 行されるようにするために、Java SE 5 の汎用機能が使用されないからで す。

# エンティティー・マネージャーのチュートリアル**:** エンティティ ー・リレーションシップの形成

リレーションシップを持つ 2 つのエンティティー・クラスを作成し、それらのエン ティティーを ObjectGrid に登録し、エンティティー・インスタンスをキャッシュに 格納することで、エンティティー間の簡単なリレーションシップを作成します。

1. Customer エンティティーを作成します。このエンティティーは、カスタマーの 情報を Order オブジェクトとは別に格納するために使用されます。 Customer エ ンティティーの例を次に示します。

```
Customer.java
@Entity
public class Customer
{
    @Id String id;
    String firstName;
    String surname;
    String address;
    String phoneNumber;
}
```
このクラスには、名前、住所、電話番号といった、カスタマーに関する情報が含 まれます。

2. Order オブジェクトを作成します。このオブジェクトは 147 [ページの『エンテ](#page-158-0) [ィティー・マネージャーのチュートリアル](#page-158-0): エンティティー・クラスの作成』ト ピックの Order オブジェクトと類似しています。 Order オブジェクトの例を次 に示します。

```
Order.java
```

```
@Entity
public class Order
{
    @Id String orderNumber;
   Date date;
    @ManyToOne(cascade=CascadeType.PERSIST) Customer customer;
    String itemName;
   int quantity;
    double price;
}
```
この例では、Customer オブジェクトへの参照が customerName 属性に取って代 わります。この参照には多対 1 リレーションシップを示すアノテーションが付 いています。多対 1 リレーションシップは各オーダーに 1 人のカスタマーがあ ることを示しますが、複数のオーダーが同じカスタマーを参照することもありま す。カスケード・アノテーション修飾子は、EntityManager で Order オブジェク トを永続化させる場合に、Customer オブジェクトも永続化させる必要があるこ とを示しています。カスケード永続化オプション (デフォルトのオプション) を 設定しない場合は、Order オブジェクトとともに Customer オブジェクトを手動 で永続化する必要があります。

3. エンティティーを使用して、ObjectGrid インスタンスのマップを定義します。各 マップは特定のエンティティーに対して定義されています。1 つのエンティティ ーの名前は Order で、もう 1 つのエンティティーの名前は Customer です。 次 のアプリケーション例は、カスタマー・オーダーの格納および取得方法を示して います。

#### **Application.java**

public class Application { static public void main(String [] args) throws Exception { ObjectGrid og = ObjectGridManagerFactory.getObjectGridManager().createObjectGrid(); og.registerEntities(new Class[] {Order.class}); Session s = og.getSession(); EntityManager em = s.getEntityManager(); em.getTransaction().begin(); Customer cust = new Customer(); cust.address = "Main Street"; cust.firstName = "John"; cust.surname = "Smith";  $cust.id = "C001";$ cust.phoneNumber = "5555551212"; Order  $o = new Order()$ ; o.customer = cust; o.date = new java.util.Date(); o.itemName = "Widget"; o.orderNumber = "1"; o.price = 99.99;  $o.$ quantity = 1; em.persist(o); em.getTransaction().commit(); em.getTransaction().begin();  $(Order)$ em.find $(Order.class, "1")$ ; System.out.println("Found order for customer: " + o.customer.firstName+""+ o.customer.surname); em.getTransaction().commit(); } }

> このアプリケーションは、直前のステップにあるアプリケーション例と類似して います。前の例では、単一のクラス Order のみが登録されました。 WebSphere eXtreme Scale では、Customer エンティティーへの参照を検出して自動的に組み 込むため、John Smith の Customer インスタンスが作成されると、新しい Order オブジェクトから参照されます。この結果として、新しいカスタマーは自動的に 永続化されます。これは、2 つのオーダーの関係には、各オブジェクトの永続化 を必要とするカスケード修飾子が組み込まれているためです。Order オブジェク トが見つかると、エンティティー・マネージャーでは、関連の Customer オブジ ェクトを自動的に検出し、このオブジェクトへの参照を挿入します。

# エンティティー・マネージャーのチュートリアル**: Order** エンティ ティー・スキーマ

単一方向と双方向の両方の関係、順序リスト、および外部キー関係を使用して、4 つのエンティティー・クラスを作成します。エンティティーの永続化と検索には、 EntityManager API を使用します。このチュートリアルの前の部分にある Order お よび Customer エンティティーを前提として、このチュートリアル・ステップで は、Item および OrderLine という 2 つのエンティティーをさらに追加します。

## このタスクについて

図 *40. Order* エンティティー・スキーマ: Order エンティティーは、1 人のカスタマーへの参照と 0 個以上の OrderLine を持っています。各 OrderLine エンティティーは、単一の Item を参照し、オーダーされた数量を含みま す。

> 1. Customer エンティティーを作成します。このエンティティーは、これまでの例 と類似しています。

```
Customer.java
@Entity
public class Customer
{
    @Id String id;
    String firstName;
    String surname;
    String address;
    String phoneNumber;
}
```
2. Item エンティティーを作成します。このエンティティーには、ストアのインベ ントリーにある製品の情報 (製品説明、数量、価格など) が保持されています。

```
Item.java
@Entity
public class Item
{
    @Id String id;
    String description;
    long quantityOnHand;
    double price;
}
```
3. OrderLine エンティティーを作成します。各 Order は、オーダー内の各品目の数 量を示す 0 個以上の OrderLine を持っています。 OrderLine のキーは、

OrderLine を所有する Order とオーダー行に数値を割り当てる整数から構成され る複合キーです。エンティティーのすべての関係にカスケード永続化修飾子を追 加します。

```
OrderLine.java
@Entity
public class OrderLine
{
    @Id @ManyToOne(cascade=CascadeType.PERSIST) Order order;
    @Id int lineNumber;
    @OneToOne(cascade=CascadeType.PERSIST) Item item;
    int quantity;
    double price;
}
```
4. 最終の Order オブジェクトを作成します。このオブジェクトは、オーダーに対 応した Customer と OrderLine オブジェクトの集合を参照します。

```
Order.java
@Entity
public class Order
\left\{ \right.@Id String orderNumber;
    java.util.Date date;
    @ManyToOne(cascade=CascadeType.PERSIST) Customer customer;
    @OneToMany(cascade=CascadeType.ALL, mappedBy="order")
   @OrderBy("lineNumber") List<OrderLine> lines;
}
```
cascade ALL は、行に対する修飾子として使用されます。この修飾子は、 PERSIST 操作と REMOVE 操作をカスケードするように EntityManager に指示 します。例えば、Order エンティティーを永続化または削除すると、すべての OrderLine エンティティーも永続化または削除されます。

Order オブジェクトの行リストから OrderLine エンティティーを削除すると、参 照は破損されます。ただし、OrderLine エンティティーはキャッシュからは削除 されません。キャッシュからエンティティーを削除するには、EntityManager remove API を使用する必要があります。REMOVE 操作は、OrderLine から Customer エンティティーまたは Item エンティティーで使用されることはありま せん。したがって、OrderLine を削除するときに Order または Item を削除して も、Customer エンティティーは残ります。

mappedBy 修飾子は、ターゲット・エンティティーとの逆の関係を示していま す。この修飾子は、ソース・エンティティーを参照するターゲット・エンティテ ィーの属性、および 1 対 1 関係または多対多関係の所有側を指定します。通 常、この修飾子は省略できます。ただし、WebSphere eXtreme Scale で自動的に 検出できなかった場合、この修飾子を指定する必要があることを示すエラーが表 示されます。 OrderLine エンティティーが、多対 1 関係にある型 Order 属性を 2 つ含む場合、通常はエラーが発生します。

@OrderBy アノテーションは、各 OrderLine エンティティーが行リストに表示さ れる順序を指定します。このアノテーションを指定しない場合は、行は任意の順 序で表示されます。ArrayList を指定すると、行が Order エンティティーに追加 されて、順序が維持されますが、EntityManager では必ずしもこの順序が認識さ れるわけではありません。find メソッドを実行して、キャッシュから Order オ ブジェクトを取得する場合、ArrayList オブジェクトはリスト・オブジェクトに はなりません。

- 5. アプリケーションを作成します。以下の例は、最終の Order オブジェクトを示 し、オーダーに対応した Customer と OrderLine オブジェクトの集まりを参照し ます。
	- a. オーダー対象であり、管理エンティティーとなる Item を検索します。
	- b. OrderLine を作成し、各 Item に付加します。
	- c. Order を作成し、各 OrderLine とそのカスタマーに関連付けます。
	- d. オーダーを永続化します。この場合、各 OrderLine も自動的に永続化されま す。
	- e. トランザクションをコミットします。各エンティティーが切り離され、エン ティティーの状態がキャッシュと同期化されます。
	- f. オーダー情報を出力します。OrderLine エンティティーは、OrderLine ID 別に 自動的に分類されます。

Application.java

```
static public void main(String [] args)
        throws Exception
    {
        ...
        // Add some items to our inventory.
        em.getTransaction().begin();
        createItems(em);
```

```
em.getTransaction().commit();
     // Create a new customer with the items in his cart.
     em.getTransaction().begin();
     Customer cust = createCustomer();
     em.persist(cust);
     // Create a new order and add an order line for each item.
     // Each line item is automatically persisted since the
 // Cascade=ALL option is set.
     Order order = createOrderFromItems(em, cust, "ORDER_1",
  new String[]{"1", "2"}, new int[]{1,3});
     em.persist(order);
     em.getTransaction().commit();
     // Print the order summary
     em.getTransaction().begin();
     order = (Order)em.find(Order.class, "ORDER_1");
     System.out.println(printOrderSummary(order));
     em.getTransaction().commit();
 }
 public static Customer createCustomer() {
     Customer cust = new Customer();
     cust.address = "Main Street";
     cust.firstName = "John";
     cust.surname = "Smith";
     cust.id = "C001";\text{cust}, \text{phoneNumber} = "5555551212";return cust;
 }
 public static void createItems(EntityManager em) {
     Item item1 = new Item();
     item1.id = "1";
     item1.price = 9.99;
     item1.description = "Widget 1";
     item1.quantityOnHand = 4000;
     em.persist(item1);
     Item item2 = new Item();
     item2.id = "2";
     item2.price = 15.99;
     item2.description = "Widget 2";
     item2.quantityOnHand = 225;
     em.persist(item2);
}
public static Order createOrderFromItems(EntityManager em,
Customer cust, String orderId, String<sup>[]</sup> itemIds, int<sup>[]</sup> qty) {
     Item[] items = getItems(em, itemIds);
     Order order = new Order();
     order.customer = cust;
     order.date = new java.util.Date();
     order.orderNumber = orderId;
     order.lines = new ArrayList<OrderLine>(items.length);
 for(int i=0; i < i tems. length; i++){
   OrderLine line = new OrderLine();
         line.lineNumber = i+1;
         line.item = items[i];
         line.price = line.item.price;
         line.quantity = qty[i];
         line.order = order;
         order.lines.add(line);
```

```
}
    return order;
}
public static Item[] getItems(EntityManager em, String[] itemIds) {
    Item[] items = new Item[itemIds.length];
    for(int i=0; i < i tems. length; i++){
items[i] = (Item) em.find(Item.class, itemIds[i]);
    }
    return items;
}
```
次のステップでは、エンティティーを削除します。EntityManager インターフェ ースは、削除対象にするオブジェクトにマークを付ける remove メソッドを備え ています。アプリケーションでは、remove メソッドを呼び出す前に、すべての 関係のコレクションからエンティティーを削除する必要があります。最終ステッ プとして、参照を編集し、remove メソッド em.remove(object) を実行します。

# エンティティー・マネージャーのチュートリアル**:** エントリーの更 新

エンティティーを変更する場合は、インスタンスを検出し、インスタンスと参照先 エンティティーを更新し、トランザクションをコミットできます。

エントリーを更新します。 以下の例は、Order インスタンスの検索方法、このイン スタンスと参照先エンティティーの変更方法、およびトランザクションのコミット 方法を示しています。

```
public static void updateCustomerOrder(EntityManager em) {
    em.getTransaction().begin();
    Order order = (Order) em.find(Order.class, "ORDER_1");
    processDiscount(order, 10);
    Customer cust = order.customer;
cust.phoneNumber = "5075551234";
    em.getTransaction().commit();
}
public static void processDiscount(Order order, double discountPct) {
    for(OrderLine line : order.lines) {
```

```
line.price = line.price * ((100-discountPct)/100);
```

```
}
```
}

トランザクションをフラッシュすると、すべての管理エンティティーがキャッシュ と同期化されます。トランザクションがコミットされると、フラッシュが自動的に 実行されます。この場合は、Order が管理エンティティーとなります。

Order、Customer、および OrderLine から参照されるエンティティーも管理エンティ ティーとなります。トランザクションがフラッシュされるとき、各エンティティー は検査され、変更されているかどうかが判定されます。変更されているエンティテ ィーは、キャッシュ内で更新されます。コミットまたはロールバックされてトラン ザクションが完了した後、エンティティーは切り離され、エンティティーで行われ た変更はキャッシュに反映されません。

# エンティティー・マネージャーのチュートリアル**:** 索引によるエン トリーの更新と除去

索引を使用して、エンティティーを検索、更新、および除去することができます。

更新を使用してエンティティーを更新および除去します。 索引を使用して、エンテ ィティーを検索、更新、および除去することができます。以下の例では、Order エ

```
ンティティー・クラスを更新して、@Index アノテーションを使用します。@Index
                         アノテーションは、属性の範囲索引で作成するよう WebSphere eXtreme Scale に通
                         知します。索引の名前は属性の名前と同じで、常に MapRangeIndex 索引型です。
                        Order.java
                         @Entity
                         public class Order
                         {
                             @Id String orderNumber;
                             @Index java.util.Date date;
                             @OneToOne(cascade=CascadeType.PERSIST) Customer customer;
                             @OneToMany(cascade=CascadeType.ALL, mappedBy="order")
                             @OrderBy("lineNumber") List<OrderLine> lines; }
                         以下の例では、直前にサブミットされたすべてのオーダーを取り消す方法を示して
                         います。索引を使用してオーダーを検索し、オーダーの品目を在庫に戻し、オーダ
                         ーおよびそれに関連する明細行をシステムから削除します。
public static void cancelOrdersUsingIndex(Session s)
 throws ObjectGridException {
   // Cancel all orders that were submitted 1 minute ago
   java.util.Date cancelTime = new
  java.util.Date(System.currentTimeMillis() - 60000);
  EntityManager em = s.getEntityManager();
   em.getTransaction().begin();
  MapRangeIndex dateIndex = (MapRangeIndex)
s.getMap("Order").getIndex("date");
Iterator<Tuple> orderKeys = dateIndex.findGreaterEqual(cancelTime);
 while(orderKeys.hasNext()) {
  Tuple orderKey = orderKeys.next();
  // Find the Order so we can remove it.
  Order curOrder = (Order) em.find(Order.class, orderKey);
// Verify that the order was not updated by someone else.
  if(curOrder != null && curOrder.date.getTime() >= cancelTime.getTime()) {
   for(OrderLine line : curOrder.lines) {
    // Add the item back to the inventory.
    line.item.quantityOnHand += line.quantity:
    line.quantity = 0;
   }
  em.remove(curOrder);
  }
 }
em.getTransaction().commit();
}
```
# エンティティー・マネージャーのチュートリアル**:** 照会を使用した エントリーの更新と除去

照会を使用してエンティティーを更新および除去することができます。

照会を使用してエンティティーを更新および除去します。

#### **Order.java**

```
@Entity
public class Order
{
    @Id String orderNumber;
    @Index java.util.Date date;
    @OneToOne(cascade=CascadeType.PERSIST) Customer customer;
    @OneToMany(cascade=CascadeType.ALL, mappedBy="order")
   @OrderBy("lineNumber") List<OrderLine> lines;
}
```
Order エンティティー・クラスは前の例のものと同じです。照会ストリングが日付 を使用してエンティティーを検索するため、このクラスは引き続き @Index アノテ ーションを提供します。照会エンジンは、索引が使用可能であるときは、索引を使 用します。

```
public static void cancelOrdersUsingQuery(Session s) {
          // Cancel all orders that were submitted 1 minute ago
         java.util.Date cancelTime =
      new java.util.Date(System.currentTimeMillis() - 60000);
EntityManager em = s.getEntityManager();
          em.getTransaction().begin();
         // Create a query that will find the order based on date. Since
          // we have an index defined on the order date, the query
     // will automatically use it.
         Query query = em.createQuery("SELECT order FROM Order order
     WHERE order.date >= ?1");
          query.setParameter(1, cancelTime);
     Iterator<Order> orderIterator = query.getResultIterator();
while(orderIterator.hasNext()) {
     Order order = orderIterator.next();
      // Verify that the order wasn't updated by someone else.
// Since the query used an index, there was no lock on the row.
if(order != null && order.date.getTime() >= cancelTime.getTime()) {
        for(OrderLine line : order.lines) {
          // Add the item back to the inventory.
          line.item.quantityOnHand += line.quantity;
         line.quantity = 0;
         }
        em.remove(order);
     }
    }
  em.getTransaction().commit();
}
```
前の例と同様、cancelOrdersUsingQuery メソッドの目的は、この 1 分間にサブミッ トされたすべてのオーダーを取り消すことです。オーダーを取り消すには、照会を 使用してオーダーを検索し、オーダー内の品目を在庫に戻し、オーダーおよび関連 の明細行をシステムから削除します。

# **ObjectQuery** の解説

以下のステップにより、ある Web サイトのオーダー情報を保管できるローカルの メモリー内 ObjectGrid を開発できます。また、ObjectQuery を使用してグリッド内 のデータを照会する方法を示します。

## 始める前に

クラスパスに必ず objectgrid.jar ファイルを入れてください。

## このタスクについて

このチュートリアルの各ステップは、前のステップを基にしています。各ステップ に従って、メモリー内のローカル ObjectGrid を使用する Java Platform, Standard Edition バージョン 1.4 (以降) のシンプルなアプリケーションをビルドします。

- 1. 157 ページの『ObjectQuery [チュートリアル](#page-168-0) ステップ 1』
	- ローカル ObjectGrid の作成方法
	- フィールド・アクセスを使用した単一オブジェクト用スキーマの定義方法
	- オブジェクトの保管方法
	- ObjectQuery を使用したオブジェクトの照会方法
- 2. 158 ページの『ObjectQuery [チュートリアル](#page-169-0) ステップ 2』
	- v 照会で使用できる索引の作成方法
- 3. 159 ページの『ObjectQuery [チュートリアル](#page-170-0) ステップ 3』
	- 2 つの関連エンティティーを持つスキーマの作成方法
	- v オブジェクト間に外部キー参照を持つオブジェクトを保管する方法
- JOIN で単一照会を使用したオブジェクトの照会方法
- <span id="page-168-0"></span>4. 161 ページの『ObjectQuery [チュートリアル](#page-172-0) - ステップ 4』
	- 複数の関連エンティティーを持つスキーマの作成方法
	- v フィールド・アクセスの代わりにメソッドまたはプロパティー・アクセスを使 用する方法。

# **ObjectQuery** チュートリアル **-** ステップ **1**

以下のステップにより、ObjectMap API を使用して、オンライン・ショップのオー ダー情報を保管するローカルのメモリー内 ObjectGrid を引き続き開発できます。マ ップのスキーマを定義し、そのマップに対して照会を実行します。

1. マップ・スキーマを持つ ObjectGrid を作成します。

マップに対応した 1 つのマップ・スキーマを持つ ObjectGrid を作成して、オブ ジェクトをキャッシュに挿入し、後でシンプルな照会を使用してこのオブジェク トを検索します。

#### **OrderBean.java**

```
public class OrderBean implements Serializable {
    String orderNumber;
    java.util.Date date;
    String customerName;
    String itemName;
    int quantity;
    double price;
}
```
2. 1 次キーを定義します。

このコードは、OrderBean オブジェクトを示しています。キャッシュ内のすべて のオブジェクトは、(デフォルトで) シリアライズ可能でなければならないため、 このオブジェクトは、java.io.Serializable インターフェースを実装します。

orderNumber 属性は、オブジェクトの主キーです。次のプログラム例は、スタン ドアロン・モードで実行できます。このチュートリアルは、objectgrid.jar フ ァイルがクラスパスに追加されている Eclipse Java プロジェクトで実行してくだ さい。

#### **Application.java**

package querytutorial.basic.step1;

```
import java.util.Iterator;
```
import com.ibm.websphere.objectgrid.ObjectGrid; import com.ibm.websphere.objectgrid.ObjectGridManagerFactory; import com.ibm.websphere.objectgrid.ObjectMap; import com.ibm.websphere.objectgrid.Session; import com.ibm.websphere.objectgrid.config.QueryConfig; import com.ibm.websphere.objectgrid.config.QueryMapping; import com.ibm.websphere.objectgrid.query.ObjectQuery;

public class Application {

{

static public void main(String [] args) throws Exception

ObjectGrid og = ObjectGridManagerFactory.getObjectGridManager().createObjectGrid(); og.defineMap("Order");

// Define the schema QueryConfig queryCfg = new QueryConfig(); queryCfg.addQueryMapping(new QueryMapping("Order", OrderBean.class.getName(), "orderNumber", QueryMapping.FIELD\_ACCESS));

```
og.setQueryConfig(queryCfg);
     Session s = og.getSession();
     ObjectMap orderMap = s.getMap("Order");
     s.begin();
      OrderBean o = new OrderBean();
o.customerName = "John Smith";
      o.date = new java.util.Date(System.currentTimeMillis());
o.itemName = "Widget";
     o.orderNumber = "1";
     o.price = 99.99;
     o.quantity = 1;
      orderMap.put(o.orderNumber, o);
s.commit();
      s.begin();
ObjectQuery query = s.createObjectQuery("SELECT o FROM Order o WHERE o.itemName='Widget'");
      Iterator result = query.getResultIterator();
o = (OrderBean) result.next();
     System.out.println("Found order for customer: " + o.customerName);
     s.commit();
}
```
この eXtreme Scale アプリケーションでは、最初に、自動的に生成される名前 で、ローカル ObjectGrid が初期化されます。次に、このアプリケーションは、 BackingMap および QueryConfig を作成します。この QueryConfig は、マップに 関連付けられる Java 型、マップの 1 次キーとなるフィールド名、および、オブ ジェクト内のデータにアクセスする方法を定義します。次に、Session を取得し て ObjectMap インスタンスを取得し、トランザクション内のマップに OrderBean オブジェクトを挿入します。

キャッシュ内にデータがコミットされた後、ObjectQuery でクラス内の任意のパ ーシスタント・フィールドを使用して、OrderBean を検索できます。パーシスタ ント・フィールドとは、一時的な修飾子を持たないフィールドのことです。 BackingMap には索引を定義していないため、 ObjectQuery は、Java リフレクシ ョンを使用してマップ内の各オブジェクトをスキャンする必要があります。

## 次のタスク

}

『ObjectQuery チュートリアル - ステップ 2』 では、索引を使用して照会を最適化 する方法について説明します。

# **ObjectQuery** チュートリアル **-** ステップ **2**

以下のステップにより、1 つのマップと索引を持つ ObjectGrid、およびマップに対 応するスキーマを引き続き作成できます。次に、オブジェクトをキャッシュに挿入 し、後でシンプルな照会を使用してオブジェクトを検索することができます。

## 始める前に

チュートリアルのこのステップを続行する前に、 157 ページの『[ObjectQuery](#page-168-0) チュー [トリアル](#page-168-0) - ステップ 1』 を完了していなければなりません。

### スキーマと索引

### **Application.java**

```
// Create an index
   HashIndex idx= new HashIndex();
    idx.setName("theItemName");
   idx.setAttributeName("itemName");
```

```
idx.setRangeIndex(true);
idx.setFieldAccessAttribute(true);
orderBMap.addMapIndexPlugin(idx);
```

```
索引は、以下のように設定された
```
<span id="page-170-0"></span>}

com.ibm.websphere.objectgrid.plugins.index.HashIndex インスタンスにする必要があり ます。

- v Name は任意ですが、特定の BackingMap に対しては一意にする必要がありま す。
- AttributeName は、フィールドの名前か、またはクラスをイントロスペクトするた めに索引付けエンジンが使用する Bean のプロパティーの名前です。この場合 は、索引を作成するフィールドの名前です。
- v RangeIndex は常に true にする必要があります。
- v FieldAccessAttribute は、照会スキーマの作成時に QueryMapping オブジェクトで 設定された値と一致させる必要があります。この場合は、フィールドを使用して Java オブジェクトに直接アクセスします。

照会によって itemName フィールドにフィルター操作が実行されると、照会エンジ ンは自動的に索引を使用します。これにより、照会の実行速度が向上し、マップ・ スキャンが不要になります。 次のステップでは、索引を使用して照会を最適化する 方法について説明します。

# **ObjectQuery** チュートリアル **-** ステップ **3**

以下のステップにより、2 つのマップを持つ ObjectGrid、および関係を備えたマッ プのスキーマを作成し、オブジェクトをキャッシュに挿入し、後でシンプルな照会 を使用してオブジェクトを検索することができます。

## 始める前に

このステップを続行する前に、 158 ページの『ObjectQuery [チュートリアル](#page-169-0) - ステ [ップ](#page-169-0) 2』 を完了していなければなりません。

## このタスクについて

この例では、2 つのマップがあり、それぞれのマップに 1 つの Java 型がマップさ れています。Order マップは OrderBean オブジェクトを持ち、Customer マップは CustomerBean オブジェクトを持っています。

複数のマップを 1 つの関係で定義します。

#### **OrderBean.java**

```
public class OrderBean implements Serializable {
   String orderNumber;
   java.util.Date date;
   String customerId;
   String itemName;
   int quantity;
   double price;
}
```
OrderBean には customerName はありません。代わりに customerId があり、これは CustomerBean オブジェクトと Customer マップの主キーです。

```
CustomerBean.java
```

```
public class CustomerBean implements Serializable{
      private static final long serialVersionUID = 1L;
      String id;
      String firstName;
     String surname;
     String address;
     String phoneNumber;
}
この 2 つの型あるいは 2 つのマップの間の関係は次のとおりです。
Application.java
public class Application
{
    static public void main(String [] args)
        throws Exception
    {
         ObjectGrid og = ObjectGridManagerFactory.getObjectGridManager().createObjectGrid();
og.defineMap("Order");
        og.defineMap("Customer");
        // Define the schema
         QueryConfig queryCfg = new QueryConfig();
queryCfg.addQueryMapping(new QueryMapping(
"Order", OrderBean.class.getName(), "orderNumber", QueryMapping.FIELD_ACCESS));
         queryCfg.addQueryMapping(new QueryMapping(
             "Customer", CustomerBean.class.getName(), "id", QueryMapping.FIELD_ACCESS));
         queryCfg.addQueryRelationship(new QueryRelationship(
OrderBean.class.getName(), CustomerBean.class.getName(), "customerId", null));
        og.setQueryConfig(queryCfg);
        Session s = og.getSession();
         ObjectMap orderMap = s.getMap("Order");
ObjectMap custMap = s.getMap("Customer");
        s.begin();
         CustomerBean cust = new CustomerBean();
cust.address = "Main Street";
         cust.firstName = "John";
cust.surname = "Smith";
         cust.id = "C001";
cust.phoneNumber = "5555551212";
        custMap.insert(cust.id, cust);
        OrderBean o = new OrderBean();
         o.customerId = cust.id;
o.date = new java.util.Date();
o.itemName = "Widget";
o.orderNumber = "1";
        o.price = 99.99;
        o.quantity = 1;
        orderMap.insert(o.orderNumber, o);
        s.commit();
        s.begin();
         ObjectQuery query = s.createObjectQuery(
"SELECT c FROM Order o JOIN o.customerId as c WHERE o.itemName='Widget'");
        Iterator result = query.getResultIterator();
        cust = (CustomerBean) result.next();
        System.out.println("Found order for customer: " + cust.firstName+""+ cust.surname);
        s.commit();
    }
}
ObjectGrid デプロイメント記述子の対応する XML は、以下のようになります。
<?xml version="1.0" encoding="UTF-8"?>
```

```
<objectGridConfig xmlns:xsi="http://www.w3.org/2001/XMLSchema-instance"
xsi:schemaLocation="http://ibm.com/ws/objectgrid/config ../objectGrid.xsd"
xmlns="http://ibm.com/ws/objectgrid/config">
 <objectGrids>
   <objectGrid name="CompanyGrid">
     <backingMap name="Order"/>
```

```
<backingMap name="Customer"/>
     <querySchema>
         <mapSchemas>
           <mapSchema
             mapName="Order"
             valueClass="com.mycompany.OrderBean"
             primaryKeyField="orderNumber"
             accessType="FIELD"/>
           <mapSchema
             mapName="Customer"
             valueClass="com.mycompany.CustomerBean"
             primaryKeyField="id"
             accessType="FIELD"/>
         </mapSchemas>
         <relationships>
           <relationship
             source="com.mycompany.OrderBean"
             target="com.mycompany.CustomerBean"
             relationField="customerId"/>
         </relationships>
     </querySchema>
    </objectGrid>
  </objectGrids>
</objectGridConfig>
```
# 次のタスク

『ObjectQuery チュートリアル - ステップ 4』。フィールドおよびプロパティー・ アクセス・オブジェクトならびに追加の関係を組み込んで現在のステップを拡張し ます。

# **ObjectQuery** チュートリアル **-** ステップ **4**

以下のステップでは、4 つのマップを持った ObjectGrid、および複数の単一方向関 係と双方向関係を備えたマップのスキーマを作成する方法を示します。次に、オブ ジェクトをキャッシュに挿入し、後で複数の照会を使用してオブジェクトを検索す ることができます。

## 始める前に

現在のステップを続行する前に、 159 ページの『ObjectQuery [チュートリアル](#page-170-0) - ス [テップ](#page-170-0) 3』 を完了していなければなりません。

### 複数のマップ関係

#### **OrderBean.java**

```
public class OrderBean implements Serializable {
   String orderNumber;
   java.util.Date date;
   String customerId;
   String itemName;
   int quantity;
    double price;
}
```
前のステップと同様、OrderBean には customerName がありません。代わりに customerId があり、これは CustomerBean オブジェクトと Customer マップの主キ ーです。

#### **CustomerBean.java**

```
public class CustomerBean implements Serializable{
   private static final long serialVersionUID = 1L;
    String id;
    String firstName;
   String surname;
   String address;
   String phoneNumber;
}
```
上で指定したクラスを作成したならば、下のアプリケーションを実行できます。

#### **Application.java**

```
public class Application
{
    static public void main(String [] args)
        throws Exception
    {
         ObjectGrid og = ObjectGridManagerFactory.getObjectGridManager().createObjectGrid();
og.defineMap("Order");
        og.defineMap("Customer");
        // Define the schema
        QueryConfig queryCfg = new QueryConfig();
         queryCfg.addQueryMapping(new QueryMapping(
"Order", OrderBean.class.getName(), "orderNumber", QueryMapping.FIELD_ACCESS));
         queryCfg.addQueryMapping(new QueryMapping(
"Customer", CustomerBean.class.getName(), "id", QueryMapping.FIELD_ACCESS));
        queryCfg.addQueryRelationship(new QueryRelationship(
             OrderBean.class.getName(), CustomerBean.class.getName(), "customerId", null));
        og.setQueryConfig(queryCfg);
        Session s = og.getSession();
         ObjectMap orderMap = s.getMap("Order");
ObjectMap custMap = s.getMap("Customer");
        s.begin();
         CustomerBean cust = new CustomerBean();
cust.address = "Main Street";
        cust.firstName = "John";
        cust.surname = "Smith";
         cust.id = "C001";
cust.phoneNumber = "5555551212";
        custMap.insert(cust.id, cust);
        OrderBean o = new OrderBean();
         o.customerId = cust.id;
o.date = new java.util.Date();
o.itemName = "Widget";
        o.orderNumber = "1";
        o.price = 99.99;
         o.quantity = 1;
orderMap.insert(o.orderNumber, o);
        s.commit();
        s.begin();
         ObjectQuery query = s.createObjectQuery(
"SELECT c FROM Order o JOIN o.customerId as c WHERE o.itemName='Widget'");
        Iterator result = query.getResultIterator();
        cust = (CustomerBean) result.next();
        System.out.println("Found order for customer: " + cust.firstName+""+ cust.surname);
        s.commit();
    }
}
下の XML 構成 (ObjectGrid デプロイメント記述子にある) を使用することは、上
のプログラマチック・アプローチと同等です。
<?xml version="1.0" encoding="UTF-8"?>
<objectGridConfig xmlns:xsi="http://www.w3.org/2001/XMLSchema-instance"
xsi:schemaLocation="http://ibm.com/ws/objectgrid/config ../objectGrid.xsd"
xmlns="http://ibm.com/ws/objectgrid/config">
  <objectGrids>
      <objectGrid name="og1">
```
<backingMap name="Order"/> <backingMap name="Customer"/>

```
<querySchema>
         <mapSchemas>
           <mapSchema
             mapName="Order"
             valueClass="com.mycompany.OrderBean"
             primaryKeyField="orderNumber"
             accessType="FIELD"/>
           <mapSchema
             mapName="Customer"
             valueClass="com.mycompany.CustomerBean"
             primaryKeyField="id"
             accessType="FIELD"/>
         </mapSchemas>
         <relationships>
           <relationship
             source="com.mycompany.OrderBean"
             target="com.mycompany.CustomerBean"
             relationField="customerId"/>
         </relationships>
      </querySchema>
    </objectGrid>
  </objectGrids>
</objectGridConfig>
```
# **Java SE** セキュリティー・チュートリアル **-** メインページ

以下のチュートリアルにより、Java Platform, Standard Edition 環境で分散 eXtreme Scale 環境を作成できます。

## 始める前に

分散 eXtreme Scale 構成の基本をよく理解している必要があります。

## このタスクについて

このチュートリアルでは、カタログ・サーバー、コンテナー・サーバー、およびク ライアントのすべてが Java SE 環境で実行されています。このチュートリアルの各 ステップは直前のステップを踏まえて進行します。このステップを一つ一つ実行し て、分散 eXtreme Scale を保護し、その保護された eXtreme Scale にアクセスする シンプルな Java SE アプリケーションを作成してください。

### [チュートリアルの開始](#page-175-0)

- 1. 164 ページの『Java SE [セキュリティー・チュートリアル](#page-175-0) ステップ 1』
	- 非セキュア・カタログ・サーバーの始動
	- 非セキュア・コンテナー・サーバーの始動
	- データにアクセスするクライアントの始動
	- v xsadmin を使用してマップ・サイズを表示
	- サーバーの停止
- 2. 167 ページの『Java SE [セキュリティー・チュートリアル](#page-178-0) ステップ 2』
	- v CredentialGenerator の使用
	- v Authenticator の使用
	- セキュア・カタログ・サーバーの始動
	- セキュア・コンテナー・サーバーの始動
- <span id="page-175-0"></span>v 保護 ObjectGrid にアクセスするクライアントの始動
- v xsadmin を使用してマップ・サイズを表示
- セキュア・サーバーの停止
- 3. 175 ページの『Java SE [セキュリティー・チュートリアル](#page-186-0) ステップ 3』
	- JAAS 許可ポリシーの使用
- 4. 179 ページの『Java SE [セキュリティー・チュートリアル](#page-190-0) ステップ 4』
	- 鍵ストアおよびトラストストアの作成
	- サーバーの SSL プロパティーの構成
	- クライアントの SSL プロパティーの構成
	- v xsadmin を使用してマップ・サイズを表示
	- セキュア・サーバーの停止

# **Java SE** セキュリティー・チュートリアル **-** ステップ **1**

このトピックではシンプルで非セキュアなサンプル について説明します。また、利 用可能な統合セキュリティーを強化するため、このチュートリアルのステップごと にセキュリティー機能を順次追加していきます。

## 始める前に

注**:** チュートリアルのこのステップで必要なファイルはすべて、次のセクションに 示します。

### サンプルの実行

次のスクリプトを使用してカタログ・サービスを始動します。カタログ・サービス の開始に関して詳しくは、 管理ガイド にあるカタログ・サービスの開始に関する 情報を参照してください。

- 1. bin ディレクトリーに移動します。cd objectgridRoot/bin
- 2. catalogServer という名前のカタログ・サーバーを始動します。
	- . UNIX I Linux startOgServer.sh catalogServer
	- . Windows startOgServer.bat catalogServer
- 3. bin ディレクトリー cd objectgridRoot/bin に移動します。
- 4. 次のスクリプトを使用して c0 という名前のコンテナー・サーバーを起動しま す。
	- . UNIX I Linux startOgServer.sh c0 -objectGridFile ../xml/SimpleApp.xml -deploymentPolicyFile ../xml/SimpleDP.xml -catalogServiceEndpoints localhost:2809
	- . Windows startOgServer.bat c0 -objectGridFile ../xml/SimpleApp.xml deploymentPolicyFile ../xml/SimpleDP.xml -catalogServiceEndpoints localhost:2809

## 例

コンテナー・サーバーの始動に関して詳しくは、 管理ガイド にあるコンテナー・ プロセスの開始に関する情報を参照してください。

カタログ・サーバーとコンテナー・サーバーが始動されたならば、次のようにして クライアントを起動します。

- 1. 再度、bin ディレクトリーに移動します。
- 2. java -classpath ../lib/objectgrid.jar;../applib/secsample.jar com.ibm.websphere.objectgrid.security.sample.guide.SimpleApp

secsample.jar ファイルには、SimpleApp クラスが含まれています。

このプログラムの出力は次のとおりです。

The customer name for ID 0001 is fName lName

また、xsadmin を使用して「accounting」グリッドのマップ・サイズを表示すること もできます。

- v ディレクトリー objectgridRoot/bin に移動します。
- 次のように、オプション -mapSizes を使用して xsadmin コマンドを実行します。

 $\Box$  UNIX Linux xsadmin.sh -g accounting -m mapSet1 -mapSizes

- Windows xsadmin.bat -g accounting -m mapSet1 -mapSizes

以下の出力が表示されます。

This administrative utility is provided as a sample only and is not to be considered a fully supported component of the WebSphere eXtreme Scale product.

Connecting to Catalog service at localhost:1099

\*\*\*\*\*\*\*\*\*\*\* Displaying Results for Grid - accounting, MapSet - mapSet1 \*\*\*\*\*\*\*\*\*\*\*

\*\*\* Listing Maps for c0 \*\*\*

Map Name: customer Partition #: 0 Map Size: 1 Shard Type: Primary

Server Total: 1

Total Domain Count: 1

サーバーの停止

コンテナー・サーバー

以下のコマンドを使用してコンテナー・サーバー c0 を停止します。

UNIX Linux stopOgServer.sh c0 -catalogServiceEndPoints localhost:2809

**Windows** stopOgServer.bat c0 -catalogServiceEndPoints localhost:2809 以下のメッセージが出力されます。

CWOBJ2512I: ObjectGrid server c0 stopped.

カタログ・サーバー

以下のコマンドを使用して、カタログ・サーバーを停止できます。

UNIX Linux stopOgServer.sh catalogServer -catalogServiceEndPoints localhost:2809

Windows stopOgServer.bat catalogServer -catalogServiceEndPoints localhost:2809

カタログ・サーバーをシャットダウンすると、次のメッセージが表示されます。

CWOBJ2512I: ObjectGrid server catalogServer stopped.

必要なファイル

下記のファイルは、SimpleApp の Java クラスです。

#### **SimpleApp.java**

// This sample program is provided AS IS and may be used, executed, copied and modified

// without royalty payment by customer // (a) for its own instruction and study,

- 
- // (b) in order to develop applications designed to run with an IBM WebSphere product, // either for customer's own internal use or for redistribution by customer, as part of such an
- 

// application, in customer's own products. // Licensed Materials - Property of IBM

// 5724-J34 (C) COPYRIGHT International Business Machines Corp. 2007-2009

package com.ibm.websphere.objectgrid.security.sample.guide;

```
import com.ibm.websphere.objectgrid.ClientClusterContext;
import com.ibm.websphere.objectgrid.ObjectGrid;
import com.ibm.websphere.objectgrid.ObjectGridManager;
import com.ibm.websphere.objectgrid.ObjectGridManagerFactory;
import com.ibm.websphere.objectgrid.ObjectMap;
import com.ibm.websphere.objectgrid.Session;
```

```
public class SimpleApp {
```
public static void main(String[] args) throws Exception {

```
SimpleApp app = new SimpleApp();
   app.run(args);
}
/*** read and write the map
* @throws Exception
*/
protected void run(String[] args) throws Exception {
   ObjectGrid og = getObjectGrid(args);
   Session session = og.getSession();
   ObjectMap customerMap = session.getMap("customer");
   String customer = (String) customerMap.get("0001");
    if (customer == null)customerMap.insert("0001", "fName lName");
    } else {
        customerMap.update("0001", "fName lName");
    }
customer = (String) customerMap.get("0001");
   System.out.println("The customer name for ID 0001 is " + customer);
}
/**
* Get the ObjectGrid
* @return an ObjectGrid instance
* @throws Exception
*/
protected ObjectGrid getObjectGrid(String[] args) throws Exception {
   ObjectGridManager ogManager = ObjectGridManagerFactory.getObjectGridManager();
```

```
// Create an ObjectGrid
ClientClusterContext ccContext = ogManager.connect("localhost:2809", null, null);
ObjectGrid og = ogManager.getObjectGrid(ccContext, "accounting");
```
return og;

}

}

このクラスの getObjectGrid メソッドは、ObjectGrid を取得し、run メソッドは、カ スタマー・マップからレコードを読み取り、値を更新します。

分散環境でこのサンプルを実行する場合、ObjectGrid 記述子 XML ファイル SimpleApp.xml およびデプロイメント XML ファイル SimpleDP.xml を作成しま す。以下の例で、これらのファイルを取り上げています。

#### **SimpleApp.xml**

```
<?xml version="1.0" encoding="UTF-8"?>
<objectGridConfig xmlns:xsi="http://www.w3.org/2001/XMLSchema-instance"
xsi:schemaLocation="http://ibm.com/ws/objectgrid/config ../objectGrid.xsd"
xmlns="http://ibm.com/ws/objectgrid/config">
   <objectGrids>
        <objectGrid name="accounting">
            <backingMap name="customer" readOnly="false" copyKey="true"/>
       </objectGrid>
   </objectGrids>
</objectGridConfig>
```
### 下記の XML ファイルはデプロイメント環境を構成します。

#### **SimpleDP.xml**

<?xml version="1.0" encoding="UTF-8"?>

<deploymentPolicy xmlns:xsi="http://www.w3.org/2001/XMLSchema-instance" xsi:schemaLocation="http://ibm.com/ws/objectgrid/deploymentPolicy ../deploymentPolicy.xsd" xmlns="http://ibm.com/ws/objectgrid/deploymentPolicy">

<objectgridDeployment objectgridName="accounting">

<mapSet name="mapSet1" numberOfPartitions="1" minSyncReplicas="0" maxSyncReplicas="2" maxAsyncReplicas="1"> <map ref="customer"/> </mapSet>

</objectgridDeployment>

</deploymentPolicy>

これは、「accounting」という 1 つの ObjectGrid インスタンスと「customer」とい う 1 つのマップ (mapSet「mapSet1」内にある) を含むシンプルな ObjectGrid 構成 です。 SimpleDP.xml ファイルの特徴は、1 つの区画と 0 個の最小必要複製で構成 される 1 つのマップ・セットです。

次のチュートリアル・ステップ

# **Java SE** セキュリティー・チュートリアル **-** ステップ **2**

前のステップに基づいて、以下のトピックでは、分散 eXtreme Scale 環境でクライ アント認証を実装する方法を示します。

## 始める前に

164 ページの『Java SE [セキュリティー・チュートリアル](#page-175-0) - ステップ 1』 を完了し ていなければなりません。

## このタスクについて

クライアント認証が有効になっていると、クライアントは eXtreme Scale サーバー に接続する前に認証されます。このセクションでは、実例を示すサンプルのコード およびスクリプトを含め、eXtreme Scale サーバー環境におけるクライアント認証の 方法を明らかにします。

他のすべての認証メカニズムと同様に、最小の認証は以下のステップで構成されて います。

- 1. 管理者は、認証を必須とするよう構成を変更します。
- 2. クライアントは、サーバーにクレデンシャルを提供します。
- 3. サーバーは、そのクレデンシャルをレジストリーに対して認証します。
- 1. クライアント・クレデンシャル

クライアントのクレデンシャルは、

com.ibm.websphere.objectgrid.security.plugins.Credential インターフェースによって 表されます。クライアント・クレデンシャルには、ユーザー名とパスワードのペ ア、Kerberos チケット、クライアント証明書、またはクライアントとサーバーが 同意する任意の形式でのデータがあります。詳しくは、クレデンシャル API 資 料を参照してください。

このインターフェースでは、equals(Object) メソッドおよび hashCode() メソッド を明示的に定義します。Credential オブジェクトをサーバー・サイドの鍵として 使用することによって認証済み Subject オブジェクトがキャッシュされるため、 この 2 つのメソッドは重要です。

さらに、eXtreme Scale はクレデンシャルを生成するプラグインを提供します。 このプラグインは、

com.ibm.websphere.objectgrid.security.plugins.CredentialGenerator インターフェース によって示され、クライアント・クレデンシャルの生成に使用されます。これ は、クレデンシャルに期限がある場合に役立ちます。この場合は、getCredential() メソッドが呼び出されてクレデンシャルが更新されます。詳しくは、 「CredentialGenerator API 資料」を参照してください。

これら 2 つのインターフェースを eXtreme Scale クライアント・ランタイム対 して実装することで、クライアント・クレデンシャルを取得することができま す。

このサンプルは、eXtreme Scale が提供する以下の 2 つのサンプル・プラグイン の実装を使用します。

com.ibm.websphere.objectgrid.security.plugins.builtins.UserPasswordCredential com.ibm.websphere.objectgrid.security.plugins.builtins.UserPasswordCredentialGenerator

これらのプラグインに関して詳しくは、「プログラミング・ガイド」にあるクラ イアント認証プログラミングのトピックを参照してください。

2. サーバー・オーセンティケーター eXtreme Scale クライアントが CredentialGenerator オブジェクトを使用して Credential オブジェクトを取得する と、このクライアント Credential オブジェクトがクライアント要求とともに eXtreme Scale サーバーに送信されます。 eXtreme Scale サーバーは、要求を処
理する前に Credential オブジェクトの認証を行います。 Credential オブジェク トが正常に認証されると、このクライアントを表す Subject オブジェクトが戻さ れます。

そうすると、この Subject オブジェクトはキャッシュされますが、存続時間がセ ッション・タイムアウト値に達すると有効期限が切れます。ログイン・セッショ ン・タイムアウト値は、クラスター XML ファイル内にある

loginSessionExpirationTime プロパティーを使用して設定できます。例えば、 loginSessionExpirationTime="300" と設定すると、Subject オブジェクトの有効 期限は 300 秒で切れます。この Subject オブジェクトは、後で示すように、要 求の認可に使用されます。

eXtreme Scale サーバーは、Authenticator プラグインを使用して、Credential オブ ジェクトの認証を行います。詳しくは、「Authenticator API 資料」を参照してく ださい。

この例では、テストとサンプルを目的とする eXtreme Scale 組み込み実装である KeyStoreLoginAuthenticator を使用しています (鍵ストアは単純なユーザー・レジ ストリーであり、実動には使用しないようにしてください)。詳しくは、「プロ グラミング・ガイド」にあるクライアント認証プログラミングのオーセンティケ ーター・プラグインに関するトピックを参照してください。

この KeyStoreLoginAuthenticator では KeyStoreLoginModule を使用し、JAAS ロ グイン・モジュール KeyStoreLogin を使用して鍵ストアでユーザーを認証しま す。鍵ストアは、KeyStoreLoginModule クラスに対するオプションとして構成で きます。以下の例では、JAAS 構成ファイル og\_jaas.config に構成された keyStoreLogin 別名について示しています。

KeyStoreLogin{ com.ibm.websphere.objectgrid.security.plugins.builtins.KeyStoreLoginModule required keyStoreFile="../security/sampleKS.jks" debug = true;

};

以下のコマンドでは、%OBJECTGRID\_HOME%/security ディレクトリーに鍵スト ア sampleKS.jks を作成し、パスワードとして sampleKS1 を使用します。また、 アドミニストレーター・ユーザー、マネージャー・ユーザー、およびキャッシャ ー・ユーザーを表す 3 つのユーザー証明書が作成され、それぞれ独自のパスワ ードを使用します。

a. 次の eXtreme Scale ルート・ディレクトリーに移動します。

cd objectgridRoot

b. 「security」というディレクトリーを作成します。

mkdir security

c. 新規に作成した security ディレクトリーに移動します。

cd security

d. 鍵ツール (javaHOME/bin ディレクトリー内にある) を使用して、鍵ストア sampleKS.jks にユーザー「administator」をパスワード「administrator1」で作 成します。

keytool -genkey -v -keystore ./sampleKS.jks -storepass sampleKS1 -alias administrator -keypass administrator1 -dname CN=administrator,O=acme,OU=OGSample -validity 10000

e. 鍵ツール (javaHOME/bin ディレクトリー内にある) を使用して、鍵ストア sampleKS.jks にユーザー「manager」をパスワード「manager1」で作成しま す。

keytool -genkey -v -keystore ./sampleKS.jks -storepass sampleKS1 -alias manager -keypass manager1 -dname CN=manager,O=acme,OU=OGSample -validity 10000

f. 鍵ツール (javaHOME/bin ディレクトリー内) を使用して、鍵ストア sampleKS.jks にユーザー「cashier」をパスワード「cashier1」で作成します。

keytool -genkey -v -keystore ./sampleKS.jks -storepass sampleKS1 -alias cashier -keypass cashier1 -dname CN=cashier,O=acme,OU=OGSample -validity 10000

クライアント・セキュリティー構成は、クライアント・プロパティー・ファイル に構成されます。以下のコマンドを使用し、%OBJECTGRID\_HOME%/security ディ レクトリーにコピーを作成します。

a. security ディレクトリーに移動します。

cd objectgridRoot/security

b. sampleClient.properties ファイルを client.properties ファイルにコピーしま す。

cp ../properties/sampleClient.properties client.properties

以下のプロパティーは、security ディレクトリーにある client.properties ファイル で強調表示されます。

- a. **securityEnabled:** securityEnabled を true (デフォルト値) に設定すると、認証 を含むクライアント・セキュリティーが使用可能になります。
- b. **credentialAuthentication:** credentialAuthentication を Supported (デフォルト値) に設定すると、クライアントでクレデンシャル認証がサポートされます。
- c. **transportType:** transportType を TCP/IP に設定すると、SSL は使用されませ ん。
- d. **singleSignOnEnabled:** false (デフォルト値) に設定します。シングル・サイン オンは使用不可になります。
- 3. サーバー・セキュリティー構成

サーバー・セキュリティー構成は、セキュリティー記述子 XML ファイルおよび サーバー・セキュリティー・プロパティー・ファイルで指定されます。セキュリ ティー記述子 XML ファイルは、すべてのサーバー (カタログ・サーバーおよび コンテナー・サーバーを含む) に共通するセキュリティー・プロパティーを記述 します。プロパティーの例の 1 つは、ユーザー・レジストリーおよび認証メカ ニズムを表すオーセンティケーター構成です。

このサンプルで使用する security.xml ファイルを以下に示します。

<?xml version="1.0" encoding="UTF-8"?>

<security securityEnabled="true" loginSessionExpirationTime="300" >

<authenticator className ="com.ibm.websphere.objectgrid.security.plugins.builtins.KeyStoreLoginAuthenticator">

<sup>&</sup>lt;securityConfig xmlns:xsi="http://www.w3.org/2001/XMLSchema-instance"

xsi:schemaLocation="http://ibm.com/ws/objectgrid/config/security ../objectGridSecurity.xsd" xmlns="http://ibm.com/ws/objectgrid/config/security">

#### </authenticator> </security>

</securityConfig>

- a. **securityEnabled:** true に設定し、認証を含むサーバー・セキュリティーを有効 にします。
- b. **loginSessionExpirationTime:** 値を 300 (デフォルト値) に設定します。
- c. **authenticator:** 以下のように、オーセンティケーター・クラス KeyStoreLoginAuthenticator をクラスター XML ファイルに追加します。

<authenticator className ="com.ibm.websphere.objectgrid.security.plugins.builtins.KeyStoreLoginAuthenticator"> </authenticator>

> d. **credentialAuthentication:** credentialAuthentication 属性を Required に設定し、 サーバーが認証を必要とするようにします。

> security.xml ファイルに関する詳しい説明は、 管理ガイド にあるセキュリテ ィー記述子 XML ファイルに関する情報を参照してください。

> サーバーのプロパティー・ファイルを security ディレクトリーにコピーします。 この時点で、このファイルを変更する必要はありません。

a. security ディレクトリーに移動します。

cd objectgridRoot/security

b. サンプル objectGrid の sampleServer.properties ファイルを properties デ ィレクトリーから新規の server.properties ファイルにコピーします。

cp ../properties/containerServer.properties server.properties

server.properties ファイルで以下の変更を行います。

- a. **securityEnabled: securityEnabled** 属性を true に設定します。
- b. **transportType: transportType** 属性を TCP/IP に設定します。すなわち、SSL は使用されません。
- c. **secureTokenManagerType: secureTokenManagerType** 属性を none に設定し ます。これで、セキュア・トークン・マネージャーが構成されなくなりま す。
- 4. セキュア・クライアント 以下の例に示すように、クライアント・アプリケーシ ョンを確実にサーバーに接続します。

// Licensed Materials - Property of IBM

package com.ibm.websphere.objectgrid.security.sample.guide;

import com.ibm.websphere.objectgrid.ClientClusterContext;

import com.ibm.websphere.objectgrid.ObjectGrid;

- import com.ibm.websphere.objectgrid.security.config.ClientSecurityConfigurationFactory;
- import com.ibm.websphere.objectgrid.security.plugins.CredentialGenerator; import com.ibm.websphere.objectgrid.security.plugins.builtins.UserPasswordCredentialGenerator;

public class SecureSimpleApp extends SimpleApp {

<sup>//</sup> This sample program is provided AS IS and may be used, executed, copied and modified

<sup>//</sup> without royalty payment by customer

<sup>// (</sup>a) for its own instruction and study,

<sup>// (</sup>b) in order to develop applications designed to run with an IBM WebSphere product,

<sup>//</sup> either for customer's own internal use or for redistribution by customer, as part of such an

<sup>//</sup> application, in customer's own products.

<sup>// 5724-</sup>J34 (C) COPYRIGHT International Business Machines Corp. 2007-2009

import com.ibm.websphere.objectgrid.ObjectGridManager;

import com.ibm.websphere.objectgrid.ObjectGridManagerFactory;

import com.ibm.websphere.objectgrid.security.config.ClientSecurityConfiguration;

public static void main(String[] args) throws Exception {

```
SecureSimpleApp app = new SecureSimpleApp();
    app.run(args);
}
/**
 * Get the ObjectGrid
 * @return an ObjectGrid instance
* @throws Exception
 */
protected ObjectGrid getObjectGrid(String[] args) throws Exception {
   ObjectGridManager ogManager = ObjectGridManagerFactory.getObjectGridManager();
    ogManager.setTraceFileName("logs/client.log");
    ogManager.setTraceSpecification("ObjectGrid*=all=enabled:ORBRas=all=enabled");
    // Creates a ClientSecurityConfiguration object using the specified file
    ClientSecurityConfiguration clientSC = ClientSecurityConfigurationFactory
            .getClientSecurityConfiguration(args[0]);
    // Creates a CredentialGenerator using the passed-in user and password.
   CredentialGenerator credGen = new UserPasswordCredentialGenerator(args[1], args[2]);
    clientSC.setCredentialGenerator(credGen);
    // Create an ObjectGrid by connecting to the catalog server
    ClientClusterContext ccContext = ogManager.connect("localhost:2809", clientSC, null);
    ObjectGrid og = ogManager.getObjectGrid(ccContext, "accounting");
```
return og;

}

}

非セキュアのアプリケーションとは、以下の 3 つの点で異なります。

- a. 構成済みの client.properties ファイルを受け渡すことにより、 ClientSecurityConfiguration オブジェクトを作成しています。
- b. 渡されたユーザー ID とパスワードを使用することにより、 UserPasswordCredentialGenerator を作成しています。
- c. カタログ・サーバーに接続し、ClientSecurityConfiguration オブジェクトを受 け渡すことにより ClientClusterContext から ObjectGrid を取得しています。
- 5. アプリケーションの実行

アプリケーションを実行するには、カタログ・サーバーを開始します。以下のよ うに -clusterFile および -serverProps コマンド行オプションを発行して、セキュ リティー・プロパティーを受け渡します。

a. bin ディレクトリーに移動します。

cd objectgridRoot/bin

b. カタログ・サーバーを起動します。

```
v UNIX Linux
```
startOgServer.sh catalogServer -clusterSecurityFile ../security/security.xml -serverProps ../security/server.properties -jvmArgs -Djava.security.auth.login.config="../security/og\_jaas.config"

**o** Windows

startOgServer.bat catalogServer -clusterSecurityFile ../security/security.xml -serverProps ../security/server.properties -jvmArgs -Djava.security.auth.login.config="../security/og\_jaas.config"

次に、以下のスクリプトを使用し、セキュア・コンテナー・サーバーを起動しま す。

a. 再度、bin ディレクトリーに移動します。

cd objectgridRoot/bin

b. セキュア・コンテナー・サーバーを起動します。

```
v Linux UNIX
```
startOgServer.sh c0 -objectgridFile ../xml/SimpleApp.xml -deploymentPolicyFile ../xml/SimpleDP.xml -catalogServiceEndpoints localhost:2809 -serverProps ../security/server.properties -jvmArgs -Djava.security.auth.login.config="../security/og\_jaas.config"

 $\bullet$  Windows

startOgServer.bat c0 -objectgridFile ../xml/SimpleApp.xml -deploymentPolicyFile ../xml/SimpleDP.xml -catalogServiceEndpoints localhost:2809 -serverProps ../security/server.properties -jvmArgs -Djava.security.auth.login.config="../security/og\_jaas.config"

-serverProps を発行するとサーバー・プロパティー・ファイルが渡されます。

サーバーの始動後に、以下のコマンドを使用してクライアントを起動します。

a. cd objectgridRoot/bin

b.

java -classpath ../lib/objectgrid.jar;../applib/secsample.jar com.ibm.websphere.objectgrid.security.sample.guide.SecureSimpleApp ../security/client.properties manager manager1

secsample.jar ファイルには、SimpleApp クラスが含まれています。

SecureSimpleApp は、以下のリストに示されている 3 つのパラメーターを使用し ます。

- a. ../security/client.properties ファイルは、クライアント・セキュリティ ー・プロパティー・ファイルです。
- b. manager はユーザー ID です。
- c. manager1 はパスワードです。

クラスを発行すると、以下の出力が得られます。

The customer name for ID 0001 is fName lName.

また、xsadmin を使用して「accounting」グリッドのマップ・サイズを表示するこ ともできます。

- v ディレクトリー objectgridRoot/bin に移動します。
- v 次のように、オプション -mapSizes を使用して xsadmin コマンドを実行しま す。
	- $\Box$  UNIX | Linux xsadmin.sh -g accounting -m mapSet1 -username manager -password manager1 -mapSizes
	- Windows xsadmin.bat -g accounting -m mapSet1 -username manager -password manager1 -mapSizes

以下の出力が表示されます。

This administrative utility is provided as a sample only and is not to be considered a fully supported component of the WebSphere eXtreme Scale product.

Connecting to Catalog service at localhost:1099

\*\*\*\*\*\*\*\*\*\*\* Displaying Results for Grid - accounting, MapSet - mapSet1 \*\*\*\*\*\*\*\*\*\*\*

\*\*\* Listing Maps for c0 \*\*\*

Map Name: customer Partition #: 0 Map Size: 1 Shard Type: Primary

Server Total: 1

Total Domain Count: 1

これで、stopOgServer コマンドを使用して、コンテナー・サーバーまたはカタロ グ・サービス・プロセスを停止できます。ただし、セキュリティー構成ファイル を指定する必要があります。サンプル・クライアント・プロパティー・ファイル は、以下の 2 つのプロパティーを定義して、ユーザー ID とパスワードのクレ デンシャル (manager/manager1) を生成します。

credentialGeneratorClass=com.ibm.websphere.objectgrid.security.plugins.builtins.UserPasswordCredentialGenerator

credentialGeneratorProps=manager manager1

次のコマンドを使用してコンテナー c0 を停止します。

- . UNIX Linux stopOgServer.sh c0 -catalogServiceEndPoints localhost:2809 -clientSecurityFile ..¥security¥client.properties
- . Windows stopOgServer.bat c0 -catalogServiceEndPoints localhost:2809 -clientSecurityFile ..¥security¥client.properties

-clientSecurityFile オプションを指定しないと、次のメッセージを伴う例外が表示 されます。

>> SERVER (id=39132c79, host=9.10.86.47) TRACE START:

>> org.omg.CORBA.NO PERMISSION: Server requires credential authentication but there is no security context from the client. This usually happens when the client does not pass a credential the server.

vmcid: 0x0

minor code: 0

completed: No

また、以下のコマンドを使用してカタログ・サーバーをシャットダウンすること もできます。ただし、チュートリアルの次のステップに続行する場合は、このカ タログ・サーバーを実行させたままにしておいてかまいません。

- . UNIX Linux stopOgServer.sh catalogServer -catalogServiceEndPoints localhost:2809 -clientSecurityFile ..¥security¥client.properties
- . Windows stopOgServer.bat catalogServer -catalogServiceEndPoints localhost:2809 -clientSecurityFile ..¥security¥client.properties

<span id="page-186-0"></span>カタログ・サーバーをシャットダウンすると、次の出力が表示されます。

CWOBJ2512I: ObjectGrid server catalogServer stopped

これで、認証を有効にすることにより、正常にシステムが部分的にセキュアにな りました。サーバーを構成してユーザー・レジストリーをプラグインし、クライ アントを構成してクライアント・クレデンシャルを提供するようにし、クライア ント・プロパティー・ファイルおよびクラスター XML ファイルを変更して認証 を有効にしています。

無効なパスワードを入力すると、ユーザー名およびパスワードが誤っていること を示す例外が表示されます。

クライアント認証について詳しくは、 管理ガイド にあるアプリケーション・ク ライアント認証に関する情報を参照してください。

次のチュートリアル・ステップ

# **Java SE** セキュリティー・チュートリアル **-** ステップ **3**

前のステップのようにクライアントを認証した後、 eXtreme Scale 許可メカニズム によりセキュリティー特権を付与することができます。

# 始める前に

このタスクを続行する前に 167 ページの『Java SE [セキュリティー・チュートリア](#page-178-0) ル - [ステップ](#page-178-0) 2』 を完了している必要があります。

# このタスクについて

このチュートリアルの前のステップでは、eXtreme Scale グリッドで認証を使用可能 にする方法について説明しました。この結果として、非認証クライアントは、サー バーに接続することができず、システムに要求の実行依頼をすることができませ ん。ただし、認証されている各クライアントは、ObjectGrid マップに格納されてい るデータの読み取り、書き込み、削除など、サーバーに対して同じアクセス権また は特権を持っています。クライアントは、どのような照会でも実行できます。この セクションでは、eXtreme Scale 許可を使用してさまざまな認証済みユーザーに特権 を付与する方法について説明します。

他の多くのシステムと同様、eXtreme Scale でもアクセス権ベースの許可メカニズム を採用しています。 WebSphere eXtreme Scale には、各種の許可クラスによって表 されるさまざまな許可カテゴリーがあります。このトピックでは、MapPermission に ついて説明します。許可の完全なカテゴリーについては、クライアント許可リファ レンスを参照してください。

eXtreme Scale では、com.ibm.websphere.objectgrid.security.MapPermission クラスは eXtreme Scale リソース、特に ObjectMap インターフェースまたは JavaMap インタ ーフェースのメソッドに対する許可を表しています。 WebSphere eXtreme Scale は、以下の許可ストリングを定義し、ObjectMap および JavaMap のメソッドにアク セスします。

v read: マップからデータを読み取る許可を与えます。

- v write: マップのデータを更新する許可を与えます。
- insert: マップにデータを挿入する許可を与えます。
- v remove: マップからデータを削除する許可を与えます。
- v invalidate: マップからのデータを無効にする許可を与えます。
- v all: read、write、insert、remove、および invalidate に対するすべての許可を与えま す。

クライアントが ObjectMap または JavaMap のメソッドを呼び出すと許可が行われ ます。 eXtreme Scale ランタイムは、メソッドごとにそれぞれのマップ許可を検査 します。必要な許可がクライアントに与えられていない場合は、 AccessControlException が発生します。

このチュートリアルでは、JAAS 許可を使用して、さまざまなユーザーに対する許 可マップ・アクセスを付与する方法について説明します。

- 1. **eXtreme Scale** 許可を使用可能に設定 ObjectGrid で許可を使用可能にするに は、XML ファイルで特定の ObjectGrid に対して、securityEnabled を true に設 定する必要があります。ObjectGrid でのセキュリティーとは、許可のことを表し ています。以下のコマンドを使用して、セキュリティーが使用可能な新しい ObjectGrid XML を作成します。
	- a. cd objectgridRoot/bin
	- b. cp SimpleApp.xml SecureSimpleApp.xml

次に、以下の XML に示すように、ObjectGrid レベルで securityEnabled=″true″ を追加します。

```
<?xml version="1.0" encoding="UTF-8"?>
<objectGridConfig xmlns:xsi="http://www.w3.org/2001/XMLSchema-instance"
    xsi:schemaLocation="http://ibm.com/ws/objectgrid/config ../objectGrid.xsd"
   xmlns="http://ibm.com/ws/objectgrid/config">
    <objectGrids>
        <objectGrid name="accounting" securityEnabled="true">
            <backingMap name="customer" readOnly="false" copyKey="true"/>
        </objectGrid>
    </objectGrids>
</objectGridConfig>
```
2. 許可ポリシーの定義 直前のステップに記載されているクライアントごとの認証 のセクションで、鍵ストアに 3 人のユーザー (cashier、manager、および administrator) を作成したことを思い出してください。この例では、ユーザー 「cashier」はすべてのマップに対する read 許可のみを持ち、ユーザー 「manager」は all 許可を持つという点について説明します。 この例では、 JAAS 許可が使用されます。JAAS 許可では許可ポリシー・ファイルを使用し て、プリンシパルに許可を付与します。security ディレクトリーで以下の og\_auth.policy ファイルが定義されます。

grant codebase "http://www.ibm.com/com/ibm/ws/objectgrid/security/PrivilegedAction" principal javax.security.auth.x500.X500Principal "CN=cashier,O=acme,OU=OGSample" { permission com.ibm.websphere.objectgrid.security.MapPermission "accounting.\*", "read "; };

grant codebase "http://www.ibm.com/com/ibm/ws/objectgrid/security/PrivilegedAction" principal javax.security.auth.x500.X500Principal "CN=manager,O=acme,OU=OGSample" { permission com.ibm.websphere.objectgrid.security.MapPermission "accounting.\*", "all"; };

- コードベース「http://www.ibm.com/com/ibm/ws/objectgrid/security/ PrivilegedAction」は、ObjectGrid 用に特別に予約されている URL です。プリ ンシパルに付与されているすべての ObjectGrid 許可では、この特別なコード ベースを使用します。
- 1 番目の grant ステートメントでは、「read」マップ許可がプリンシパル 「CN=cashier,O=acme,OU=OGSample」に付与されるので、cashier には、 ObjectGrid アカウンティングのすべてのマップに対するマップ read 許可のみ が付与されます。
- v 2 番目の grant ステートメントでは「all」マップ許可がプリンシパル 「CN=manager,O=acme,OU=OGSample」に付与されるので、manager には、 ObjectGrid アカウンティングのマップに対する all 許可が付与されます。

これで、許可ポリシーを使用してサーバーを起動することができます。次のよう に標準の -D プロパティーを使用して JAAS 許可ポリシー・ファイルを設定す ることができます。-Djava.security.auth.policy=../security/ogAuth.policy

3. アプリケーションの実行

上記のファイルを作成すると、アプリケーションを実行することができます。

以下のコマンドを使用して、カタログ・サーバーを始動します。カタログ・サー ビスの開始に関して詳しくは、 管理ガイド にあるカタログ・サービスの開始に 関する情報を参照してください。

a. bin ディレクトリーに移動します。cd objectgridRoot/bin

- b. カタログ・サーバーを始動します。
	- . UNIX Linux startOgServer.sh catalogServer -clusterSecurityFile ../security/security.xml -serverProps ../security/server.properties -jvmArgs -Djava.security.auth.login.config="../security/og\_jaas.config"
	- . Windows startOgServer.bat catalogServer -clusterSecurityFile ../security/security.xml -serverProps ../security/server.properties -jvmArgs -Djava.security.auth.login.config="../security/ og\_jaas.config"

security.xml ファイルおよび server.properties ファイルは、このチュー トリアルの前のステップで作成されています。

次に、以下のスクリプトを使用して、セキュア・コンテナー・サーバーを起 動します。

c. 再度、bin ディレクトリーに移動します。

d.

 $\bullet$  UNIX  $\parallel$  Linux  $\parallel$  # startOgServer.sh c0 -objectGridFile ../xml/SecureSimpleApp.xml -deploymentPolicyFile ../xml/SimpleDP.xml -catalogServiceEndpoints localhost:2809 -serverProps ../security/server.properties -jvmArgs -Djava.security.auth.login.config="../security/og\_jaas.config" -Djava.security.auth.policy="../security/og\_auth.policy"

. Windows startOgServer.bat c0 -objectGridFile ../xml/ SecureSimpleApp.xml -deploymentPolicyFile ../xml/SimpleDP.xml -catalogServiceEndpoints localhost:2809 -serverProps ../security/server.properties -jvmArgs -Djava.security.auth.login.config="../security/og\_jaas.config" -Djava.security.auth.policy="../security/og\_auth.policy"

前のコンテナー・サーバー始動コマンドとの以下の違いに注意してください。

- v SimpleApp.xml の代わりに SecureSimpleApp.xml を使用します。
- 別の -Djava.security.auth.policy を追加して、JAAS 許可ポリシー・ファイルを コンテナー・サーバー・プロセスに設定します。

次に、このチュートリアルの直前のステップで使用したのと同じコマンドを使用 します。

- a. bin ディレクトリーに移動します (同上)。
- b. java -classpath ../lib/objectgrid.jar;../applib/secsample.jar com.ibm.websphere.objectgrid.security.sample.guide.SecureSimpleApp ../security/client.properties manager manager1

ユーザー「manager」にはアカウンティング ObjectGrid のマップに対するす べての許可が付与されているため、アプリケーションは正しく実行されま す。

次に、ユーザー「manager」を使用する代わりにユーザー「cashier」を使用し て、クライアント・アプリケーションを開始します。

- c. 再度、bin ディレクトリーに移動します。
- d. java -classpath ../lib/objectgrid.jar;../applib/secsample.jar com.ibm.ws.objectgrid.security.sample.guide.SecureSimpleApp ../security/client.properties cashier cashier1

以下の例外が発生します。

```
Exception in thread "P=387313:O=0:CT" com.ibm.websphere.objectgrid.TransactionException:
rolling back transaction, see caused by exception
at com.ibm.ws.objectgrid.SessionImpl.rollbackPMapChanges(SessionImpl.java:1422)
 at com.ibm.ws.objectgrid.SessionImpl.commit(SessionImpl.java:1149)
 at com.ibm.ws.objectgrid.SessionImpl.mapPostInvoke(SessionImpl.java:2260)
 at com.ibm.ws.objectgrid.ObjectMapImpl.update(ObjectMapImpl.java:1062)
 at com.ibm.ws.objectgrid.security.sample.guide.SimpleApp.run(SimpleApp.java:42)
at com.ibm.ws.objectgrid.security.sample.guide.SecureSimpleApp.main(SecureSimpleApp.java:27)
Caused by: com.ibm.websphere.objectgrid.ClientServerTransactionCallbackException:
  Client Services - received exception from remote server:
     com.ibm.websphere.objectgrid.TransactionException: transaction rolled back,
   see caused by Throwable
        at com.ibm.ws.objectgrid.client.RemoteTransactionCallbackImpl.processReadWriteResponse(
           RemoteTransactionCallbackImpl.java:1399)
       at com.ibm.ws.objectgrid.client.RemoteTransactionCallbackImpl.processReadWriteRequestAndResponse(
           RemoteTransactionCallbackImpl.java:2333)
        at com.ibm.ws.objectgrid.client.RemoteTransactionCallbackImpl.commit(RemoteTransactionCallbackImpl.java:557)
       at com.ibm.ws.objectgrid.SessionImpl.commit(SessionImpl.java:1079)
        ... 4 more
Caused by: com.ibm.websphere.objectgrid.TransactionException: transaction rolled back, see caused by Throwable
        at com.ibm.ws.objectgrid.ServerCoreEventProcessor.processLogSequence(ServerCoreEventProcessor.java:1133)
        at com.ibm.ws.objectgrid.ServerCoreEventProcessor.processReadWriteTransactionRequest
     (ServerCoreEventProcessor.java:910)
       at com.ibm.ws.objectgrid.ServerCoreEventProcessor.processClientServerRequest(ServerCoreEventProcessor.java:1285)
        at com.ibm.ws.objectgrid.ShardImpl.processMessage(ShardImpl.java:515)
        at com.ibm.ws.objectgrid.partition.IDLShardPOA. invoke(IDLShardPOA.java:154)
```
at com.ibm.CORBA.poa.POAServerDelegate.dispatchToServant(POAServerDelegate.java:396) at com.ibm.CORBA.poa.POAServerDelegate.internalDispatch(POAServerDelegate.java:331) at com.ibm.CORBA.poa.POAServerDelegate.dispatch(POAServerDelegate.java:253) at com.ibm.rmi.iiop.ORB.process(ORB.java:503) at com.ibm.CORBA.iiop.ORB.process(ORB.java:1553) at com.ibm.rmi.iiop.Connection.respondTo(Connection.java:2680) at com.ibm.rmi.iiop.Connection.doWork(Connection.java:2554) at com.ibm.rmi.iiop.WorkUnitImpl.doWork(WorkUnitImpl.java:62) at com.ibm.rmi.iiop.WorkerThread.run(ThreadPoolImpl.java:202) at java.lang.Thread.run(Thread.java:803) Caused by: java.security.AccessControlException: Access denied ( com.ibm.websphere.objectgrid.security.MapPermission accounting.customer write) at java.security.AccessControlContext.checkPermission(AccessControlContext.java:155) at com.ibm.ws.objectgrid.security.MapPermissionCheckAction.run(MapPermissionCheckAction.java:141) at java.security.AccessController.doPrivileged(AccessController.java:275) at javax.security.auth.Subject.doAsPrivileged(Subject.java:727) at com.ibm.ws.objectgrid.security.MapAuthorizer\$1.run(MapAuthorizer.java:76) java.security.AccessController.doPrivileged(AccessController.java:242) at com.ibm.ws.objectgrid.security.MapAuthorizer.check(MapAuthorizer.java:66) at com.ibm.ws.objectgrid.security.SecuredObjectMapImpl.checkMapAuthorization(SecuredObjectMapImpl.java:429) at com.ibm.ws.objectgrid.security.SecuredObjectMapImpl.update(SecuredObjectMapImpl.java:490) at com.ibm.ws.objectgrid.SessionImpl.processLogSequence(SessionImpl.java:1913) at com.ibm.ws.objectgrid.SessionImpl.processLogSequence(SessionImpl.java:1805) at com.ibm.ws.objectgrid.ServerCoreEventProcessor.processLogSequence(ServerCoreEventProcessor.java:1011) ... 14 more

> これは、ユーザー「cashier」に write 許可が付与されていないため、map customer を更新できないことが原因です。

これで、システムは許可をサポートするようになりました。許可ポリシーを定義 して、ユーザーごとに各種の許可を付与することができます。許可について詳し くは、 プログラミング・ガイド にあるアプリケーション・クライアント許可に 関する情報を参照してください。

次のステップ

# **Java SE** セキュリティー・チュートリアル **-** ステップ **4**

以下のステップでは、ご使用環境のエンドポイント間の通信にセキュリティー層を 使用可能にする方法について説明します。

# 始める前に

このタスクを続行する前に 175 ページの『Java SE [セキュリティー・チュートリア](#page-186-0) ル - [ステップ](#page-186-0) 3』 を完了している必要があります。

# このタスクについて

eXtreme Scale トポロジーは、ObjectGrid エンドポイント (クライアント、コンテナ ー・サーバー、およびカタログ・サーバー) 間のセキュア通信のために Transport Layer Security/Secure Sockets Layer (TLS/SSL) をサポートします。このチュートリ アル・ステップでは、それ以前のステップに基づいてトランスポート・セキュリテ ィーを使用可能にします。

# 1. **TLS/SSL** 鍵および鍵ストアの作成

トランスポート・セキュリティーを使用可能にするためには、鍵ストアとトラス トストアを作成する必要があります。この練習課題では、鍵ストアとトラストス トアのペアのみを作成します。これらのストアは ObjectGrid クライアント、コ ンテナー・サーバー、およびカタログ・サーバーのために使用されるもので、 JDK 鍵ツールを使用して作成されます。

• 鍵ストアに秘密鍵を作成します

keytool -genkey -alias ogsample -keystore key.jks -storetype JKS -keyalg rsa -dname "CN=ogsample, OU=Your Organizational Unit, O=Your Organization, L=Your City, S=Your State, C=Your Country" -storepass ogpass -keypass ogpass -validity 3650

このコマンドを使用すると、「ogsample」という鍵を含む鍵ストア key.jks が 作成されます。この鍵ストア key.jks は SSL 鍵ストアとして使用されます。

• パブリック証明書をエクスポートします

keytool -export -alias ogsample -keystore key.jks -file temp.key -storepass ogpass

このコマンドを使用すると、「ogsample」という鍵のパブリック証明書が抽出 されて、ファイル temp.key に格納されます。

• クライアントのパブリック証明書をトラストストアにインポートします

keytool -import -noprompt -alias ogsamplepublic -keystore trust.jks -file temp.key -storepass ogpass

このコマンドを使用すると、パブリック証明書が鍵ストア trust.jks に追加され ます。この trust.jks は SSL トラストストアとして使用されます。

2. **ObjectGrid** プロパティー・ファイルを構成します

このステップでは、トランスポート・セキュリティーを使用可能にするように ObjectGrid プロパティー・ファイルを構成する必要があります。

まず、key.jks ファイルと trust.jks ファイルを objectgridRoot/security ディレクト リーにコピーします。

client.properties および server.properties ファイルで以下のプロパティーを設定し ます。

transportType=SSL-Required

alias=ogsample contextProvider=IBMJSSE2 protocol=SSL keyStoreType=JKS keyStore=../security/key.jks keyStorePassword=ogpass trustStoreType=JKS trustStore=../security/trust.jks trustStorePassword=ogpass

**transportType:** transportType の値は「SSL-Required」に設定されます。つまり、 トランスポートに SSL が必要となります。したがって、すべての ObjectGrid エ ンドポイント (クライアント、カタログ・サーバー、およびコンテナー・サーバ ー) で SSL 構成が設定され、すべてのトランスポート通信が暗号化されます。

その他のプロパティーは SSL 構成を設定するために使用されます。詳しい説明 は、管理ガイド にある Transport Layer Security および Secure Sockets Layer に 関する情報を参照してください。必ずこのトピックの説明に従って、 orb.properties ファイルを更新してください。

必ずこのページに従って、orb.properties ファイルを更新してください。

server.properties ファイルでは、別のプロパティー clientAuthentication を追加 し、それを false に設定する必要があります。サーバー・サイドでは、クライア ントを信頼する必要はありません。

clientAuthentication=false

3. アプリケーションの実行

使用するコマンドは 175 ページの『Java SE [セキュリティー・チュートリアル](#page-186-0) - [ステップ](#page-186-0) 3』 トピックのコマンドと同じです。

以下のコマンドを使用してカタログ・サーバーを始動します。

a. bin ディレクトリーに移動します。cd objectgridRoot/bin

- b. カタログ・サーバーを始動します。
	- **e** Linux UNIX

startOgServer.sh catalogServer -clusterSecurityFile ../security/security.xml -serverProps ../security/server.properties -JMXServicePort 11001 -jvmArgs -Djava.security.auth.login.config="../security/og\_jaas.config"

 $\bullet$  Windows

startOgServer.bat catalogServer -clusterSecurityFile ../security/security.xml -serverProps ../security/server.properties -JMXServicePort 11001 -jvmArgs -Djava.security.auth.login.config="../security/og\_jaas.config"

security.xml ファイルおよび server.properties ファイルは、 167 [ページ](#page-178-0) の『Java SE [セキュリティー・チュートリアル](#page-178-0) - ステップ 2』で作成されて います。

-JMXServicePort オプションを使用して、サーバーの JMX ポートを明示的に 指定してください。このオプションは、xsadmin コマンドを使用するために 必要です。

セキュア ObjectGrid コンテナー・サーバーを実行します。

- c. 再度、bin ディレクトリーに移動します。cd objectgridRoot/bin
- d.

```
v Linux UNIX
```
startOgServer.sh c0 -objectGridFile ../xml/SecureSimpleApp.xml -deploymentPolicyFile ../xml/SimpleDP.xml -catalogServiceEndpoints localhost:2809 -serverProps ../security/server.properties -JMXServicePort 11002 -jvmArgs -Djava.security.auth.login.config="../security/og\_jaas.config" -Djava.security.auth.policy="../security/og\_auth.policy"  $\bullet$  Windows

startOgServer.bat c0 -objectGridFile ../xml/SecureSimpleApp.xml -deploymentPolicyFile ../xml/SimpleDP.xml -catalogServiceEndpoints localhost:2809 -serverProps ../security/server.properties -JMXServicePort 11002 -jvmArgs -Djava.security.auth.login.config="../security/og\_jaas.config" -Djava.security.auth.policy="../security/og\_auth.policy"

前のコンテナー・サーバー始動コマンドとの以下の違いに注意してください。

- v SimpleApp.xml の代わりに SecureSimpleApp.xml を使用します。
- v 別の -Djava.security.auth.policy を追加して、JAAS 許可ポリシー・ファイルを コンテナー・サーバー・プロセスに設定します。

クライアント認証のために次のコマンドを実行します。

- a. cd objectgridRoot/bin
- b.

javaHome/java -classpath ../lib/objectgrid.jar;../applib/secsample.jar com.ibm.websphere.objectgrid.security.sample.guide.SecureSimpleApp ../security/client.properties manager manager1

ユーザー「manager」にはアカウンティング ObjectGrid のすべてのマップに 対する許可が付与されているため、アプリケーションは正常に実行されま す。

また、xsadmin を使用して「accounting」グリッドのマップ・サイズを表示するこ ともできます。

- v ディレクトリー objectgridRoot/bin に移動します。
- v 次のように、オプション -mapSizes を使用して xsadmin コマンドを実行しま す。
	- UNIX Linux

xsadmin.sh -g accounting -m mapSet1 -mapsizes -p 11001 -ssl -trustpath ..¥security¥trust.jks -trustpass ogpass -trusttype jks -username manager -password manager1

– Windows

xsadmin.bat -g accounting -m mapSet1 -mapsizes -p 11001 -ssl -trustpath ..¥security¥trust.jks -trustpass ogpass -trusttype jks -username manager -password manager1

ここで、-p 11001 を使用してカタログ・サービスの JMX ポートを指定する ことに注意してください。

以下の出力が表示されます。

This administrative utility is provided as a sample only and is not to be considered a fully supported component of the WebSphere eXtreme Scale product. Connecting to Catalog service at localhost:1099 \*\*\*\*\*\*\*\*\*\*\* Displaying Results for Grid - accounting, MapSet - mapSet1 \*\*\*\*\*\*\*\*\*\*\* \*\*\* Listing Maps for c0 \*\*\* Map Name: customer Partition #: 0 Map Size: 1 Shard Type: Primary Server Total: 1 Total Domain Count: 1

# 間違った鍵ストアを使用したアプリケーションの実行

鍵ストア内の秘密鍵のパブリック証明書がトラストストアに含まれていないと、 鍵がトラステッド鍵でありえないことを示す例外が発生します。

このことを示すために、もう 1 つの鍵ストア key2.jks を作成します。

keytool -genkey -alias ogsample -keystore key2.jks -storetype JKS -keyalg rsa -dname "CN=ogsample, OU=Your Organizational Unit, O=Your Organization, L=Your City, S=Your State, C=Your Country" -storepass ogpass -keypass ogpass -validity 3650

次に、server.properties を変更して、 keyStore が、この新規の鍵ストア key2.jks をポイントするようにします。

keyStore=../security/key2.jks

次のコマンドを実行してカタログ・サーバーを始動します。

- a. bin ディレクトリーに移動します。cd objectgridRoot/bin
- b. カタログ・サーバーを始動します。

 $\begin{array}{|c|c|c|c|c|}\n\hline\n\textbf{Linux} & \textbf{I} & \textbf{UNIX} & \textbf{I}\n\end{array}$ 

startOgServer.sh c0 -objectGridFile ../xml/SecureSimpleApp.xml<br>-deploymentPolicyFile ../xml/SimpleDP.xml -catalogServiceEndpoints localhost:2809<br>-serverProps ../security/server.properties -jvmArgs<br>-Djava.security.auth.logi

**Windows** 

startOgServer.bat c0 -objectGridFile ../xml/SecureSimpleApp.xml<br>-deploymentPolicyFile ../xml/SimpleDP.xml -catalogServiceEndpoints localhost:2809<br>-serverProps ../security/server.properties -jvmArgs<br>-Djava.security.auth.log

次の例外が表示されます。

Caused by: com.ibm.websphere.objectgrid.ObjectGridRPCException: com.ibm.websphere.objectgrid.ObjectGridRuntimeException: SSL connection fails and plain socket cannot be used.

最後に、key.jks ファイルを使用するように server.properties ファイルを 元に戻します。

# <span id="page-196-0"></span>第 **9** 章 用語集

この用語集には、WebSphere eXtreme Scale の用語と定義が含まれています。

この用語集では以下の相互参照が使用されています。

- 1. 「からを参照」は、ある用語から使用が推奨される同義語への参照、または頭字 語あるいは省略語から完全な表現形式の定義への参照を読者に指示します。
- 2. 「からも参照」は、関連用語または対比用語を読者に示すものです。

他の IBM 製品の用語集を表示するには、[www.ibm.com/software/globalization/](http://www-306.ibm.com/software/globalization/terminology/) [terminology](http://www-306.ibm.com/software/globalization/terminology/) を参照してください。

アップグレード可能ロック**.** ペシミスティック・ロックを使用する場合に、キャッシュ・エントリーの更新意図を識別 するロック。

アップストリーム **(upstream).** プロセスの開始 (アップストリーム) からプロセスの終了 (ダウンストリーム) へと流 れる、フローの方向に関する用語。

宛先 **(destination).** バックエンド・システムまたは取引先に文書を配信するのに使用する出口点。

後書きキャッシュ **(write-behind cache).** ローダーを使用して、データベースに対する各書き込み操作が非同期に行わ れるキャッシュ。

アプリケーション **(application).** 特定のビジネス・プロセス (複数可) を直接サポートする機能を実現する 1 つ以上 のコンピューター・プログラムまたはソフトウェア・コンポーネント。

アプリケーション・サーバー **(application server).** 分散ネットワーク内のサーバー・プログラムであり、アプリケー ション・プログラムのための実行環境を提供する。

アプリケーション・プログラミング・インターフェース **(API) (application programming interface (API)).** 高水準言 語で記述されたアプリケーション・プログラムがオペレーティング・システムまたは別のプログラムの特定のデータま たは機能を使用できるようにするインターフェース。

イテレーター **(iterator).** オブジェクトの集合を一度にステップスルーするために使用するクラスまたは構造。

## イベント **(event).**

1. 操作、ビジネス・プロセス、またはヒューマン・タスクの完了または失敗などの状態の変更で、イベント・データの データ・リポジトリーへの保管や、別のビジネス・プロセスを呼び出すなどの後続アクションをトリガーすることがで きる。

2. エンタープライズ情報システム (EIS) のデータに対する変更の 1 つ。アダプターによって処理され、EIS からのビ ジネス・オブジェクトを、変更を通知する必要があるエンドポイント (アプリケーション) に送信するために使用され る。

インスタンス **(instance).** あるクラスに属するオブジェクトの特定のオカレンス。

インスタンス化 **(instantiate).** 抽象概念を具象化されたインスタンスで表現すること。

インストール・ターゲット **(installation target).** 選択されたインストール・パッケージがインストールされるシステ ム。

<span id="page-197-0"></span>インストール・パッケージ **(installation package).** ソフトウェア製品のインストール可能単位。ソフトウェア製品パッ ケージは、そのソフトウェア製品の他のパッケージとは無関係に作動できる別々にインストール可能な単位である。

インターネット・プロトコル **(Internet Protocol (IP)).** 1 つのネットワークまたは相互接続ネットワークを介してデー タを送付するプロトコル。このプロトコルは、高位プロトコル層と物理ネットワークの間の仲介として機能する。

インターフェース **(interface).** クラスのサービスまたはコンポーネントを指定するために使われる一連のオペレーショ ンのこと。

インテリム・フィックス **(interim fix).** 正規にスケジュールされたフィックスパック、リフレッシュ・パック、または リリースまでの間に、すべてのお客様で一般出荷可能になる認定された修正のこと。[「フィックスパック](#page-208-0) (fix pack)」 も参照。

インフォメーション・センター **(information center).** 製品に関する情報がまとめられており、複数製品へのサポート をユーザーに提供する。それぞれの製品から起動でき、ナビゲーション、検索エンジン、およびトピックのリストを表 示するパネルが提供される。

# インポート **(import).**

1. モジュール外部にあるサービスを取り込む(インポートする)ためのもの。

2. SCA モジュールが外部サービス (SCA モジュールにない外部サービス) に対して、ローカルであるかのようにして アクセスするためのポイントとして定義される。インポートは、SCA モジュールとサービス・プロバイダー間のイン ターフェースを定義する。インポートには 1 つのバインディングと 1 つ以上のインターフェースが定義できる。

ウェイター **(waiter).** 接続を待機しているスレッド。

エージェント**.** ユーザーによる介入や定期スケジュールなしにユーザーまたは他のプログラムのためにアクションを実 行し、結果をユーザーまたはプログラムに報告するプログラム。

永続データ・ストア **(persistent data store).** セッションの境界を越えて維持され、作成元のプログラムまたはプロセ スの実行後にも継続して存在するイベント・データ用の不揮発性ストレージ (データベース・システムなど)。

エクスポート **(export).** Service Component Architecture (SCA) モジュールからの公開インターフェースで、モジュー ル外部にビジネス・サービスを提供する。エクスポートは、サービス・リクエスターにサービスへアクセスさせる方法 (例えば Web サービスとして) を定義するバインディングを持つ。

#### エクスポート・ファイル **(export file).**

1. インバウンド操作の開発過程で作成された、インバウンド処理の構成設定を含むファイル。

2. エクスポートしたデータを含むファイル。

エディション**.** 成果物セットの、特定バージョンにおける連続したデプロイメントの世代。

エディター領域 **(editor area).** Eclipse および Eclipse ベースの製品では、編集作業のためにファイルが開かれる、ワ ークベンチ・ウィンドウ内のエリア。

エラー **(error).** 値や状態が、計算したものと実際のものとの間で、監視したものと指定したものとの間で、あるいは 測定したものと理論的に正しいものとの間で、一致しない状態。

エラー・ログ・ストリーム **(error log stream).** 事前定義フォーマットを使用して伝送されるエラー情報の連続フロ ー。

エンタープライズ **Bean (enterprise bean).** ビジネス・タスクまたはビジネス・エンティティーを実装し、EJB コンテ ナー内に常駐するコンポーネント。エンティティー Bean、セッション Bean、およびメッセージ駆動型 Bean はすべて エンタープライズ Bean である。[Bean](#page-213-0) も参照。

<span id="page-198-0"></span>エンタープライズ・アーカイブ **(enterprise archive (EAR)).** Java EE 標準で定義され、Java EE アプリケーションを Java EE アプリケーション・サーバーにデプロイするために使用される、特殊なタイプの JAR ファイル。EAR ファイ ルには、EJB コンポーネント、デプロイメント記述子、および個々の Web アプリケーション用の Web アーカイブ (WAR) ファイルが含まれる。「Web アーカイブ [\(Web archive\)](#page-221-0)」も参照。

エンタープライズ・アプリケーション・プロジェクト **(enterprise application project (EAR project)).** デプロイメン ト記述子および IBM 拡張文書、デプロイメント記述子に定義されているすべての Java EE モジュールに共通のファ イルを含むフォルダーやファイルの構造および階層。

エンタープライズ・サービス・バス **(enterprise service bus (ESB)).** アプリケーションとサービスを統合するための高 い柔軟性を持つ接続インフラストラクチャー。柔軟で扱いやすいサービス指向アーキテクチャーの実装への手引きとな る。

## エンティティー**.**

1. データベース表の行またはマップ内のエントリーを表わす単一の Java クラス。

2. XML などのマークアップ言語において、例えば文書内に頻繁に繰り返されるテキストや特殊文字を組み込むため に、1 単位として参照できる文字の集合。

エンティティー **Bean (entity bean).** EJB プログラミングにおいて、データベース内で保守される永続的データを表す エンタープライズ Bean。各エンティティー Bean は独自の ID を持つ。

#### エンドポイント **(endpoint).**

1. JCA アプリケーションまたはエンタープライズ情報システムからのイベントを利用するその他のクライアント利用 者。

2. セッションの発信元または宛先であるシステム。

エンドポイント・リスナー **(endpoint listener).** Web サービスの着信メッセージが、サービス統合バスで受信されるポ イントまたはアドレス。

エントリー・ブレークポイント **(entry breakpoint).** コンポーネント・エレメントに設定されるブレークポイント。コ ンポーネント・エレメントが呼び出される前にヒットする。

オートディスカバリー **(autodiscovery).** ファイル・システム、外部レジストリー、またはその他のソース内のサービ ス成果物を発見すること。

オートノミック・マネージャー **(autonomic manager).** 他のソフトウェアまたはハードウェア・コンポーネントの動作 を、人間が管理するように管理するポリシーによって構成された、一連のソフトウェアまたはハードウェア・コンポー ネント。オートノミック・マネージャーには、モニター、分析、計画、実行の各コンポーネントからなる制御ループが 組み込まれている。

オープン・ソース **(open source).** ソース・コードを公に使用または修正することができるソフトウェアに関する用 語。通常、オープン・ソース・ソフトウェアは、公開のコラボレーションとして開発され、無償で使用可能にされる。 ただし、その使用と再配布はライセンスの制約を受ける。 Linux は、オープン・ソース・ソフトウェアとしてよく知 られている。

オブジェクト **(object).** オブジェクト指向設計およびプログラミングにおいて、データとそのデータに関連付けられた 操作で構成される、1 つのクラスを具体的に実現したもの (インスタンス)。オブジェクトには、クラスで定義されたイ ンスタンス・データが含まれているが、クラスはデータに関連付けられた操作を持っている。

オブジェクト・リクエスト・ブローカー **(Object Request Broker (ORB)).** オブジェクト指向プログラミングでは、オ ブジェクトが要求や応答を交換することを透過的に可能にすることによって、仲介としてサービスを提供するソフトウ ェアのこと。

<span id="page-199-0"></span>オブジェクト指向プログラミング **(object-oriented programming).** データの抽象化と継承の概念に基づいたプログラ ミング・アプローチ。プロシージャー型プログラミング技法と異なり、オブジェクト指向プログラミングは、何らかの ものを達成する方法に専念するのではなく、代わりに、問題がどのデータ・オブジェクトから構成されているか、およ びそれらを操作する方法に専念する。

ガーベッジ・コレクション **(garbage collection).** プログラム・セグメントまたは非アクティブ・データのスペースを 再利用するため、メモリーを検索するルーチン。

下位ノード **(child node).** 別のノードの有効範囲内にあるノード。

カスタマイズ・インストール・パッケージ **(CIP).** カスタマイズされたインストール・イメージ。1 つ以上の保守パッ ケージ、スタンドアロン・サーバー・プロファイルからの構成アーカイブ・ファイル、1 つ以上のエンタープライズ・ アーカイブ・ファイル、スクリプト、および結果としてのインストールのカスタマイズに役立つその他のファイルを組 み込むことができる。

仮想化 **(virtualization).** 他のシステムがリソースと対話する手段からリソースの特性をカプセル化する技法。

仮想ホスト **(virtual host).** 単一のホスト・マシンを複数のホスト・マシンのように機能させることが可能な構成。あ る仮想ホストに関連付けられたリソースは、別の仮想ホストに関連付けられたリソースとデータを共有することはでき ない。このことは、これらの仮想ホストが同じ物理マシンを共有している場合であっても該当する。

仮想マシン **(virtual machine).** コンピューティング・デバイスの抽象的な仕様。さまざまな方法でソフトウェアおよ びハードウェアに実装できる。

カタログ **(catalog).** コンテナーのタイプに基づいて、プロセス、データ、リソース、組織、またはレポートをプロジ ェクト・ツリーで保持するコンテナー。

カタログ・サービス**.** 断片の配置を制御し、コンテナーのヘルスをディスカバーおよびモニターするサービス。

カテゴリー **(category).** 共用の属性または品質に基づいてエレメントをグループ化する、構造ダイアグラムで使用され るコンテナー。

#### 可用性**.**

1. ユーザーにアプリケーションとデータのアクセスおよび使用を許可する条件。

2. リソースがアクセス可能となる時間。例えばある請負業者のアベイラビリティーは、平日は毎日午前 9 時から午後 5 時、土曜日は午前 9 時から午後 3 時までとなる。

環境 **(environment).** 機能のパフォーマンスをサポートするのに使用される論理リソースおよび物理リソースの名前付 きコレクション。

環境変数 **(environment variable).** オペレーティング・システムまたは他のプログラムの動作方法を指定する変数、あ るいはオペレーティング・システムが認識するデバイスを指定する変数。

管理 **Bean (MBean) (Managed Bean (MBean)).** Java Management Extensions (JMX) 仕様において、リソースとその インスツルメンテーションを実装する Java オブジェクト。

管理者 **(administrator).** アクセス許可およびコンテンツ・マネージメントなどの管理タスクの担当者。管理者は権限 レベルをユーザーに付与することもできる。

#### キー**.**

1. 暗号の数値であり、メッセージをデジタル署名、検証、暗号化、または暗号化解除するために使用される。

2. モニター・コンテキストによってトラッキングされる実際のエンティティーを特徴づけ、一意的に識別するための情 報。

キーワード **(keyword).** プログラミング言語、人工言語、アプリケーション、またはコマンドの事前定義語。

<span id="page-200-0"></span>キャッシュ・インスタンス・リソース **(cache instance resource).** Java Platform, Enterprise Edition (Java EE) アプリケ ーションがデータを保管、配布、および共有できる場所。

キャッシュ複製 **(cache replication).** 同じ複製ドメイン内の別のサーバーとの、キャッシュ ID、キャッシュ・エント リー、およびキャッシュ無効化の共用。

共用ロック**.** 同時に実行するアプリケーション・プロセスを、データベース・データの読み取り専用操作に制限するロ ック。

許可 **(authorization).** ユーザー、システム、またはプロセスに、オブジェクト、リソース、または機能への完全なアク セス権限または制限付きのアクセス権限を付与するプロセス。

許可テーブル **(authorization table).** 特定のリソースに対してクライアントに許可されたアクセス権限を識別する、ユ ーザーのロールまたはグループ・マッピング情報を含むテーブル。

許可ポリシー **(authorization policy).** ビジネス・サービスをポリシー・ターゲットとするポリシーで、その契約には、 チャネル・アクションを実行するための許可を付与する 1 つ以上のアサーションが含まれる。

区画化機能**.** エンタープライズ Bean、HTTP トラフィック、およびデータベース・アクセスの区画化の概念をサポー トする、プログラミング・フレームワークおよびシステム管理インフラストラクチャー。

組み込みサーバー **(embedded server).** 既存のプロセス内に存在し、そのプロセス内で始動および停止されるカタロ グ・サービスまたはコンテナー・サーバー。

クライアント **(client).** サーバーに対してサービスを要求するソフトウェア・プログラムまたはコンピューター。[「ホ](#page-210-0) スト [\(host\)](#page-210-0)」も参照。

クライアント**/**サーバー **(client/server).** 分散データ処理において、あるサイトのプログラムが他のサイトのプログラム への要求を送信して応答を待つ形の対話モデル。要求を出すプログラムをクライアントと言い、応答するプログラムを サーバーと言う。

クライアント・アプリケーション **(client application).** ワークステーション上で実行されるクライアントにリンクする アプリケーションで、サーバーのキューイング・サービスを利用して、アプリケーションからのアクセスを提供する。

クラス**.** オブジェクト指向の設計またはプログラミングにおいて、オブジェクトを生成するために用いる、オブジェク トに共通の定義および共通のプロパティー、操作、振る舞いを持つモデルまたはテンプレート。オブジェクトは、クラ スのインスタンスである。

クラス・ファイル **(class file).** Java ソース・ファイルをコンパイルして生成される中間コード・ファイル。

クラス・ローダー **(class loader).** クラス・ファイルの検索およびロードを行う Java 仮想マシン (JVM) のパーツ。ク ラス・ローダーは、アプリケーションのパッケージ化、およびアプリケーション・サーバーにデプロイされたパッケー ジ済みアプリケーションの実行時動作に影響を与える。

クラスター **(cluster).** ワークロード・バランシングおよびフェイルオーバーの目的で協調して動作する複数のアプリケ ーション・サーバーから構成されるグループ。

クラスパス **(class path).** プログラムが実行時に動的にロードできるリソース・ファイルまたは Java クラスを含むデ ィレクトリーおよび JAR ファイルのリスト。

クラス階層 **(class hierarchy).** 単一継承を共有するクラス間の関係。

# グループ**.**

1. 保護リソースに対するアクセス権限を共用できるユーザーの集合。

2. 交換内の関連する文書セット。交換には、多数のグループを含めることができる (グループを含めないことも可 能)。

<span id="page-201-0"></span>3. プレースでは、1 つのプレースでメンバーシップのためにグループになっている複数の人物。

クレデンシャル**.** Java 認証・承認サービス (JAAS) フレームワークにおいて、セキュリティー関連属性を所有するサ ブジェクト・クラス。これらの属性には、新規サービスに対してサブジェクトを認証するのに使用される情報を含める ことができる。

#### グローバル **(global).**

1. ワークスペースの任意のプロセスが使用可能なエレメントに関する用語。グローバル・エレメントは、プロジェク ト・ツリーに表示され、複数のプロセスで使用できる。タスク、プロセス、リポジトリー、およびサービスは、グロー バル (プロジェクトの任意のプロセスによって参照される) かローカル (単一のプロセスに固有) のいずれかとなる。

2. 複数のプログラムまたはサブルーチンに有効な情報に関すること。

グローバル・インスタンス **ID (global instance identifier).** アプリケーションまたはエミッターによって生成され、イ ベント識別の 1 次キーとして使用されるグローバルな固有 ID。

グローバル・エレメント **(global element).** XML において、複合型定義の一部としてではなく、スキーマ・エレメン トの子として宣言されるエレメント。グローバル・エレメントは、ref 属性を使用する 1 つ以上のコンテンツ・モデル 内で参照できる。

グローバル・セキュリティー **(global security).** 環境内で実行されているすべてのアプリケーションに適用され、セキ ュリティーが使用されるかどうか、認証の際に使用されるレジストリーのタイプ、およびその他の値 (多くはデフォル トで動作する) を決定する。

グローバル・トランザクション **(global transaction).** 分散トランザクション環境で 1 つ以上のリソース・マネージャ ーによって実行され、外部トランザクション・マネージャーによって調整されるリカバリー可能な作業単位。

グローバル属性 **(global attribute).** XML において、複合型定義の一部としてではなく、スキーマ・エレメントの子と して宣言される属性。グローバル属性は、ref 属性を使用する 1 つ以上のコンテンツ・モデル内で参照できる。

グローバル変数 **(global variable).** 変換中に割り当てられた値を保持および操作するために使用する変数。マップ間お よび文書変換の間で共用される。Data Interchange Services のマッピング・コマンド言語でサポートされる 3 つの変数 タイプの一つである。

継承 **(inheritance).** 既存のクラスを他のクラスを作成するための基礎として使用するオブジェクト指向プログラミング 技法。継承によって、より一般化されたエレメントの構造および動作が、より特殊化されたエレメントに組み込まれ る。

#### 結合 **(join).**

1. 決定または fork の後に並列処理のパスを再結合および同期化するプロセス要素。結合は、プロセスの続行を許可す る前に、各着信ブランチで入力の到着を待機する。

2. 2 つの表から (通常、結合列を指定する結合条件に基づいて) データを取得できる SQL 関係演算。

3. リンクの動作を決定する着信リンク上の構成。

#### 公開 **(public).**

1. オブジェクト指向プログラミングにおいて、すべてのクラスにアクセス可能なクラス・メンバーのこと。

2. Java プログラミング言語において、他のクラス内に存在するエレメントがアクセスできるメソッドまたは変数を指 す。

高可用性 **(high availability (HA)).** ノードまたはデーモンに障害が発生した場合に、ワークロードをクラスター内に残 っているノードに再配布できるように再構成されるクラスター化されたシステムを指す。

構造化照会言語 **(SQL) (Structured Query Language (SQL)).** リレーショナル・データベース内のデータを定義およ び操作するための標準化言語。

<span id="page-202-0"></span>構文 **(syntax).** コマンドまたはステートメントを構成する際の規則。

コヒーレント・キャッシュ**.** すべてのクライアントが同一のデータを見れるよう、整合性を維持するキャッシュ。

コマンド **Bean (command bean).** execute() メソッドを使用して、単一操作を呼び出すことができるプロキシー。

コマンド行**.** コマンド、オプション番号、または選択を入力できるモニター上のブランク行。

コレクション証明書ストア **(collection certificate store).** 中間証明書または証明書取り消しリスト (CRL) のコレクシ ョン。検証のための証明書チェーンを構築するために証明書パスで使用される。

コンテナー・サーバー**.** 複数の断片をホスティングできるサーバー・インスタンス。1 台の Java 仮想マシン (JVM) は、複数のコンテナー・サーバーをホスティングできる。

コンバーター **(converter).** Enterprise JavaBeans (EJB) プログラミングでは、データベース表記をオブジェクト・タイ プに (またはその逆に) 変換するクラス。

コンパイル時間 **(compile time).** コンピューター・プログラムを実行可能プログラムにコンパイルするための時間。

コンパイル単位 **(compilation unit).** プログラムのソース・コード群を分割してコンパイルする際に、分割された個々 の部分。

#### コンポーネント **(component).**

1. 特定の機能を実行し、他のコンポーネントやアプリケーションと共に動作する、再使用可能なオブジェクトまたはプ ログラム。

2. Eclipse では、別個の機能セットを供給するために、一緒に動作する 1 つ以上のプラグイン。

コンポーネント・インスタンス **(component instance).** 同じコンポーネントの他のインスタンスと並列に実行できる実 行コンポーネント。

コンポーネント・エレメント **(component element).** ビジネス・プロセスのアクティビティーまたは Java Snippet、あ るいはメディエーション・フローのメディエーション・プリミティブまたはノードのような、ブレークポイントを設定 できるコンポーネント内のエンティティー。

コンポーネント・テスト **(component test).** エンタープライズ・アプリケーションの 1 つ以上のコンポーネント (Java クラス、EJB Bean、または Web サービスが含まれる場合がある) の自動化されたテスト。

コンマ区切りファイル **(comma delimited file).** レコード内のフィールドがコンマで区切られているファイル。

サーバー **(server).** 別のソフトウェア・プログラムまたは別のコンピューターにサービスを提供するソフトウェア・プ ログラムまたはコンピューター。[「ホスト](#page-210-0) (host)」も参照。

サーバー・クラスター **(server cluster).** 通常は別々の物理マシン上に配置され、内部に同じアプリケーションが構成 されているが、単一の論理サーバーとして機能するサーバーのグループ。

サーバント領域 **(servant region).** 負荷が増大すると動的に開始し、負荷が軽減されると自動的に停止する仮想ストレ ージの連続区域。

サービス・レベル・アグリーメント **(service level agreement (SLA)).** 可用性やパフォーマンスなどの測定可能な目標 に関して、期待されるサービス・レベルを明記した顧客とサービス・プロバイダー間の契約。

サービスの品質 **(QoS) (quality of service (QoS)).** アプリケーションが要求する一連の通信特性。サービスの品質 (QoS) は、特定の伝送優先順位、経路信頼性のレベル、およびセキュリティー・レベルを定義する。

サーブレット **(servlet).** Web サーバー上で稼働し、Web クライアントの要求に応答して動的コンテンツを生成するこ とにより、サーバー機能を拡張する Java プログラム。一般に、サーブレットは、データベースを Web に接続するた めに使用される。

再帰 **(recursion).** プログラムまたはルーチンが自分自身を呼び出して、ある操作中で一連のステップを実行するプロ グラミング手法。この手法では、各ステップが前のステップからの出力内容を使用する。

サイレント・インストール**.** コンソールに対してメッセージは送信されず、メッセージおよびエラーがログ・ファイル に格納されるインストール。サイレント・インストールでは、データ入力に応答ファイルを使用できる。

サイレント・モード **(silent mode).** GUI 表示なしでコマンド行から製品コンポーネントをインストールまたはアンイ ンストールする方法。サイレント・モードを使用する場合、インストールまたはアンインストール・プログラムで必要 なデータは、コマンド行で直接指定するか、(オプション・ファイルまたは応答ファイルと呼ばれる) ファイル内に指定 する。

索引**.** キーの値によって論理的に順序付けられているポインターのセット。索引を利用すると、データに迅速にアクセ スでき、また表にある行のキー値の固有性を高めることができる。

サブクラス **(subclass).** Java において、特定のクラスから継承を通じて派生したクラス。

シェル・スクリプト **(shell script).** オペレーティング・システムのシェルで解釈されるプログラムまたはスクリプト。

しきい値 **(threshold).** シミュレーションの中断に適用される設定。あるイベントが指定の比率で発生した場合、既存 の条件に基づいて、いつプロセス・シミュレーションを停止すべきかを定義する。

システム分析者 **(systems analyst).** ビジネス要件からシステム定義およびソリューションを作成する責任を持つ専門 家。

実行トレース **(execution trace).** 統合テスト・クライアントの「イベント」ページで、階層形式で記録および表示され る一連のイベント。

シャーシ **(chassis).** 各種電子部品が取り付けられる金属製のフレーム。

修飾子 **(qualifier).** 別の一般的な複合エレメントまたは単一エレメントに固有の意味を提供する単一エレメント。修飾 子は、単一または複数のオカレンスをマッピングする際に使用される。修飾子を使用すると、名前の 2 番目の部分 (通 常は ID と呼ばれる) の解釈で使用する名前空間を指定することもできる。

種別 **(classifier).** プロセス要素をグループ化およびカラー・コーディングするのに使用される特殊属性。

照会 **(query).**

1. 特定の条件に基づいてデータベースからの情報を求める要求。例えば、顧客テーブル内で ¥10,000 を上回る残高の すべてのお客様のリストを求める要求。

2. 1 つ以上のモデル・エレメントについての情報を求める再使用可能な要求。

署名者証明書 **(signer certificate).** 通常はトラストストア・ファイルにあるトラステッド証明書エントリー。

シリアライザー **(serializer).** オブジェクト・データを別のフォーム (例えば、バイナリー、または XML) に変換する ためのメソッド。

シリアライゼーション **(serialization).** オブジェクト指向プログラミングにおいて、プログラム・メモリーから通信メ ディアに順次データを書き込むこと。

シン・アプリケーション・クライアント **(thin application client).** エンタープライズ Bean との対話が可能な、軽量で ダウンロード可能な Java アプリケーション・ランタイム。

シン・クライアント **(thin client).** ソフトウェアがほとんどまたはまったくインストールされていないが、接続先のネ ットワーク・サーバーで管理および配信されるソフトウェアへのアクセス権限を持つクライアント。シン・クライアン トは、ワークステーションなどの全機能を搭載したクライアントの代替である。

スクリプティング **(scripting).** アプリケーション構築の基礎として既存のコンポーネントを再利用するプログラミン グ・スタイル。

**192** IBM WebSphere eXtreme Scale バージョン 7.0 製品概要: WebSphere eXtreme Scale 製品概要

スクリプト **(script).** 一連のコマンドをファイルにまとめたもの。ファイルの実行時に特定の機能を実行する。スクリ プトは、その実行時に解釈される。

スケーラビリティー**.** プロセッサー、メモリー、ストレージなどのリソースを追加する際のシステムの拡張能力。

スケルトン **(skeleton).** 実装クラスのスケルトン。

#### スコープ **(scope).**

1. システム・リソースをその範囲内で使用できる境界の指定。

2. Web サービスにおいて、呼び出し要求のサービスを行うオブジェクトの存続期間を識別するプロパティー。

スタック **(stack).** 一般に一時的なレジスター情報、パラメーター値、サブルーチンの戻りアドレスなどの情報を保管 するメモリー内の領域。後入れ先出し (LIFO) の原則に基づいている。

スタンドアロン **(stand-alone).** ほかのどのデバイス、プログラム、システムからも独立していること。ネットワーク 環境において、スタンドアロン・マシンは、必要なすべてのリソースにローカルにアクセスする。

スタンドアロン・サーバー **(stand-alone server).** サーバー・プロセスの開始および停止を行う、オペレーティング・ システムから管理されるカタログ・サービスまたはコンテナー・サーバー

ストリング **(string).** プログラム言語における、テキストを保管および操作するために使用するデータの形式。

スループット **(throughput).** 一定期間に渡ってコンピューターやプリンターなどのデバイスで実行される作業量の指標 (1 日当たりのジョブ数など)。

スレッド **(thread).** プロセスの制御下にあるコンピューター命令のストリーム。 オペレーティング・システムによっ ては、スレッドとはプロセスでの最小単位の演算命令のこと。複数のスレッドを並行して実行し、それぞれのスレッド で異なるジョブを実行することができる。

スレッド競合 **(thread contention).** あるスレッドが、別のスレッドが保持しているロックまたはオブジェクトを待機し ている状態。

静的 **(static).** Java プログラミング言語のキーワードの一つであり、変数をクラス変数として定義するために使用され る。

セキュリティー・トークン **(security token).** クライアントによって生成された資格証明のセットを表し、名前、パス ワード、ID、キー、証明書、グループ、特権などを含めることができる。

セキュリティー管理者 **(security administrator).** ビジネス・データおよびプログラム機能へのアクセスを制御する担当 者。

## セッション**.**

1. ネットワーク上の 2 つのステーション、ソフトウェア・プログラム、またはデバイス間の論理接続または仮想接 続。これにより、2 つのエレメントがデータ通信およびデータ交換を行うことができる。

2. 同じブラウザーで同じユーザーから発信される、サーブレットへの一連の要求。

3. Java EE において、複数の HTTP 要求にわたる Web アプリケーションとユーザーとの対話を追跡するためにサー ブレットが使用するオブジェクト。

セッション・アフィニティー **(session affinity).** クライアントが常に同じサーバーに接続するようなアプリケーション の構成方法。この構成では、最初に接続した後、クライアント要求が常に同じサーバーに送られるので、ワークロード 管理を行うことはできない。

#### セル **(cell).**

1. 同じデプロイメント・マネージャーにフェデレートされて、高可用性を持つコア・グループを含めることができる、 管理対象プロセスのグループ。

2. ランタイム・コンポーネントをホストする 1 つ以上のプロセス。それぞれが名前付きのコア・グループを 1 つ以上 持つ。

セル・スコープ・バインディング **(cell-scoped binding).** バインディングがノードまたはサーバーに固有でなく、関連 がない場合のバインディング・スコープ。このタイプの名前バインディングは、セルの永続的なルート・コンテキスト に従って作成される。

ゾーン・ベース・サポート **(zone-based support).** ルール・ベースの断片配置を有効にして、階、建物、地域などが異 なるさまざまなデータ・センターにまたがって断片を配置することで、グリッドの可用性を高める機能。

操作 **(operation).** あるオブジェクトが呼び出されて実行する、機能や照会の実装。

粗視化 **(coarse-grained).** オブジェクト群を論理的にハイレベル、要約レベルから観察する手法。

組織 **(organization).** 規定の目標を達成するために人々が協力し合うエンティティーのこと。例えば、企業、会社、工 場など。

存続時間 **(time to live).** キャッシュに存在する項目が破棄されるまでの時間を秒単位で表したもの。

ダーティー読み取り **(dirty read).** いかなるロック・メカニズムも伴わない読み取り要求。つまり、データを読み取る ことはできるが、その後ロールバックされた結果として、読み取られたものとデータベースに入っているものとが一致 しなくなることがある。

タイマー **(timer).** 特定の時点で出力を生成するタスク。

タイミング制約 **(timing constraint).** 1 つのメソッド呼び出しまたは一連のメソッド呼び出しの期間を測定するために 使用される特殊な検証アクション。

ダウンストリーム **(downstream).** フローの方向に関して、プロセスの最初のノード (アップストリーム) からプロセ スの最後のノード (ダウンストリーム) に向かう方向のこと。

ダッシュボード **(dashboard).** ビジネス・データをグラフィカルに示す 1 つ以上のビューアーを含むことが可能な Web ページ。

断片**.** 区画のインスタンス。断片は基本またはレプリカとすることができる。

データ・グリッド **(data grid).** テラバイトまたはペタバイトのデータにアクセスするためのシステム。

デーモン **(daemon).** ネットワーク制御など、連続的または周期的な機能をバックグラウンドで実行するプログラム。

デジタル証明書 **(digital certificate).** 個人、システム、サーバー、会社、またはその他のエンティティーを識別するた めに使用され、公開鍵をそのエンティティーに関連付けるために使用される電子文書。デジタル証明書は、認証局によ って発行され、その認証局によってデジタル署名される。

デシリアライゼーション **(deserialization).** シリアライズされた変数をオブジェクト・データに変換するメソッド。

デッドロック **(deadlock).** 2 つの独立した制御スレッドがブロックされ、一方が何らかのアクションを実行するため他 方を待っている状態。競合状態を避けるため、同期メカニズムの追加からデッドロックが生じることがよくある。

デプロイ**.** 作動環境にファイルを置いたりソフトウェアをインストールしたりすること。Java Platform, Enterprise Edition (Java EE) では、デプロイされるアプリケーションのタイプに適したデプロイメント記述子の作成を伴う。

デプロイ・フェーズ **(deploy phase).** [「デプロイメント・フェーズ](#page-206-0) (deployment phase)」も参照。

デプロイメント・コード **(deployment code).** アプリケーション開発者によって記述された Bean 実装コードが特定の EJB ランタイム環境で動作できるようにする追加コード。デプロイメント・コードは、アプリケーション・サーバー・ ベンダーが提供するツールで生成できる。

<span id="page-206-0"></span>デプロイメント・ディレクトリー **(deployment directory).** アプリケーション・サーバーがインストールされたマシン 上で公開サーバー構成と Web アプリケーションが配置されるディレクトリー。

デプロイメント・トポロジー **(deployment topology).** デプロイメント環境でのサーバーおよびクラスターの構成と、 それらの間の物理関係および論理関係。

デプロイメント・フェーズ **(deployment phase).** アプリケーションのホスティング環境の作成とそれらのアプリケー ションのデプロイメントの組み合わせを含むフェーズ。これにはアプリケーションのリソース依存、操作条件、キャパ シティー要件、および保全性とアクセス権限の制約の解決を含む。

デプロイメント・ポリシー (deployment policy). システム数、サーバー数、区画数、レプリカ数 (レプリカ・タイプを 含む)、各サーバーのヒープ・サイズなど、さまざまな項目に基づいて eXtreme Scale 環境を構成するためのオプショ ンの手段。

デプロイメント・マネージャー**.** 論理グループまたは他のサーバーのセルの操作を管理するサーバー。

デプロイメント環境 **(deployment environment).** 構成済みのクラスター、サーバー、およびミドルウェアの組み合わ せによって、ソフトウェア・モジュールをホストするための環境を提供する。例えば、デプロイメント環境はメッセー ジの宛先のホスト、ビジネス・イベントのプロセッサーまたはソーター、および管理プログラムを含むことがある。

デプロイメント記述子 **(deployment descriptor).** 構成オプションおよびコンテナー・オプションを指定することによ り、モジュールまたはアプリケーションをデプロイする方法を記述している XML ファイル。例えば、 EJB デプロイ メント記述子は、エンタープライズ Bean を管理、制御する方法に関する情報を EJB コンテナーに渡す。

伝送制御プロトコル**/**インターネット・プロトコル **(Transmission Control Protocol/Internet Protocol (TCP/IP)).** 業界 標準の独占されていない通信プロトコルのセットのことで、異なる種類の相互接続ネットワークにおいて、アプリケー ション間の信頼性のあるエンドツーエンド接続を提供する。

#### トークン **(token).**

1. シミュレーションの実行中にプロセス・インスタンスの現在の状態を追跡するために使用するマーカー。

2. ネットワーク上で転送を行うときの許可または一時的な制御を示す特定のメッセージまたはビット・パターン。

同期化 **(synchronize).** ある機能または成果物を別のものと一致するように加算、減算、または変更すること。

同期複製 **(synchronous replica).** データの整合性を保証するため、プライマリー断片においてトランザクションの一部 として更新を受信する断片。この場合、非同期複製に比べて応答時間が増す可能性がある。

同期プロセス **(synchronous process).** 要求/応答オペレーションを起動することによって開始されるプロセス。プロセ スの結果は、同じオペレーションによって戻される。

統合開発環境 **(IDE) (integrated development environment (IDE)).** ソース・エディター、コンパイラー、デバッガー など、一連のソフトウェア開発ツールのこと。単一ユーザー・インターフェースからアクセス可能。

動的キャッシュ **(dynamic cache).** あるサービスの中のサーブレット、Web サービス、WebSphere コマンドを含むい くつかのキャッシング・アクティビティーの集まりで、構成情報を共有しパフォーマンスが向上するように機能する。

動的クラスター**.** クラスター・メンバーから収集されたパフォーマンス情報に基づき、重みを使用して、クラスター・ メンバーのワークロードを動的にバランスさせるサーバー・クラスター。

トポロジー **(topology).** ネットワーク内のネットワーキング・コンポーネントまたはノードの場所に関する物理的また は論理的なマッピング。一般的なネットワーク・トポロジーとしては、バス、リング、スター、ツリーなどがある。

ドメイン **(domain).** あるドメイン内のリソースを表現する別のオブジェクトが入っているオブジェクト、アイコン、 およびコンテナー。ドメイン・オブジェクトを使用すると、これらのリソースを管理できる。

ドメイン・ネーム・システム **(DNS).** ドメイン・ネームを IP アドレスにマップする分散データベース・システム。

トラストストア・ファイル **(truststore file).** トラステッド・エンティティーの公開鍵が入っている鍵データベース・ ファイル。

ドロップダウン **(drop-down).** [「プルダウン](#page-196-0) (pull-down)」を参照。

名前空間 **(namespace).** すべての名前が固有である論理コンテナー。成果物の固有 ID は、名前空間と、成果物のロー カル名で構成される。

認証 **(authentication).** コンピューター・システムのユーザーが本人であることを証明するセキュリティー・サービ ス。このサービスを実装する一般的な手段として、パスワードやデジタル署名などがある。認証は許可とは異なり、シ ステム・リソースへのアクセスの許可または拒否とは関係がない。

認証済みユーザー **(authenticated user).** 有効なアカウント (ユーザー ID およびパスワード) でポータルにログインし たポータル・ユーザー。認証済みユーザーはすべてのパブリック・プレースへのアクセス権限を持つ。

認証別名 **(authentication alias).** リソース・アダプターおよびデータ・ソースへのアクセスを許可する別名。認証別名 にはユーザー ID およびパスワードなどの認証データが含まれる。

ノード・エージェント **(node agent).** ノード上のすべてのアプリケーション・サーバーを管理し、管理セル内のノード を表す管理エージェント。

#### パーシスタンス **(persistence).**

1. セッション境界を超えて保持されるデータ、または作成元のプログラムまたはプロセスの実行後も引き続き存在する オブジェクトの特性。通常は、データベース・システムなどの不揮発性ストレージに存在する。

2. Java EE において、エンティティー Bean の状態をそのインスタンス変数と基本データベース間で転送するためのプ ロトコル。

パーシスト **(persist).** 通常、データベース・システムやディレクトリーなどの不揮発性ストレージ内で、セッション境 界を越えて保持されること。

ハートビート **(heartbeat).** エンティティーがまだアクティブであることを通知するために別のエンティティーに送信 するシグナル。

パーミッション **(permission).** ローカル・ファイルの読み取りと書き込み、ネットワーク接続の作成、ネイティブ・コ ードのロードなどのアクティビティーを実行する権限。

排他ロック**.** 同時に実行するアプリケーション・プロセスがデータベースのデータにアクセスできないようにするロッ ク。「共用ロック [\(shared lock\)](#page-200-0)」も参照。

バイトコード **(bytecode).** Java コンパイラーによって生成され、Java インタープリターによって実行される、マシン から独立したコード。

バイナリー形式 **(binary format).** 各フィールドの長さが 2 バイトまたは 4 バイトであるような 10 進値表現。フィ ールドの左端のビットは符号 ( + または - ) であり、フィールドの残りのビットは数値である。正数の符号ビットは 0 である。正数は true 形式で表現される。負数の符号ビットは 1 である。負数は 2 の補数形式で表現される。

派生 **(derivation).** オブジェクト指向プログラミングで、1 つのクラスから別のクラスへの改良または拡張。

#### パッケージ **(package).**

1. Java プログラミングにおけるタイプのグループ。パッケージは、パッケージ・キーワードによって宣言される。

2. 文書の内容を囲むラッパーで、インターネット経由で文書を送信するのに使用するフォーマットを定義する。 RNIF、AS1、および AS2 など。

3. コンポーネントを組み立ててモジュールにし、モジュールを組み立ててエンタープライズ・アプリケーションにする こと。

<span id="page-208-0"></span>発生 **(fire).** オブジェクト指向プログラミングにおいて、状態遷移を起こすこと。

反復 **(iteration).** [「ループ](#page-211-0) (loop)」を参照。

汎用オブジェクト **(generic object).** 概念、カスタム・エンティティー、またはコレクションを参照するために API 呼 び出しおよび XPath 式で使用するオブジェクト。例えば、XPath 式 /WSRR/GenericObject は、WebSphere Service Registry and Repository からすべての概念を取得する。

微細化 **(fine-grained).** オブジェクトを個別に詳細に見ていくこと。

非推奨 **(deprecated).** サポートされているが推奨されなくなり、廃止される可能性のあるエンティティー (プログラミ ング・エレメントまたはフィーチャーなど) について使用される言葉。

非同期 **(asynchronous).** 時間内に同期しないイベント、あるいは定期的または予測可能な時間間隔で発生しないイベン トに関する用語。

非同期複製 **(asynchronous replica).** トランザクションのコミット後に更新を受信する断片。この方式は、同期複製に 比べて高速であるが、プライマリー断片の背後のいくつかのトランザクションが非同期複製となる場合があるため、デ ータ損失が発生する可能性がある。

非同期メッセージング **(asynchronous messaging).** プログラムがメッセージ・キューにメッセージを入れたら、メッセ ージへの応答を待たずに次の処理に進める、プログラム間での通信方式。

非武装地帯 **(demilitarized zone (DMZ)).** インターネットに見られるような、企業のイントラネットと公衆ネットワー クとの間に保護層として追加された、複数のファイアウォールを含む構成。

ビルド・パス **(build path).** Java ソース・コードのコンパイル中に、別のプロジェクトにある参照クラスを検出する ために使用されるパス。

ビルド計画 **(build plan).** 成果物をビルドするために必要な処理を定義し、処理が行われるマシンを指定するための XML ファイル。

ビルド時のデータ **(build time data).** EDI 標準、レコード指向データ文書タイプ、およびマップなど、変換プログラ ムで使用されないオブジェクト。

ビルド定義ファイル **(build definition file).** カスタマイズ・インストール・パッケージ (CIP) のコンポーネントと特性 を特定する XML ファイル。

ブートストラッピング **(bootstrapping).** ネーミング・サービスの初期参照を取得するプロセス。ブートストラップ設 定およびホスト名が、Java Naming and Directory Interface (JNDI) 参照の初期コンテキストを形成する。

ブートストラップ **(bootstrap).** システムを初期化する一連の処理。

ファイアウォール **(firewall).** セキュア・ネットワークに入ったり出たりする承認されないトラフィックを阻止するた めに使われるネットワーク構成のこと。通常はハードウェアおよびソフトウェアの両方が使われる。

ファクトリー **(factory).** オブジェクト指向プログラミングにおいて、別のクラスのインスタンスを作成するために使 用するクラスのこと。ファクトリーを使用すると、新たな機能追加をしたい特定クラスのオブジェクト作成をそこだけ で行うことができ、あちこちコード変更をしないで済む。

フィックスパック **(fix pack).** 出荷スケジュールが決められたリフレッシュ・パック、製造リフレッシュ、リリースの 間に提供される、累積フィックスがまとめられたもの。お客様が特定の保守レベルに移行できることを意図したもの。 [「インテリム・フィックス](#page-197-0) (interim fix)」も参照。

フェイルオーバー **(failover).** ソフトウェア、ハードウェア、またはネットワークの障害が発生した場合に、冗長シス テムまたは待機システムに自動的に切り替わること。

フォーク **(fork).** 同時に並列処理される処理パスに対して、入力のコピーをそれらに渡すためのプロセス要素のこと。

<span id="page-209-0"></span>フォルダー **(folder).** オブジェクトをまとめるために使用するコンテナー。

副照会 **(subquery).** SQL の述部で使用される副選択。他の SQL ステートメントの WHERE 節または HAVING 節内 の select ステートメントなど。

複製 **(replication).** 複数のロケーションで定義済みのデータ・セットを保守するプロセス。複製には、あるロケーショ ン (ソース) の指定された変更を、別のロケーション (ターゲット) にコピーして、両方のロケーションのデータを同期 化することが含まれる。

プラグイン**.** 既存のプログラム、アプリケーション、またはインターフェースに機能を追加する、個別にインストール 可能なソフトウェア・モジュール。

プリミティブ型 **(primitive type).** Java におけるデータ型のカテゴリー。その型に対する適切なサイズおよび形式 (数 値、文字、またはブール値) の単一の値を含む変数を記述する。プリミティブ型の種類の例としては、 byte、short、int、long、float、double、char、boolean がある。

ブレークポイント **(breakpoint).** プロセスまたはプログラマチック・フローでのマークを付けられたポイントで、ポイ ントに到達するとフローが一時停止し、通常はデバッグまたはモニターが可能になる。

プロキシー **(proxy).** 特定のネットワーク・アプリケーション用 (Telnet や FTP など) に、あるネットワークから別 のネットワークへ転送するアプリケーション・ゲートウェイ。例えば、ファイアウォール・プロキシー Telnet サーバ ーがユーザーの認証を実行すると、トラフィックは、プロキシーが存在しないかのようにそのプロキシーを流れる。機 能はクライアント・ワークステーションではなくファイアウォールで実行されるため、ファイアウォールの負荷が増 す。

プロキシー・クラスター **(proxy cluster).** HTTP 要求をクラスター全体にわたって配布するプロキシー・サーバーのグ ループ。

#### プロキシー・サーバー **(proxy server).**

1. アプリケーションまたは Web サーバーによってホストされる、HTTP Web 要求の仲介として動作するサーバー。 プロキシー・サーバーは、エンタープライズ内のコンテンツ・サーバーの代理の役割を果たす。

2. 別のサーバーを対象とした要求を受信し、要求されたサービスを獲得するために、クライアントに代わって (クライ アントのプロキシーとして) 働くサーバー。プロキシー・サーバーは、クライアントとサーバーが、直接接続するには 非互換であるという場合によく使用される。例えば、クライアントはサーバーのセキュリティー認証要件に合わせるこ とができないが、一部のサービスの許可が必要な場合がこれに該当する。

プロキシー・ピア・アクセス・ポイント **(proxy peer access point).** 直接にはアクセスできないピア・アクセス・ポイ ントの通信設定を識別する手段。

プログラム一時修正 **(program temporary fix (PTF)).** System i、System p、および System z 製品の場合、すべての お客様が入手できるようにしてある IBM テスト済みの修正。[「フィックスパック](#page-208-0) (fix pack)」も参照。

プログラム診断依頼書 **(authorized program analysis report (APAR)).** サポート対象リリースの IBM 提供プログラム における問題点に対する修正要求。

## プロセス **(process).**

1. 特定の結果または結末に体系的に導かれる一連の制御されたアクティビティーで構成された、連続的に続く手順。

2. ビジネス・トランザクションを実行するためにコミュニティー・マネージャーと参加プログラムの間で交換される文 書またはメッセージのシーケンス。

プロトコル・バインディング **(protocol binding).** エンタープライズ・サービス・バスが通信プロトコルとは無関係に メッセージを処理できるようにするバインディング。

プロパティー **(property).** オブジェクトを記述するオブジェクトの特性。プロパティーは変更できる。プロパティー は、オブジェクト名前、タイプ、値、振る舞いなどの事項を記述できる。

<span id="page-210-0"></span>プロファイル **(profile).** ユーザー、グループ、リソース、プログラム、デバイス、またはリモート・ロケーションの特 性を記述しているデータ。

プロンプト **(prompt).** フィールドにユーザー入力し、出力画面へ遷移することを確認できるコンポーネント。

分散 **eXtreme Scale (distributed eXtreme Scale).** サーバーおよびクライアントが複数のプロセスに存在する場合に、 eXtreme Scale と対話するための使用パターン。

文書タイプ定義 **(DTD) (document type definition (DTD)).** SGML または XML 文書の個々のクラスの構造を指定す る規則。DTD は、エレメント、属性、および表記法を使用して構造を定義する。また、各エレメント、属性、および 表記法を、文書の個々のクラス内で使用する方法に関する制約も規定する。

ペシミスティック・ロック **(pessimistic locking).** 行が選択されてから、その行に対して検索更新操作または検索削除 操作が試みられるまでの間、ロックが保たれるようなロック戦略。

ヘルス **(health).** データベース環境の全般的条件または状態。

変数 **(variable).** 可変値を表す。

ポート **(port).** Web サービス記述言語 (WSDL) の資料に定義されているように、バインディングとネットワーク・ア ドレスの組み合わせとして定義される単一エンドポイント。

ポート番号 **(port number).** インターネット通信において、アプリケーション・エンティティーとトランスポート・サ ービスの間の論理結合子の ID。

保守モード **(maintenance mode).** 管理者が実稼働環境の着信トラフィックを中断することなく、ノードまたはサーバ ーの診断、保守、またはチューニングに使用できる、ノードまたはサーバーの状態。

#### ホスト **(host).**

1. ネットワークに接続され、そのネットワークへのアクセス・ポイントを提供するコンピューター。ホストはクライア ント、サーバー、または同時にその両方である場合がある。

2. パフォーマンス・プロファイル作成では、プロファイル作成されているプロセスを所有しているマシン[。サーバー](#page-202-0) [\(server\)](#page-202-0) も参照。

ホスト・システム **(host system).** 3270 アプリケーションをホストするエンタープライズ・メインフレーム・コンピュ ーター・システム。3270 端末サービス開発ツールでは、開発者は 3270 端末サービス・レコーダーを使用してホス ト・システムに接続する。

#### ホスト名 **(host name).**

1. インターネット通信では、コンピューターに付けられた名前。ホスト名は、完全修飾ドメイン名 (例: mycomputer.city.company.com) の場合も、あるいは、固有のサブネーム (例: mycomputer) の場合もあります。

2. ノードがインストールされている物理マシン上のネットワーク・アダプターのネットワーク名。

ボトムアップ開発 **(bottom-up development).** Web サービスにおいて、Web サービス記述言語 (WSDL) ファイルから ではなく、Java Bean またはエンタープライズ Bean などの既存の成果物からサービスを開発するプロセス。

ボトルネック**.** リソースの競合がパフォーマンスに影響を与えるシステムの場所。

ポリシー**.** 管理対象リソースまたはユーザーの振る舞いに影響を与える一連の考慮事項。

# マップ **(map).**

1. キーを値にマップするデータ構造。

2. ソースとターゲットの間の変換を定義するファイル。

<span id="page-211-0"></span>3. EJB 開発環境で、エンタープライズ Bean のコンテナー管理の永続フィールドが、リレーショナル・データベース の表または他の永続ストレージにある列に対応する方法の指定。

メソッド **(method).** オブジェクト指向プログラミングにおいて、オブジェクトが実行できるオペレーション。オブジ ェクトには多数のメソッドがある。

メトリック **(metric).** モニター関連の用語で、情報 (通常は業績測定) のホルダー。

メモリー・リーク **(memory leak).** 既に不要なために新たに再生すべきオブジェクト参照をプログラムが保持し続ける ことによる悪影響のある現象。

呼び出し **(invocation).** プログラムまたはプロシージャーを活動化すること。

ライトスルー・キャッシュ **(write-through cache).** ローダーを使用して、データベースに対する各書き込み操作が同期 的に行われるキャッシュ。

ライフサイクル**.** ソフトウェア開発における方向付け、推敲、作成、および移行の 4 つのフェーズを一巡すること。

#### ライブラリー **(library).**

1. ビジネス・アイテム、プロセス、タスク、リソース、組織などのモデル・エレメントの集合。

2. 開発、バージョン管理、および共用リソースの編成のために使用されるプロジェクト。ビジネス・オブジェクトやイ ンターフェースなど、成果物タイプのサブセットのみをライブラリーに作成および保管することができる。

ランタイム **(run time).** コンピューター・プログラムが実行している間の時間枠。

ランタイム・トポロジー **(runtime topology).** 環境の現行の状態を表したもの。

リードスルー・キャッシュ **(read-through cache).** 要求されたデータ・エントリーをキーによってロードするスパー ス・キャッシュ。データがキャッシュに見つからない場合、その欠落データがローダーによって検索され、このローダ ーがそのデータをバックエンド・データ・リポジトリーからロードしてキャッシュに挿入する。

リスナー **(listener).** 接続要求を受け付け、関連チャネルを開始するプログラム。

リスナー・ポート **(listener port).** 接続ファクトリー、宛先、およびデプロイされたメッセージ駆動型 Bean 間の関連 を定義するオブジェクト。リスナー・ポートは、これらのリソース間の関連の管理を単純化する。

## リソース **(resource).**

1. 離散的アセット。例えば、アプリケーション・スイート、アプリケーション、ビジネス・サービス、インターフェー ス、エンドポイント、ビジネス・イベントなど。

2. ジョブ、タスク、または実行中のプログラムが必要とするコンピューター・システムまたはオペレーティング・シス テムの機能。リソースには、メイン・ストレージ、入出力装置、処理装置、データ・セット、ファイル、ライブラリ ー、フォルダー、アプリケーション・サーバー、制御プログラム、処理プログラムなどがある。

3. タスクまたはプロジェクトを実行するための個人、装置、または資料。各リソースは、リソース定義の特定の存在ま たは例である。

リフレッシュ・パック **(refresh pack).** 修正の累積コレクションで、新規機能を含む。 [フィックスパック](#page-208-0) (fix pack)、 暫定修正 [\(interim fix\)](#page-197-0) も参照。

領域 **(region).** 共通特性を備え、プロセス間で共用可能な仮想ストレージの連続区域。

ループ **(loop).** 反復して実行される命令のシーケンス。

例外 **(exception).** 通常の処理では扱うことのできない条件またはイベント。

例外ハンドラー **(exception handler).** 異常条件に対応するルーチンのセット。例外ハンドラーは割り込みを行い、通常 の処理の実行を再開できる。

レプリカ**.** ディレクトリーのコピー、または別のサーバーのディレクトリーのコピーが含まれるサーバー。レプリカに より、パフォーマンスや応答時間の改善のため、またはデータ保全性の維持のために、サーバーがバックアップされま す。

### ローカル**.**

1. ユーザー・システムから、通信回線を使用せずに直接アクセスする装置、ファイル、またはシステムを示す用語。

2. 特定のプロセス内でのみ使用可能なエレメントに関する用語。

ローカル・データベース **(local database).** 使用しているワークステーションに配置されているデータベース。

ローダー**.** 永続ストアでデータの読み書きを行うコンポーネント。

ロード・バランシング **(load balancing).** アプリケーション・サーバーの監視と、サーバー上のワークロード管理。あ るサーバーのワークロードが超過すると、要求は、容量のより大きい別のサーバーへ転送される。

#### ロール **(role).**

1. 個人またはバルク・リソースによって実行される機能の記述、および機能を遂行するために必要な資格。シミュレー ションおよび分析において、ロールという用語は、資格のあるリソースを指すためにも使用される。

2. ユーザーが実行できるタスク、およびユーザーがアクセスできるリソースを識別するジョブの機能。1 人のユーザー に 1 つ以上のロールを割り当てることができる。

3. 一連の許可を提供するプリンシパルの論理グループ。オペレーションへのアクセスは、ロールへのアクセスを認可す ることにより制御される。

4. リレーションにおいて、ロールは、エンティティーの機能および関与を決定する。ロールは、関与するエンティティ ーと関与の方法に対する構造および制約の要件を取り込む。例えば、雇用関係におけるロールは、雇用者と被雇用者で ある。

ロギング **(logging).** エラーなど、システム上の特定のイベントについてのデータを記録すること。

ロック **(lock).** 1 つのアプリケーション・プロセスによって行われたコミットされていない変更が別のアプリケーショ ン・プロセスに感知されないようにし、1 つのアプリケーション・プロセスが別のアプリケーション・プロセスでアク セス中のデータを更新できないようにする手段。ロックにより、各ユーザーが同時に不整合データにアクセスできなく なるので、データの保全性が保たれる。

ロング・ネーム **(long name).** z/OS プラットフォーム上のサーバーに論理名を指定するプロパティー。

#### ワークスペース **(workspace).**

1. すべてのプロジェクト・ファイルとプリファレンスなどの情報を含むディスク上のディレクトリー。

2. 管理クライアントが使用する構成情報の一時的なリポジトリー。

3. Eclipse では、現在ユーザーがワークベンチで開発を行っているプロジェクトおよびその他のリソースの集合。これ らのリソースに関するメタデータは、ファイル・システム上のディレクトリーにある。リソースが同じディレクトリー にある場合もある。

ワークロード・マネージャー **(WLM) (Workload Manager (WLM)).** z/OS のコンポーネントの 1 つ。単一の z/OS イメージまたは複数のイメージで同時に複数のワークロードを実行するための機能を提供する。

ワークロード管理 **(workload management).** アプリケーション・サーバーやエンタープライズ Bean、サーブレットな ど、要求を効率的に処理できるオブジェクトに対して、着信した作業要求を最適な方法で分配すること。

#### **1** 次キー **(primary key).**

1. 特定のタイプのエンティティー Bean を一意的に識別するオブジェクト。

2. リレーショナル・データベースで、データベース・テーブルのある 1 つの行を一意的に識別するキー。

<span id="page-213-0"></span>**APAR.** 「プログラム診断依頼書 [\(authorized program analysis report\)](#page-209-0)」を参照。

**API.** [「アプリケーション・プログラミング・インターフェース](#page-196-0) (application programming interface)」を参照。

**Bean.** JavaBeans コンポーネントの定義およびインスタンス。「[JavaBeans](#page-217-0)」、[「エンタープライズ](#page-197-0) Bean (Enterprise [Bean\)](#page-197-0)」も参照。

**Bean Scripting Framework.** スクリプト言語機能を Java アプリケーションに取り込むアーキテクチャー。

**Bean** 管理トランザクション **(BMT) (bean-managed transaction (BMT)).** トランザクションをコンテナー経由ではな く直接管理するための、セッション Bean、サーブレット、またはアプリケーション・クライアント・コンポーネント の機能。

**Bean** 管理パーシスタンス **(BMP) (bean-managed persistence (BMP)).** エンティティー Bean の変数とリソース・マ ネージャーの間で行われるデータ転送がエンティティー Bean によって管理されるときに使用されるメカニズム。

**Bean** 管理メッセージング **(bean-managed messaging).** メッセージング・インフラストラクチャー全体の完全な制御を エンタープライズ Bean に与える非同期メッセージングの機能。

**Bean** クラス **(bean class).** Enterprise JavaBeans (EJB) プログラミングにおいて、javax.ejb.EntityBean クラスまたは javax.ejb.SessionBean クラスを実装する Java クラス。

**BMP.** 「Bean 管理パーシスタンス (bean-managed persistence)」を参照。

**BMT.** 「Bean 管理トランザクション (bean-managed transaction)」を参照。

**CIP.** [「カスタマイズ・インストール・パッケージ](#page-199-0) (customized installation package)」を参照。

**cloudscape.** 組み込み可能で、すべてが Java で書かれたオブジェクト・リレーショナル・データベース管理システム (ORDBMS)。

**create** メソッド **(create method).** エンタープライズ Bean では、エンタープライズ Bean を作成するために、ホー ム・インターフェース内に定義され、クライアントによって呼び出されるメソッド。

**DB2.** リレーショナル・データベース管理用 IBM ライセンス・プログラム・ファミリー。

**DNS.** [「ドメイン・ネーム・システム](#page-206-0) (Domain Name System)」を参照。

**do while** ループ **(do-while loop).** ある条件が満足される限りアクティビティーの同じシーケンスを反復するループ。 do while ループは while ループと異なり、ループの終わりで条件をテストする。つまり、アクティビティーのシーケ ンスは最低 1 回は必ず実行されることを意味する。

**DTD.** 「文書タイプ定義 [\(document type definition\)](#page-210-0)」を参照。

**DTD** 文書定義 **(DTD document definition).** XML DTD に基づく XML 文書の記述またはレイアウト。

**EAR.** [「エンタープライズ・アーカイブ](#page-198-0) (enterprise archive)」を参照。

**EAR** プロジェクト **(EAR project).** [「エンタープライズ・アプリケーション・プロジェクト](#page-198-0) (enterprise application [project\)](#page-198-0)」を参照。

**Eclipse.** ISV やその他のツール・デベロッパーに対して、互換性のある開発ツールを作成するための標準プラットフ ォームを提供する、オープン・ソース・イニシアチブ。

**EJB.** 「[Enterprise JavaBeans](#page-214-0)」を参照。

**EJB JAR** ファイル **(EJB JAR file).** EJB モジュールを含む Java アーカイブ。

<span id="page-214-0"></span>**EJB** オブジェクト **(EJB object).** エンタープライズ Bean において、エンタープライズ Bean リモート・インターフ ェースを実装するクラスを持つオブジェクト。

**EJB** 継承 **(EJB inheritance).** エンタープライズ Bean が、同じグループ内の他のエンタープライズ Bean からプロパ ティー、メソッド、およびメソッド・レベルの制御記述子属性を継承する際の形式。

**EJB** コンテキスト **(EJB context).** エンタープライズ Bean において、コンテナーによって提供されるサービスを呼び 出すこと、およびクライアントに呼び出されたメソッドの呼び出し側についての情報を取得することをエンタープライ ズ Bean に許可するオブジェクト。

**EJB** コンテナー **(EJB container).** Java EE アーキテクチャーの EJB コンポーネント規約を実装するコンテナー。こ の規約は、エンタープライズ Bean に対してランタイム環境を規定する。これには、セキュリティー、並行性、ライフ サイクル管理、トランザクション、デプロイメント、およびその他のサービスが含まれる。

**EJB** サーバー **(EJB server).** EJB コンテナーにサービスを提供するソフトウェア。 EJB サーバーは、1 つ以上の EJB コンテナーをホスティングできる。

**EJB** 参照 **(EJB reference).** ターゲットの動作環境で、エンタープライズ Bean のホーム・インターフェースの位置を 指定するためにアプリケーションが使用する論理名。

**EJB** 照会 **(EJB query).** EJB 照会言語において、戻される EJB オブジェクトを特定するオプションの SELECT 節、 Bean コレクションを指定する FROM 節、コレクションでの検索述部を含むオプションの WHERE 節、結果のコレク ションの順序を指定するオプションの ORDER BY 節、および finder メソッドの引数に対応する入力パラメーターを 含むストリング。

**EJB** ファクトリー **(EJB factory).** エンタープライズ Bean インスタンスの作成と検索を単純化するアクセス Bean。

**EJB** プロジェクト **(EJB project).** エンタープライズ Bean、ホーム・インターフェース、ローカル・インターフェー ス、リモート・インターフェース、JSP ファイル、サーブレット、およびデプロイメント記述子など、EJB アプリケー ションに必要なリソースを含むプロジェクト。

**EJB** ホーム・オブジェクト **(EJB home object).** Enterprise JavaBeans (EJB) プログラミングにおいて、エンタープラ イズ Bean に対してライフサイクル操作 (create、remove、find) を実行するオブジェクトのこと。

**EJB** モジュール**.** 1 つ以上のエンタープライズ Bean および EJB デプロイメント記述子からなるソフトウェア単位。

**Enterprise JavaBeans (EJB).** オブジェクト指向の分散型エンタープライズ・レベル・アプリケーション (Java EE) の 開発とデプロイメントのため、Sun Microsystems によって定義されたコンポーネント・アーキテクチャー。

**ESB.** [「エンタープライズ・サービス・バス](#page-198-0) (enterprise service bus)」を参照。

**Evictor.** 各 BackingMap インスタンス内にあるエントリーのメンバーシップを制御するコンポーネント。スパース・ キャッシュでは、エビクターを使用して、データベースに影響を及ぼすことなくキャッシュからデータを自動的に除去 できる。

**expression.** 1 つの SQL または XQuery オペランド、あるいは SQL または XQuery 演算子とオペランドからなる 1 つのコレクション。単一の値を生成する。

**Extensible Markup Language (XML).** Standard Generalized Markup Language (SGML) に基づくマークアップ言語を 定義する標準メタ言語。

**eXtreme Scale** グリッド **(eXtreme Scale grid).** データおよびクライアントがすべて 1 つのプロセスにある場合に、 eXtreme Scale と対話するために使用されるパターン。

**for** ループ **(for loop).** 同一の複数アクティビティーの順序処理を、指定した回数だけ繰り返すループのこと。

**General Inter-ORB Protocol (GIOP).** Common Object Request Broker Architecture (CORBA) がメッセージのフォーマ ットを定義するために使用するプロトコル。

**getter** メソッド **(getter method).** インスタンスの値、またはクラス変数を取得することを目的としたメソッド。これ により、別のオブジェクトがその変数のうちの 1 つの値を取得できる。

**GIOP.** 「General Inter-ORB Protocol」を参照。

**HA.** 「高可用性 [\(high availability\)](#page-201-0)」を参照。

**HA** グループ**.** プロセスの高可用性を実現するために使用されるメンバーの集まり。

**HA** ポリシー**.** HA グループのために定義するルールのセットで、0 またはそれ以上のメンバーをアクティブにするか どうかを決定する。このポリシーは、ポリシー一致基準をグループ名と突き合わせることによって、特定の HA グル ープと関連付けられる。

**HA** マネージャー **(high availability manager).** コア・グループ・メンバーシップが判別され、状況がコア・グルー プ・メンバー間で伝達されるフレームワーク。

**HTTP over SSL (HTTPS).** トランザクションを保護するための Web プロトコル。ユーザー・ページ要求および Web サーバーで戻されるページを暗号化、および復号化を行う。

#### **HTTPS.**

1. 「SSL を使用する HTTP (HTTP over SSL)」を参照。

2. 「Hypertext Transfer Protocol Secure」を参照。

**Hypertext Transfer Protocol Secure (HTTPS).** ハイパーメディア文書をインターネット経由で安全に転送および表示 するために、Web サーバーと Web ブラウザーで使用されるインターネット・プロトコル。

**IDE.** 「統合開発環境 [\(integrated development environment\)](#page-206-0)」を参照。

**if-then** ルール **(if-then rule).** 条件 (if 部分) が真のときにのみ、アクション (then 部分) が実行されるルール。

**IIOP.** 「Internet Inter-ORB Protocol」を参照。

**Internet Inter-ORB Protocol (IIOP).** Common Object Request Broker Architecture (CORBA) オブジェクト・リクエス ト・ブローカー間の通信に使用されるプロトコル。

**IP.** [「インターネット・プロトコル](#page-197-0) (Internet Protocol)」を参照。

**IP** スプレイヤー **(IP sprayer).** 複数ユーザーからのインバウンド要求と複数アプリケーション・サーバー・ノードの 間に位置し、リクエストを複数ノードに転送する装置。

**JAAS .** 「Java 認証・承認サービス [\(Java Authentication and Authorization Service\)](#page-216-0)」を参照。

**JAF.** 「[JavaBeans Activation Framework](#page-217-0)」を参照。

**JAR** ファイル **(JAR file).** Java アーカイブ・ファイル。「Web アーカイブ [\(Web archive\)](#page-221-0)」、[「エンタープライズ・](#page-198-0) アーカイブ [\(enterprise archive\)](#page-198-0)」も参照。

**Java.** リモート・オブジェクト内の相互作用をサポートする、移植可能な解釈コード用のオブジェクト指向プログラム 言語。Java は、Sun Microsystems によって開発および指定されたものである。

**Java API for XML (JAX).** Extensible Markup Language (XML) を介して定義されたデータに関連するさまざまな操 作を処理するための Java ベースの API のセット。
<span id="page-216-0"></span>**Java Authentication and Authorization Service (JAAS).** Java EE テクノロジーにおいて、セキュリティー・ベースの オペレーションを実行するための標準 API。サービスは、JAAS を介して、ユーザーを認証および承認し、基礎となる テクノロジーからアプリケーションを独立させておくことを可能にする。

**Java Command Language.** Java 環境用のスクリプト言語で、Web コンテンツの作成および Java アプリケーション の制御に使用される。

**Java Database Connectivity (JDBC).** Java プラットフォームと広範なデータベースとの間のデータベース独立の接続 用の業界標準。JDBC インターフェースは、SQL ベースおよび XQuery ベースのデータベース・アクセス用にコー ル・レベル・インターフェースを提供する。

**Java EE.** 「Java Platform, Enterprise Edition」を参照。

**Java EE** アプリケーション **(Java EE application).** Java EE 機能のデプロイ可能な任意の単位。この単位には、Java EE アプリケーションのデプロイメント記述子と一緒にエンタープライズ・アーカイブ (EAR) ファイルにパッケージ された、単一モジュールまたはモジュール・グループがある。

**Java EE** コネクター・アーキテクチャー **(JCA).** Java EE プラットフォームを異機種混合のエンタープライズ情報シ ステム (EIS) に接続するための標準アーキテクチャー。

**Java EE** サーバー **(Java EE server).** EJB コンテナーまたは Web コンテナーを提供するランタイム環境。

**Java Management Extensions (JMX).** Java テクノロジーを介して Java テクノロジーの管理を行う手段のこと。JMX は、管理用の Java プログラミング言語のユニバーサルかつオープンな拡張機能であり、管理が必要とされるすべての 業界でデプロイできる。

**Java Message Service (JMS).** メッセージ処理用の Java 言語機能を提供する、アプリケーション・プログラミング・ インターフェース。

**Java Naming and Directory Interface (JNDI).** Java プラットフォームの拡張により、異機種の命名サービスとディレ クトリー・サービス用の標準インターフェースが提供される。

**Java Platform, Enterprise Edition (Java EE).** エンタープライズ・アプリケーションを開発およびデプロイするため の環境であり、Sun Microsystems によって定義されている。Java EE プラットフォームは、多層化された Web ベー ス・アプリケーションを開発するための機能を提供する、一連のサービス、アプリケーション・プログラミング・イン ターフェース (API)、およびプロトコルで構成される。

**Java Platform, Standard Edition (Java SE).** Java テクノロジー・プラットフォームの中核。

**Java SE.** 「Java Platform, Standard Edition」を参照。

**Java SE Development Kit (JDK).** Sun Microsystems が提供する Java プラットフォーム用のソフトウェア開発キット の名前。

**Java Secure Socket Extension (JSSE).** セキュア・インターネット通信を可能にする Java パッケージ。この Java パ ッケージは、Java バージョンの Secure Sockets Layer (SSL) および Transport Layer Security (TLS) プロトコルを実装 して、データ暗号化、サーバー認証、メッセージ保全性、およびオプションで、クライアント認証をサポートする。

**Java Specification Request (JSR).** Java プラットフォームに対して、公式に提案された仕様。

**Java virtual machine Profiler Interface (JVMPI).** ガーベッジ・コレクションに関するデータなどの情報の収集や、ア プリケーション・サーバーを実行する Java 仮想マシン (JVM) API をサポートするプロファイル作成ツール。

**Java** アーカイブ **(Java archive).** Java プログラムをインストールおよび実行するために必要なすべてのリソースを単 一ファイルで保管するための、圧縮されたファイル・フォーマット。「Web アーカイブ [\(Web archive\)](#page-221-0)」、[「エンター](#page-198-0) [プライズ・アーカイブ](#page-198-0) (enterprise archive)」も参照。

<span id="page-217-0"></span>**Java** 仮想マシン **(Java virtual machine (JVM)).** コンパイルされた Java コード (アプレットおよびアプリケーショ ン) を実行するプロセッサーのソフトウェア実装。

**Java** クラス **(Java class).** Java 言語で記述されるクラス。

**Java** コネクター・セキュリティー **(Java Connector security).** Java EE ベースのアプリケーションのエンドツーエン ド・セキュリティー・モデルを拡張して、エンタープライズ情報システム (EIS) を組み込むよう設計されたアーキテク チャー。

**Java** ファイル **(Java file).** 編集可能なソース・ファイル (拡張子 .java)。バイトコード (.class ファイル) にコンパイ ルが可能。

**Java** プラットフォーム **(Java platform).** プログラム作成のための Java 言語、また、プログラムの開発、コンパイル およびエラー・チェックに使用する API のセット、クラス・ライブラリー、およびその他プログラム、そしてクラ ス・ファイルをロードし実行する Java 仮想マシンに対する総称。

**Java** プロジェクト **(Java project).** Eclipse では、コンパイル可能な Java ソース・コードを含み、ソース・フォルダ ーまたはパッケージのコンテナーとなるプロジェクト。

**Java** ランタイム環境 **(Java runtime environment).** 標準的 Java プラットフォームを構成する中核の実行可能プログ ラムおよびファイルを含む Java Developer Kit のサブセット。JRE には Java 仮想マシン (JVM)、コア・クラス、およ びそれらをサポートするファイルが含まれる。

**JavaBeans.** Sun Microsystems によって Java 用に定義された、ポータブルでプラットフォーム非依存の、再使用可能 なコンポーネント・モデル。「[Bean](#page-213-0)」も参照。

**JavaBeans Activation Framework (JAF).** 任意のデータ・タイプおよび使用可能な操作を判別し、関連するサービスを 実行するように Bean をインスタンス化できる、Java プラットフォームに対する標準拡張。

#### **Javadoc.**

1. 1 組のソース・ファイルの中の宣言およびドキュメンテーション・コメントを解析して、クラス、内部クラス、イン ターフェース、コンストラクター、メソッド、およびフィールドを記述する 1 組の HTML ページを作成するツール。

2. 1 組のソース・ファイルの中の宣言およびドキュメンテーション・コメントを解析して、クラス、内部クラス、イン ターフェース、コンストラクター、メソッド、およびフィールドを記述する 1 組の HTML ページを作成するツールに 関する用語。

**JavaMail API.** Java ベースのメール・クライアント・アプリケーションを構築するための、プラットフォームとプロ トコルに依存しないフレームワーク。

**JavaScript.** ブラウザーと Web サーバーの両方で使用される、Web スクリプト言語の 1 つ。

**JavaScript Object Notation.** JavaScript のオブジェクト・リテラル記法に基づく単純なデータ交換形式。JSON はプロ グラミング言語に対して中立的だが、C、C++、C#、Java、JavaScript、Perl、Python などの言語の規則を使用する。

**JavaServer Pages (JSP).** サーバー・サイド・スクリプト・テクノロジーの 1 つで、これにより、Java コードが Web ページ (HTML ファイル) 内に動的に組み込まれ、そのページにサービスが提供されると、実行されて動的コンテンツ をクライアントに戻すことが可能になる。

- **JAX.** 「[Java API for XML](#page-215-0)」を参照。
- **JCA.** 「Java EE コネクター・アーキテクチャー [\(Java EE Connector Architecture\)](#page-216-0)」を参照。
- **JDBC.** 「[Java Database Connectivity](#page-216-0)」を参照。
- **JDK.** 「[Java SE Development Kit](#page-216-0)」を参照。
- **JMS.** 「[Java Message Service](#page-216-0)」を参照。
- **206** IBM WebSphere eXtreme Scale バージョン 7.0 製品概要: WebSphere eXtreme Scale 製品概要

**JMS** データ・バインディング **(JMS data binding).** 外部 JMS メッセージによって使用されるフォーマットと、サー ビス・コンポーネント・アーキテクチャー (SCA) モジュールによって使用されるサービス・データ・オブジェクト (SDO) の間のマッピングを提供するデータ・バインディング。

**JMX.** 「[Java Management Extensions](#page-216-0)」を参照。

**JNDI.** 「[Java Naming and Directory Interface](#page-216-0)」を参照。

**JSP.** 「[JavaServer Pages](#page-217-0)」を参照。

**JSP** ファイル **(JSP file).** .jsp 拡張子を持ち、Web ページへの動的コンテンツの組み込みを可能にする、スクリプト 化された HTML ファイル。JSP ファイルは、URL として直接要求するか、サーブレットで呼び出すか、HTML ペー ジ内から呼び出すことができる。

**JSP** ページ **(JSP page).** 応答を作成する要求の処理方法を説明する、固定テンプレート・データおよび JSP エレメン トを使用したテキスト・ベースの文書。

**JSR.** 「[Java Specification Request](#page-216-0)」を参照。

**JSSE.** 「[Java Secure Socket Extension](#page-216-0)」を参照。

**JVM.** 「Java 仮想マシン [\(Java virtual machine\)](#page-217-0)」を参照。

**JVMPI.** 「[Java Virtual Machine Profiler Interface](#page-216-0)」を参照。

**Jython.** Python プログラミング言語を Java プラットフォームに組み込んで実装したもの。

**LDAP.** 「Lightweight Directory Access Protocol」を参照。

**LDAP** ディレクトリー **(LDAP directory).** 人、組織、およびその他のリソースに関する情報を保管するリポジトリー の一種。LDAP プロトコルを使用してアクセスされる。リポジトリー内の項目は、階層構造に編成される。場合によっ ては、階層構造は組織の構造または組織の地理的分布を表す。

**Lightweight Directory Access Protocol (LDAP).** TCP/IP を使用して、X.500 モデルをサポートするディレクトリーを 知る方法を提供し、より複雑な X.500 Directory Access Protocol (DAP) のリソース要件を発生させない公開プロトコ ル。例えば、LDAP を使用して、インターネットまたはイントラネット・ディレクトリー内の個人、組織、およびその 他のリソースを見つけることができる。

**Lightweight Third Party Authentication (LTPA).** 分散環境において、暗号方式を使用してセキュリティーをサポート するプロトコル。

**LTPA.** 「Lightweight Third Party Authentication」を参照。

**MBean.** 「[Managed Bean](#page-199-0)」を参照。

**MBean** プロバイダー **(MBean provider).** Java Management Extensions (JMX) MBean の実装および MBean の Extensible Markup Language (XML) 記述子ファイルを含むライブラリー。

#### **node.**

1. 複数の管理対象サーバーから成る論理グループ。

2. ツリー制御の項目。単一エレメント、複合エレメント、マッピング・コマンド、コメント、またはグループ・ノード が含まれる。

3. XML では、文書における有効で完全な構造の最小単位。

4. 図を構成する基本の形状。

**ObjectGrid.** Java で書かれたアプリケーション用のグリッドに対応したメモリー・データベース。ObjectGrid は、メ モリー内のデータベースとして使用することも、ネットワーク全体にデータを分散するために使用することもできる。

**ODBC.** 「Open Database Connectivity」を参照。

**Open Database Connectivity (ODBC).** リレーショナルおよび非リレーショナルの両方のデータベース管理システムの データにアクセスするための、標準的なアプリケーション・プログラミング・インターフェース (API)。各データベー ス管理システムが異なるデータ・ストレージ形式およびプログラミング・インターフェースを採用している場合でも、 データベース・アプリケーションは、この API を使用することにより、さまざまなコンピューター上のデータベース 管理システムに保管されているデータにアクセスできます。

**ORB.** [「オブジェクト・リクエスト・ブローカー](#page-198-0) (Object Request Broker)」を参照。

**Performance Monitoring Infrastructure (PMI).** パフォーマンス・データを収集、配送、処理、および表示するために 割り当てられたパッケージおよびライブラリーの集合。

**PMI.** 「Performance Monitoring Infrastructure」を参照。

**point-to-point.** メッセージの宛先が送信側のアプリケーションによって認識されている、メッセージング・アプリケー ションのスタイル。

**PTF.** 「プログラム一時修正 [\(program temporary fix\)](#page-209-0)」を参照。

**QoS.** 「サービスの品質 [\(quality of service\)](#page-202-0)」を参照。

**root.** 最大の権限を持つシステム・ユーザーのユーザー名。

**SDK.** 「Software Development Kit」を参照。

**Secure Sockets Layer (SSL).** 通信のプライバシーを提供するセキュリティー・プロトコルの 1 つ。 SSL を使用すれ ば、盗聴、改ざん、およびメッセージ偽造を防止するよう設計された方法で、クライアント/サーバー・アプリケーショ ンは通信することができる。

**setter** メソッド **(setter method).** インスタンスの値、またはクラス変数を設定することを目的としたメソッド。この 能力により、他のオブジェクトがその変数の 1 つの値を設定できるようになる。

**SLA.** [「サービス・レベル・アグリーメント](#page-202-0) (service level agreement)」を参照。

**Software Development Kit (SDK).** 特定のコンピューター言語または特定の稼働環境用のソフトウェア開発を支援する ツールのセット、API、およびドキュメンテーションのこと。

**SQL.** 「構造化照会言語 [\(Structured Query Language\)](#page-201-0)」を参照。

**SQL** 照会 **(SQL query).** 結果テーブルを指定する特定の SQL ステートメントのコンポーネント。

**SSL.** 「Secure Sockets Layer」を参照。

**SSL** チャネル **(SSL channel).** トランスポート・チェーン内のチャネルの一種。Secure Sockets Layer (SSL) 構成レパ ートリーをトランスポート・チェーンに関連付ける。

**TCP.** 「伝送制御プロトコル [\(Transmission Control Protocol\)](#page-220-0)」を参照。

**TCP** チャネル **(TCP channel).** トランスポート・チェーン内のチャネルの一種。これにより、クライアント・アプリ ケーションは、ローカル・エリア・ネットワーク (LAN) 内で永続的な接続を行うことができる。

**TCP/IP.** 「伝送制御プロトコル/インターネット・プロトコル [\(Transmission Control Protocol/Internet Protocol\)](#page-206-0)」を参 照。

<span id="page-220-0"></span>**TCP/IP** モニター・サーバー **(TCP/IP monitoring server).** TCP/IP アクティビティーだけでなく、Web ブラウザーと アプリケーション・サーバー間のすべての要求と応答をモニターするランタイム環境。

**timeout.** あるイベントが発生または完了するのを待機する時間間隔。これを過ぎると操作が中断される。

**Tivoli Performance Viewer.** アプリケーション・サーバーから Performance Monitoring Infrastructure (PMI) データを 取得して、それを各種の形式で表示する Java クライアント。WAS Version 6.0 以降は Web アプリケーションとして 管理コンソールに統合。

**transaction.** トランザクション中に行われたデータ変更がすべて一緒に 1 単位としてコミットまたは 1 単位としてロ ールバックされるプロセス。

**Transmission Control Protocol (TCP).** インターネット、および Internet Engineering Task Force (IETF) のインターネ ットワーク・プロトコル標準に準拠するネットワークで使用される通信プロトコル。TCP は、パケット交換通信ネッ トワークとそのようなネットワークで相互接続されたシステムで、信頼できるホスト間プロトコルを提供する。

#### **type.**

1. Java プログラミングにおけるクラス、またはインターフェース。

2. WSDL 文書では、何らかの型システム (XSD など) を使用するデータ型定義を含むエレメントのこと。

**UDDI.** 「Universal Description, Discovery, and Integration」を参照。

#### **Uniform Resource Identifier (URI).**

1. 抽象的または物理的なリソースを識別するための簡潔な文字ストリング。

2. テキストのページ、ビデオ・クリップやサウンド・クリップ、静止画や動画、またはプログラムなどの Web 上のコ ンテンツを識別するのに使用する固有のアドレス。URI の最も一般的な形式は Web アドレスである。Web アドレス は URI の特別な形式またはサブセットで URL (Uniform Resource Locator) と呼ばれる。通常 URI が表すのは、リソ ースへのアクセス方法、リソースを含むコンピューター、およびコンピューター上のリソース名 (ファイル名) を表 す。

**Uniform Resource Locator (URL).** インターネットなどのネットワークでアクセス可能な情報リソースの固有アドレ ス。URL には、情報リソースへのアクセスに使用されるプロトコルの省略名と情報リソースを位置指定するためにプ ロトコルが使用する情報が含まれている。

**Uniform Resource Name (URN).** クライアントに対し Web サービスを一意的に識別する名前。

**Universal Description, Discovery, and Integration (UDDI).** 会社およびアプリケーションがインターネット上で迅速か つ容易に Web サービスを検索および利用できるようにする、標準ベースの仕様のセット。

**Universally Unique Identifier (UUID).** 2 つのコンポーネントが同じ ID を持たないようにするために使用される 128 ビットの数値 ID。

**UNIX** システム・サービス **(UNIX System Services).** XPG4 UNIX 1995 仕様に準拠した UNIX 環境を構築する z/OS のエレメント。 z/OS オペレーティング・システム上で、アプリケーション・プログラミング・インターフェース (API) および対話式シェル・インターフェースという 2 つのオープン・システム・インターフェースを提供する。

**URI.** 「Uniform Resource Identifier」を参照。

**URL.** 「Uniform Resource Locator」を参照。

**URL** スキーム **(URL scheme).** 別のオブジェクト参照を含む形式。

**URN.** 「Uniform Resource Name」を参照。

**UUID.** 「汎用固有 ID (Universally Unique Identifier)」を参照。

<span id="page-221-0"></span>**version.** 通常では重要な新規コードまたは新規機能を備えている、別個にライセンスされるプログラム。

**WAR.** 「Web アーカイブ (Web archive)」を参照。

**WCCM.** 「WebSphere Common Configuration Model」を参照。

**Web** アーカイブ **(Web archive (WAR)).** 単一ファイルで Web アプリケーションをインストールおよび実行するため に必要なすべてのリソースを保管するための、Java EE 標準で定義された圧縮ファイル・フォーマット。[「エンタープ](#page-198-0) [ライズ・アーカイブ](#page-198-0) (enterprise archive)」も参照。

**Web** クローラー **(Web crawler).** Web 文書を検索して、その文書内のリンクをたどることにより Web を探索するタ イプのクローラー。

**Web** コンテナー **(Web container).** Java EE アーキテクチャーの Web コンポーネント規約を実装するコンテナー。

**Web** コンテナー・チャネル **(Web container channel).** トランスポート・チェーン内のチャネルの一種。HTTP インバ ウンド・チャネルとサーブレットまたは JavaServer Pages (JSP) エンジン間のトランスポート・チェーン内にブリッジ を作成する。

**Web** コンポーネント **(Web component).** サーブレット、JavaServer Pages (JSP) ファイル、またはハイパーテキス ト・マークアップ言語 (HTML) ファイル。 Web モジュールは、1 つ以上の Web コンポーネントによって構成され る。

**Web** サーバー **(Web server).** Hypertext Transfer Protocol (HTTP) 要求のサービスを提供できるソフトウェア・プログ ラム。

**Web** サーバー・プラグイン **(Web server plug-in).** サーブレットのような動的コンテンツの要求においてアプリケー ション・サーバーと通信するために、Web サーバーをサポートするソフトウェア・モジュール。

**Web** サーバーの分離 **(Web server separation).** Web サーバーがアプリケーション・サーバーから物理的に分離して いるトポロジー。

**Web** サイト **(Web site).** 単一エンティティー (1 組織または 1 個人) によって管理され、そのユーザーのためにハイ パーテキストの形での情報が含まれている、Web 上で使用可能な関連するファイルの集合。Web サイトには、他の Web サイトへのハイパーテキスト・リンクが含まれていることがある。

**Web** ブラウザー **(Web browser).** Web サーバーへの要求を開始し、サーバーが戻す情報を表示するクライアント・プ ログラム。

**WebSphere.** e-business アプリケーションおよび Web アプリケーションを実行するミドルウェアの開発用のツールを 包含する IBM 製品ブランド名。

**WebSphere Common Configuration Model (WCCM).** 構成データにプログラムによってアクセスするためのモデル。

**what you see is what you get (WYSIWYG).** 印刷、またはレンダリング時とまったく同様のページを表示するエディ ターの機能。

**while** ループ **(while loop).** ある条件が満足される限りアクティビティーの同じシーケンスを反復するループ。while ループでは、ループを開始するたびにその条件がテストされる。開始から条件が偽である場合、そのループに含まれる 一連のアクティビティーは実行されない。

**WLM.** [「ワークロード・マネージャー](#page-212-0) (Workload Manager)」を参照。

**WYSIWYG.** 「what you see is what you get」を参照。

**X/Open XA.** X/Open 分散トランザクション処理 XA インターフェース。分散トランザクション通信用に提案された 標準である。この標準では、トランザクション内の共用リソースを知る方法を提供するリソース・マネージャー間の双 方向インターフェース、およびトランザクションをモニターして解決するトランザクション・サービス間の双方向イン ターフェースが規定されている。

**XA.** 共用リソースへのアクセスを可能にする 1 つ以上のリソース・マネージャーとトランザクションをモニターして 解決するトランザクション・マネージャーとの間にある双方向インターフェース。

#### **XML.** 「[Extensible Markup Language](#page-214-0)」を参照。

**z/OS.** 64 ビットの実ストレージを使用する IBM のメインフレーム用オペレーティング・システム。

#### 特記事項

本書に記載の製品、プログラム、またはサービスが日本においては提供されていな い場合があります。日本で利用可能な製品、プログラム、またはサービスについて は、日本 IBM の営業担当員にお尋ねください。本書で IBM 製品、プログラム、ま たはサービスに言及していても、その IBM 製品、プログラム、またはサービスの みが使用可能であることを意味するものではありません。IBM 製品、プログラムま たはサービスに代えて、IBM の知的所有権を侵害することのない機能的に同等のプ ログラムまたは製品を使用することができます。ただし、IBM によって明示的に指 定されたものを除き、他社の製品と組み合わせた場合の動作の評価と検証はお客様 の責任で行っていただきます。

IBM は、本書に記載されている内容に関して特許権 (特許出願中のものを含む) を 保有している場合があります。本書の提供は、お客様にこれらの特許権について実 施権を許諾することを意味するものではありません。実施権についてのお問い合わ せは、書面にて下記宛先にお送りください。

〒242-8502 神奈川県大和市下鶴間1623番14号 日本アイ・ビー・エム株式会社 法務・知的財産 知的財産権ライセンス渉外

本プログラムのライセンス保持者で、(i) 独自に作成したプログラムとその他のプロ グラム (本プログラムを含む) との間での情報交換、および (ii) 交換された情報の 相互利用を可能にすることを目的として、本プログラムに関する情報を必要とする 方は、下記に連絡してください。

IBM Corporation Mail Station P300 522 South Road Poughkeepsie, NY 12601-5400 USA Attention: Information Requests

本プログラムに関する上記の情報は、適切な使用条件の下で使用することができま すが、有償の場合もあります。

### 商標

IBM、IBM ロゴおよび ibm.com は、世界の多くの国で登録された International Business Machines Corp. の商標です。他の製品名およびサービス名等は、それぞれ IBM または各社の商標である場合があります。現時点での IBM の商標リストにつ いては、http://www.ibm.com/legal/copytrade.shtml をご覧ください。

Java およびすべての Java 関連の商標およびロゴは、Sun Microsystems, Inc. の米国 およびその他の国における商標または登録商標です。

LINUX は、Linus Torvalds の米国およびその他の国における商標です。

Microsoft、Windows、Windows NT および Windows ロゴは、Microsoft Corporation の米国およびその他の国における商標です。

UNIX は、The Open Group の米国およびその他の国における登録商標です。

### 索引

日本語, 数字, 英字, 特殊文字の 順に配列されています。なお, 濁 音と半濁音は清音と同等に扱われ ています。

## [ア行]

[アーキテクチャー](#page-20-0) (architecture) 9 [後書き](#page-44-0) 3[3, 34](#page-45-0) [インライン・キャッシュ](#page-35-0) 24 [エンティティー・マネージャー](#page-158-0) 14[7, 149](#page-160-0) [エンティティー・クラスの作成](#page-158-0) 147 [エンティティー・リレーションシップ](#page-160-0) [149](#page-160-0) [エントリーの更新](#page-165-0) 15[4, 155](#page-166-0) [索引を使用したエントリーの更新と除](#page-165-0) 去 [154](#page-165-0) [照会](#page-166-0) 155 [チュートリアル](#page-158-0) 14[7, 149](#page-160-0) エンティティー・マネージャー EntityManager Order [エンティティー・スキーマの作](#page-162-0) 成 [151](#page-162-0) オブジェクト照会 [索引](#page-169-0) 158 [チュートリアル](#page-167-0) 15[6, 157](#page-168-0)[, 158](#page-169-0) [マップ・スキーマ](#page-168-0) 157 1 次キー [\(primary key\) 157](#page-168-0) オブジェクト照会複数の関係 [チュートリアル](#page-172-0) 161 オブジェクト照会マップ関係 [チュートリアル](#page-170-0) 159

# [カ行]

カタログ・サーバー [クラスター化](#page-132-0) 121 可用性 障害 [カタログ・サービス](#page-100-0) 89 [コンテナー](#page-100-0) 89 [接続](#page-100-0) 89 複製 (replication) [クライアント・サイド](#page-102-0) 91 [完全](#page-34-0) 23 [キャッシュ](#page-12-0) [1, 5](#page-16-0)[, 6](#page-17-0) [ローカル](#page-26-0) 15 [キャッシング](#page-34-0) 2[3, 24](#page-35-0) [キャッシング・サポート](#page-45-0) 34

[キャッシング・サポートローダーローダ](#page-44-0) [ー・トランザクション](#page-44-0) 3[3, 34](#page-45-0) キャッシング・シナリオ [ライトスルー](#page-42-0) 31 [リードスルー](#page-42-0) 31 クォーラム [コンテナーの振る舞い](#page-134-0) 123 [xsadmin 123](#page-134-0) 区画 [固定配置](#page-90-0) 79 [トランザクション](#page-92-0) 81 区画化 [エンティティーによる](#page-89-0) 78 [紹介](#page-89-0) 78 [区画トランザクション](#page-92-0) 81 計画 [アプリケーション・デプロイメント](#page-18-0) [7](#page-18-0)[, 8](#page-19-0) [コヒーレント・キャッシュ](#page-33-0) 22 [コンテナー](#page-132-0) 121 [コンテナーごとの配置](#page-90-0) 79

## [サ行]

[サイド・キャッシュ](#page-35-0) 24 [作業](#page-17-0) 6 [サポート](#page-44-0) 3[3, 34](#page-45-0) シリアライゼーション [パフォーマンス](#page-54-0) 43 [ロック](#page-54-0) 43 [新機能](#page-15-0) 4 スケーラビリティー [紹介](#page-88-0) 77 [スパース](#page-34-0) 23 セキュリティー 許可 [\(authorization\) 135](#page-146-0) [セキュア・トランスポート](#page-146-0) 135 認証 [\(authentication\) 135](#page-146-0) セキュリティー・チュートリアル [エンドポイント間のセキュア通信](#page-190-0) 179 許可 [\(authorization\) 175](#page-186-0) [クライアント認証](#page-178-0) 167 [非セキュアなサンプル](#page-175-0) 164 セキュリティー・チュートリアルSSL/TLS [クライアント許可](#page-174-0) 163 [クライアント・オーセンティケーター](#page-174-0) [163](#page-174-0) [非セキュアの例](#page-174-0) 163 [セッション](#page-64-0) 53 [セッション・マネージャー](#page-19-0) 8

ゾーン [全体に渡るストライピング](#page-119-0) 108 [ゾーンの例](#page-119-0) 108 [データ・センター](#page-119-0) 108 [WAN](#page-119-0) 上 108

## [タ行]

[他のサーバーとの統合](#page-19-0) 8 断片 [障害](#page-113-0) 102 [プライマリー](#page-112-0) 101 [ライフサイクル](#page-113-0) 102 [リカバリー](#page-113-0) 102 [レプリカ](#page-112-0) 101 [割り振り](#page-112-0) 101 [チュートリアル](#page-158-0) 14[7, 149](#page-160-0) [データベース](#page-33-0) 2[2, 24](#page-35-0) [データベースの同期手法](#page-36-0) 25 [同期](#page-36-0) 25 [統合](#page-33-0) 22 トポロジー [\(topology\) 9](#page-20-0) トランザクション [概説](#page-151-0) 140 [クロスグリッド](#page-92-0) 81 [セッションの使用](#page-150-0) 139 [単一区間](#page-92-0) 81 [利点](#page-150-0) 139

# [ハ行]

配置 [ストラテジー](#page-90-0) 79 [パフォーマンス](#page-102-0) 91 [非推奨機能](#page-15-0) 4 フェイルオーバー (failover) [構成](#page-129-0) 118 [推奨設定](#page-129-0) 118 [ハートビート処理および](#page-129-0) 118 複製 (replication) [断片タイプ](#page-109-0) 98 [メモリー・コスト](#page-109-0) 98 [ローダーおよび](#page-109-0) 98 変更の配布 [Java Message Service](#page-144-0) の使用 133

### [マ行]

[マップのプリロード](#page-102-0) 91

## [ラ行]

```
利点 33, 34
リフレッシュ
 キャッシュ 27
  データベースの同期手法 27
 定期的リフレッシュ 27
レプリカ
  からの読み取り 108
ローダー 33
 Java Persistence API (JPA) 概説 47
ロード・バランシング (load
balancing) 91
ロック
 オプティミスティック 143
  ストラテジー 143
  ペシミスティック 143
```
### **E**

[Evictor 28](#page-39-0)[, 30](#page-41-0) [eXtreme Scale](#page-12-0) の概要 [1, 5](#page-16-0)[, 7](#page-18-0)[, 8](#page-19-0) [Extreme Transaction Processing 1](#page-12-0)[, 5](#page-16-0)[, 6](#page-17-0)

### **H**

HTTP [セッション・マネージャー](#page-64-0) 53

# **J**

```
Java Persistence API (JPA)
  キャッシュ・トポロジー
    組み込み区画化 49
    embedded 49
    remote 49
  キャッシュ・プラグイン
    紹介 49
  eXtreme Scale での使用
    概説 47
```
### **T**

[TimeToLive 30](#page-41-0) [TTL Evictor 28](#page-39-0)

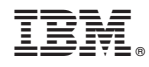

Printed in Japan